**ERWIN SZOPOS IOANA SĂRĂCUŢ**

### **MARINA DANA ŢOPA**

# **ANALIZA ŞI SINTEZA CIRCUITELOR**

*Culegere de probleme*

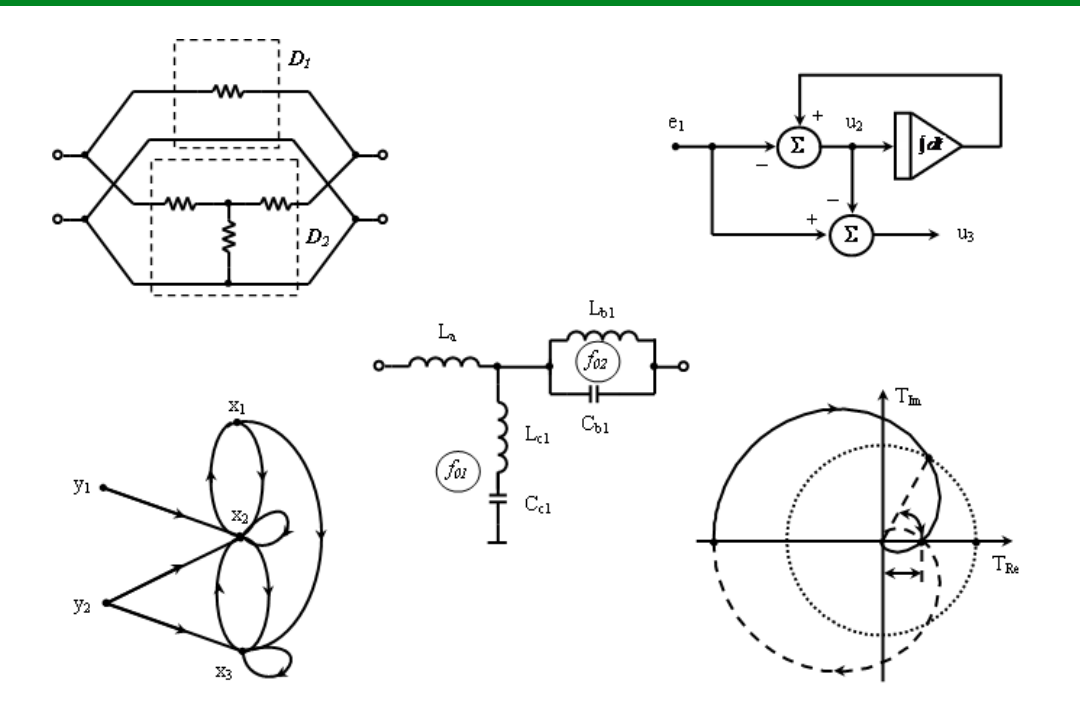

UTPRESS Cluj-Napoca, 2022 ISBN 978-606-737-562-6

## **ERWIN SZOPOS IOANA SĂRĂCUŢ MARINA DANA ŢOPA**

# **A N A L I Z A Ş I S I N T E Z A C I R C U I T E L O R**

*Culegere de probleme*

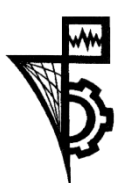

**UTPRESS Cluj - Napoca, 2022 ISBN 978-606-737-562-6**

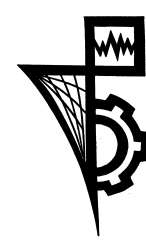

Editura U.T.PRESS Str. Observatorului nr. 34 400775 Cluj-Napoca Tel.:0264-401.999 e-mail: utpress@biblio.utcluj.ro http://biblioteca.utcluj.ro/editura

Director: ing. Călin Câmpean Pregătire format electronic: Gabriela Groza

Copyright © 2022 Editura U.T.PRESS

Reproducerea integrală sau parţială a textului sau ilustraţiilor din această carte este posibilă numai cu acordul prealabil scris al editurii U.T.PRESS.

ISBN 978-606-737-562-6 Bun de tipar: 15.02.2022

### **Prefaţă**

Această culegere de probleme se adresează atât studenţilor din anul II ai Facultăţii de Electronică, Telecomunicaţii şi Tehnologia Informaţiei din cadrul Universității Tehnice din Cluj-Napoca, cât și celor interesați de domeniul analizei şi sintezei circuitelor, fiind un material de referinţă.

Cele şase capitole ale culegerii prezintă aplicaţii ale disciplinei predate în semestrul II al anului universitar II la cursul de "Analiza și Sinteza Circuitelor": "*Grafuri de semnal*", "*Analiza stabilităţii sistemelor*", "*Ecuaţii de stare*", *"Diporţi*", *"Circuite de adaptare*" şi "*Filtre pasive*".

Fiecare capitol al culegerii cuprinde trei mari părți:

- *Consideraţii teoretice* conţine principalele noţiuni teoretice, relaţii şi definiții necesare rezolvării problemelor;
- *Probleme rezolvate* contine enunturile și modul de rezolvare a problemelor ilustrative;
- *Probleme propuse* conţine enunţurile şi soluţiile finale ale problemelor opţionale, iar la unele probleme sunt prezentate şi rezolvările parţiale.

În speranţa că această culegere de probleme va contribui la acumularea şi aprofundarea cunoştinţelor dobândite la cursul de "*Analiza şi Sinteza Circuitelor*", aşteptăm cu interes sugestiile şi observaţiile cititorilor.

Autorii

### **Cuprins**

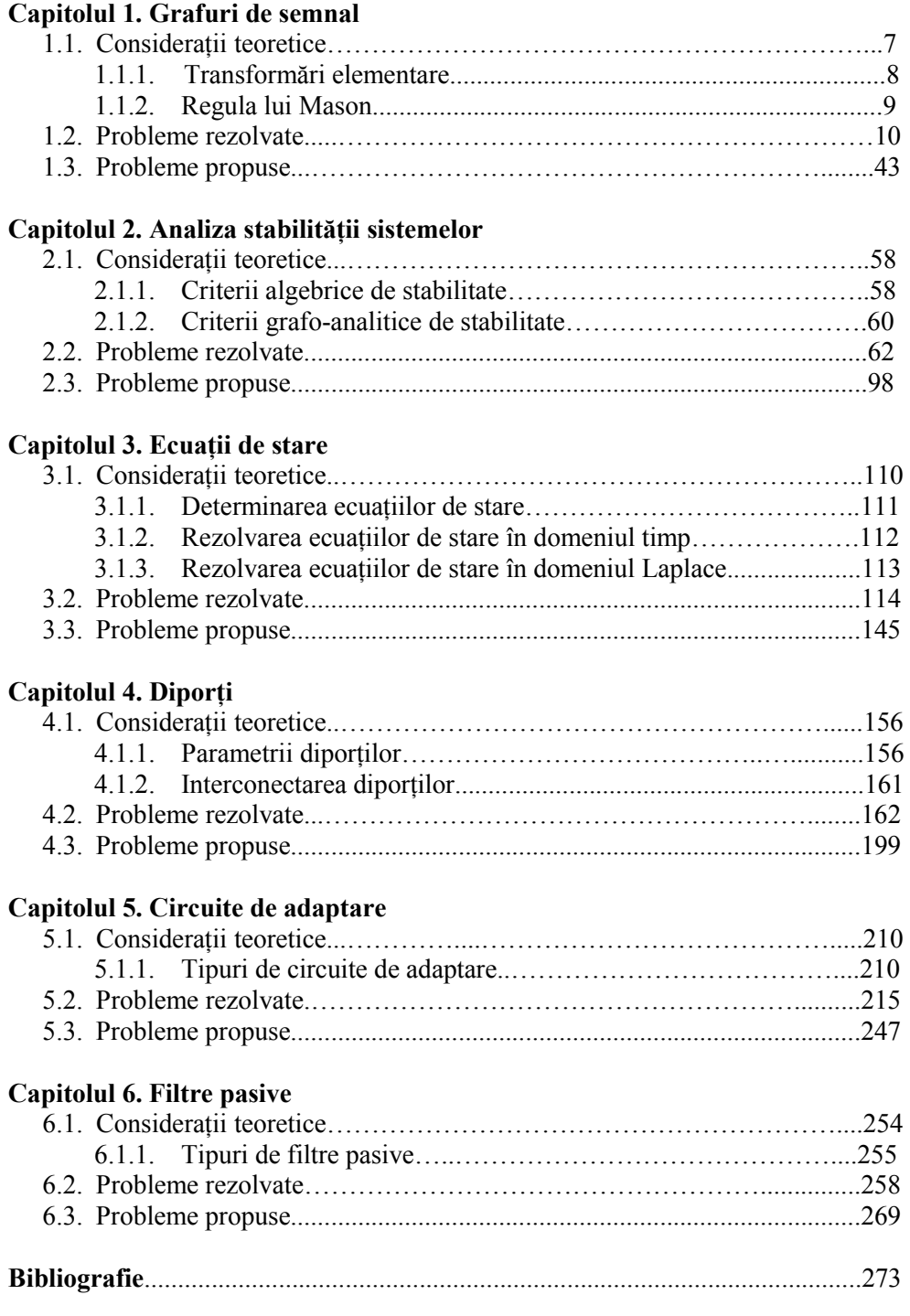

### **1. Grafuri de semnal**

#### **1.1. Consideraţii teoretice**

**Graful de semnal** (*GS*) este o reprezentare simplificată a unei scheme bloc sau a unui circuit electric. El este astfel un mod eficient de reprezentare şi rezolvare a unui sistem de ecuaţii liniare. Acesta **este utilizat** pentru **reprezentarea comportamentului schemelor electrice şi determinarea funcţiilor de circuit**.

Un sistem liniar de ecuatii de forma:

$$
x_j = \sum_k t_{kj} x_k \tag{1.1.1}
$$

poate fi reprezentat printr-un graf de semnal în care:

- mărimile *xj* sunt nodurile grafului de semnal;
- coeficienţii *tkj* sunt transmitanţele grafului de semnal, care sunt dispuse pe arcele (laturile) orientate de la nodul *k* spre nodul *j*.

Nodul sursă are numai laturi divergente, nodul sarcină numai laturi convergente, iar nodul mixt are atât laturi convergente cât şi divergente. Rezolvarea grafului de semnal presupune determinarea soluției sistemului de ecuaţii ataşat grafului. **Soluţia** reprezintă **transmitanţa globală** *Tij*, care este transmitanța dintre nodul *i* și nodul *j* și corespunde unei funcții de transfer:

$$
T_{ij} = \frac{x_j}{x_i}.\tag{1.1.2}
$$

Transmitanţele grafului ireductibil (format din noduri sursă şi noduri sarcină) sunt transmitantele globale.

Pentru determinarea unei transmitanțe globale se pot folosi următoarele metode:

- reducerea grafului de semnal prin utilizarea transformărilor elementare (se transformă graful de semnal într-unul ireductibil);
- regula lui Mason;
- combinată, constând în transfigurări ale grafului, urmată de aplicarea regulii lui Mason.

**Construirea grafului de semnal** se bazează pe metodele clasice de rezolvare a circuitelor electrice şi cuprinde următoarele metode:

- metoda curentilor ciclici;
- metoda potențialelor la noduri;
- metoda variabilelor mixte.

Necunoscutele unei metode formează baza. Nodurile grafului sunt mărimile din bază şi variabilele de excitaţie.

#### **1.1.1. Transformări elementare**

În Tabelul 1.1 sunt prezentate transformările elementare ale grafului de semnal.

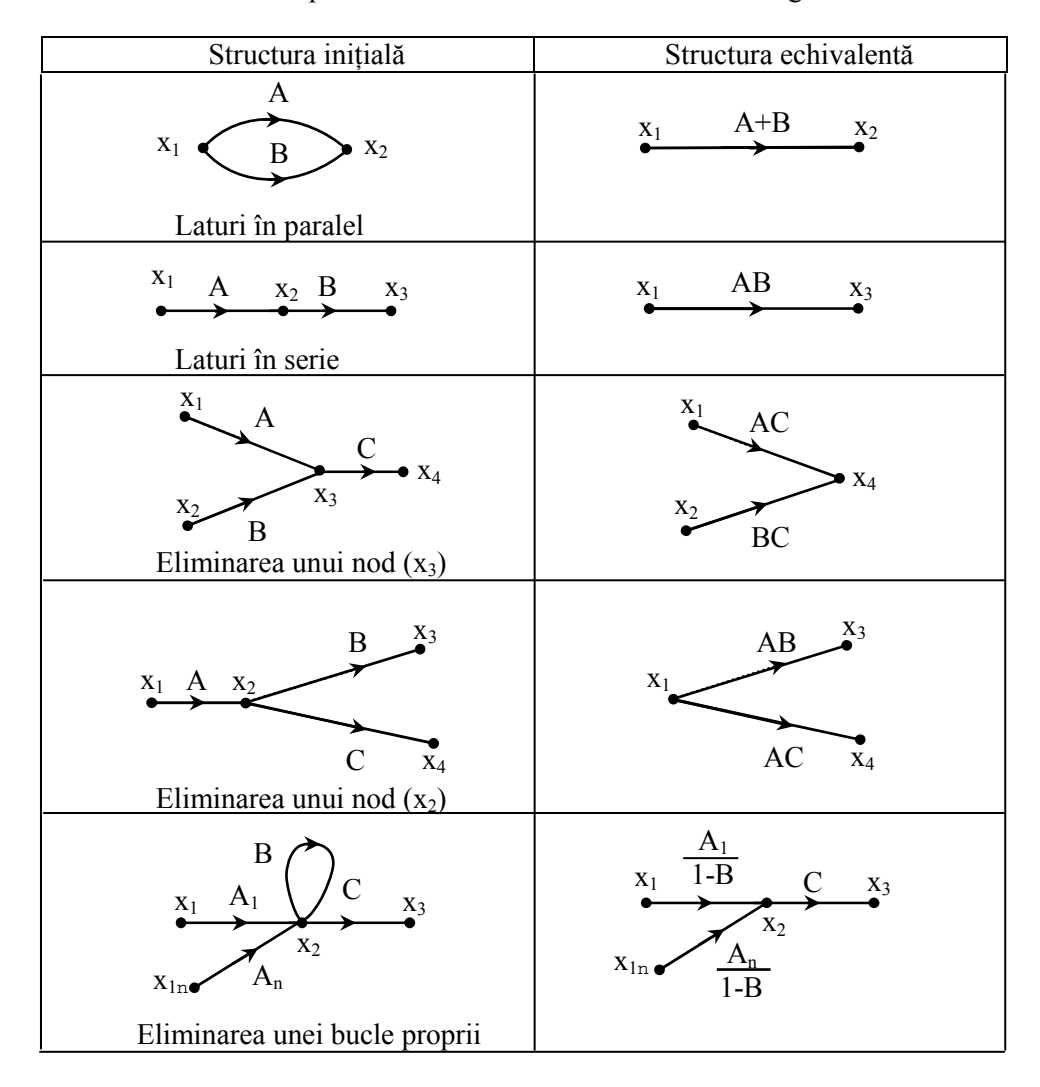

**Tabelul 1.1**. Transformări elementare uzuale

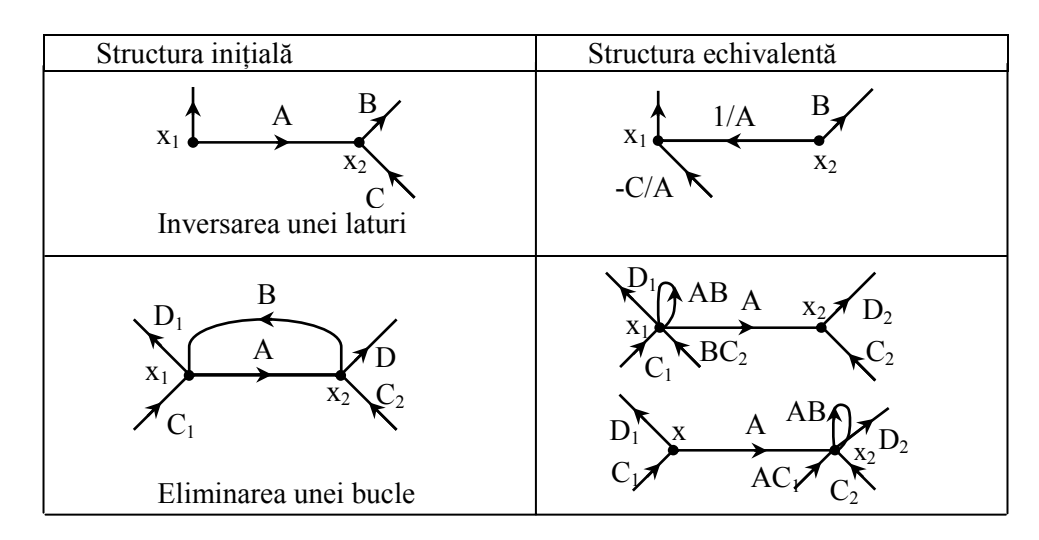

**Tabelul 1.1**. Transformări elementare uzuale (continuare)

#### **1.1.2. Regula lui Mason**

Transmitanţa globală *Tij* poate fi calculată astfel:

$$
T_{ij} = \frac{1}{\Delta} \sum_{k} T_k \Delta_k \tag{1.1.3}
$$

unde  $\Delta$  este determinantul grafului de semnal,  $T_k$  este transmitanța căii k dintre nodul *i* și nodul *j*, iar  $\Delta_k$  reprezintă determinantul subgrafului neadiacent (nu are nici laturi şi nici noduri comune) căii *k*. Determinantul grafului se calculează ca:

$$
\Delta = I - \sum_{j} P_{j1} + \sum_{j} P_{j2} - \sum_{j} P_{j3} + \dots \tag{1.1.4}
$$

unde:

*Pj1* − transmitanţa buclei *j* de ordin I a grafului = produsul transmitanţelor laturilor buclei;

 $∑P_{j1}$  − suma tuturor transmitanțelor buclelor de ordinul I din graf; *j*

*Pj2* − transmitanţa buclei *j* de ordin II a grafului, unde o buclă de ordinul II este formată dintr-o pereche de bucle de ordinul I neadiacente = produsul transmitanţelor celor 2 bucle de ordinul I;

*j2 j*  $\sum P_{j2}$  – suma tuturor transmitantelor buclelor de ordinul II din graf;

*Pj3* − transmitanţa buclei *j* de ordin III a grafului, unde o buclă de ordinul III este formată dintr-un triplet de bucle de ordinul I neadiacente = produsul transmitantelor celor 3 bucle de ordinul I;

∑*P<sub>j3</sub>* − suma tuturor transmitanțelor buclelor de ordinul III din graf; și așa mai *j*

departe.

Grafurile de semnal pot fi utilizate pentru reprezentarea şi rezolvarea sistemelor continue sau discrete în timp de tip liniar şi invariant. În cazul sistemelor analogice se utilizează operatorul transformatei Laplace "*s"*, iar în cazul sistemelor discontinue în timp operatorul transformatei în Z "*z"*.

#### **1.2. Probleme rezolvate**

**1.2.1.** Să se scrie sistemul de ecuaţii corespunzător grafului din Figura 1.1, unde parametrii  $\alpha$  și  $\beta$  sunt reali.

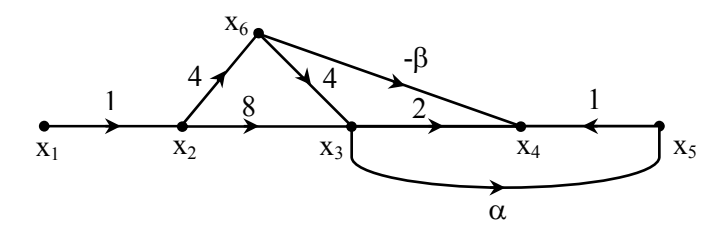

**Figura 1.1** *GS* pentru problema 1.2.1

#### **Rezolvare:**

Se observă că nodul  $x_1$  este nodul sursă,  $x_2$ ,  $x_3$ ,  $x_4$ ,  $x_5$ ,  $x_6$  noduri intermediare. Pentru nodurile  $x_2 \div x_6$  se scriu relațiile:

$$
\begin{cases}\nx_2 = x_1 \\
x_3 = 8 \cdot x_2 + 4 \cdot x_6 \\
x_4 = 2 \cdot x_3 + x_5 - \beta \cdot x_6 \\
x_5 = \alpha \cdot x_3 \\
x_6 = 4 \cdot x_2\n\end{cases}
$$

**1.2.2.** Se dă sistemul:

$$
\begin{cases}\n-a \cdot x_1 + x_2 + 0 \cdot x_3 = a \cdot y \\
-b \cdot x_1 + 0 \cdot x_2 + x_3 = b \cdot y \\
x_1 - c \cdot x_2 - d \cdot x_3 = 0\n\end{cases}
$$

- **a)** Să se determine graful de semnal utilizând matricea de conexiuni;
- **b)** Să se determine cu regula lui Mason transmitanța  $T = \frac{x_I}{y}$ .

#### **Rezolvare:**

**a)** Sistemul de mai sus se poate pune sub forma matriceală:

$$
\bm{A}\cdot\bm{X}=\bm{B}\cdot\bm{Y}
$$

unde

$$
\mathbf{A} = \begin{bmatrix} -a & 1 & 0 \\ -b & 0 & 1 \\ 1 & -c & -d \end{bmatrix}; \ \mathbf{X} = \begin{bmatrix} x_1 \\ x_2 \\ x_3 \end{bmatrix}; \ \mathbf{B} = \begin{bmatrix} a \\ b \\ 0 \end{bmatrix}; \ \mathbf{Y} = \begin{bmatrix} y \end{bmatrix}.
$$

Se rescrie sistemul ca:

$$
X = T \cdot [X:Y]
$$
\n
$$
x_1
$$
\n
$$
x_2
$$
\n
$$
x_3
$$
\n
$$
y
$$
\n
$$
T = [I_3 - A:B] = \sum_{x_2}^{x_1} \begin{bmatrix} I + a_{11}^2 & -I & 0 & |a_1| \\ \sum_{i=1}^{x_2} I_i & -I & |b_i| \\ \sum_{i=1}^{x_2} I_i & -I & |b_i| \\ \sum_{i=1}^{x_2} I_i & -I & -I & |b_i| \\ \sum_{i=1}^{x_2} I_i & -I & -I & |b_i| \\ \sum_{i=1}^{x_2} I_i & -I & -I & |b_i| \\ \sum_{i=1}^{x_2} I_i & -I & -I & |b_i| \\ \sum_{i=1}^{x_2} I_i & -I & -I & |b_i| \\ \sum_{i=1}^{x_2} I_i & -I & -I & |b_i| \\ \sum_{i=1}^{x_2} I_i & -I & -I & |b_i| \\ \sum_{i=1}^{x_2} I_i & -I & -I & |b_i| \\ \sum_{i=1}^{x_2} I_i & -I & -I & |b_i| \\ \sum_{i=1}^{x_2} I_i & -I & -I & |b_i| \\ \sum_{i=1}^{x_2} I_i & -I & -I & |b_i| \\ \sum_{i=1}^{x_2} I_i & -I & -I & |b_i| \\ \sum_{i=1}^{x_2} I_i & -I & -I & |b_i| \\ \sum_{i=1}^{x_2} I_i & -I & -I & |b_i| \\ \sum_{i=1}^{x_2} I_i & -I & -I & |b_i| \\ \sum_{i=1}^{x_2} I_i & -I & -I & |b_i| \\ \sum_{i=1}^{x_2} I_i & -I & -I & |b_i| \\ \sum_{i=1}^{x_2} I_i & -I & -I & |b_i| \\ \sum_{i=1}^{x_2} I_i & -I & -I & |b_i| \\ \sum_{i=1}^{x_2} I_i & -I & -I & |b_i| \\ \sum_{i=1}^{x_2} I_i & -I & -I & |b_i| \\ \sum_{i=1}^{x_2} I_i & -I & -I & |b_i| \\ \sum_{i=1}^{x_2} I_i & -I & -I &
$$

unde *T* este matricea de conexiuni. Cu ajutorul matricii de conexiuni se obține graful de semnal din Figura 1.2.

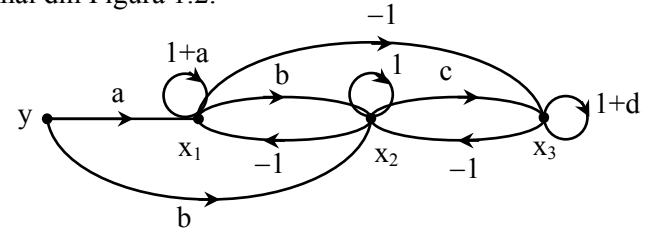

**Figura 1.2.** *GS* rezultat din sistemul (1.2.1)

- **b)** Pentru a determina transmitanţa globală din graful de semnal din Figura 1.2 se observă că:
	- $\bullet$  există două căi directe de la *y* la  $x_1$  (*yx<sub>1</sub>* și *yx<sub>2</sub>x<sub>1</sub>*);
	- $\bullet$  există următoarele bucle de ordinul I: bucle proprii ale nodurilor  $x_1, x_2, x_3$ *x3* (*x1x1, x2x2, x3x3*) şi buclele *x1x2x1, x2x3x2, x1x3x2x1*;
	- există următoarele perechi de bucle neadiacente (bucle de ordin II): *x1x1* şi *x2x2* (buclele proprii), *x2x2* şi *x3x3*, *x1x1* şi *x3x3*, *x1x1* şi *x2x3x2*, *x3x3* şi *x1x2x1*;
	- $\bullet$  există următorii tripleți de bucle neadiacente (bucle de ordin III):  $x_1x_1$ , *x2x2* şi *x3x3*.

Cu aceste observaţii se poate scrie expresia:

$$
T = \frac{x_I}{y} = \frac{T_I \Delta_I + T_2 \Delta_2}{\Delta},
$$

unde:

$$
T_1 = a; \quad \Delta_1 = 1 - [(-1) \cdot c + (1 + d) + 1] + 1 \cdot (1 + d) = c
$$
  
\n
$$
T_2 = b \cdot (-1); \quad \Delta_2 = 1 - (1 + d) = -d
$$
  
\n
$$
\Delta = 1 - [ (1 + a) + 1 + (1 + d) + (-1) \cdot b + (-1) \cdot c + (-1) \cdot (-1) \cdot (-1) ] + (1 + a) \cdot 1 + 1 \cdot (1 + d) + (1 + d) \cdot (1 + a) + (1 + a) \cdot (-c) + (1 + d) \cdot (-b) - (1 + a) \cdot 1 \cdot (1 + d) = 1 - ac - bd
$$

După înlocuire se obţine transmitanţa globală:

$$
T = \frac{x_1}{y} = \frac{ac + bd}{1 - ac - bd}
$$

**1.2.3.** Ecuaţii de mai jos descriu funcţionarea unui sistem:

$$
\begin{cases}\nx_1 - x_2 = 0 \\
-3x_1 - x_2 - 2x_3 = -y_1 + y_2 \\
2x_1 + x_2 + 2x_3 = -2y_2\n\end{cases}
$$

Să se determine:

- **a)** Graful de semnal utilizând matricea de conexiuni;
- **b**) Transmitanțele  $T_{11}$ ,  $T_{12}$ ,  $T_{21}$ ,  $T_{22}$ ,  $T_{31}$ ,  $T_{32}$ , cu regula lui Mason, unde

$$
T_{11} = \frac{x_1}{y_1}, \ T_{12} = \frac{x_1}{y_2}, \ T_{21} = \frac{x_2}{y_1}, \ T_{22} = \frac{x_2}{y_2}, \ T_{31} = \frac{x_3}{y_1}, \ T_{32} = \frac{x_3}{y_2}.
$$

Rescrieți sistemul în funcție de aceste transmitanțe.

#### **Rezolvare:**

**a)** Sistemul poate fi scris sub formă matriceală astfel:

$$
\begin{bmatrix} 1 & -1 & 0 \ -3 & -1 & -2 \ 2 & 1 & 2 \end{bmatrix} \cdot \begin{bmatrix} x_1 \ x_2 \ x_3 \end{bmatrix} = \begin{bmatrix} 0 & 0 \ -1 & 1 \ 0 & 2 \end{bmatrix} \cdot \begin{bmatrix} y_1 \ y_2 \end{bmatrix}
$$

Matricea de conexiuni **T** este:

$$
T = [I_3 - A : B] = \begin{bmatrix} x_1 & x_2 & x_3 & y_1 & y_2 \\ x_2 & x_1 & 0 & 0 & 0 \\ x_2 & x_2 & 2 & -1 & 1 \\ x_3 & -2 & -1 & -1 & 0 \end{bmatrix}
$$
 (1.2.2)

În expresia (1.2.2) liniile punctate reprezintă legătura dintre nodurile grafului, precum şi sensul laturilor. Graful de semnal este prezentat în Figura 1.3. Determinantul grafului este:

$$
\Delta = I - [I \cdot 3 + 2 + (-I) + (-I) \cdot 2 + (-2) \cdot 2 \cdot I] + 2 \cdot (-I) + 1 \cdot 3 \cdot (-I) = -2
$$

**b)** Sistemul poate fi rescris astfel:

$$
\begin{cases}\nx_1 = T_{11} \cdot y_1 + T_{12} \cdot y_2 = y_1 - 3 \cdot y_2 \\
x_2 = T_{21} \cdot y_1 + T_{22} \cdot y_2 = y_1 - 3 \cdot y_2 \\
x_3 = T_{31} \cdot y_1 + T_{32} \cdot y_2 = -\frac{3}{2} \cdot y_1 + \frac{3}{2} \cdot y_2\n\end{cases}
$$

unde calculul transmitanţelor globale se face conform (1.2.3).

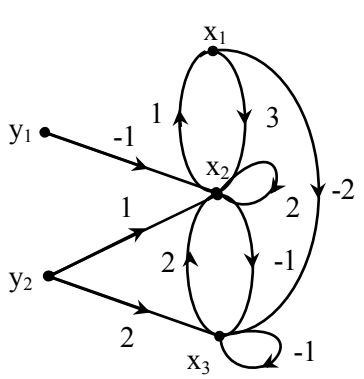

**Figura 1.3.** *GS* rezultat din (1.2.2)

$$
\begin{aligned}\n\left\{ T_{I} = (-1) \cdot I = -I; A_{I} = I - (-1) = 2 \Rightarrow T_{II} = \frac{T_{I} \cdot A_{I}}{A} = I \right. \\
\left\{ T_{2} = I \cdot I; A_{2} = I - (-1) = 2 \Rightarrow T_{I2} = \frac{T_{2} \cdot A_{2} + T_{3} \cdot A_{3}}{A} = -3 \right. \\
\left\{ T_{3} = 2 \cdot 2 \cdot I = 4; A_{3} = I \Rightarrow T_{I2} = \frac{T_{4} \cdot A_{4}}{A} = I \right. \\
\left\{ T_{4} = -I; A_{4} = I - (-1) = 2 \Rightarrow T_{2I} = \frac{T_{4} \cdot A_{4}}{A} = I \right. \\
\left\{ T_{5} = I; A_{5} = I - (-1) = 2 \Rightarrow T_{22} = \frac{T_{5} \cdot A_{5} + T_{6} \cdot A_{6}}{A} = -3 \right. \\
\left\{ T_{6} = 2 \cdot 2 = 4; A_{6} = I \Rightarrow T_{3I} = \frac{T_{7} \cdot A_{7} + T_{8} \cdot A_{8}}{A} = -\frac{3}{2} \right. \\
\left\{ T_{7} = (-1) \cdot (I - 1) = 1; A_{7} = I \Rightarrow T_{3I} = \frac{T_{7} \cdot A_{7} + T_{8} \cdot A_{8}}{A} = -\frac{3}{2} \right. \\
\left\{ T_{9} = 2; A_{9} = I - 2 = -I \Rightarrow T_{32} = \frac{T_{9} \cdot A_{9} + T_{10} \cdot A_{10}}{A} = \frac{3}{2} \right. \\
\end{aligned}
$$
\n(1.2.3)

**1.2.4.** Întocmiţi graful de semnal care reprezintă sistemul de ecuaţii algebrice  $A \cdot X = B \cdot Y$ , unde **A** și **B** sunt:

$$
\mathbf{A} = \begin{bmatrix} -I & 0 & 0 & 0 \\ 2 & -I & I & 0 \\ 0 & 2 & -I & 0 \\ 0 & 0 & 2 & 2 \end{bmatrix}; \ \mathbf{B} = \begin{bmatrix} I & 0 \\ 0 & 0 \\ -I & 0 \\ 0 & -I \end{bmatrix}.
$$

#### **Rezolvare:**

Se formează matricea de conexiuni şi pe baza acesteia se obţine graful de semnal din Figura 1.4.

$$
T = [I_4 - A : B] = \begin{bmatrix} 2 & 0 & 0 & 0 & | & I & 0 \\ -2 & 2 & -I & 0 & | & 0 & 1 \\ 0 & -2 & 2 & 0 & | & -I & 0 \\ 0 & 0 & -2 & -I & | & 0 & -I \end{bmatrix} \qquad y_1 \qquad y_2 \qquad y_3 \qquad y_4 \qquad y_5 \qquad y_6 \qquad y_7 \qquad y_8 \qquad y_9 \qquad y_1 \qquad y_2 \qquad y_3 \qquad y_2 \qquad y_3 \qquad y_2 \qquad y_4 \qquad y_5 \qquad y_6 \qquad y_7 \qquad y_8 \qquad y_9 \qquad y_1 \qquad y_2 \qquad y_3 \qquad y_4 \qquad y_5 \qquad y_6 \qquad y_7 \qquad y_8 \qquad y_9 \qquad y_1 \qquad y_2 \qquad y_3 \qquad y_1 \qquad y_2 \qquad y_3 \qquad y_2 \qquad y_3 \qquad y_4 \qquad y_5 \qquad y_6 \qquad y_7 \qquad y_8 \qquad y_9 \qquad y_1 \qquad y_2 \qquad y_1 \qquad y_2 \qquad y_3 \qquad y_2 \qquad y_3 \qquad y_4 \qquad y_5 \qquad y_6 \qquad y_7 \qquad y_7 \qquad y_8 \qquad y_7 \qquad y_8 \qquad y_9 \qquad y_9 \qquad y_9 \qquad y_1 \qquad y_2 \qquad y_1 \qquad y_2 \qquad y_3 \qquad y_1 \qquad y_2 \qquad y_3 \qquad y_1 \qquad y_2 \qquad y_3 \qquad y_2 \qquad y_3 \qquad y_4 \qquad y_3 \qquad y_4 \qquad y_5 \qquad y_6 \qquad y_7 \qquad y_7 \qquad y_8 \qquad y_7 \qquad y_8 \qquad y_9 \qquad y_9 \qquad y_9 \qquad y_1 \qquad y_2 \qquad y_1 \qquad y_2 \qquad y_3 \qquad y_2 \qquad y_3 \qquad y_3 \qquad y_4 \qquad y_5 \qquad y_6 \qquad y_7 \qquad y_7 \qquad y_8 \qquad y_8 \qquad y_9 \qquad y_9 \qquad y_9 \qquad y_9 \qquad y_9 \qquad y_9 \qquad
$$

**Figura 1.4.** *GS* pentru problema 1.2.4

**1.2.5.** Pentru graful de semnal din Figura 1.5, calculați determinantul și soluția parțială *x1*.

#### **Rezolvare:**

Din graf se observă că există 3 bucle de ordinul I, două perechi de bucle de ordinul II. Determinantul grafului este, în acest caz:

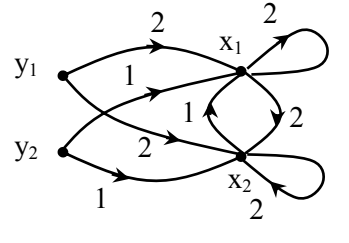

**Figura 1.5.** *GS* pentru problema 1.2.5

$$
\Delta = I - (2 + 2 + 2) + 2 \cdot 2 = -I.
$$

Soluția parțială  $x_1$  este de forma:

$$
x_I = T_{II} \cdot y_I + T_{I2} \cdot y_2
$$

În care *T11* şi *T12* sunt transmitanţe globale şi care se determină astfel:

$$
T_{11} = \frac{y_1}{x_1} = \frac{2 \cdot (1 - 2) + 2}{-1} = 0
$$
  

$$
T_{12} = \frac{y_2}{x_1} = \frac{1 \cdot (1 - 2) + 1}{-1} = 0
$$

Prin urmare soluţia parţială este *x1 = 0*.

**1.2.6.** Un sistem analogic este reprezentat prin graful de semnal din Figura 1.6. Să se determine transmitanța globală  $T_{42} = \frac{U_2}{x_4}$ .

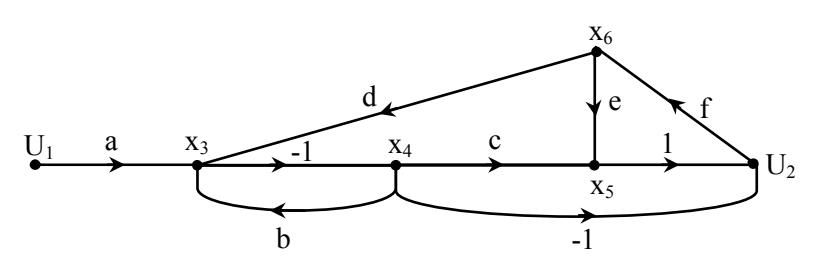

**Figura 1.6.** *GS* pentru problema 1.2.6

#### **Rezolvare:**

Pentru determinarea amplificării se va utiliza regula lui Mason (1.1.3). Se evaluează determinantul grafului cu relaţia (1.1.4). Există următoarele bucle individuale (de ordinul I):  $x_3x_4x_3$ ,  $x_5U_2x_6x_5$ ,  $x_3x_4x_5U_2x_6x_3$  și  $x_6x_3x_4U_2x_6$ . Al doilea termen din relaţia (1.1.4) este suma transmitanţelor buclelor de ordinul I şi este egal cu:

$$
\sum_{j} P_{j1} = (-1) \cdot b + 1 \cdot f \cdot e + (-1) \cdot c \cdot 1 \cdot f \cdot d + d \cdot (-1) \cdot (-1) \cdot f =
$$
  
= -b + fe - cfd + df

Există doar o buclă de ordinul II, adică o pereche de bucle neadiacente:  $x_3x_4x_3$  și  $x_5U_2x_6x_5$ . Al treilea termen din relația (1.1.4) este suma produsului transmitanțelor buclelor perechi neadiacente:

$$
\sum_{j} P_{j2} = \big[ (-1) \cdot b \big] \cdot [e \cdot I \cdot f] = -bef.
$$

Nu există tripleţi de bucle neadiacente, adică bucle de ordinul III. Determinantul grafului de semnal este:

$$
\Delta = I - \sum_{j} P_{j1} + \sum_{j} P_{j2} = I + b - fe + cfd - df - bef
$$

Pentru calculul numărătorului din formula (1.1.3), se enumerează căile directe de la nodul *x*4 spre nodul sarcină *U2*: *x*4*x*5*U*<sup>2</sup> şi *x*4*U*2. Nici una din căi nu are subgraf neadiacent lor. Se obţine:

$$
TI = c \cdot I = c; \quad \DeltaI = I;
$$
  
\n
$$
T2 = -I; \quad \Delta2 = I;
$$
  
\n
$$
\sum_{k} T_{k} \Delta_{k} = c - I
$$

Transmitanţa globală *T42* este:

$$
T_{42} = \frac{c - 1}{1 + b - fe + cfd - df - bef} = \frac{c - 1}{(1 + b) \cdot (1 - ef) + (c - 1) \cdot df}.
$$

- **1.2.7.** Analizaţi sistemul cu schema bloc din Figura 1.7 utilizând teoria grafurilor de semnal.
	- a) Trasati graful de semnal al sistemului;
	- **b**) Utilizând formula lui Mason determinați funcția de transfer a sistemului  $H(s) = \frac{Y(s)}{X(s)}$ .

$$
(s) - \frac{X(s)}{X(s)}
$$

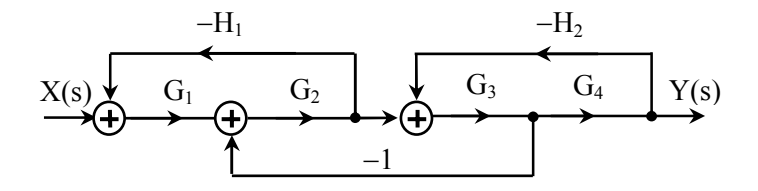

**Figura 1.7.** Schema bloc a sistemului din problema 1.2.7

#### **Rezolvare:**

**a)** Graful de semnal este desenat în Figura 1.8.

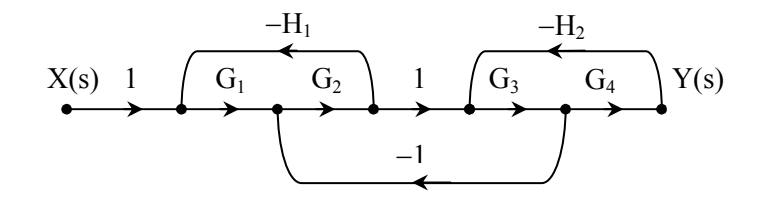

**Figura 1.8.** *GS* pentru sistemul din Figura 1.7

**b)** Se utilizează expresiile (1.1.3) și (1.1.4). Graful de semnal conține trei bucle având transmitanţele: *-G1G2H1*, *-G3G4H2* şi *-G2G3*. Primele două bucle sunt neadiacente, deci formează o buclă de ordinul II. Determinantul grafului este:

$$
\Delta = I - (-G_1 G_2 H_1 - G_3 G_4 H_2 - G_2 G_3) + [(-G_1 G_2 H_1)(-G_3 G_4 H_2)] =
$$
  
=  $I + G_1 G_2 H_1 + G_3 G_4 H_2 + G_2 G_3 + G_1 G_2 G_3 G_4 H_1 H_2$ 

Există o singură cale de la intrare către ieşire, având câştigul egal cu produsul *G1G2G3G4* şi care nu are nici un subgraf complementar (neadiacent).

Aplicând formula lui Mason, obţinem:

$$
H(s) = \frac{Y(s)}{X(s)} = \frac{G_I G_2 G_3 G_4}{1 + G_I G_2 H_1 + G_3 G_4 H_2 + G_2 G_3 + G_I G_2 G_3 G_4 H_1 H_2}
$$

**1.2.8.** Un sistem electronic este reprezentat prin graful de semnal din Figura 1.9. Să se determine funcţia de transfer *H(s) = Y(s)/X(s)* a acestui sistem.

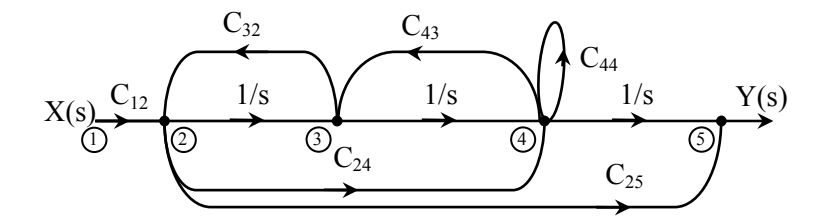

**Figura 1.9**. *GS* pentru problema 1.2.8

#### **Rezolvare:**

Se utilizează regula lui Mason. Graful de semnal are 4 bucle de ordinul I, din care 2 sunt neadiacente. Determinantul grafului este:

$$
\varDelta = I - \left( \frac{C_{32}}{s} + \frac{C_{43}}{s} + C_{44} + C_{32}C_{43}C_{24} \right) + \frac{C_{32}C_{44}}{s}
$$

Graful considerat are 3 căi de la *X(s)* la *Y(s)*. Funcția de transfer are expresia:

$$
H(s) = \frac{\frac{C_{12}}{s^3} + \frac{C_{12}C_{24}}{s} + C_{12}C_{25} \cdot \left(1 - C_{44} - \frac{C_{43}}{s}\right)}{\Delta}
$$

**1.2.9.** Deduceți un graf de semnal pentru sistemul discret cu funcția de transfer din (1.2.4).

$$
H(z) = \frac{1 + 3.5z^{-1} + 3.45z^{-2} + 0.675z^{-3}}{1 - 1.75z^{-1} + 1.165z^{-2} - 0.27z^{-3}}
$$
(1.2.4)

Utilizând formula lui Mason verificaţi corectitudinea grafului de semnal obţinut.

#### **Rezolvare:**

Se determină zerourile și polii funcției de transfer (1.2.4) și se obține:

$$
H(z) = \frac{I + I.5z^{-1}}{I - 0.5z^{-1}} \cdot \frac{I + 2z^{-1} + 0.45z^{-2}}{I - 1.25z^{-1} - 0.54z^{-2}} = H_I(z) \cdot H_2(z)
$$
(1.2.5)

Se alege o arhitectură în cascadă pentru schema bloc (Figura 1.10a), unde coeficienții au valorile:  $q_{11} = 1.5$ ;  $p_{11} = 0.5$ ;  $q_{21} = 2$ ;  $q_{22} = 0.45$ ;  $p_{21} = 1.25$ ;  $p_{22} =$ *0.54*.

Graful de semnal este reprezentat în Figura 1.10.b. Funcția de transfer poate fi calculată ca produs a două funcţii de transfer: de la intrare la nodul (2) – funcţia  $H_1(z)$  – și de la nodul (2) la ieșire – funcția  $H_2(z)$ . Ambele funcții de transfer vor fi calculate cu ajutorul regulii lui Mason.

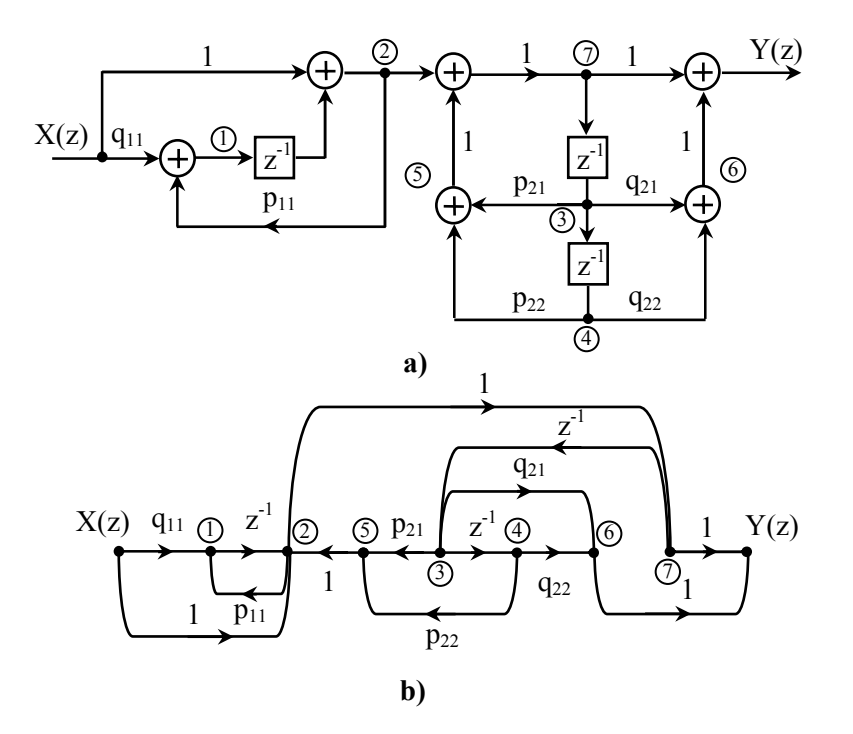

**Figura 1.10.** a) Schema bloc în cascadă a sistemului descris de relaţia (1.2.5); b) Graful de semnal corespunzător

De la intrare spre nodul (2) există două căi directe şi o singură buclă. Se obţine:

$$
H_{I}(z) = \frac{I + q_{II}z^{-1}}{I - p_{II}z^{-1}}
$$
\n(1.2.6)

De la nodul (2) spre ieşire există trei căi directe (*2,7,Y*; *2,7,3,6,Y* şi *2,7,3,4,6,Y*) şi două bucle simple (*2,7,3,5,2* şi *2,7,3,4,5,2*). Se obţine:

$$
H_2 = \frac{I + q_{2I}z^{-1} + q_{22}z^{-2}}{I - p_{2I}z^{-1} - p_{22}z^{-2}}
$$
(1.2.7)

Corectitudinea se verifică multiplicând relaţiile (1.2.6) şi (1.2.7) ce rezultă din graful de semnal (Figura 1.10b).

**1.2.10.** Să se traseze graful de semnal pentru circuitul din Figura 1.11 şi să se determine raportul  $A_U = \frac{U_2}{U_2}$  $A_U = \frac{U_2}{U_1}.$ 

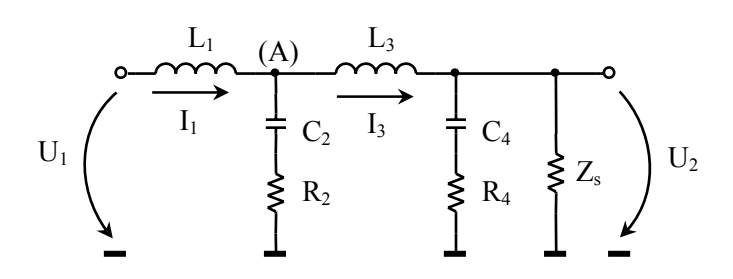

**Figura 1.11** Circuit pasiv

**Rezolvare:** 

Notăm:

$$
Z_1 = sL_1; \quad Y_1 = \frac{1}{Z_1}; \quad Z_2 = \frac{1}{sC_2} + R_2; \quad Y_2 = \frac{1}{Z_2};
$$
  

$$
Z_3 = sL_3; \quad Y_3 = \frac{1}{Z_3}; \quad Z_4 = \frac{1}{sC_4} + R_4; \quad Y_4 = \frac{1}{Z_4}; \quad Y_5 = \frac{1}{Z_5}.
$$

**Metoda 1:** Pentru circuitul din Figura 1.11 se scriu teoremele lui Kirchhoff:

$$
\begin{cases}\nU_1 = Z_1 \cdot I_1 + Z_2 \cdot (I_1 - I_3) \\
Z_2 \cdot (I_1 - I_3) = Z_3 \cdot I_3 + U_2 \\
U_2 = Z_4 \cdot \left(I_3 - \frac{U_2}{Z_S}\right)\n\end{cases}
$$

Se transcriu ecuaţiile sub forma:

$$
\begin{cases}\nI_3 = \left(1 + \frac{Z_1}{Z_2}\right) \cdot I_1 - \frac{1}{Z_2} \cdot U_1 \\
I_1 = \left(1 + \frac{Z_3}{Z_2}\right) \cdot I_3 + \frac{1}{Z_2} \cdot U_2 \\
U_2 = \frac{Z_4 Z_5}{Z_4 + Z_3} \cdot I_3\n\end{cases} \tag{1.2.8}
$$

Conform sistemului (1.2.8) se obţine graful de semnal din Figura 1.12a. Prin eliminarea nodului *I*1 se obţine graful din Figura 1.12b. Se elimină bucla proprie şi se obţine graful din Figura 1.12c, unde :

$$
T_1 = \left(I + \frac{Z_3}{Z_2}\right) \cdot \left(I + \frac{Z_1}{Z_2}\right) \tag{1.2.9}
$$

În continuare se elimină nodul *I*3 (Figura 1.12c), apoi bucla proprie (Figura 1.12d). Prin aplicarea formulei lui Mason pentru graful de semnal din Figura 1.12a se obţine:

$$
A_U = \frac{U_2}{U_I} = \frac{-\frac{1}{Z_2 \cdot (1 - T_1)} \cdot \frac{Z_4 Z_s}{Z_4 + Z_s}}{1 - \frac{1}{Z_2 \cdot (1 - T_1)} \cdot \left(1 + \frac{Z_1}{Z_2}\right) \cdot \frac{Z_4 Z_s}{Z_4 + Z_s}}.
$$

Se înlocuiește  $T_1$  din (1.2.9) și se obține:

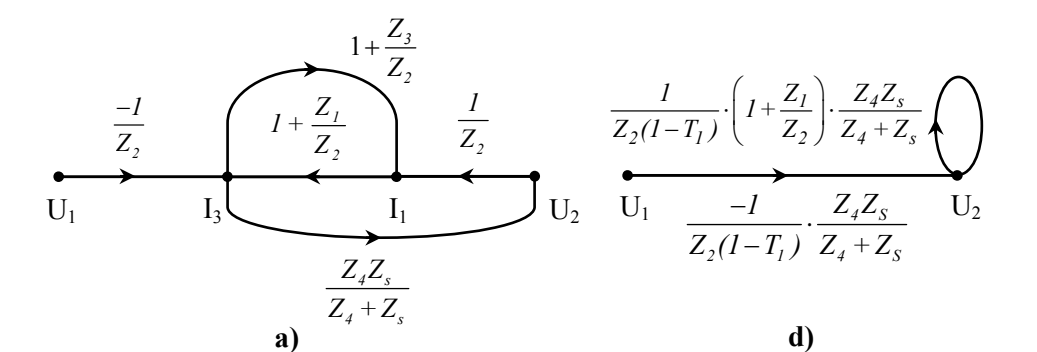

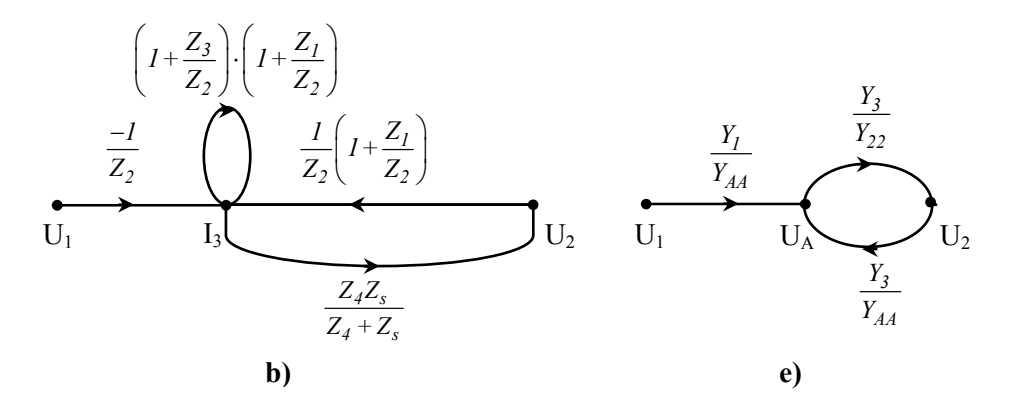

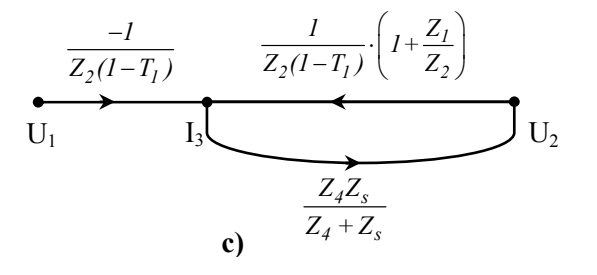

**Figura 1.12.** Graful de semnal corespunzător rezolvării circuitului din Figura 1.11

$$
A_U = \frac{-\frac{1}{Z_2} \cdot \frac{Z_4 Z_s}{Z_4 + Z_s}}{I - \left[\left(I + \frac{Z_1}{Z_2}\right) \cdot \left(I + \frac{Z_3}{Z_2}\right) + \frac{I}{Z_2} \left(I + \frac{Z_1}{Z_2}\right) \cdot \frac{Z_4 Z_s}{Z_4 + Z_s}\right]}
$$

**Metoda 2:** Se rezolvă circuitul prin metoda potenţialelor la noduri, unde admitanţele proprii nodurilor (A) şi (2) sunt:

$$
Y_{AA} = Y_1 + Y_2 + Y_3; \ \ Y_{22} = Y_3 + Y_4 + Y_S.
$$

Se obţine astfel graful din Figura 1.12e. Conform regulii lui Mason din graful de semnal (Figura 1.12e) se obtine:

$$
A_{U} = \frac{\frac{Y_{I}}{Y_{AA}} \cdot \frac{Y_{3}}{Y_{22}}}{I - \frac{Y_{3}}{Y_{AA}} \cdot \frac{Y_{3}}{Y_{22}}} = \frac{Y_{I}Y_{3}}{Y_{I}Y_{3} + Y_{I}Y_{4} + Y_{I}Y_{S} + Y_{2}Y_{3} + Y_{2}Y_{4} + Y_{2}Y_{3} + Y_{3}Y_{4} + Y_{3}Y_{5}}
$$

iar după înlocuirea admitanțelor *Y<sub>i</sub>* se obține rezultatul final al problemei:

$$
A_U = \frac{(C_2 R_2 s + I) \cdot (C_4 R_4 s + I) \cdot Z_S}{a_4 \cdot s^4 + a_3 \cdot s^3 + a_2 \cdot s^2 + a_1 \cdot s + a_0}
$$

$$
\begin{cases}\na_4 = C_2C_4L_1L_3R_4 + C_2C_4L_1L_3Z_S; \\
a_3 = C_2L_1L_3 + C_2C_4L_1R_2R_4 + C_2C_4L_3R_2R_4 + C_2C_4L_1R_2Z_S + \\
&+ C_2C_4L_3R_2Z_S + C_2C_4L_1R_4Z_S; \\
a_2 = C_2L_1R_2 + C_2L_3R_2 + C_4L_1R_4 + C_4L_3R_4 + C_2L_1Z_S + C_4L_1Z_S + \\
&+ C_4L_3Z_S + C_2C_4R_2R_4Z_S; \\
a_1 = L_1 + L_3 + C_2R_2Z_S + C_4R_4Z_S; \\
a_0 = Z_S\n\end{cases}
$$

- **1.2.11.** Se consideră circuitul unui stabilizator cu element de reglare paralel (Figura 1.13a). Se cunosc valorile rezistenţelor *R1*, *R2*, *R*, *r*, parametrii hibrizi ai tranzistorului *r<sub>BE</sub>*, β (sau *h<sub>11e</sub>*, *h*<sub>21e</sub>), și rezistența diodei Zener *R*<sub>z</sub>.
	- **a)** Să se traseze graful de semnal al curenţilor de buclă;
	- **b**) Să se determine pe baza grafului de semnal admitanța de transfer  $Y_0 = I_0/E$ .

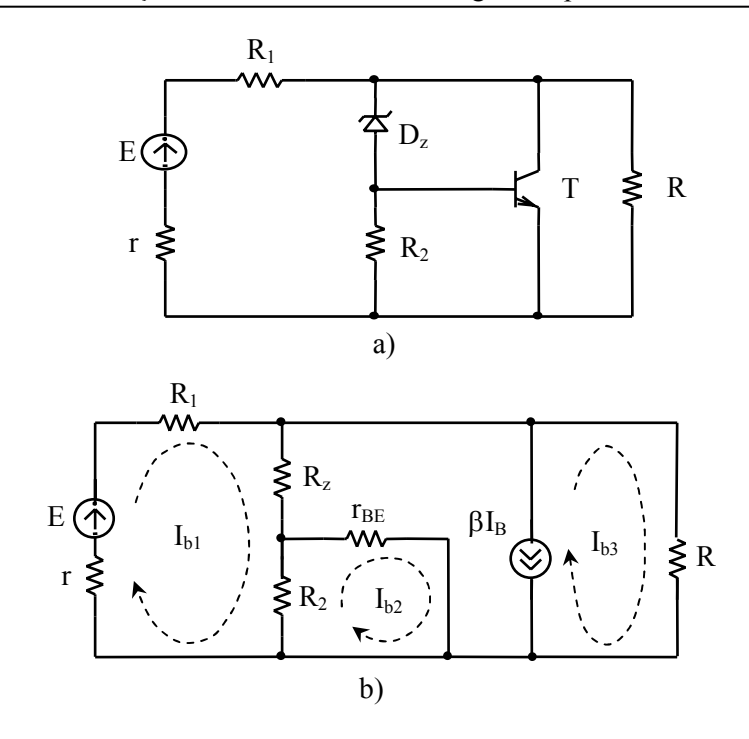

**Figura 1.13** a) Stabilizator de tensiune cu element de reglare paralel; b) schema echivalentă şi curenţii de buclă asociaţi

#### **Rezolvare:**

**a)** Se consideră schema echivalentă a circuitului în Figura 1.13b. Deoarece există 6 laturi şi 4 noduri se consideră trei curenţi de buclă (*6-4+1*) *Ib1*, *Ib2, Ib3* potrivit celor 3 bucle din circuit. Curentul *Ib3* este dat de o sursă de curent comandată și este egal cu  $βI_B$ , unde curentul de bază  $I_B$  este egal cu *Ib2*. Ecuaţiile circuitului se scriu sub următoarea formă:

$$
\begin{cases}\nZ_{11}I_{b1} + Z_{12}I_{b2} + Z_{13}I_{b3} = E_{b1} \\
Z_{21}I_{b1} + Z_{22}I_{b2} + Z_{23}I_{b3} = E_{b2} \\
I_{b3} = \beta I_{b2}\n\end{cases}
$$
\n(1.2.10)

unde impedanţele şi tensiunile electromotoare ale buclelor sunt:

$$
\begin{cases}\nZ_{11} = r + R_1 + R_2 + R_2 \\
Z_{22} = R_2 + r_{BE}; \\
Z_{12} = Z_{21} = -R_2 \\
Z_{13} = Z_{23} = 0 \\
E_{b1} = E; E_{b2} = 0\n\end{cases}
$$

Se transcrie sistemul  $(1.2.10)$  sub forma  $(1.2.11)$  și se obține graful de semnal din Figura 1.14.

$$
\begin{cases}\nI_{bl} = -\frac{Z_{12}}{Z_{11}} I_{b2} + \frac{I}{Z_{11}} E \\
I_{b2} = -\frac{Z_{12}}{Z_{22}} I_{b1} \\
I_{b3} = \beta I_{b2}\n\end{cases}
$$
\n(1.2.11)

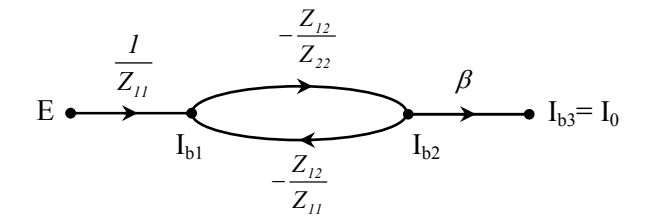

**Figura 1.14**. *GS* asociat schemei echivalente din Figura 1.13b

**b**) Se observă că  $I_0 = I_{b3}$ . Admitanța de transfer  $Y_0 = \frac{I_0}{E}$  se poate determina cu ajutorul formulei lui Mason aplicate grafului de semnal din Figura 1.14:

$$
Y_0 = \frac{\frac{1}{Z_{11}} \cdot \left(-\frac{Z_{12}}{Z_{22}}\right) \cdot \beta}{1 - \left(-\frac{Z_{12}}{Z_{22}}\right) \cdot \left(-\frac{Z_{12}}{Z_{11}}\right)} = \frac{\beta \cdot R_2}{r_{BE} \cdot (r + R_1 + R_2 + R_2) + R_2 \cdot (r + R_1 + R_2)}
$$

**1.2.12.** Pentru circuitul din Figura 1.15 să se determine graful de semnal în baza potențiale la noduri și funcția de circuit  $T_{12} = \frac{V_2}{V_1}$ *1*  $T_{I2} = \frac{V_2}{V_I}$  utilizând regula lui Mason.

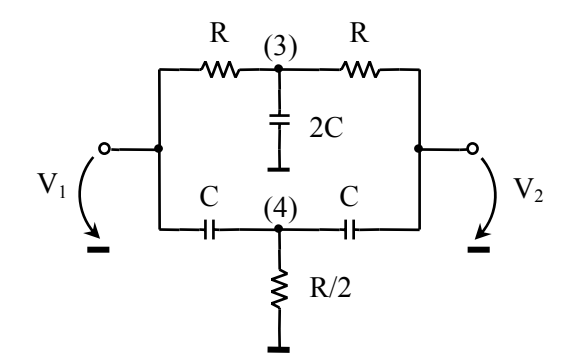

**Figura 1.15.** Circuit în dublu T

#### **Rezolvare:**

Se aplică teorema lui Millman în nodurile circuitului şi se obţin relaţiile:

$$
\begin{cases}\n V_3 = \frac{G \cdot V_1 + G \cdot V_2}{2G + 2sC} \\
 V_4 = \frac{sC \cdot V_1 + sC \cdot V_2}{2G + 2sC} \\
 V_2 = \frac{G \cdot V_3 + sC \cdot V_4}{G + sC}\n\end{cases}
$$
\n(1.2.12)

unde  $G = \frac{I}{R}$ . Din sistemul (1.2.12) se poate trasa graful în baza potențiale la noduri (Figura 1.16), unde s-au folosit notaţiile:

$$
t_1 = t_2 = \frac{G}{2G + 2sC} = \frac{1}{2 + 2sRC}
$$
  
\n
$$
t_3 = t_4 = \frac{sC}{2G + 2sC} = \frac{sRC}{2 + 2sRC}
$$
  
\n
$$
t_5 = \frac{G}{G + sC} = \frac{1}{1 + sRC}, \quad t_6 = \frac{sC}{G + sC} = \frac{sRC}{1 + sRC}
$$

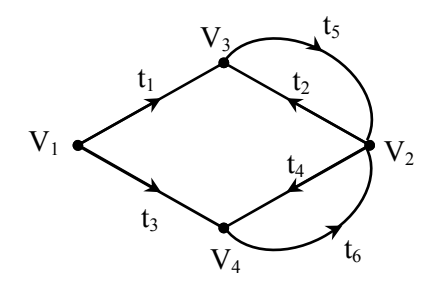

**Figura 1.16.** *GS* în baza potenţiale la noduri pentru circuitul din Figura 1.15.

Aplicănd regula lui Mason grafului din Figura 1.16 se obţine:

$$
T_{I2} = \frac{V_2}{V_I} = \frac{t_1 t_5 + t_3 t_6}{I - \left[t_2 t_5 + t_4 t_6\right]}
$$

Înlocuind transmitanțele cu expresiile de mai sus se obține pentru  $T_{12}$ :

$$
T_{12} = \frac{s^2 R^2 C^2 + I}{s^2 R^2 C^2 + 4RCs + I} = \frac{s^2 + \frac{I}{R^2 C^2}}{s^2 + \frac{4}{RC}s + \frac{I}{R^2 C^2}} = \frac{s^2 + \omega_0^2}{s^2 + 4\omega_0 s + \omega_0^2}
$$

unde  $\omega_0 = \frac{I}{RC}$  este frecvența naturală (de rezonanță).

**1.2.13.** Se consideră circuitele din Figura 1.17a şi b.

- **a)** Să se determine *GS* în baza potenţiale la noduri şi factorul de amplificare în tensiune;
- **b)** Cum se modifică *GS* dacă se conectează *n+1* celule (Figura 1.17a) în cascadă?

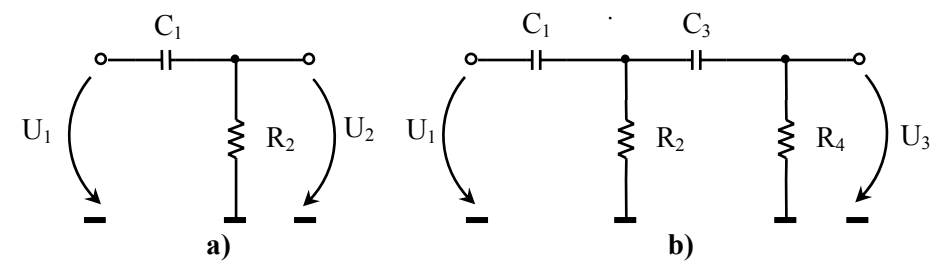

**Figura 1.17** a) Celulă *RC*; b) Două celule *RC* în cascadă

#### **Rezolvare:**

**a)** Se consideră circuitul din Figura 1.17a. Se aplică teorema lui Millman pentru nodul  $U_2$ :

$$
U_2 = \frac{sC_I \cdot U_I}{sC_I + G_2} = t_I \cdot U_I
$$

unde  $G_2 = \frac{I}{R}$ ,  $t_1 = \frac{U_2}{U}$  $G_2 = \frac{1}{R_2}, t_1 = \frac{U_2}{U_1}$ 

Această relaţie este reprezentată de graful de semnal din Figura 1.18a.

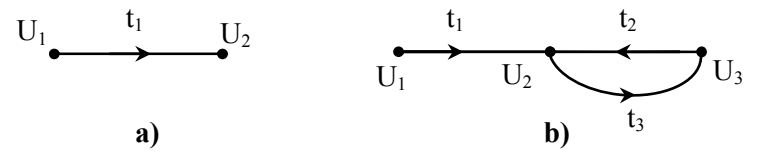

**Figura 1.18.** a) *GS* pentru celula *RC*; b) *GS* pentru două celule *RC* cascadate

Se consideră două celule *RC* în cascadă (Figura 3.17b).

$$
\begin{cases}\nU_2 = \frac{sC_1U_1 + sC_3U_3}{sC_1 + sC_3 + G_2} \\
U_3 = \frac{sC_3U_2}{sC_3 + G_4}\n\end{cases}
$$
\n(1.2.13)

Notăm:  $Y_1 = s \cdot (C_1 + C_3) + G_2$ ,  $Y_2 = sC_3 + G_4$ ,  $t_1 = \frac{sC_1}{V_1}$ ,  $t_2 = \frac{sC_3}{V_2}$ ,  $t_3 = \frac{sC_3}{V_1}$ *1 1*<sub>*1*</sub> *1*<sub>2</sub>  $Y_I = s \cdot (C_I + C_3) + G_2$ ,  $Y_2 = sC_3 + G_4$ ,  $t_I = \frac{sC_I}{Y_I}$ ,  $t_2 = \frac{sC_3}{Y_I}$ ,  $t_3 = \frac{sC_3}{Y_2}$ . Sistemul (1.2.13) devine:

$$
\begin{cases}\nU_2 = t_1 \cdot U_1 + t_2 \cdot U_3 \\
U_3 = t_3 \cdot U_2\n\end{cases} \Rightarrow \frac{U_2}{U_1} = \frac{t_1 t_3}{1 - t_2 t_3}
$$
\n(1.2.14)

*GS* în baza potențiale la noduri descris de sistemul (1.2.14) este reprezentat în Figura 1.18b.

**b)** Dacă avem mai multe celule în cascadă, ecuaţiile circuitului scrise cu teorema lui Millman sunt:

$$
U_{2} = \frac{sC_{I}U_{I} + sC_{3}U_{3}}{sC_{I} + sC_{3} + G_{2}}
$$
  
\n
$$
U_{3} = \frac{sC_{3}U_{2} + sC_{5}U_{4}}{sC_{3} + sC_{5} + G_{4}}
$$
  
\n
$$
\downarrow
$$
  
\n
$$
U_{i+1} = \frac{sC_{2i-1}U_{i} + sC_{2i+1}U_{i+2}}{sC_{2i-1} + sC_{2i+1} + G_{2i}}, \quad i = \overline{I, n-1}
$$
 (1.2.15)  
\n
$$
U_{i+1} = \frac{sC_{n}U_{n}}{sC_{n} + G_{n+1}}
$$

Graful de semnal în baza potenţiale la noduri descris de sistemul (1.2.15) este desenat în Figura 1.19.

$$
U_1 \xrightarrow{t_1} U_2 \xleftarrow{t_4} t_4 \xleftarrow{t_6} U_{i-1} \xleftarrow{t_{2i+2}} U_{i+1} \xleftarrow{t_{n+1}} t_{n+1}
$$

**Figura 1.19.** *GS* în baza potenţiale la noduri pentru *n+1* celule *RC* legate în cascadă

- **1.2.14.** Se consideră circuitul cu amplificator operaţional (*AO*) ideal din Figura 1.20.
	- **a**) Să se traseze graful de semnal în baza potențiale la noduri;
	- **b)** Utilizând regula lui Mason să se determine factorul de amplificare  $V_0/V_i$ .

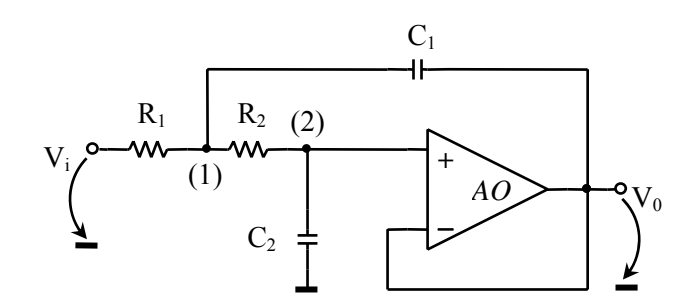

**Figura 1.20.** Filtru activ Sallen-Key

#### **Rezolvare:**

**a**) Se scriu ecuațiile circuitului în baza potențiale la noduri (1.2.16). Amplificatorul operaţional este conectat ca repetor neinversor.

$$
\begin{cases}\nV_{I} = \frac{\frac{I}{R_{I}}}{Y_{II}} \cdot V_{i} + \frac{\frac{I}{R_{2}}}{Y_{II}} \cdot V_{2} + \frac{sC_{I}}{Y_{II}} \cdot V_{0} \\
V_{2} = \frac{\frac{I}{R_{2}}}{\frac{I}{R_{2}} + sC_{2}} \cdot V_{I} \\
V_{0} = V_{2}\n\end{cases}
$$
\n(1.2.16)

unde  $Y_{11} = \frac{1}{R} + \frac{1}{R} + sC_1$ *1 2*  $Y_{11} = \frac{1}{2} + \frac{1}{2} + sC$  $R_I$   $R$ . Conform acestor ecuaţii se trasează graful de semnal din Figura 1.21.

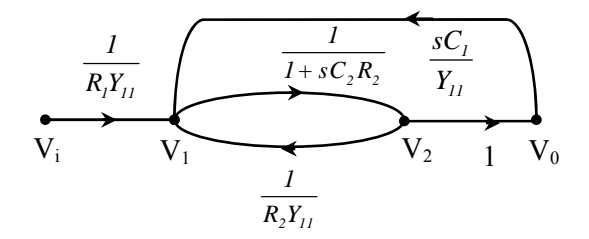

**Figura 1.21.** Graful de semnal corespunzător circuitului din Figura 1.20

**b)** În graful din Figura 1.21 se observă că sunt 2 bucle de ordinul I şi o cale de la  $V_i$  la  $V_0$ . În aceste condiții factorul de amplificare este egal cu:

$$
T(s) = \frac{V_0}{V_i} = \frac{\frac{1}{R_1 Y_{11}} \cdot \frac{1}{1 + sC_2 R_2} \cdot I}{1 - \frac{1}{R_2 Y_{11}} \cdot \frac{1}{1 + sC_2 R_2} - \frac{sC_1}{Y_{11}} \cdot \frac{1}{1 + sC_2 R_2}} = \frac{1}{1 + sC_2 \cdot (R_1 + R_2) + s^2 C_1 C_2 R_1 R_2}
$$

**1.2.15.** Se dă circuitul din Figura 1.22.

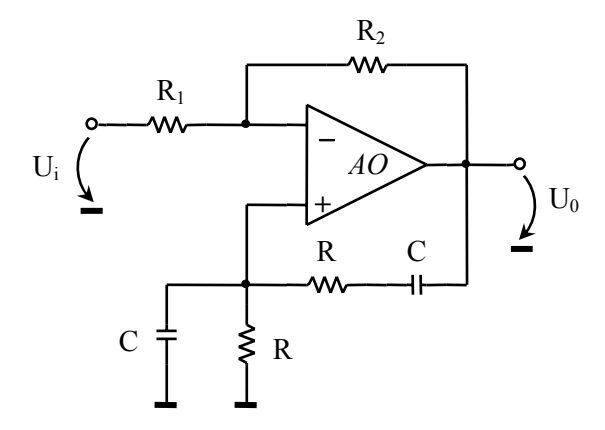

**Figura 1.22.** Circuit activ cu punte Wien

- **a)** Să se determine graful de semnal în baza potenţiale la noduri şi să se deducă funcția de circuit  $U_0/U_i$  cu regula lui Mason, considerând *AO* ideal;
- **b)** Cum se modifică graful și funcția de circuit  $U_0/U_i$  de la punctul a) dacă amplificatorul este real?

#### **Rezolvare:**

**a)** Se aplică teorema lui Millman în nodurile circuitului şi se obţine sistemul:

$$
V^+ = \frac{\frac{1}{sC} + \frac{1}{G}}{sC + G + \frac{1}{\frac{1}{sC} + \frac{1}{G}}}\cdot U_0 = \frac{sCG}{(sC + G)^2 + sCG}\cdot U_0
$$

$$
V^- = \frac{G_I U_i + G_2 U_0}{G_I + G_2}
$$

$$
V^+ = V^- \quad (AO \quad ideal)
$$

Pentru a desena graful de semnal, sistemul este rescris astfel:

$$
\begin{cases}\nU_0 = \frac{s^2 C^2 + 3s C G + G^2}{s C G} \cdot V^+ \\
V^- = \frac{G_I}{G_I + G_2} \cdot U_i + \frac{G_2}{G_I + G_2} \cdot U_0 \\
V^+ = V^-\n\end{cases}
$$

Graful de semnal este reprezentat în Figura 1.23.

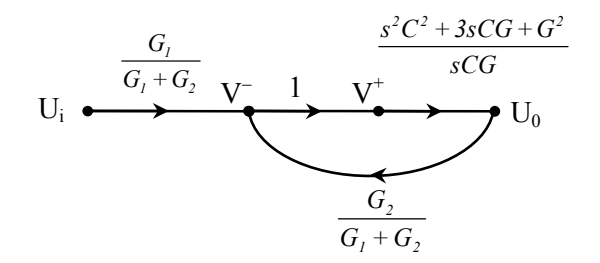

**Figura 1.23.** *GS* pentru circuitul din Figura 1.22 având *AO* ideal

Cu regula lui Mason se obţine funcţia de circuit cerută:

$$
\frac{U_0}{U_i} = \frac{\frac{G_1}{G_1 + G_2} \cdot \frac{s^2 C^2 + 3sCG + G^2}{sCG}}{1 - \frac{G_2}{G_1 + G_2} \cdot \frac{s^2 C^2 + 3sCG + G^2}{sCG}}
$$

$$
\frac{U_0}{U_i} = \frac{k \cdot (s^2 C^2 + 3s C G + G^2)}{s^2 C^2 + s C G \cdot (2 - k) + G^2} = -k \cdot \frac{s^2 + 3\omega_0 s + \omega_0^2}{s^2 + (2 - k)\omega_0 s + \omega_0^2}
$$

unde  $k = \frac{R_2}{R_1}$ *1*  $k = \frac{R_2}{R_1}$  este factorul de amplificare, iar  $\omega_0 = \frac{I}{RC}$  frecvența la care amplificarea este maximă.

**b)** Pentru *AO* real sistemul se scrie:

$$
\begin{cases}\nV^+ = \frac{sCG}{s^2C^2 + 3sCG + G^2} \cdot U_0 \\
V^- = \frac{G_I}{G_I + G_2} \cdot U_i + \frac{G_2}{G_I + G_2} \cdot U_0, \\
U_0 = A \cdot (V^+ - V^-) \quad (AO \, real)\n\end{cases}
$$

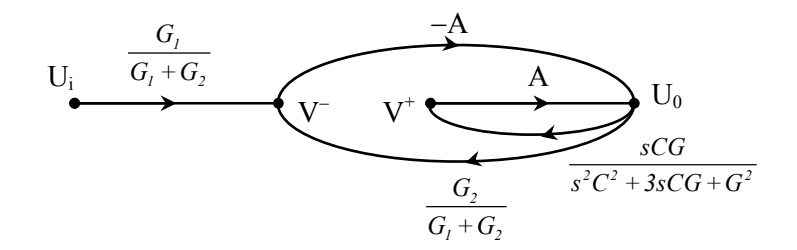

**Figura 1.24.** *GS* pentru circuitul din Figura 1.22 cu *AO* real

Graful de semnal este reprezentat în Figura 1.24. Funcția de transfer în acest caz (*AO* real) este:

$$
\frac{U_0}{U_i} = \frac{-A \cdot \frac{G_I}{G_I + G_2}}{1 - \frac{A \cdot sCG}{s^2C^2 + 3sCG + G^2} + \frac{A \cdot G_2}{G_I + G_2}}
$$
\n
$$
\frac{U_0}{U_i} = \frac{-k \cdot \frac{A}{I + k + A} \cdot \left(s^2 + \frac{3}{RC}s + \frac{I}{R^2C^2}\right)}{s^2 + \frac{I}{RC} \cdot \frac{3 \cdot (I + k) + A \cdot (2 - k)}{I + k + A} \cdot s + \frac{I}{R^2C^2}}
$$

Se observă că, punând condiţia ca *AO* să fie ideal (*A*→∞) se obţine funcţia de transfer de la punctul a).

#### **1.2.16.** Pentru circuitul din Figura 1.25a se cere:

a) Graful de semnal în baza potențialelor la noduri și funcția de circuit *2 g V <sup>I</sup>* utilizând regula lui Mason; particularizaţi pentru

$$
Z_1 = \frac{1}{sC_1}, Z_2 = R, Z_3 = \frac{1}{sC_2}.
$$

**b)** Graful de semnal în bază mixtă și determinarea funcției de circuit *Z 3*  $\frac{U_{Z3}}{I_{\sigma}}$ .

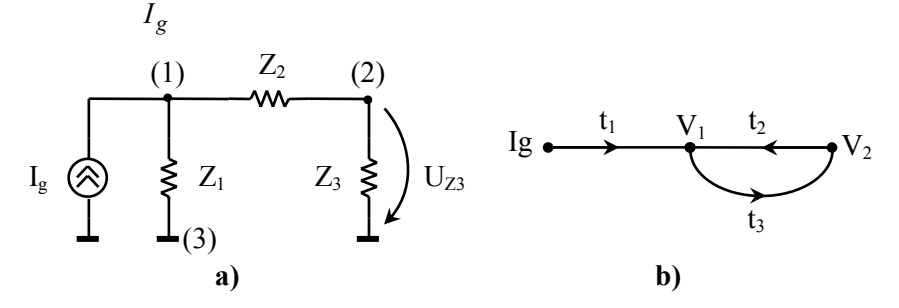

**Figura 1.25.** a) Circuit pasiv in Π; b) Graful de semnal în bază potenţiale la noduri

#### **Rezolvare:**

**a)** Se aplică teorema lui Millman în nodurile circuitului şi se obţine:

$$
\begin{cases}\n V_I = \frac{I_g + Y_2 \cdot V_2}{Y_I + Y_2} \\
 V_2 = \frac{Y_2 \cdot V_I}{Y_2 + Y_3}\n \end{cases}
$$
\n(1.2.17)

unde  $Y_i = \frac{1}{7}$ ,  $Y_i = \frac{I}{Z_i}$ ,  $i = \overline{I,3}$ . Din sistemul (1.2.17) se obține *GS* din Figura 1.25b, în care s-au notat transmitanţele laturilor cu:

$$
t_1 = \frac{I}{Y_1 + Y_2}
$$
,  $t_2 = \frac{Y_2}{Y_1 + Y_2}$ ,  $t_3 = \frac{Y_2}{Y_2 + Y_3}$ .

Cu regula lui Mason se determină funcţia de circuit cerută.

$$
\frac{V_2}{I_g} = \frac{t_1 t_3}{I - t_2 t_3} = \frac{Y_2}{Y_1 Y_2 + Y_1 Y_3 + Y_2 Y_3}
$$

Pentru  $Z_1 = \frac{1}{2}$ ,  $Z_2 = R$ ,  $Z_3$ *1*  $\mathbf{C}_2$  $Z_1 = \frac{1}{\sqrt{2}}$ ,  $Z_2 = R$ ,  $Z_3 = \frac{1}{\sqrt{2}}$  $sC_1$ <sup>3</sup> *sC* se obţine funcţia de circuit:

$$
\frac{V_2}{I_g} = \frac{1}{s^2 C_I C_2 R + s \cdot (C_I + C_2)} = \frac{\frac{1}{C_I C_2 R}}{s \cdot \left[s + \frac{1}{R} \cdot \left(\frac{1}{C_I} + \frac{1}{C_2}\right)\right]}.
$$

**b)** Se întocmeşte graful topologic liniar orientat (*GLO* − Figura 1.26a) pentru circuitul din Figura 1.25a şi se alege un arbore (vezi *Capitolul 3*). Se exprimă tensiunile pe coarde în funcție de cele de pe ramuri:

$$
U_{Z_1} = U_{Z_2} + U_{Z_3} \tag{1.2.18}
$$

Se exprimă curenții de ramură în funcție de cele de pe coarde:

$$
\begin{cases}\nI_{Z_2} = I_g - I_{Z_I} \\
I_4 = I_3 = I_g - I_{Z_I}\n\end{cases}
$$
\n(1.2.19)
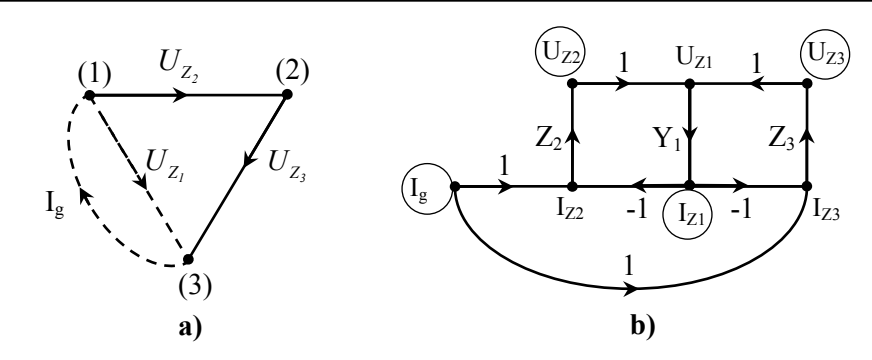

**Figura 1.26.** a) *GLO* pentru circuitul din Figura 1.25a; b) *GS* cu mărimile de bază marcate

Se pun faţă în faţă grafurile obţinute din (1.2.18), (1.2.19); se unesc nodurile *U* cu cele *I* exprimând legea lui Ohm pe laturi şi se obţine graful din Figura 1.26b. Mărimile încercuite din graf reprezintă mărimile de bază; celelalte mărimi se elimină prin metode elementare de reducere a grafului obţinând graful de semnal în bază mixtă (Figura 1.27).

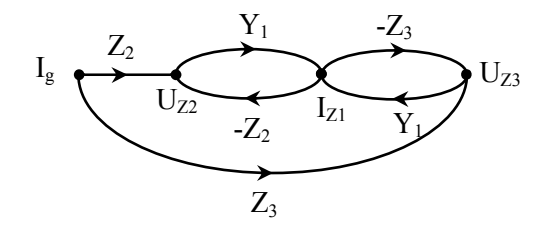

**Figura 1.27.** Graful de semnal în bază mixtă

Utilizând formula lui Mason, din acest *GS* se obține funcția de circuit:

$$
\frac{U_{Z_3}}{I_g} = \frac{Z_3 \cdot (I + Z_2 Y_I) - Z_2 Z_3 Y_I}{I - (-Z_2 Y_I - Z_3 Y_I)} = \frac{Z_1 Z_3}{Z_1 + Z_2 + Z_3}.
$$

Pentru cazul particular  $Z_1 = \frac{1}{2C_1}$ ,  $Z_2 = R$ ,  $Z_3$ *1*  $\mathbf{C}_2$  $Z_1 = \frac{1}{\sqrt{2}}$ ,  $Z_2 = R$ ,  $Z_3 = \frac{1}{\sqrt{2}}$  $sC_1$ <sup>3</sup>  $\rightarrow$  5  $sC_1$ se obţine:

$$
\frac{U_{z_3}}{I_g} = \frac{\frac{1}{C_I C_2 R}}{s \cdot \left[s + \frac{1}{R} \cdot \left(\frac{1}{C_I} + \frac{1}{C_2}\right)\right]}
$$

**1.2.17.** Fie circuitul din Figura 1.28a.

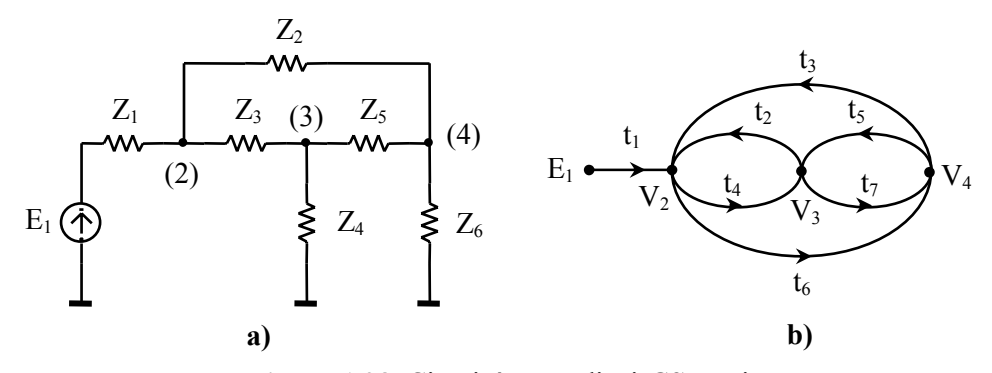

**Figura 1.28.** Circuit în T podit şi *GS* asociat

- **a)** Să se reprezinte graful de semnal în baza potenţiale la noduri şi să se determine funcția amplificare  $A_U = \frac{V}{E}$ *1*  $A_U = \frac{V_4}{E_I};$
- **b)** Să se reprezinte graful de semnal în bază mixtă şi să se determine funcția amplificare  $A_{1i}$ ;
- **c)** Cum se modifică graful de la punctul b) dacă la ieşire se conectează un generator de curent *Ig*?

#### **Rezolvare:**

**a)** Se aplică teorema lui Millman în nodurile circuitului şi se obţin relaţiile:

$$
\begin{cases}\nV_2 = \frac{Y_1 \cdot E_1 + Y_3 \cdot V_3 + Y_2 \cdot V_4}{Y_1 + Y_2 + Y_3} \\
V_3 = \frac{Y_3 \cdot V_2 + Y_5 \cdot V_4}{Y_3 + Y_4 + Y_5} , \quad Y_i = \frac{I}{Z_i}, \ i = \overline{I, 6} \\
V_4 = \frac{Y_2 \cdot V_2 + Y_5 \cdot V_3}{Y_2 + Y_5 + Y_6}\n\end{cases}
$$
\n(1.2.20)

Din sistemul (1.2.20) se obţine graful de semnal din Figura 1.28b, unde transmitanţele laturilor sunt:

$$
t_1 = \frac{Y_1}{Y_1 + Y_2 + Y_3}, t_2 = \frac{Y_3}{Y_1 + Y_2 + Y_3}, t_3 = \frac{Y_2}{Y_1 + Y_2 + Y_3}, t_4 = \frac{Y_3}{Y_3 + Y_4 + Y_5}
$$
  

$$
t_5 = \frac{Y_5}{Y_3 + Y_4 + Y_5}, t_6 = \frac{Y_2}{Y_2 + Y_5 + Y_6}, t_7 = \frac{Y_5}{Y_2 + Y_5 + Y_6}
$$

Cu ajutorul regulii lui Mason se determină funcția de amplificare în tensiune:

$$
\frac{V_4}{E_1} = \frac{t_1 t_6 + t_1 t_4 t_7}{1 - t_2 t_4 - t_5 t_7 - t_3 t_6} = \left[ Y_1 Y_2 \cdot (Y_3 + Y_4 + Y_5) + Y_1 Y_3 Y_5 \right] / \left\{ Y_1 \cdot \left[ Y_4 Y_5 + Y_2 \cdot (Y_3 + Y_4 + Y_5) + Y_6 \cdot (Y_4 + Y_5) + Y_3 \cdot (Y_5 + Y_6) + Y_3 \cdot (Y_5 + Y_6) \right] + Y_2 \cdot \left[ Y_5 Y_6 + Y_4 \cdot (Y_5 + Y_6) + Y_3 \cdot (Y_4 + 2Y_5 + Y_6) \right] \right\}
$$

**b)** Graful topologic liniar orientat al circuitului este dat în Figura 1.29.

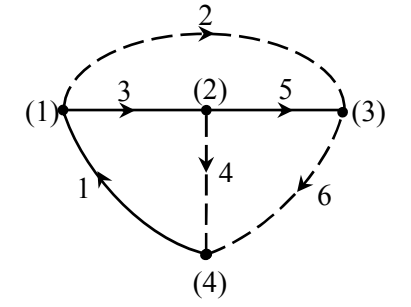

**Figura 1.29.** *GLO* pentru circuitul din Figura 1.28a

Se exprimă tensiunile pe coarde în funcție de cele de pe ramuri:

$$
\begin{cases}\nU_2 = U_3 + U_5 \\
U_4 = -U_1 - U_3 \\
U_6 = -U_1 - U_3 - U_5\n\end{cases}
$$

Se exprimă curenții de ramură funcție de cei prin coarde:

$$
\begin{cases}\nI_1 = I_4 + I_6 \\
I_3 = I_4 + I_6 - I_2 \\
I_5 = I_6 - I_2\n\end{cases}
$$

Similar rezolvării **problemei 1.2.16** se determină graful din Figura 1.30a. Mărimile încercuite reprezintă mărimile de bază, celelalte mărimi se elimină prin metode elementare de reducere a grafului obţinând graful de semnal în bază mixtă din Figura 1.30b.

Graful de semnal în bază mixtă (Figura 1.30b) are următoarele bucle:

*simple***:** *U1I4U1, I4U3I4, U3I2U3, I2U5I2, U5I6U5, U3I6U3, U1I6U1, U1I6U3I4U1* (pe calea  $-Y_6$ ),  $I_6U_1I_4U_3I_6$  (pe calea  $Z_1$ ),  $U_1I_6U_5I_2U_3I_4U_1$  (pe calea  $-Y_6$ ),  $I_6U_1I_4U_3I_2U_5I_6$ (pe calea  $Z_l$ );

*duble***:** *U1I4U1* şi *U3I2U3*, *U1I4U1* şi *I2U5I2, U1I4U1* şi *U5I6U5, I4U3I4* şi *I2U5,I4U3I2* şi *U5I6U5, U3I2U3* şi *U5I6U5, U3I6U3* şi *I2U5I2*, *U3I6U3* şi *U1I4U1*, *U1I6U1* şi *I 4U 3I 4, U1I6U1* şi *U3I2U3,U1I6U1* şi *I2U5I2*;

*triple***:**  $U_1I_4U_1$  și  $U_3I_2U_3$  și  $U_5I_6U_5$ ,  $U_3I_6U_3$  și  $I_2U_5I_2$  și  $U_1I_4U_1$ ,  $U_1I_6U_1$  și  $I_4U_3I_4$  și *I4U3I4* şi *I2U5I2.*

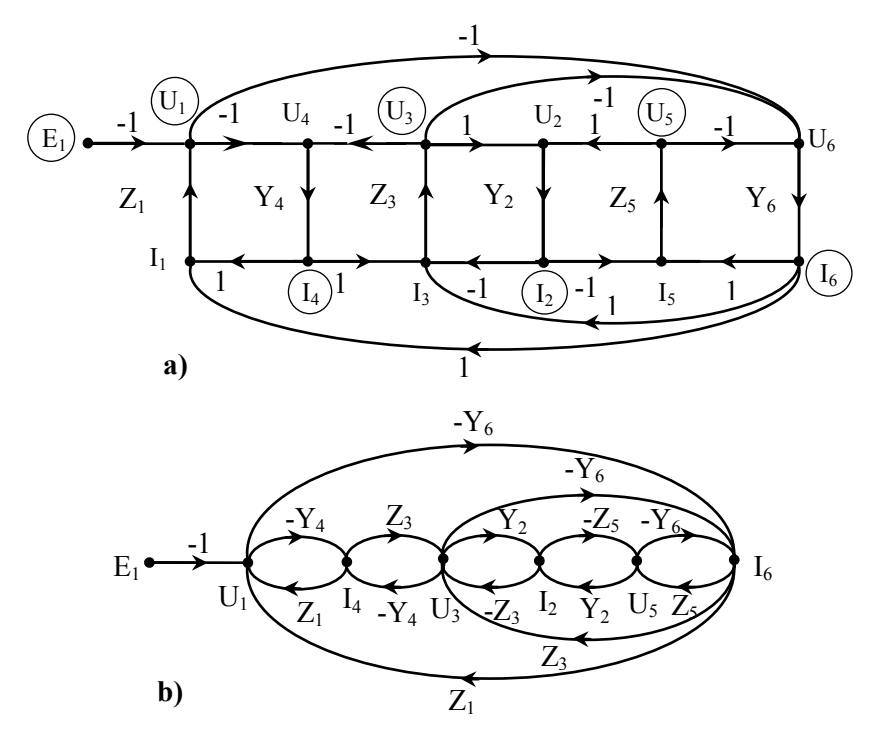

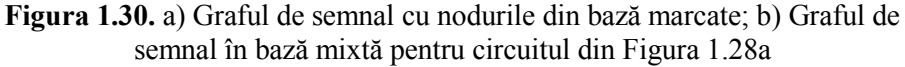

Suma transmitantelor buclelor simple este:

$$
\begin{aligned} \sum_j P_{j1} &=-Z_1Y_4 - Z_3Y_4 - Z_3Y_2 - Z_5Y_2 - Z_5Y_6 - Z_1Y_6 - Z_3Y_6 + 2 \cdot Z_1Z_3Y_4Y_6 + \\ &+ 2 \cdot Z_3Z_5Y_2Y_6 - 2 \cdot Z_1Z_3Z_5Y_2Y_4Y_6 \end{aligned}
$$

Suma transmitanţelor buclelor duble este:

$$
\begin{aligned} \sum_j P_{j2} = Z_l Z_3 Y_2 Y_4 + Z_1 Z_5 Y_2 Y_4 + Z_1 Z_5 Y_4 Y_6 + Z_3 Z_5 Y_2 Y_4 + Z_3 Z_5 Y_4 Y_6 + \\ + Z_3 Z_5 Y_2 Y_6 + + Z_3 Z_5 Y_2 Y_6 + Z_1 Z_3 Y_4 Y_6 + Z_1 Z_3 Y_4 Y_6 + Z_1 Z_3 Y_2 Y_6 + \\ + Z_1 Z_5 Y_2 Y_6 \end{aligned}
$$

Suma transmitanţelor buclelor triple este:

$$
\sum_j P_{j3} = -3 \cdot Z_1 Z_3 Z_5 Y_2 Y_4 Y_6
$$

Căile directe sunt: *E1U1I6*, *E1U1I4U3I6* şi *E1U1I4U3I2U5I6*. Transmitanţele căilor directe sunt:

$$
T_1 = Y_6\,,\,\,T_2 = -\,Y_4 Z_3 Y_6\,,\,\,T_3 = Y_4 Z_3 Y_2 Z_5 Y_6\;.
$$

Aplicând regula lui Mason se obţine funcţia de circuit cerută (1.2.21).

$$
\frac{I_6}{E_1} = \frac{T_1 \cdot \Delta_1 + T_2 \cdot \Delta_2 + T_3 \cdot \Delta_3}{I - T_{simple} + T_{duble} - T_{triple}}
$$
(1.2.21)

unde  $\Delta_1 = I - [-Y_4 Z_3 - Y_2 Z_3 - Y_2 Z_5] + Y_4 Z_3 Z_5 Y_2, \Delta_2 = I - [-Z_5 Y_2], \Delta_3 = I$  sunt determinanţii subgrafului neadiacente căilor *T1, T2* şi *T3*.

**c)** În cazul în care se conectează o sursă de curent *Ig* la ieşire obţinem circuitul din Figura 1.31, iar sistemul scris pentru curenți se completează cu ecuația:

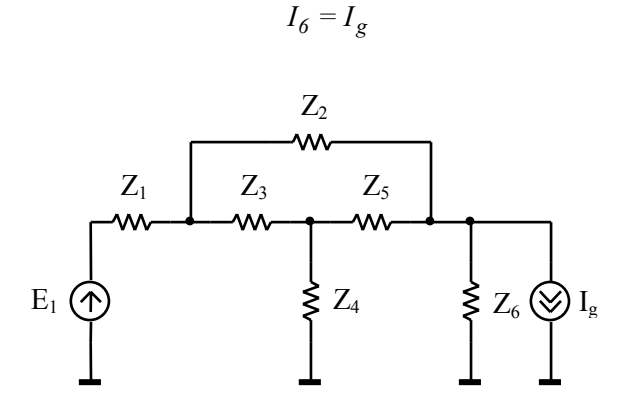

**Figura 1.31.** Circuit în *T* podit cu două surse

care duce la completarea graful de semnal cu o latură dinspre nodul notat *Ig* spre nodul *I6* cu transmitanţa *1*, restul grafului rămâne nemodificat.

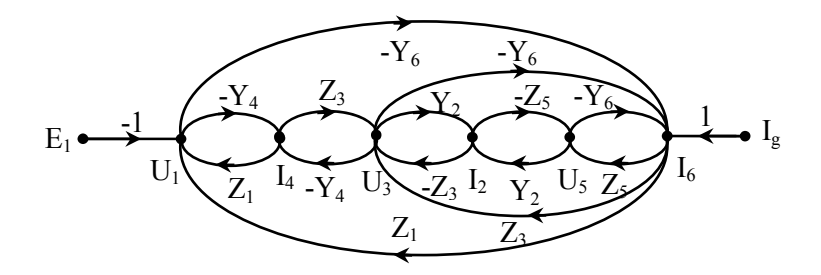

**Figura 1.32.** *GS* în bază mixtă pentru circuitul din Figura 1.31

**1.2.18.** Se consideră circuitul din Figura 1.33. Să se reprezinte graful de semnal în baza potenţiale la noduri şi utilizând regula lui Mason să se determine

 $\frac{U_{R4}(s)}{V_I(s)}$  și  $\frac{I_L(s)}{V_I(s)}$  $\frac{I_L(s)}{V_I(s)}$ . funcțiile de circuit  $\frac{U_{R4}(s)}{V_{R4}(s)}$ *R4 L*  $(s)$ *1 1* L  $R_1$  $V_1$   $W_2$   $R_2$   $V_3$   $R_3$   $V_4$ ≹  $R_4$ 

 $e(t)(\uparrow)$   $\uparrow$  C

**Figura 1.33.** Circuitul pentru problema 1.2.18

# **Rezolvare:**

Se aplică teorema lui Millman în nodurile circuitului şi se obţine sistemul:

$$
V_2 = \frac{G_I \cdot V_I + G_2 \cdot V_3 + \frac{I}{sL} \cdot V_4}{G_I + G_2 + \frac{I}{sL}}
$$
  

$$
V_3 = \frac{G_2 \cdot V_2 + G_3 \cdot V_4}{G_2 + G_3 + sC}
$$
  

$$
V_4 = \frac{\frac{I}{sL} \cdot V_2 + G_3 \cdot V_3}{\frac{I}{sL} + G_3 + G_4}
$$

Din acest sistem se obţine graful de semnal din Figura 1.34.

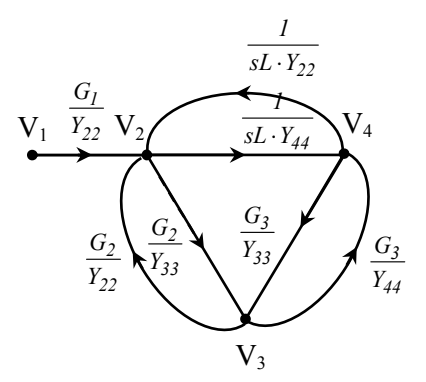

**Figura 1.34.** *GS* în baza potenţiale la noduri pentru circuitul din Figura 1.33 Admitanţele proprii nodurilor sunt:

$$
Y_{22} = G_1 + G_2 + \frac{1}{sL}, \quad Y_{33} = G_2 + G_3 + sC, \quad Y_{44} = G_3 + G_4 + \frac{1}{sL} \tag{1.2.22}
$$

Se determină funcţiile de circuit cerute:

$$
\frac{U_{R4}(s)}{V_I(s)} = \frac{\frac{G_I}{sL \cdot Y_{22}Y_{44}} + \frac{G_I G_2 G_3}{Y_{22}Y_{33}Y_{44}}}{I - \left(\frac{I}{s^2 L^2 \cdot Y_{22}Y_{44}} + \frac{G_2^2}{Y_{22}Y_{33}} + \frac{G_3^2}{Y_{33}Y_{44}} + 2 \cdot \frac{G_2 G_3}{sL \cdot Y_{22}Y_{33}Y_{44}}\right)} (1.2.23)
$$

$$
\frac{I_L(s)}{V_I(s)} = \frac{\frac{V_2(s) - V_4(s)}{sL}}{V_I(s)} = \frac{I}{sL} \cdot \left(\frac{V_2(s)}{V_I(s)} - \frac{V_4(s)}{V_I(s)}\right)
$$
(1.2.24)

Se observă că în *GS* (Figura 1.34) nu apar curenți ca noduri ci doar potențiale la noduri. În acest caz, pentru a determina raportul dintre un curent și un potențial se determină, mai întâi, raportul între cele două potenţiale de interes, apoi, se aplică legea lui Ohm pe componenta considerată mărime de ieşire (*L*). Adică, raportul dintre două potențiale de interes se împarte cu impedanța componentei (sau a laturii) de interes.

$$
\frac{V_2(s)}{V_1(s)} = \frac{\frac{G_1}{Y_{22}}}{I - \left(\frac{I}{s^2 L^2 \cdot Y_{22} Y_{44}} + \frac{G_2^2}{Y_{22} Y_{33}} + \frac{G_3^2}{Y_{33} Y_{44}} + 2 \cdot \frac{G_2 G_3}{s L \cdot Y_{22} Y_{33} Y_{44}}\right)}
$$
(1.2.25)

Al doilea raport din (1.2.24) este tocmai raportul (1.2.23). Prin urmare, pentru a obține  $I_L(s)/V_I(s)$  se scad expresiile (1.2.25) și (1.2.23), iar rezultatul se împarte cu *sL*.

$$
\frac{I_L(s)}{V_I(s)} = \frac{\frac{1}{sL} \cdot \left[ \frac{G_I}{Y_{22}} - \left( \frac{G_I}{sL \cdot Y_{22}Y_{44}} + \frac{G_I G_2 G_3}{Y_{22}Y_{33}Y_{44}} \right) \right]}{I - \left( \frac{I}{s^2L^2 \cdot Y_{22}Y_{44}} + \frac{G_2^2}{Y_{22}Y_{33}} + \frac{G_3^2}{Y_{33}Y_{44}} + 2 \cdot \frac{G_2 G_3}{sL \cdot Y_{22}Y_{33}Y_{44}} \right)}
$$
(1.2.26)

## **1.3. Probleme propuse**

**1.3.1.** Întocmiţi graful de semnal care reprezintă sistemul de ecuaţii algebrice  $A \cdot X = B \cdot Y$ , unde *A* și *B* sunt:

$$
A = \begin{bmatrix} 2 & 2 & 0 & 0 \\ 0 & 1 & -1 & 0 \\ 0 & 3 & -1 & 0 \\ 0 & 0 & 3 & 1 \end{bmatrix}; \quad B = \begin{bmatrix} -1 & 0 \\ 2 & 0 \\ 0 & -1 \\ 0 & -2 \end{bmatrix}
$$

**Soluţie:** Vezi Figura 1.35a.

**1.3.2.** Pentru graful de semnal din Figura 1.35b, calculaţi determinantul şi soluţia parţială *x2*.

## **Soluţie:**

$$
\Delta = -1, x_2 = -2y_1 - y_2
$$

**1.3.3.** Pentru graful de semnal din Figura 1.35c, calculați determinantul și soluția parţială *x1*.

**Soluţie:**

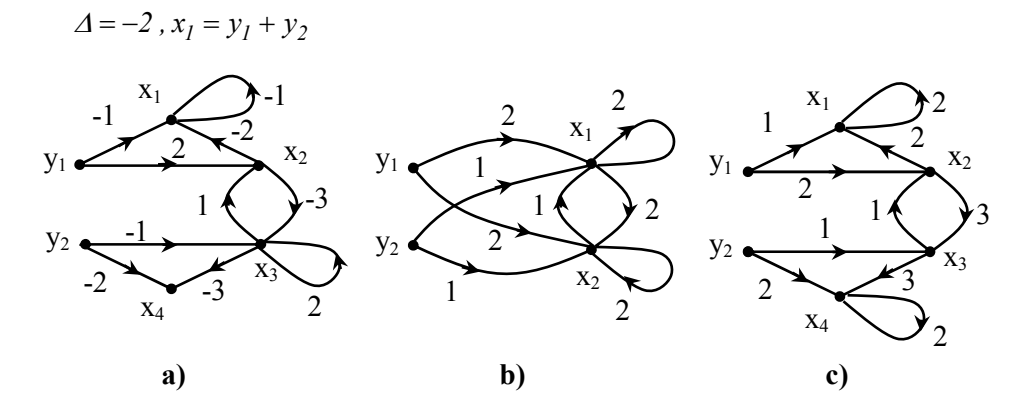

**Figura 1.35.** a) Soluţia problemei 1.3.1; b) Soluţia problemei 1.3.2; c) Soluţia problemei 1.3.3

**1.3.4.** Pentru graful de semnal din Figura 1.36, calculaţi determinantul şi soluţia parţială *x4*.

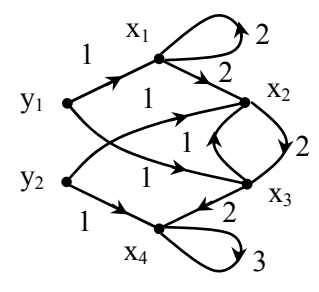

**Soluţie:**

$$
\Delta = -2 \, , x_4 = -3y_1 + 1.5y_2
$$

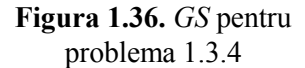

**1.3.5.** Determinați funcția de transfer a sistemului cu *GS* din Figura 1.37.

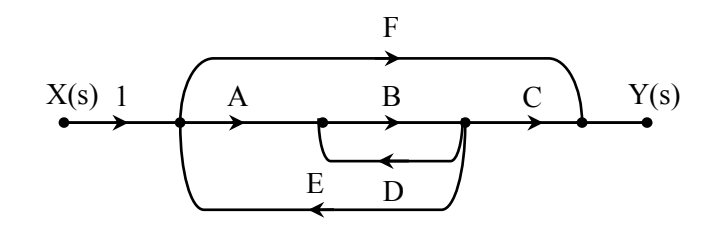

**Figura 1.37.** *GS* pentru problema 1.3.5

**Soluție:** 
$$
H(s) = \frac{Y(s)}{X(s)} = \frac{ABC + F \cdot (1 - BD)}{1 - (BD + ABE)}.
$$

**1.3.6.** Determinaţi funcţia de transfer a sistemului din Figura 1.38.

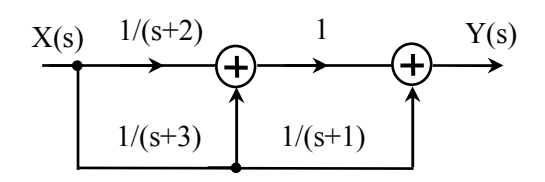

**Figura 1.38**. Schema bloc a unui sistem analogic

**Soluţie:**

$$
H(s) = \frac{Y(s)}{X(s)} = \frac{2s^2 + 8s + 7}{(s+1) \cdot (s+2) \cdot (s+3)}.
$$

**1.3.7.** Determinaţi funcţiile de transfer ale sistemului din Figura 1.39 utilizând regula lui Mason. Se vor considera ca ieșiri ale sistemului: *Y<sub>1</sub>(s)*, *Y<sub>2</sub>(s)*, *Y3(s).*

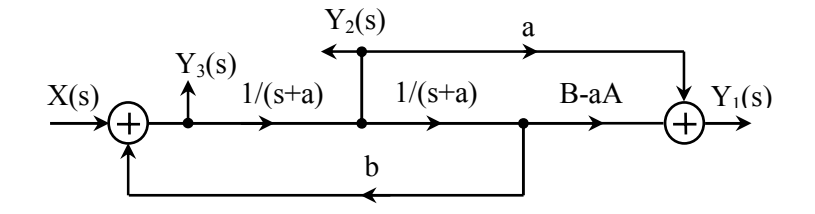

**Figura 1.39.** Schema bloc a unui sistem analogic

$$
H_1(s) = \frac{Y_1(s)}{X(s)} = \frac{a \cdot s + a^2 - aA + B}{s^2 + 2as + a^2 - b}
$$
  
\n
$$
H_2(s) = \frac{Y_2(s)}{X(s)} = \frac{s + a}{s^2 + 2as + a^2 - b}
$$
  
\n
$$
H_3(s) = \frac{Y_3(s)}{X(s)} = \frac{(s + a)^2}{s^2 + 2as + a^2 - b}
$$

**1.3.8.** Se consideră graful de semnal din Figura 1.40. Să se determine transmitanţa globală între nodurile *V1* şi *V5*, folosind regula lui Mason.

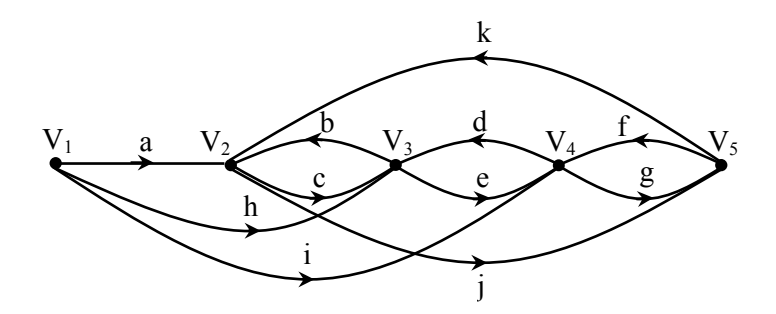

**Figura 1.40.** *GS* pentru problema 1.3.8

**Soluţie:** În graf sunt 6 bucle simple şi 2 bucle duble, respectiv 6 căi de la nodul  $V_1$  la nodul  $V_5$ .

$$
\Delta = 1 - \left(bc + de + fg + jk + fdbj + cegk\right) + \left(bc \cdot fg + de \cdot kj\right)
$$
  

$$
T_{15} = \frac{V_5}{V_1} = \frac{1}{\Delta} \Big[ aceg + heg + ig\left(1 - bc\right) + aj\left(1 - ed\right) + hbj + idbj\Big]
$$

**1.3.9.** Se consideră circuitul din Figura 1.33 (**Problema 1.2.18**) Să se determine funcția de circuit  $\frac{V_3(s)}{V_3(s)}$  $(s)$ *3 1*  $\frac{V_3(s)}{V_1(s)}$  utilizând regula lui Mason.

**Soluţie:** 

$$
\frac{V_3(s)}{V_1(s)} = \frac{\frac{G_1 G_2}{Y_{22} Y_{33}} + \frac{G_1 G_3}{S L \cdot Y_{22} Y_{33} Y_{44}}}{I - \left(\frac{I}{S^2 L^2 \cdot Y_{22} Y_{44}} + \frac{G_2^2}{Y_{22} Y_{33}} + \frac{G_3^2}{Y_{33} Y_{44}} + 2 \cdot \frac{G_2 G_3}{S L \cdot Y_{22} Y_{33} Y_{44}}\right)}
$$

**1.3.10.** Se consideră circuitul din Figura 1.41.

- a) Să se traseze graful de semnal și să se determine funcțiile de circuit  $(s)$ *R3*  $\frac{U_{R3}(s)}{V_I(s)}$  și  $\frac{I_{R2}(s)}{V_I(s)}$ *R2*  $\frac{I_{R2}(s)}{V_I(s)}$  utilizând regula lui Mason.
- $(s)$ *1 1* **b)** Cum se modifică graful de semnal de la punctul a) dacă se înlocuieşte
	- sursa ideală de tensiune cu o sursă ideală de curent *j(t)*. Să se determine, în acest caz, funcția de circuit  $\frac{I_{R2}(s)}{I_{R2}(s)}$

 $(s)$  $\frac{I_{R2}(s)}{J(s)}$ .  $R_1$   $\sim$ 

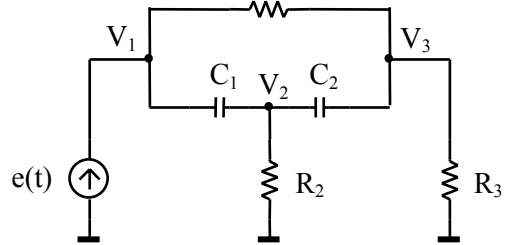

**Figura 1.41** Circuitul pentru problema 1.3.10

**Soluţie:** 

**a)**

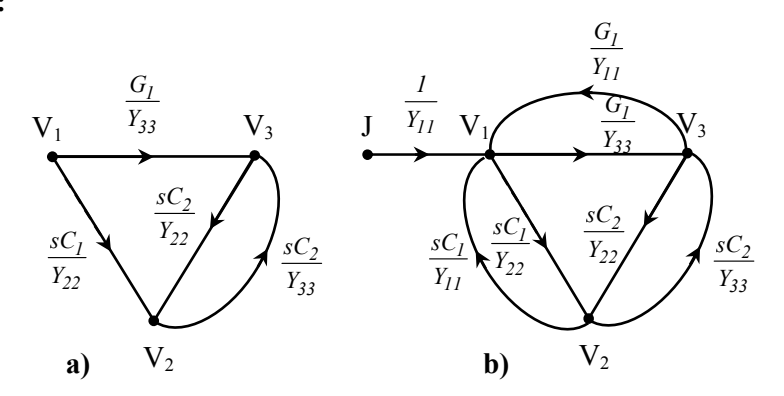

**Figura 1.42.** Grafuri de semnal rezultate

$$
Y_{22} = s \cdot (C_1 + C_2) + G_2, \quad Y_{33} = G_1 + G_3 + sC_2
$$
\n
$$
\frac{G_1}{V_{R_3}(s)} = \frac{\frac{G_1}{Y_{33}} + \frac{s^2 C_1 C_2}{Y_{22} Y_{33}}}{1 - \frac{s^2 C_2^2}{Y_{22} Y_{33}}}
$$
\n
$$
\frac{U_{R_3}(s)}{V_1(s)} = \frac{s^2 + s \cdot \left(\frac{1}{R_1 C_1} + \frac{1}{R_1 C_2}\right) + \frac{1}{R_1 R_2 C_1 C_2}}
$$
\n
$$
\frac{U_{R_3}(s)}{V_1(s)} = \frac{s^2 + s \cdot \left(\frac{1}{R_1 C_1} + \frac{1}{R_1 C_2} + \frac{1}{R_2 C_1} + \frac{1}{R_3 C_1} + \frac{1}{R_3 C_2}\right) + \frac{R_1 + R_3}{R_1 R_2 R_3 C_1 C_2}
$$
\n
$$
\frac{V_2(s)}{V_1(s)} = \frac{\frac{V_2(s)}{R_2}}{\frac{R_2}{R_2}} = \frac{1}{R_2} \cdot \frac{\frac{sC_1}{Y_{22}} + \frac{sG_1 C_2}{Y_{22} Y_{33}}}{1 - \frac{s^2 C_2^2}{Y_{22} Y_{33}}}
$$

**b)**

$$
Y_{II} = sC_1 + G_1, \quad Y_{22} = s \cdot (C_1 + C_2) + G_2, \quad Y_{33} = G_1 + G_3 + sC_2
$$

$$
\frac{V_2(s)}{J(s)} = \frac{\frac{V_2(s)}{R_2}}{J(s)} = \frac{I}{R_2} \cdot \frac{\frac{sC_1}{Y_{II}Y_{22}} + \frac{sG_1C_2}{Y_{II}Y_{22}Y_{33}}}{I - \left(\frac{G_1^2}{Y_{II}Y_{33}} + \frac{s^2C_1^2}{Y_{II}Y_{22}} + \frac{s^2C_2^2}{Y_{22}Y_{33}} + 2\frac{G_1s^2C_1C_2}{Y_{II}Y_{22}Y_{33}}\right)}
$$

- **1.3.11.** Se consideră filtrul opreşte-bandă din Figura 1.43. Se consideră amplificatoarele operaţionale ideale.
	- **a)** Să se traseze graful de semnal;
	- **b**) Să se determine funcția de transfer  $V_o/V_i$ .

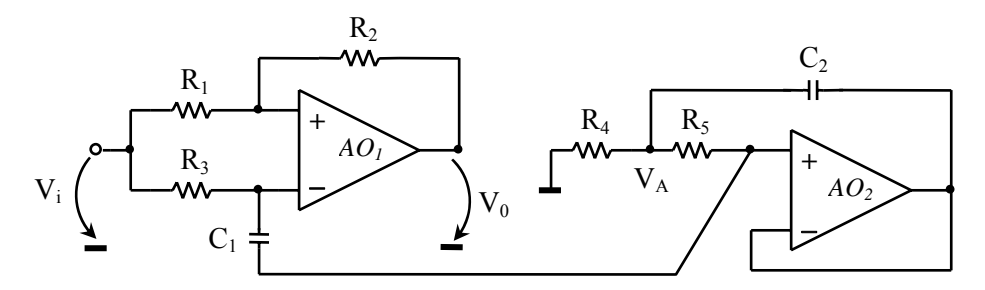

**Figura 1.43** Filtru opreşte-bandă pentru problema 1.3.11

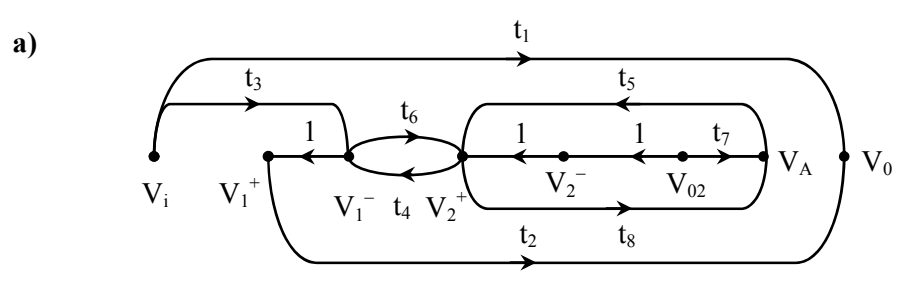

**Figura 1.44** *GS* pentru circuitul din Figura 1.43

**b)**

$$
H(s) = \frac{V_0(s)}{V_i(s)} = \frac{t_1 \cdot \left[1 - \left(t_4 t_6 + t_5 t_8\right)\right] + t_2 t_3 \left(1 - t_5 t_8\right)}{1 - \left(t_4 t_6 + t_5 t_8\right)}
$$
\n
$$
t_1 = -\frac{G_1}{G_2}, \ t_2 = \frac{G_1 + G_2}{G_2}, \ t_3 = \frac{G_3}{G_3 + sC_1}, \ t_4 = \frac{sC_1}{G_3 + sC_1}, \ t_5 = \frac{G_5}{G_5 + sC_1}
$$
\n
$$
t_6 = \frac{sC_1}{G_5 + sC_1}, \ t_7 = \frac{sC_2}{G_4 + G_5 + sC_2}, \ t_8 = \frac{G_5}{G_4 + G_5 + sC_2}, \ G_i = \frac{1}{R_i}, \ i = \overline{1,5}
$$

- **1.3.12.** Se consideră circuitul cu amplificatoare operaţionale ideale din Figura 1.45.
	- **a)** Să se traseze graful de semnal;
	- **b**) Să se determine funcția de transfer  $V_o/V_i$ .

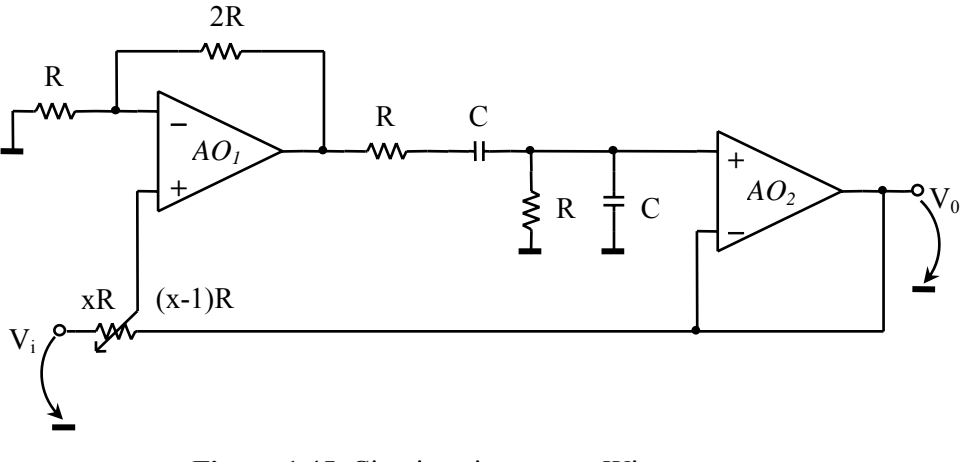

**Figura 1.45.** Circuit activ cu reţea Wien

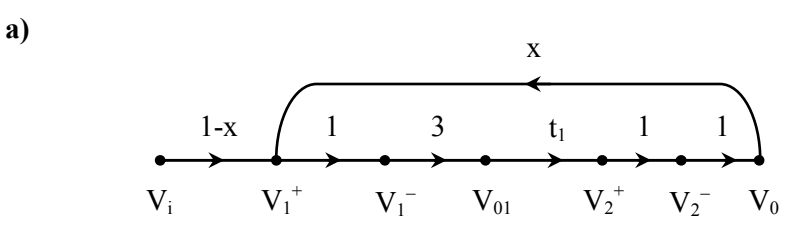

**Figura 1.46.** *GS* pentru circuitul din Figura 1.45

**b)** 
$$
H(s) = \frac{V_0(s)}{V_i(s)} = \frac{3 \cdot \frac{1 - x}{RC} s}{s^2 + 3 \cdot \frac{1 - x}{RC} s + \frac{1}{R^2 C^2}}
$$

**1.3.13.** Determinaţi graful de semnal pentru funcţiile de transfer *H(z)* date mai jos. Utilizând regula lui Mason verificaţi *H(z)*.

**a)** 
$$
H(z) = \frac{1 - 1.4z^{-1} + z^{-2}}{1 + 1.5z^{-1} + 0.75z^{-2}}
$$
;  
\n**b)**  $H(z) = \frac{0.0018 \cdot (1 + z^{-1})^4}{(1 - 1.5z^{-1} + 0.85z^{-2}) \cdot (1 - 1.5z^{-1} + 0.65z^{-2})}$ . (1.3.1)

**Soluţie:** Vezi **problema 1.2.9**.

- **1.3.14.** Se consideră sistemul discret în timp din Figura 1.47.
	- **a)** Trasaţi graful de semnal al acestui sistem;
	- **b**) Determinați funcția de transfer a sistemului.

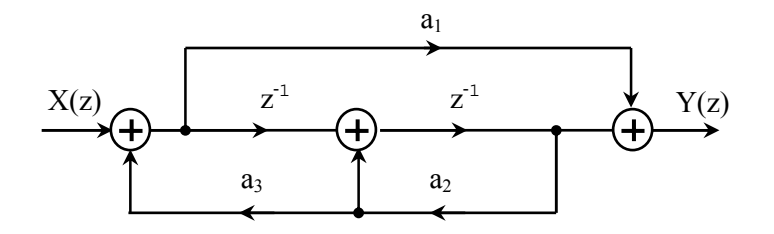

**Figura 1.47.** Sistem discret în timp

**a)**

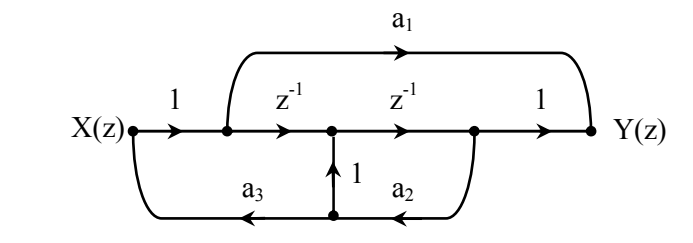

**Figura 1.48.** *GS* pentru sistemul din Figura 1.47

**b)** 
$$
H(z) = \frac{a_1 - a_1 a_2 z^{-1} + z^{-2}}{1 - a_2 z^{-1} + a_2 a_3 z^{-2}}
$$

**1.3.15.** Să se construiască graful de semnal corespunzător circuitului electronic din Figura 1.49a. Utilizând acest graf să se calculeze curentul *I0*. Se cunosc valorile rezistoarelor circuitului ( $R_{b1}$ ,  $R_{b2}$ ,  $R_{E}$ ,  $R_{C}$ ), parametrii tranzistorului  $(\beta, C_{BE}, r_{BE} \text{ și } g_m).$ 

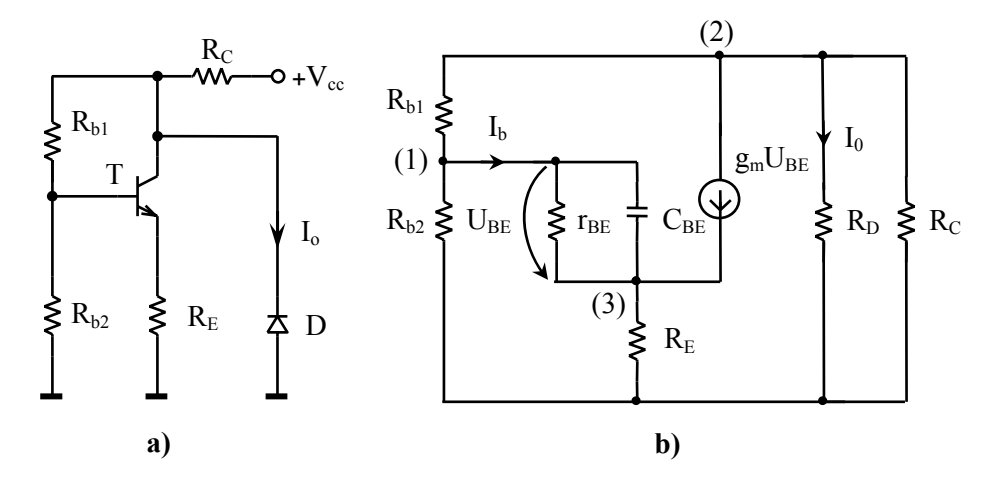

**Figura 1.49.** a) Circuitul pentru problema 1.3.15; b) schema echivalentă **Soluţie:** Se aplică teorema lui Millman:

$$
V_{I} = \frac{G_{bI} \cdot V_{2} + \left(\frac{1}{r_{BE} + sC_{BE}}\right) \cdot V_{3}}{G_{bI} + G_{b2} + \frac{1}{r_{BE} + sC_{BE}}
$$
  
\n
$$
V_{2} = \frac{G_{bI} \cdot V_{I} - g_{m}U_{BE}}{G_{bI} + G_{D} + G_{C}}
$$
  
\n
$$
V_{3} = \frac{\left(\frac{1}{r_{BE} + sC_{BE}}\right) \cdot V_{I} + g_{m}U_{BE}}{\frac{1}{r_{BE} + sC_{BE} + G_{E}}
$$
  
\n
$$
U_{BE} = V_{2} - V_{3}, \quad I_{0} = \frac{V_{2}}{R_{D}}
$$
  
\n
$$
V_{BE} = \beta \cdot I_{b} = \beta \cdot \left(\frac{1}{r_{BE} + sC_{BE}}\right) \cdot U_{BE}
$$
  
\n**Figure 1.50.** *GS* pentru circuitul  
\ndin Figura 1.49a

$$
\frac{I_0}{U_{BE}} = \frac{t_4t_7\left(1 - t_2t_5\right) + t_6t_2t_1t_7}{1 - \left(t_1t_3 + t_4 - t_6 + t_2t_5 - t_5t_4t_3 + t_1t_6t_2\right) + t_4t_2t_5 - t_1t_3t_6}.
$$

- **1.3.16.** Se consideră oscilatorul din Figura 1.51a.
	- **a)** Să se traseze graful de semnal;
	- **b**) Să se determine impedanța de transfer  $Z_0 = \frac{U_2}{I_0}$ . *3*  $Z_0 = \frac{U}{I}$ *I*

**a)** Se aplică teorema curenţilor ciclici (curenţii de buclă):

$$
\begin{cases}\n(Z_I + Z_2 + sL_2) \cdot I_{bI} - Z_2 \cdot I_{b2} - sM \cdot I_{b3} = U_{BE} \Rightarrow I_{bI} \\
I_{b2} = \beta \cdot I_{bI} \Rightarrow I_{b2} \\
\left(\frac{I}{sC_2} + r_I + sL_I\right) \cdot I_{b3} + \frac{I}{sC_2} \cdot I_{b2} - sM \cdot I_{bI} = 0 \Rightarrow I_{b3} \quad \begin{cases}\nZ_I = r_2 + (R_I || R_2 || C) \\
Z_2 = R_3 || C_3\n\end{cases} \\
sC_2 U_2 = I_{b2} + I_{b3} \Rightarrow U_2\n\end{cases}
$$

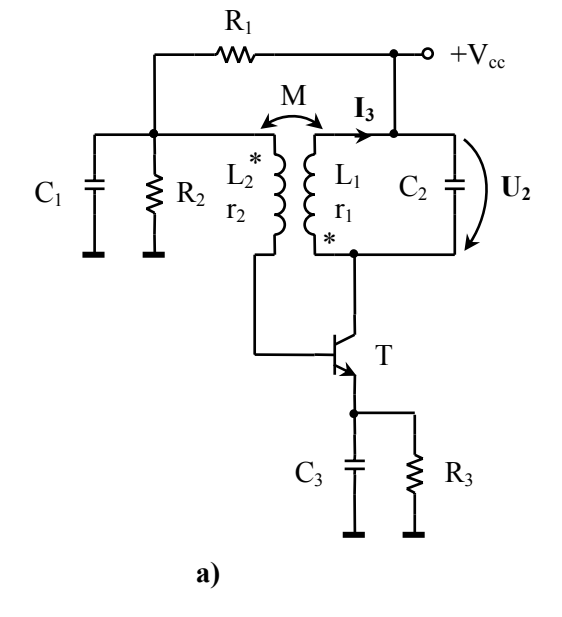

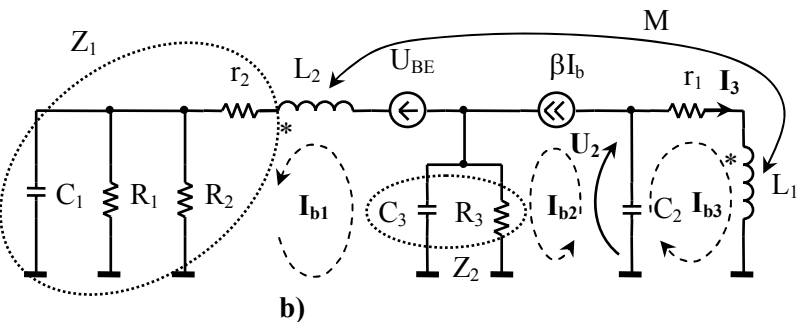

**Figura 1.51.** a) Oscilator; b) Schema echivalentă

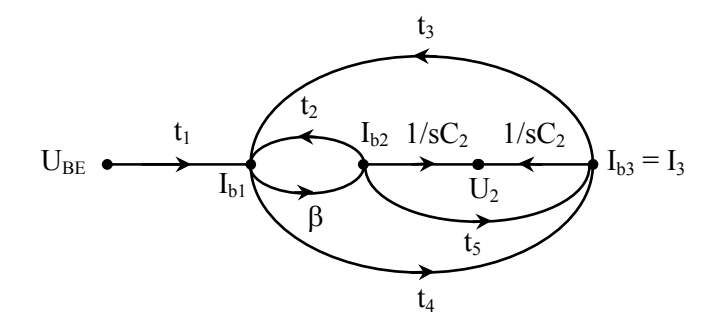

**Figura 1.52.** *GS* pentru circuitul din Figura 1.51a

**b)**

$$
Z_0 = \frac{U_2}{I_3} = \frac{\frac{1}{sC_2} \cdot (1 - \beta \cdot t_2) + \beta \cdot t_3 \cdot \frac{1}{sC_2}}{1 - (\beta \cdot t_2 + t_3 \cdot t_4 + \beta \cdot t_3 \cdot t_5)}
$$

**1.3.17.** Circuitele din Figura 1.53 sunt conectate între o sursă cu rezistenţa *Rg* şi o sarcină  $R_s$ . Să se determine funcțiile de transfer  $U_2(s)/U_1(s)$ , utilizând regula lui Mason.

## **Soluţie:**

*GS* pentru fiecare circuit este dat în Figura 1.54. 2  $\mathsf{w}$ 1 1 1 **w** ٨W  $U_1$   $\left\{\right.$   $\left.\right.$   $\left.\right\}$  1  $\frac{1}{5}$  1  $\mathbf{U}_2-\mathbf{U}_1$  $U_1$   $\begin{cases}$   $\end{cases}$   $U_2$ 2 **b) a) Figura 1.53.** Circuite pentru problema 1.3.17  $t<sub>3</sub>$  $t_2$   $t_5$ t٥  $t_1$  $t_1$ E E  $t<sub>3</sub>$  $t_4$   $t_6$  $U_1$  $U_1$  $V_3$ 

**Figura 1.54.** *GS* pentru circuitele din Figura 1.54

**a) b)** 

 $\rm V_2$ 

 $t_7$ 

Pentru circuitul din Figura 1.53a: 
$$
\frac{U_2(s)}{U_1(s)} = \frac{t_1t_3}{1-t_2t_3} = \frac{s \cdot \frac{R_s}{2R_g R_s + R_g + R_s}}{s + \frac{(R_g + I) \cdot (R_s + I)}{R_g (R_s + I) + R_s (R_g + I)}}
$$

Pentru circuitul din Figura 1.53b:  $\frac{U_2(s)}{V_1(s)}$  $(s)$   $I - (t_2t_4 + t_5t_6 + t_3t_7 + t_2t_5t_7 + t_3t_4t_6)$  $2\binom{3}{2}$   $l_1l_4l_6 + l_1l_7$  $1\binom{3}{1}$   $I = \binom{l_2l_4 + l_5l_6 + l_3l_7 + l_2l_5l_7 + l_3l_4l_6}{l_2l_3l_7 + l_3l_4l_6}$  $U_2(s)$   $t_1t_4t_6 + t_1t_7$  $\frac{U_2(s)}{U_1(s)} = \frac{t_1t_4t_6 + t_1t_7}{1 - (t_2t_4 + t_5t_6 + t_3t_7 + t_2t_5t_7 + t_3t_4t_8)}$ 

**1.3.18.** Să se determine amplificarea în curent  $I_2(s)/I_1(s)$  pentru circuitul din Figura 1.55a (conexiune *Darlington*) utilizând regula lui Mason.

**Soluţie:** Se utilizează parametrii hibrizi ai tranzistorului (vezi *Capitolul 4* relația  $4.1.5$ ):

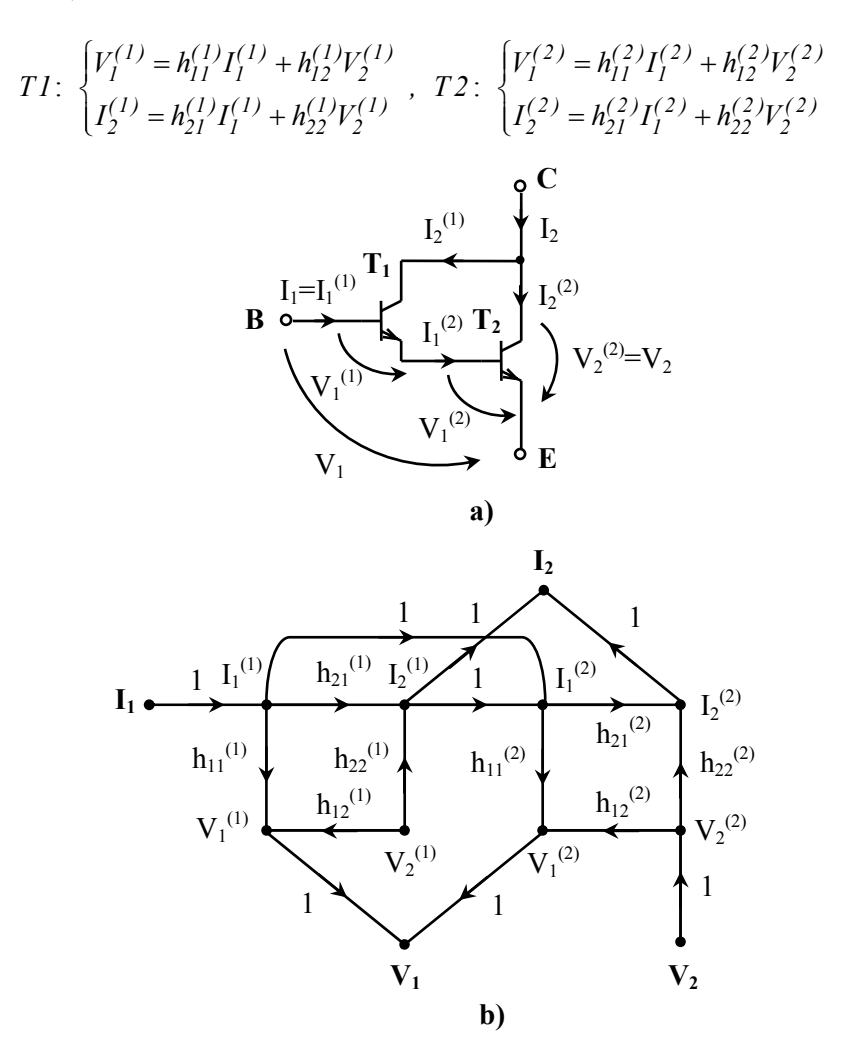

**Figura 1.55.** Conexiunea Darlington şi *GS* asociat

$$
\begin{cases} I_I^{(l)}=I_I \\ I_2=I_2^{(1)}+I_2^{(2)}\quad ,\quad \begin{cases} V_I=V_I^{(1)}+V_I^{(2)} \\ V_2=V_2^{(2)} \end{cases} \\ I_I^{(2)}=I_I^{(l)}+I_2^{(1)} \end{cases}
$$

*GS* este dat în Figura 1.55b din care rezultă amplificarea în curent:

$$
\frac{I_2}{I_1} = \frac{h_{21}^{(1)} + h_{21}^{(2)} + h_{21}^{(1)} \cdot h_{21}^{(2)}}{I}; \ h_{21}^{(1)} \cdot h_{21}^{(2)}
$$

**1.3.19.** Pentru circuitul din Figura 1.56a să se determine raportul  $V_s(s)/E(s)$ utilizând regula lui Mason. Tranzistorul este descris de formalismul *H*.

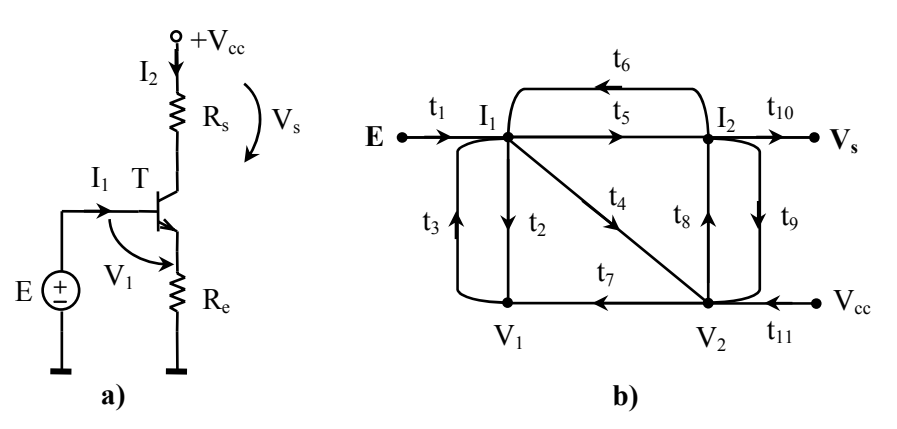

**Figura 1.56.** a) Circuit cu tranzistor, b) *GS* rezultat

**Soluţie:**

$$
\begin{cases}\nV_I = r_{BE} \cdot I_I + \mu \cdot V_2 \\
I_2 = \beta \cdot I_I + \frac{I}{r_{CE}} \cdot V_2\n\end{cases},\n\begin{cases}\nI_I = \frac{E - V_I}{R_e} - I_2 \\
V_2 = V_{cc} - I_2 \cdot (R_e + R_s) - R_e I_I \\
V_s = R_s \cdot I_2\n\end{cases}
$$
\n
$$
\mu \approx 0, \frac{I}{r_{CE}} \approx 0 \implies \frac{V_s}{E} \approx \frac{\beta \cdot R_s}{r_{BE} + R_e \cdot (I + \beta)}
$$

**1.3.20.** Pentru graful de semnal din Figura 1.57a, determinaţi transmitanţa globală între nodurile *V1* şi *V4*.

**Soluție:**  $\Delta = I - (dc + ef + gh + ech + dfg)$ ,  $T_{4I} = \frac{I}{\Delta} \cdot (af + bh + ach + bdf)$ 

**1.3.21.** Pentru graful de semnal din Figura 1.57b, determinaţi transmitanţa globală între nodurile *V1* şi *V3*.

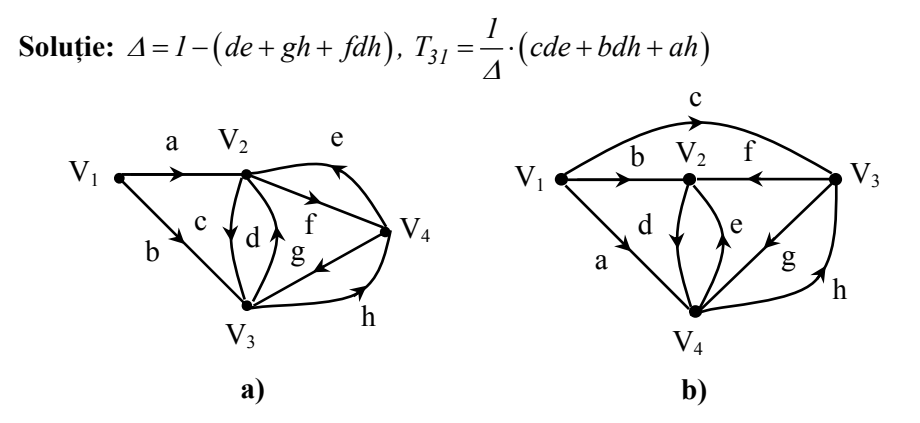

**Figura 1.57.** *GS* pentru problemele 1.3.20, 1.3.21

# **2. Analiza stabilităţii sistemelor**

## **2.1. Consideraţii teoretice**

**Cauzalitate**: un sistem se numeşte cauzal dacă ieşirea sa depinde numai de valorile prezente şi trecute ale intrării. Dacă *y(t)* este ieşirea, atunci *y(t)* depinde numai de intrarea  $x(t)$  pentru  $t \ge t_0$  ( $t_0 > 0$ ). Prin urmare, un sistem cauzal nu poate anticipa intrările viitoare.

**Răspunsul la impuls**: reprezintă ieşirea *y(t)* a sistemului atunci când intrarea este funcția impuls *Dirac*  $x(t) = \delta(t)$  în condiții inițiale nule.

**Stabilitate**:

- un sistem este **asimptotic stabil** dacă orice intrare mărginită produce o ieşire mărginită.
- un sistem este **asimptotic stabil** când răspunsul la impuls *Dirac* tinde la zero pe măsură ce timpul tinde la infinit.

O condiție necesară și suficientă de stabilitate pentru sisteme analogice liniare este ca partea reală a rădăcinilor ecuatiei caracteristice a sistemului să fie negativă. Echivalent, rădăcinile ecuaţiei caracteristice să fie situate în semiplanul stâng al planului *s*. Dacă sistemul are rădăcini pur imaginare simple se spune că acesta este la **limita de stabilitate** (**neasimptotic stabil**).

## **2.1.1. Criterii algebrice de stabilitate**

#### **Criteriul lui** *Routh*

Se aplică polinomului caracteristic de forma:

$$
Q(s) = a_n s^n + a_{n-1} s^{n-1} + \dots + a_1 s + a_0.
$$
 (2.1.1)

Criteriul este aplicat prin intermediul **tabloului lui Routh**, definit astfel:

$$
\begin{array}{c|cccc}\ns_n & a_n & a_{n-2} & a_{n-4} & \cdots \\
s_{n-1} & a_{n-1} & a_{n-3} & a_{n-5} & \cdots \\
s_{n-2} & b_1 & b_2 & b_3 & \cdots \\
\vdots & c_1 & c_2 & c_3 & \cdots \\
\vdots & \vdots & \vdots & \vdots & \vdots\n\end{array}
$$
\n(2.1.2)

unde  $a_n$ ,  $a_{n-l}$ , ...,  $a_0$  sunt coeficienții polinomului caracteristic, iar  $b_i$ ,  $c_i$ , ... sunt:

$$
b_{l} = \frac{a_{n-l}a_{n-2} - a_n a_{n-3}}{a_{n-l}}, b_{2} = \frac{a_{n-l}a_{n-4} - a_n a_{n-5}}{a_{n-l}},...,
$$
  
\n
$$
c_{l} = \frac{b_{l}a_{n-3} - a_{n-l}b_{2}}{b_{l}}, c_{2} = \frac{b_{l}a_{n-5} - a_{n-l}b_{3}}{b_{l}},...
$$
\n(2.1.3)

Tabloul se continuă orizontal şi vertical până când se obţin numai zerouri. **Sistemul este asimptotic stabil** *dacă elementele primei coloane din tabloul lui Routh au acelaşi semn*.

Din tabloul lui Routh se determină câte rădăcini ale polinomului sunt în semiplanul drept al planului *s*. Se poate determina, de asemenea şi dacă sunt rădăcini pe axa imaginară și locația acestora. O utilizare importantă este în determinarea limitelor superioare si inferioare ale valorilor unor parametrii (de exemplu câștigul), astfel încât toate rădăcinile ecuației caracteristice în buclă închisă să fie în semiplanul stâng.

#### **Criteriul lui** *Hurwitz*

**Sistemul este asimptotic stabil** *dacă toţi minorii principali ai determinantului Hurwitz sunt pozitivi.* În cazul în care unul dintre acesti minori este nul, cel putin o rădăcină a ecuației caracteristice se găsește pe axa imaginară, ceea ce înseamnă că sistemul este la limita de stabilitate.

Dacă polinomul caracteristic este de forma (2.1.1), determinantul Hurwitz este:

$$
\begin{vmatrix}\n a_{n-1} & a_{n-3} & a_{n-5} & \cdots & 0 \\
 a_n & a_{n-2} & a_{n-4} & \cdots & 0 \\
 0 & a_{n-1} & a_{n-3} & \cdots & 0 \\
 0 & a_n & a_{n-2} & \cdots & 0 \\
 0 & 0 & a_{n-1} & \cdots & 0 \\
 \vdots & \vdots & \vdots & \vdots & \vdots \\
 0 & 0 & 0 & \cdots & a_0\n\end{vmatrix}
$$
\n(2.1.4)

#### **Criteriul fracţiilor continue**

Pentru dezvoltarea în fractie continuă, se descompune mai întâi  $O(s)$  în:

$$
Q(s) = Q_{par}(s) + Q_{impar}(s)
$$
 (2.1.5)

apoi se generează funcția de transfer:

$$
F(s) = \frac{Q_{par}(s)}{Q_{impar}(s)} - \text{pentru } n \text{ par}
$$
  
\n
$$
F(s) = \frac{Q_{impar}(s)}{Q_{par}(s)} - \text{pentru } n \text{ impar}
$$
 (2.1.6)

şi se dezvoltă în fracţie continuă:

$$
F(s) = c_1 s + \frac{1}{c_2 s + \frac{1}{\frac{1}{c_n s}}}
$$
 (2.1.7)

**Sistemul este asimptotic stabil** *dacă toţi coeficienţii ci, i=1*÷*n din dezvoltarea în fracţie continuă (2.1.7), sunt pozitivi*.

#### **2.1.2. Criterii grafo-analitice de stabilitate**

Criteriile grafo-analitice de stabilitate se bazează pe teorema variatiei argumentului (*Cauchy*). **Hodograful** funcției complexe  $Q(s)$  este reprezentarea grafică a acestei funcţii în coordonate *Re{Q(j*ω*)}*, *Im{Q(j*ω*)}*, când variabila complexă *s* parcurge un contur în planul  $s = \alpha + j\omega$ .

#### **Criteriul lui** *Mihailov*

Sistemul **este asimptotic stabil** dacă *Q(s)* este strict Hurwitz, adică are toate rădăcinile în semiplanul stâng al planului *s*. *Un polinom Q(s) de grad n este strict Hurwitz dacă hodograful Q(j*ω*), când* <sup>ω</sup> ∈(*0,*+∞) *, înconjoară originea în sens pozitiv (trigonometric) cu un unghi egal cu n 2* <sup>π</sup> *, adică (2.1.8).* Dacă unghiul descris de vectorul *Q(j*ω*)* este diferit de *n 2* π , sau rotaţia nu este pozitivă, **sistemul este instabil**. Dacă vectorul *Q(j*ω*)* trece prin origine, atunci *Q(j*ω*)* are rădăcini imaginare, iar sistemul poate fi instabil sau la **limita de stabilitate**.

$$
\Delta \arg \{Q(j\omega)\}\Big|_0^\infty = \arg \{Q(+j\infty)\} - \arg \{Q(0)\} = n\frac{\pi}{2}
$$
 (2.1.8)

## **Criteriul lui** *Nyquist*

Acest criteriu se aplică sistemelor cu reactie inversă și permite studiul stabilității, respectiv a performanțelor sistemului în buclă închisă prin observarea comportării acestuia în buclă deschisă.

Dacă notăm cu *F(s)* funcţia de circuit a căii directe şi cu *R(s)* cea a căii de reacţie, atunci funcţia de circuit a buclei deschise, numită şi raport la întoarcere, este egală cu  $T(s) = \pm F(s) \cdot R(s)$ , unde semnul "−" înseamnă reacție pozitivă, iar "+" reacție negativă. Funcția de transfer a sistemului cu buclă închisă este:

$$
H(s) = \frac{F(s)}{I + T(s)}\tag{2.1.9}
$$

Pentru a determina *T(s)* se urmărește întreruperea buclei de reacție astfel încât blocurile  $F(s)$  și  $R(s)$  să fie separabile  $(T(s))$  să fie produsul celor două funcții de transfer  $F(s)$  și  $R(s)$ ), iar  $R(s)$  să fie determinată în condiții de mers în sarcină.

Polii funcției de transfer  $H(s)$  sunt identici cu zerourile funcției  $I+T(s)$ , prin urmare pentru ca sistemul în buclă închisă să fie stabil, toate zerourile lui *1+T(s)* trebuie să aparţină semiplanului stâng al planului *s*.

Conturul Nyquist este o curbă închisă care închide semiplanul drept şi este orientat în sens orar (invers trigonometric) pentru a parcurge axa imaginară în sens crescător al frecvenţei. Parcurgerea conturului Nyquist este echivalentă cu variaţia lui *s* pe axa imaginară de la −∞ la *+*∞. Hodograful Nyquist este graficul amplificare − fază a răspunsului în frecvenţă evaluat de-a lungul axei imaginare  $(\omega \in (-\infty, +\infty))$ . Într-un astfel de grafic se reprezintă  $T_{R}(\omega)$  în functie de  $T_{Im}(i\omega)$ , sau echivalent, amplificarea în funcție de fază (graful *Nichols*). Hodograful Nyquist conţine aceeaşi informaţie în amplificare şi fază ca şi diagramele *Bode*. Deosebirea constă în faptul că hodograful Nyquist este un singur grafic, iar frecventa nu apare în mod explicit. În acest sens, se poate considera ca hodograful Nyquist este un grafic mai general decât diagramele Bode.

*Pentru ca un sistem cu reacţie să fie asimptotic stabil este necesar şi suficient ca la parcurgerea în sens orar a conturului Nyquist, când* <sup>ω</sup> ∈(−∞ +∞*,* ) *hodograful raportului la întoarcere T(s) să înconjoare punctul critic (-1, j0) (sistem cu reacţie negativă), respectiv (1, j0) (sistem cu reacţie pozitivă), de pd ori în sens orar, unde p<sub>d</sub> este numărul de poli din semiplanul drept ai lui T(s).* 

- Dacă sistemul cu buclă deschisă este stabil  $(p_d = 0)$ , sistemul cu buclă închisă rămâne stabil dacă **hodograful** lui *T(s)* **nu înconjoară punctul critic**.
- Dacă sistemul cu buclă deschisă este instabil ( $p_d \neq 0$ ), sistemul cu buclă închisă devine stabil dacă **hodograful** lui *T(s)* **înconjoară punctul critic** de exact *pd* ori.

**Marginea de câștig** (*MG*) a unui sistem cu reacție reprezintă valoarea minimă a câştigului *K*, când Φ*=0*, care transformă sistemul dintr-unul stabil într-unul instabil. Pentru determinarea lui *MG* se rezolvă ecuatia:

$$
MG \cdot T(j\omega_{\pi}) = -I \tag{2.1.10}
$$

**Marginea de fază** (*MP*) reprezintă valoarea minimă a fazei Φ, când *K=1*, astfel încât sistemul să devină instabil. Prin convenţie, faza se consideră pozitivă, adică egalează faza negativă suplimentară pentru care sistemul devine instabil. Pentru determinarea lui *MP* se rezolvă ecuația:

$$
e^{-j\Phi} \cdot T(j\omega_{0dB}) = -l \tag{2.1.11}
$$

de unde *MP=*π*+*Φ.

*MG* şi *MP* se pot determina şi din caracteristicile de frecvenţă (diagrame *Bode*) ale sistemului în buclă deschisă, adică:

$$
MG = \frac{1}{|T(j\omega_{\pi})|}\Big|_{arg\{T(j\omega)\}=-\pi}
$$
\n
$$
MP = \pi + arg\{T(j\omega_{0dB})\}\Big|_{|T(j\omega)|=1}
$$
\n(2.1.12)

**Observaţie:** Pentru a determina *MG* şi *MP* se verifică, mai întâi, dacă *arg{T(0)}=0*. Dacă este diferit, atunci se face "alinierea" argumentului la nivelul *0* pentru ω→*0*, apoi, se aplică (2.1.12).

Pe baza acestor mărimi, **sistemul este stabil** dacă *MG>1* şi *MP>0*.

## **2.2. Probleme rezolvate**

**2.2.1.** Dacă în prima coloană a tabloului lui Routh apare un zero, sistemul este instabil sau nu?

#### **Rezolvare:**

Un zero în prima coloană a tabloului lui Routh se interpretează ca fără semn, deci nici pozitiv, nici negativ. În consecinţă, elementele primei coloane au acelaşi semn şi sistemul este la limita de stabilitate. În unele cazuri, un zero în prima coloană a tabloului lui Routh indică prezenţa a două rădăcini egale în modul, dar de semne contrare. Alteori, indică prezenta unor rădăcini pur imaginare sau pol în origine.

**2.2.2.** Ce se poate spune despre stabilitatea unui sistem, dacă unul dintre coeficientii ecuatiei caracteristice este zero?

**Rezolvare:** Polinomul caracteristic poate fi scris sub forma:

$$
Q(s) = (s - s_1) \cdot (s - s_2) \cdot (s - s_n)
$$

unde  $s_1, s_2, \ldots, s_n$  sunt rădăcinile ecuației. Între rădăcini și coeficienți există relațiile lui *Viéte*:  $\epsilon$ 

$$
\sum_{i=1}^{n} s_i = -\frac{a_{n-1}}{a_n}
$$

$$
\sum_{i=1}^{n} \sum_{\substack{j=1 \ i \neq j}}^{n} s_i \cdot s_j = \frac{a_{n-2}}{a_n}
$$

$$
\vdots
$$

$$
\prod_{i=1}^{n} s_i = (-1)^n \cdot \frac{a_0}{a_n}
$$

Dacă sistemul este stabil toate rădăcinile *s1,s2,….,sn* au parte reală negativă, deci toţi coeficienţii *an-1, an-2,…,a0* au acelaşi semn cu *an* şi sunt nenuli. Dacă unul dintre coeficienţi este zero înseamnă că una sau mai multe rădăcini au partea reală nulă sau pozitivă. Deci, în acest caz sistemul este instabil.

**2.2.3.** Utilizând criteriul lui Routh, studiaţi stabilitatea următoarelor sisteme având polinoamele caracteristice:

**a)** 
$$
Q(s)=s^3 + 4s^2 + 8s + 12
$$
  
**b)**  $Q(s)=s^5 + 15s^4 + 185s^3 + 725s^2 - 326s + 120$ 

#### **Rezolvare:**

**a)** Tabloul lui Routh este:

$$
\begin{array}{c|cc}\ns^3 & 1 & 8 \\
s^2 & 4 & 12 \\
s^1 & 5 & 0 \\
s^0 & 12 & \n\end{array}
$$

Deoarece nu sunt schimbări de semn în prima coloană a tabloului lui Routh sistemul este asimptotic stabil.

**b)** Tabloul lui Routh este:

$$
\begin{array}{c|cc}\ns5 & 1 & 185 & -326 \\
s4 & 15 & 725 & 120 \\
s3 & 136.7 & -334 \\
s2 & 761.7 & 120 \\
s1 & -355.5 \\
s0 & 120\n\end{array}
$$

În prima coloană a tabloului avem două schimbări de semn, deci sistemul este instabil. Sistemul are doi poli în semiplanul drept. Deoarece nu există zerouri în coloană, nu există poli pur imaginari.

**2.2.4.** Determinaţi valorile parametrilor *a* şi *b*, astfel încăt sistemul caracterizat de polinomul caracteristic de mai jos să fie stabil. Se vor utiliza criteriile lui Routh şi Hurwitz.

$$
Q(s) = s^3 + as^2 + 2s + b
$$

**Rezolvare:** Tabloul lui Routh este:

$$
\begin{array}{c|cc}\ns^3 & & & 1 & 2 \\
s^2 & & a & b \\
s^1 & & & 2a - b & 0 \\
s^0 & & & b & 0\n\end{array}
$$

Condiţiile de stabilitate sunt: *(1)* coeficienţii lui *Q(s)* să fie pozitivi, respectiv *(2)* elementele de pe prima coloană a tabloului lui Routh să fie strict pozitive:

$$
\begin{cases}\na>0 \\
b>0 \\
2a-b>0\n\end{cases} \Rightarrow \begin{cases}\na>0 \\
b>0 \\
2a>b\n\end{cases}
$$
\n(2.2.1)

Utilizând criteriul lui Hurwitz se obțin determinanții:

$$
D_3 = \begin{vmatrix} a & b & 0 \\ l & 2 & 0 \\ 0 & a & b \end{vmatrix} = b(2a - b); \quad D_2 = \begin{vmatrix} a & b \\ l & 2 \end{vmatrix} = 2a - b; \quad D_1 = a
$$

de unde rezultă că pentru stabilitate trebuie îndeplinite condițiile ca  $D_i > 0$ ,  $i = 1 \div 3$  și rezultă aceleași inecuații ca în (2.2.1).

- **2.2.5.** Utilizând criteriul lui Routh, studiaţi stabilitatea următoarelor sisteme având polinoamele caracteristice:
	- **a)**  $Q(s) = s^4 + 5s^3 + 18s^2 + 53s + 60$
	- **b)**  $Q(s)=s^4 + 7s^3 + 12s^2 + 23s + 10$
	- **c)**  $Q(s)=s^5+2s^4+3s^3+2s^2+s+1$

#### **Rezolvare:**

**a)** Tabloul lui Routh este:

$$
\begin{array}{c|cc}\ns^4 & 1 & 18 & 60 \\
s^3 & 5 & 53 \\
s^2 & 7.4 & 60 \\
s^1 & 0.24 & 0 \\
s^0 & 60\n\end{array}
$$

În prima coloană a tabloului avem acelaşi semn, deci sistemul este stabil. **b)** Tabloul lui Routh este:

$$
\begin{array}{c|cc}\ns^4 & 1 & 12 & 10 \\
s^3 & 7 & 23 \\
s^2 & 8.7 & 10 \\
s^1 & 0.65 & 0 \\
s^0 & 10 &\n\end{array}
$$

Şi în acest caz sistemul este stabil.

**c)**

$$
\begin{array}{c|cc}\n s5 & 1 & 3 & 1 \\
 s4 & 2 & 2 & 1 \\
 s3 & 2 & 0.5 \\
 s2 & 1.5 & 1 \\
 s1 & -5/3 & \\
 s0 & 1\n \end{array}
$$

Se observă că în prima coloană există o schimbare de semn, deci sistemul este instabil.

**2.2.6.** Determinaţi domeniul valorilor parametrului *k*∈ℜ, astfel încât sistemele cu polinoamele caracteristice:

**a)** 
$$
Q(s)=s^3+(4+k)s^2+6s+12
$$
  
\n**b)**  $Q(s)=ks^4+2s^3+(k^2-2)s^2+s+1$ 

să fie stabile. Se va utiliza criteriul lui Routh.

#### **Rezolvare:**

**a)** Tabloul lui Routh este:

$$
\begin{array}{c|cc}\ns^3 & & & 1 & 6 \\
s^2 & & 4+k & 12 \\
s^1 & 6(4+k)-12 & 0 \\
s^0 & & 12 & 0\n\end{array}
$$

Se pun condiţiile de stabilitate: coeficienţi pozitivi şi elementele primei coloane din tabloul lui Routh să fie pozitive; se obţine sistemul de inecuaţii:

$$
\begin{cases} 4+k>0\\ \frac{6(4+k)-12}{4+k} > 0 \end{cases} \Rightarrow \begin{cases} k>-4\\ k>-2 \end{cases}
$$

din care rezultă domeniul de valori pentru  $k$ :  $k$  >  $-$  2.

**b)** Tabloul lui Routh este:

$$
\begin{array}{c|cc}\ns^4 & & k & k^2 - 2 & 1 \\
s^3 & & 2 & 1 \\
s^2 & & 2 & 1 \\
s^3 & & 2 & 1 \\
s^4 & & 2 & 1 \\
s^1 & -\frac{4}{2(k^2 - 2) - k} & 0 \\
s^0 & & 1 & 1\n\end{array}
$$

Se pun conditiile de stabilitate și se obține sistemul de inecuații:

$$
\begin{cases}\nk > 0 \\
2(k^2 - 2) - k \\
2\n\end{cases} > 0 \Rightarrow \begin{cases}\n0.25(1 - \sqrt{33}) < k > 0.25(1 + \sqrt{33}) \\
0.25(1 - \sqrt{65}) < k > 0.25(1 + \sqrt{65})\n\end{cases}
$$

din care rezultă domeniul de valori pentru *k*:  $k > 0.25(1+\sqrt{65})$ .

**2.2.7.** Se dă un sistem caracterizat prin funcţia de transfer în buclă deschisă:

$$
T(s) = F(s) \cdot R(s) = \frac{k \cdot (s-2)}{(s+1) \cdot (s+2) \cdot (s+3) \cdot (s+4)}.
$$

Câştigul sistemului *k* este considerat parametru variabil. Utilizând criteriul lui Routh, determinaţi valorile lui *k* astfel încât sistemul în buclă închisă să fie stabil.

# **Rezolvare:**

Sistemul în buclă deschisă este stabil deoarece toți polii sunt în semiplanul stâng al planului *s*. Polii sistemului în buclă închisă sunt dați de zerourile ecuației:

$$
I + F(s) \cdot R(s) = 0
$$

de unde rezultă ecuaţia caracteristică:

$$
s^4 + 10s^3 + 35s^2 + (50 + k) \cdot s + (24 - 2k) = 0
$$

iar tabloul lui Routh este:

$$
\begin{array}{c|cc}\n s^{4} & & 1 & 35 & 24-k \\
 s^{3} & & 10 & 50+k \\
 s^{2} & & \frac{300-k}{10} & 24-2k \\
 s^{1} & & \frac{(300-k)}{10}(50+k)-10(24-2k) & \\
 \hline\n s^{0} & & 300-k & \\
 s^{0} & & 24-2k & \\
 \end{array}
$$

Sistemul este stabil dacă toţi coeficienţii lui *Q(s)*, respectiv toate elementele primei coloane din tabloul lui Routh au acelaşi semn. Pentru a obţine sistem stabil se pun condiţiile:

$$
\begin{cases}\n50 + k > 0 \\
\frac{300 - k}{10} > 0 \\
50 + k - \frac{100(24 - 2k)}{300 - k} > 0\n\end{cases} \Rightarrow \begin{cases}\nk > -50 \\
k < 300 \\
-26.4 < k < 476.4 \\
k < 12\n\end{cases}
$$

Soluția sistemului este:  $-26.4 < k < 12$  pentru care sistemul este asimptotic stabil. Dacă  $k = 12$ , coeficientul corespunzător lui  $s^0$  este  $\theta$ ; ceea ce înseamnă că există cel puţin o rădăcină a polinomului caracteristic situată în originea planului *s* şi sistemul este la limita de stabilitate.

2.2.8. Determinați condițiile Hurwitz de stabilitate a unui sistem considerând polinomul caracteristic de ordinul *4*, în care coeficientul  $a_3 > 0$ .

**Rezolvare:** Polinomul caracteristic este:

$$
Q(s) = a_4 s^4 + a_3 s^3 + a_2 s^2 + a_1 s + a_0
$$

Determinanţii Hurwitz sunt:

$$
D_1 = a_3
$$
  
\n
$$
D_2 = \begin{vmatrix} a_3 & a_1 \\ a_4 & a_2 \end{vmatrix} = a_3 a_2 - a_1 a_4
$$
  
\n
$$
D_3 = \begin{vmatrix} a_3 & a_1 & 0 \\ a_4 & a_2 & a_0 \\ 0 & a_3 & a_1 \end{vmatrix} = a_3 a_2 a_1 - a_0 a_3^2 - a_4 a_1^2
$$
  
\n
$$
D_4 = \begin{vmatrix} a_3 & a_1 & 0 & 0 \\ a_4 & a_2 & a_0 & 0 \\ 0 & a_3 & a_1 & 0 \\ 0 & a_4 & a_2 & a_0 \end{vmatrix} = a_3 \cdot (a_2 a_1 a_0 - a_3 a_0^2) - a_4 a_1^2 a_0
$$

Condițiile pentru stabilitate sunt:

$$
\begin{cases} a_3a_2 - a_1a_4 > 0 \\ a_3a_2a_1 - a_0a_3^2 - a_4a_1^2 > 0 \\ a_3 \cdot (a_2a_1a_0 - a_3a_0^2) - a_4a_1^2a_0 > 0 \end{cases}
$$

- **2.2.9.** Utilizând criteriul lui Hurwitz, studiaţi stabilitatea următoarelor sisteme cu polinoamele caracteristice:
	- **a)**  $Q(s) = s^3 + 4s^2 + 8s + 12$

**b)** 
$$
Q(s)=s^4+s^3+s^2+s+1
$$

**c)**  $Q(s)=s^4+2s^3+10s^2+4s+9$ 

## **Rezolvare:**

**a)**

$$
D_3 = \begin{vmatrix} 4 & 12 & 0 \\ 1 & 8 & 0 \\ 0 & 4 & 12 \end{vmatrix} = 240, \ D_2 = \begin{vmatrix} 4 & 12 \\ 1 & 8 \end{vmatrix} = 20
$$

Deoarece  $D_2$ ,  $D_3$ , respectiv toți coeficienții lui  $Q(s)$  sunt pozitivi, sistemul este stabil.

$$
\mathbf{b})
$$

$$
D_4 = \begin{vmatrix} I & I & 0 & 0 \\ I & I & I & 0 \\ 0 & I & I & 0 \\ 0 & I & I & I \end{vmatrix} = -I, \ D_3 = \begin{vmatrix} I & I & 0 \\ I & I & I \\ 0 & I & I \end{vmatrix} = -I, \ D_2 = \begin{vmatrix} I & I \\ I & I \\ I & I \end{vmatrix} = 0
$$

Deoarece *D3*, *D4* sunt negativi, sistemul este instabil.

c)  
\n
$$
D_4 = \begin{vmatrix} 2 & 4 & 0 & 0 \\ 1 & 10 & 9 & 0 \\ 0 & 2 & 4 & 0 \\ 0 & 1 & 10 & 9 \end{vmatrix} = 396 - 144 = 252, \ D_3 = \begin{vmatrix} 2 & 4 & 0 \\ 1 & 10 & 9 \\ 0 & 2 & 4 \end{vmatrix} = 28, \ D_2 = \begin{vmatrix} 2 & 4 \\ 1 & 10 \end{vmatrix} = 16
$$

Deoarece *D2*, *D3*, *D4*, respectiv toţi coeficienţii lui *Q(s)* sunt pozitivi, sistemul este stabil.

**2.2.10.** Utilizând criteriul lui Hurwitz, precizaţi stabilitatea sistemului caracterizat de polinomul caracteristic:

$$
Q(s) = s^3 + 8s^2 + 14s + 24
$$

## **Rezolvare:**

Determinantul, respectiv minorii principali ai sistemului sunt:

$$
D_3 = \begin{vmatrix} 8 & 24 & 0 \\ 1 & 14 & 0 \\ 0 & 8 & 24 \end{vmatrix} = 2112; \quad D_2 = \begin{vmatrix} 8 & 24 \\ 1 & 14 \end{vmatrix} = 88; \quad D_1 = 8
$$

Deoarece toţi coeficienţii şi determinanţii sunt pozitivi, sistemul este asimptotic stabil.

2.2.11. Determinați domeniul valorilor parametrului  $k ∈ \mathcal{R}$ , astfel încît sistemul cu polinomul caracteristic:

$$
Q(s)=(k+2)s^4+3s^3+s^2+2s+k
$$

să fie stabil. Se va utiliza criteriul lui Hurwitz.

## **Rezolvare:**

Determinantul, respectiv minorii sistemului sunt:

$$
D_1 = k + 2
$$
  
\n
$$
D_2 = \begin{vmatrix} 3 & 2 \\ k + 2 & 1 \end{vmatrix} = -1 - 2k
$$
  
\n
$$
D_3 = \begin{vmatrix} 3 & 2 & 0 \\ k + 2 & 1 & k \\ 0 & 3 & 2 \end{vmatrix} = -(13k + 2)
$$
  
\n
$$
D_4 = \begin{vmatrix} 3 & 2 & 0 & 0 \\ k + 2 & 1 & k & 0 \\ 0 & 3 & 2 & 0 \\ 0 & k + 2 & 1 & k \end{vmatrix} = -k(13k + 2)
$$

Se pun condiţiile de stabilitate (coeficienţii şi determinanţii *Di* să fie pozitivi):

$$
\begin{cases}\nk > 0 \\
k + 2 > 0 \\
-k(13k + 2) > 0 \implies \begin{cases}\nk > 0 \\
k > -2 \\
k < -2/13 \\
k < -1/2\n\end{cases} \\
-1 - 2k > 0\n\end{cases}
$$

Se observă că nu există *k*∈ℜ care să satisfacă toate condiţiile, deci sistemul este instabil.
**2.2.12.** Determinați valorile lui  $k \in \mathbb{R}_+$  astfel încât sistemul caracterizat de polinomul caracteristic:

$$
Q(s) = s^2 + ks + 2k - l
$$

să fie stabil. Se va utiliza criteriul lui Hurwitz.

### **Rezolvare:**

Determinanții Hurwitz pentru acest sistem sunt:

$$
D_1 = k
$$
  

$$
D_2 = \begin{vmatrix} k & 0 \\ 1 & 2k - 1 \end{vmatrix} = k \cdot (2k - 1)
$$

Pentru ca sistemul să fie stabil, trebuie ca  $D_1$  și  $D_2$  să fie pozitivi și se obține:

$$
\begin{cases} k > 0\\ k \cdot (2k - 1) > 0 \end{cases} \Rightarrow k > \frac{1}{2}
$$

## **2.2.13.** Să se rezolve **problema 2.2.12** utilizând criteriul Mihailov.

## **Rezolvare:**

În polinomul caracteristic se înlocuieşte *s = j*<sup>ω</sup> şi se obţine:

$$
\begin{cases} Q_{Re}(\omega) = -\omega^2 + 2k - 1 \\ Q_{Im}(\omega) = k\omega \end{cases}.
$$

Soluțiile părții reale și imaginare sunt:  $\omega_{Re} = \sqrt{2k - 1}$ ,  $\omega_{Im} = 0$ . Se trasează hodograful Mihailov pentru trei cazuri distincte după *k*:

a) 
$$
k > \frac{1}{2}
$$
; b)  $0 < k \le \frac{1}{2}$ , respectively c)  $k = \frac{1}{2}$ .

Modul de variaţie a părţilor reală şi imaginară a polinomului caracteristic când  $\omega \in (0, +\infty)$  sunt date în Tabelul 2.1.

| $\omega$      |                             |        | $\sqrt{2k-1}$ |                              |          |           |  |  |  |
|---------------|-----------------------------|--------|---------------|------------------------------|----------|-----------|--|--|--|
| $\alpha$      | $Q_{Re}$                    |        | $++$ + $+$    |                              |          | $-\infty$ |  |  |  |
| $(k=1)$       | $Q_{Im}$                    |        | $++$ $+$      |                              | $++$ $+$ | $+\infty$ |  |  |  |
| b)            | $Q_{Re}$                    | $-3/5$ |               | $Q_{Re} \not\in \mathcal{R}$ |          | $-\infty$ |  |  |  |
| $(k=1/5)$     | $Q_{Im}$                    | 0      | $++$ $+$      | $Q_{lm} \not\in \mathcal{R}$ | $++$ $+$ | $+\infty$ |  |  |  |
| $\mathcal{C}$ | $Q_{Re}$                    | 0      |               |                              |          | $-\infty$ |  |  |  |
| $(k=1/2)$     | $\mathcal{Q}_{\textit{Im}}$ |        | $++$ $+$      |                              |          | $+\infty$ |  |  |  |

**Tabelul 2.1.** Variaţia părţilor reală şi imaginară în funcţie de *k*

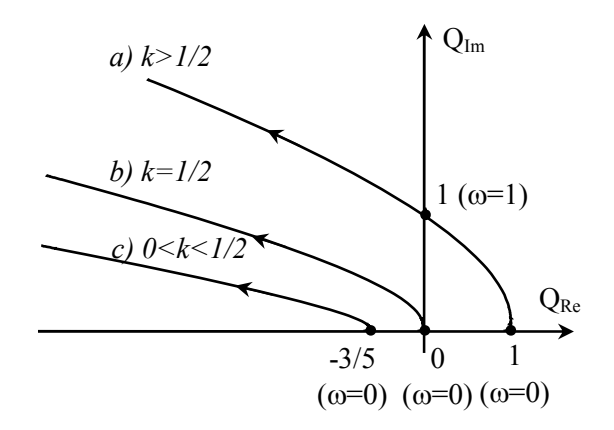

**Figura 2.1.** Variația hodografului Mihailov în funcție de *k* pentru problema 2.2.13

Conform criteriului Mihailov de stabilitate putem afirma:

- $k > \frac{1}{2}$ *2* > : hodograful înconjoară originea în sens trigonometric de *2 2*  $\frac{\pi}{2}$  ori (număr cadrane = ordinul sistemului), deci sistemul este asimptotic stabil;
- $k = \frac{1}{2}$ : hodograful trece prin originea axelor de coordonate și are sens trigonometric de parcurgere, deci sistemul este la limita de stabilitate;
- $0 < k < \frac{1}{2}$ *2*  $\langle k \rangle$  : hodograful nu înconjoară originea, deci sistemul este instabil.

**2.2.14.** Să se studieze stabilitatea sistemului având polinomul caracteristic:

$$
Q(s) = s^4 + 4s^3 + 8s^2 + 16s + 32
$$

#### **Rezolvare:**

**Metoda 1**: utilizăm criteriul fracţiilor continue:

$$
\frac{Q_{par}(s)}{Q_{impar}(s)} = \frac{s^4 + 8s^2 + 32}{4s^3 + 16s} = \frac{1}{4}s + \frac{1}{-\frac{16s}{4s^2 + 32}} = \frac{1}{4}s + \frac{1}{s + \frac{1}{-\frac{1}{4} + \frac{1}{\frac{1}{2}s}}}
$$

Deoarece în fracţia continuă există coeficienţi ai lui *s* negativi, sistemul este instabil.

**Metoda 2**: utilizăm criteriul Mihailov:

$$
\begin{cases} Q_{Re}(\omega) = \omega^4 - 8\omega^2 + 32 \\ Q_{Im}(\omega) = -4\omega \cdot (\omega^2 - 4) \end{cases} \Rightarrow \begin{cases} \omega_{l, 2Re} = 2\sqrt{l \pm j} \notin \mathbb{R} \\ \omega_{lIm} = 0 \\ \omega_{2Im} = 2 \end{cases}
$$

Modul de variaţie a părţilor reală şi imaginară ale polinomului caracteristic pentru  $\omega \in (0, +\infty)$  este dat în Tabelul 2.2, iar hodograful Mihailov este prezentat în Figura 2.2.

| $\omega$ | $0$  | $2$   | $+\infty$ |       |           |
|----------|------|-------|-----------|-------|-----------|
| $Q_{Re}$ | $32$ | $+++$ | $16$      | $+++$ | $+\infty$ |
| $Q_{Im}$ | $0$  | $+++$ | $0$       | $---$ | $-\infty$ |

**Tabelul 2.2.** Variaţia părţilor reală şi imaginară pentru problema 2.2.14

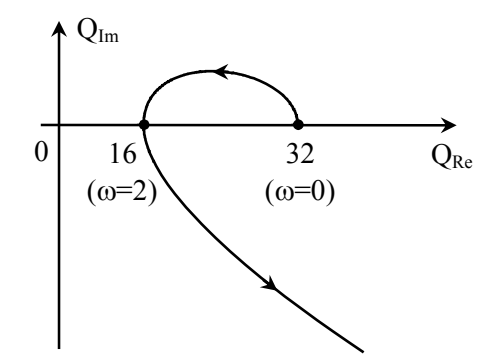

**Figura 2.2.** Hodograful Mihailov pentru problema 2.2.14

Conform figurii 2.2, hodograful Mihailov nu înconjoară originea de *4 2*  $\frac{\pi}{2}$  ori (cum ar fi trebuit), deci sistemul este instabil.

**2.2.15.** Determinaţi domeniul valorilor parametrului *k*∈ℜ, astfel încît sistemul având polinomul caracteristic:

$$
Q(s) = s^4 + 4s^3 + 8s^2 + 16s + k^2
$$

să fie stabil.

## **Rezolvare:**

Această problemă, în comparaţie cu **problema 2.2.14**, reprezintă cazul general de studiu al stabilităţii pentru variaţiile termenului liber din *Q(s)*. Utilizând criteriul Mihailov obținem:

$$
\begin{cases} Q_{Re}(\omega) = \omega^4 - 8\omega^2 + k^2 \\ Q_{Im}(\omega) = -4\omega(\omega^2 - 4) \end{cases} \Rightarrow \begin{cases} \omega_{l, 2Re} = \sqrt{4 \pm \sqrt{16 - k^2}} \\ \omega_{l Im} = 0, \ \omega_{2 Im} = 2 \end{cases}
$$

Pentru ca sistemul să fie stabil hodograful Mihailov trebuie să efectueze o rotaţie în jurul originii axelor de coordonate în sens trigonometric de *4 2*  $\frac{\pi}{2}$  ori.

Ca această rotaţie să fie realizată trebuie îndeplinite condiţiile: *k>0* (coeficienţi nenuli) şi ω*1Im<*ω*1Re<*ω*2Im<*<sup>ω</sup>*2Re*, (alternarea soluţiilor). Se obţine astfel sistemul de inecuaţii, respectiv domeniul de valori pentru *k* (2.2.2).

$$
\begin{cases}\na_0 > 0: k > 0 \\
\omega_{Re} \in \mathfrak{R}_+: \begin{cases}\n\sqrt{16 - k^2} \ge 0 \\
4 \pm \sqrt{16 - k^2} \ge 0 \\
\omega_{Re} < \omega_{2Im}: \sqrt{4 - \sqrt{16 - k^2}} < 2\n\end{cases} \Rightarrow \begin{cases}\nk > 0 \\
\sqrt{-4} \le k \le 4 \\
k \ge 0 \\
-4 < k < 4\n\end{cases} \Rightarrow 0 < k < 4 \quad (2.2.2)
$$
\n
$$
\omega_{Re} > \omega_{2Im}: \sqrt{4 + \sqrt{16 - k^2}} > 2\n\end{cases}
$$

Dacă parametrul *k* ∈ *(0, 4)* ⇒ sistem stabil; dacă *k={0, 4}* ⇒ limita de stabilitate; dacă *k>4* ⇒ sistem instabil. Hodograful Mihailov este prezentat în Figura 2.3 pentru diferite valori ale lui *k*.

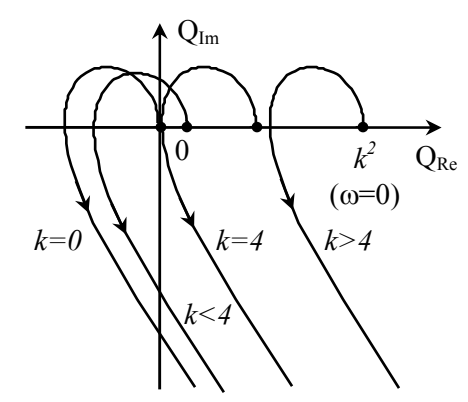

**Figura 2.3.** Hodograful Mihailov pentru diferite valori ale lui *k>0*

- 2.2.16. Utilizând criteriul lui Mihailov, precizați stabilitatea sistemelor caracterizate de următoarele polinoame caracteristice:
	- **a)**  $Q_a(s) = s^5 + s^4 + 7s^3 + 4s^2 + 10s + 3$ **b)**  $Q_b(s) = s^4 + s^3 + s^2 + s + 1$ **c)**  $Q_c(s) = s^4 + s^3 + 3s^2 + 3s + 2$

**Rezolvare:** 

**a)**

$$
\begin{cases}\nQ_{Re}(\omega) = \omega^4 - 4\omega^2 + 3 \\
Q_{Im}(\omega) = \omega \cdot (\omega^4 - 7\omega^2 + 10)\n\end{cases}\n\Rightarrow\n\begin{cases}\n\omega_{1,2Re} = \sqrt{2 \pm 1} \\
\omega_{Im} = 0 \\
\omega_{2,3Im} = \sqrt{0.5(7 \pm 3)}\n\end{cases}
$$

Modul de variaţie a părţilor reală şi imaginară ale polinomului caracteristic pentru  $\omega \in (0, +\infty)$  este dat în Tabelul 2.4, iar hodograful Mihailov în Figura 2.4.

|  |  |  | $\omega$   0   1   $\sqrt{2}$   $\sqrt{3}$   $\sqrt{5}$   + $\infty$                                             |  |  |
|--|--|--|----------------------------------------------------------------------------------------------------|--|--|
|  |  |  |                                                                                                    |  |  |
|  |  |  | $Q_{Re}$ 3 +++ 0 --- --- 0 +++ 8 +++ + $\infty$<br>$Q_{Im}$ 0 +++ 4 +++ 0 --- -2 $\sqrt{3}$ --- 0 +++ + $\infty$ |  |  |

**Tabelul 2.4.** Variaţia părţilor reală şi imaginară (problema 2.2.16a)

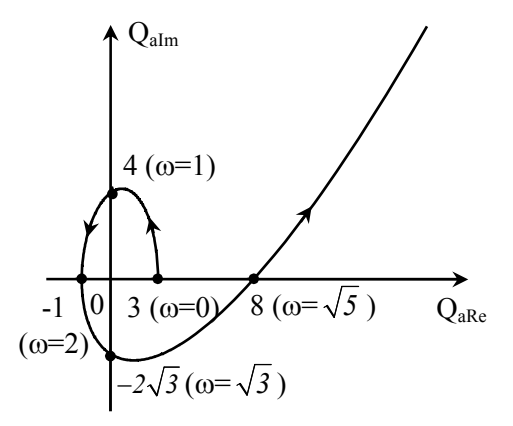

**Figura 2.4.** Hodograful Mihailov pentru sistemul *Qa(s)* (problema 2.2.16a)

Conform figurii 2.4 hodograful Mihailov înconjoară originea de *5 2*  $\frac{\pi}{2}$  ori (5 fiind ordinul sistemului), deci sistemul este asimptotic stabil.

**b)**

$$
\begin{cases} Q_{Re}(\omega) = \omega^4 - \omega^2 + I \\ Q_{Im}(\omega) = -\omega \cdot (\omega^2 - I) \end{cases} \Rightarrow \begin{cases} \omega_{I,2\,Re} \notin \mathfrak{R}_+ \\ \omega_{I\,Im} = 0 \\ \omega_{2\,Im} = I \end{cases}
$$

Modul de variaţie a părţilor reală şi imaginară ale polinomului caracteristic pentru  $\omega \in (0, +\infty)$  este dat în Tabelul 2.5, iar hodograful Mihailov este prezentat în Figura 2.5.

| $\omega$           |      |  | + $\propto$ |
|--------------------|------|--|-------------|
| $Q_{Re}$           | ---- |  | ⊦∝          |
| $\mathcal{Q}_{Im}$ | — —  |  | $-\infty$   |

**Tabelul 2.5.** Variaţia părţilor reală şi imaginară (problema 2.2.16b)

Conform figurii 2.5, hodograful Mihailov nu înconjoară originea de *4 2*  $\frac{\pi}{2}$  ori, deci sistemul este instabil.

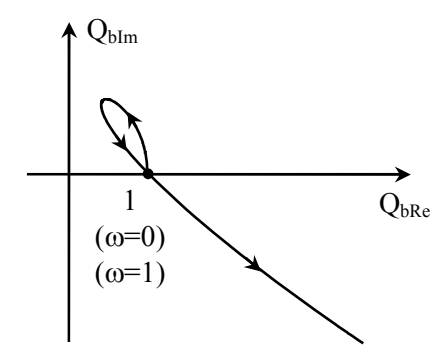

**Figura 2.5.** Hodograful Mihailov pentru sistemul  $Q_b(s)$  (problema 2.2.16b)

**c)**

$$
\begin{cases} Q_{Re}(\omega) = \omega^4 - 3\omega^2 + 2 \\ Q_{Im}(\omega) = -\omega \cdot (\omega^2 - 3) \end{cases} \Rightarrow \begin{cases} \omega_{l, 2Re} = \sqrt{0.5(3 \pm l)} \\ \omega_{l Im} = 0 \\ \omega_{2 Im} = \sqrt{3} \end{cases}
$$

Modul de variaţie a părţilor reală şi imaginară ale polinomului caracteristic pentru  $\omega \in (0, +\infty)$  este dat în Tabelul 2.6, iar hodograful Mihailov este prezentat în Figura 2.6.

| $\omega$ 0 |  | 1 $\sqrt{2}$ $\sqrt{3}$ |  | $+\infty$                                                                                             |  |
|------------|--|-------------------------|--|----------------------------------------------------------------------------------------------------|--|
|            |  |                         |  |                                                                                                    |  |
|            |  |                         |  | $Q_{Re}$ $2$ +++ 0 --- 0 +++ 2 +++ + $\infty$<br>$Q_{Im}$ 0 +++ 2 +++ $\sqrt{2}$ +++ 0 --- + $\infty$ |  |

**Tabelul 2.6.** Variaţia părţilor reală şi imaginară (problema 2.2.16c)

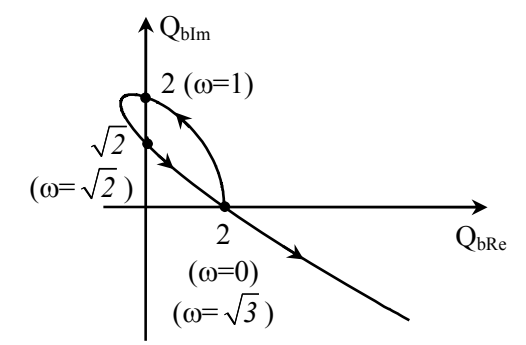

**Figura 2.6.** Hodograful Mihailov pentru sistemul *Qc(s)*

**2.2.17.** Utilizând criteriul lui Mihailov, să se determine domeniul de valori al parametrului *k* astfel încât sistemul caracterizat de polinomul caracteristic de mai jos să fie stabil:

$$
Q(s) = s^4 + 3s^3 + ks^2 + 2s + 1
$$

**Rezolvare:** 

$$
\begin{cases}\nQ_{Re}(\omega) = \omega^4 - k\omega^2 + I \\
Q_{Im}(\omega) = -\omega \cdot (3\omega^2 - 2)\n\end{cases}\n\Rightarrow\n\begin{cases}\n\omega_{I,2\,Re} = \sqrt{0.5(k \pm \sqrt{k^2 - 4})} \\
\omega_{I\,Im} = 0 \\
\omega_{2\,Im} = \sqrt{2/3}\n\end{cases}
$$

Se pun condiţiile de stabilitate (coeficienţii pozitivi; soluţiile <sup>ω</sup>*Re*, <sup>ω</sup>*Im* să alterneze):

$$
\begin{cases} k > 0 \\ \omega_{\text{1/m}} < \omega_{\text{1Re}} : 0 < \sqrt{\frac{k - \sqrt{k^2 - 4}}{2}} \\ \omega_{\text{1Re}} < \omega_{\text{2/m}} : \sqrt{\frac{k - \sqrt{k^2 - 4}}{2}} < \sqrt{\frac{2}{3}} \end{cases} \Rightarrow k > \frac{13}{6}
$$
  

$$
\omega_{\text{2Im}} < \omega_{\text{2Re}} : \sqrt{\frac{k + \sqrt{k^2 - 4}}{2}} > \sqrt{\frac{2}{3}}
$$

Modul de variaţie a părţilor reală şi imaginară ale polinomului caracteristic pentru  $\omega \in (0, +\infty)$  este dat în Tabelul 2.7, iar hodograful Mihailov în Figura 2.7.

| $\omega$   |                       | $\theta$ |       | $\omega_{IRe}$       |      | $\sqrt{2/3}$      | $\omega_{2Re}$    |      | $+\infty$ |
|------------|-----------------------|----------|-------|----------------------|------|-------------------|-------------------|------|-----------|
|            | $Q_{Re}$              |          |       | $+++$                |      | 7/9               | $+++$             |      | $+\infty$ |
| (k < 13/6) | $Q_{Im}$              |          |       | $++++$               |      | 0                 |                   |      | $-\infty$ |
| П.         | $Q_{Re}$              |          |       | $+++$                |      | 0                 |                   | $++$ | $+\infty$ |
| $(k=13/6)$ | $Q_{Im}$              | 0        |       | $+++$                |      | 0                 | $-5\sqrt{3}/4$    |      | -00       |
| Ш.         | $Q_{Re}$              |          | $++$  |                      |      | $-5/9$<br>$(k=3)$ |                   | $++$ | $+\infty$ |
| (k>13/6)   | $Q_{\hbox{\tiny Im}}$ | $\theta$ | $+ +$ | $\frac{0.55}{(k=3)}$ | $++$ | 0                 | $-9.1$<br>$(k=3)$ |      |           |

**Tabelul 2.7.** Variaţia părţilor reală şi imaginară (problema 2.2.17)

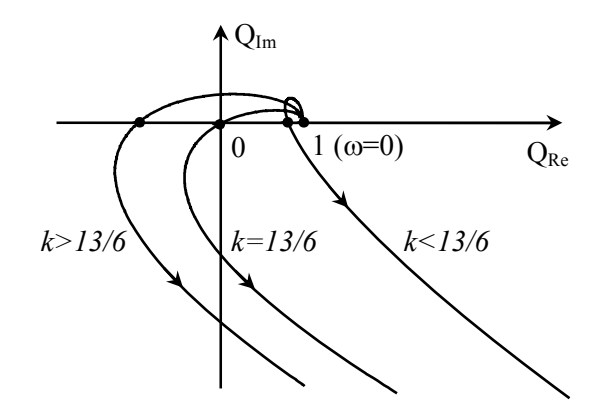

**Figura 2.7.** Hodograful Mihailov (problema 2.2.17)

Din Figura 2.7 se observă că sistemul este stabil pentru *k>13/6* (hodograful înconjoară originea de *4*π*/2* ori), este la limita stabilităţii pentru *k=13/6* (ω*1Re=*<sup>ω</sup>*1Im*) şi este instabil pentru *k<13/6* (<sup>ω</sup>*12Re*∉ℜ).

2.2.18. Utilizând criteriul fractiilor continue, determinați condițiile necesare pentru ca un sistem caracterizat de un polinom caracteristic de ordinul 3 să fie stabil.

# **Rezolvare:**

Polinomul caracteristic de ordinul 3 este:  $Q(s) = a_3 s^3 + a_2 s^2 + a_1 s + a_0$ . Descompunere în fracție continuă se face conform (2.1.6) și (2.1.7):

$$
\frac{Q_{impar}(s)}{Q_{par}(s)} = \frac{a_3 s^3 + a_1 s}{a_2 s^2 + a_0} = \frac{a_3}{a_2} s + \frac{\left(a_1 - \frac{a_3 a_0}{a_2}\right) \cdot s}{a_2 s^2 + a_0}
$$

$$
\frac{Q_{impar}(s)}{Q_{par}(s)} = \frac{a_3}{a_2} s + \frac{1}{\left(\frac{a_2}{a_1 - \frac{a_3 a_0}{a_2}}\right) \cdot s + \frac{1}{\frac{a_1 - \frac{a_3 a_0}{a_2}}{a_0} \cdot s}
$$

Pentru ca sistemul să fie stabil trebuie îndeplinite condițiile:

$$
\begin{cases}\n\frac{a_3}{a_2} > 0 \\
\frac{a_2}{a_1 - \frac{a_3 a_0}{a_2}} > 0\n\end{cases}
$$
\n
$$
\begin{cases}\n\frac{a_1 - \frac{a_3 a_0}{a_2}}{a_0} > 0\n\end{cases}
$$

Dacă  $a_3 > 0$ , condițiile necesare de stabilitate sunt:

$$
\begin{cases} a_2, a_1, a_0 > 0 \\ a_1 \cdot a_2 - a_3 \cdot a_0 > 0 \end{cases}
$$

**2.2.19.** Pot fi aplicate criteriile algebrice de stabilitate unor sisteme care conțin întârzieri în timp?

#### **Rezolvare:**

Sistemele care conțin întârzieri în timp nu au polinoame caracteristice de forma (2.1.1), deci criteriile algebrice de stabilitate nu pot fi aplicate în mod direct. De exemplu, sistemul caracterizat de polinomul:

$$
Q(s) = s^2 + s + e^{-sT}
$$

are un număr infinit de rădăcini. Cu toate acestea, în unele situaţii termenul *e -sT* poate fi aproximat, şi se obţin informaţii despre stabilitatea sistemului. Presupunem că facem aproximarea cu primii doi termeni din dezvoltarea în serie *Taylor*:

$$
Q(s) = s^2 + s + (1 - sT) = s^2 + (1 - T)s + 1
$$

Oricare dintre criteriile algebrice de stabilitate poate fi aplicată acestui polinom caracteristic. Conditia dată de criteriul lui Hurwitz este:

$$
D_1 = D_2 = I - T > 0
$$

Deci sistemul este stabil dacă întârzierea introdusă de sistem este mai mică de o secundă  $(T < 1)$ .

**2.2.20.** Se consideră un sistem cu funcţia de transfer în buclă deschisă:

$$
T(s) = -F(s) \cdot R(s) = -\frac{16}{9} \cdot \frac{10^4}{(s+10)^4}
$$
 (2.2.3)

Studiaţi stabilitatea sistemului utilizând criteriul lui Nyquist. Determinaţi marginile de câştig şi de fază ale sistemului.

#### **Rezolvare:**

Utilizând criteriul Nyquist de stabilitate, se observă că sistemul cu buclă deschisă este stabil ( $p_d = 0$ ) și este cu reacție pozitivă ( $T(s) < 0$ ). Pentru ca sistemul cu buclă închisă să rămână stabil trebuie ca hodograful Nyquist să nu înconjoare punctul critic (*1, j0*). În Tabelul 2.8 este prezentat modul de variaţie a părţilor reală şi imaginară ale raportului *T(s)* când ω∈*(0,+*∞*)* şi care se obţine prin dezvoltarea expresiei lui *T(s)*:

$$
T(j\omega) = -\frac{16}{9} \cdot \frac{10^4}{(j\omega + 10)^4} = \frac{-\frac{16}{9} \cdot 10^4}{\left(\sqrt{\omega^2 + 100} \cdot e^{j\arctg \frac{\omega}{10}}\right)^4}
$$

$$
T(j\omega) = \frac{\frac{16}{9} \cdot 10^4}{\left(\omega^2 + 100\right)^2 \cdot \left[\cos\left(4\arctg \frac{\omega}{10}\right) + j \cdot \sin\left(4\arctg \frac{\omega}{10}\right)\right]}
$$

de unde rezultă părţile reală şi imaginară:

$$
T_{Re}(j\omega) = \frac{-\frac{16}{9} \cdot 10^4 \cdot \cos\left(4 \arctg \frac{\omega}{10}\right)}{\left(\omega^2 + 100\right)^2}
$$

$$
T_{Im}(j\omega) = \frac{\frac{16}{9} \cdot 10^4 \cdot \sin\left(4 \arctg \frac{\omega}{10}\right)}{\left(\omega^2 + 100\right)^2}
$$

Soluțiile părților reală și imaginară sunt:

$$
\begin{cases}\n\omega_{Re} = 10 \cdot tg \left[ (2k+1) \cdot \frac{\pi}{8} \right], & k = \overline{0+m} \\
\omega_{Im} = 10 \cdot tg \left( k \cdot \frac{\pi}{4} \right) , & k = \overline{0+m} \cdot 2 \cdot (2m+1)\n\end{cases}
$$
\n(2.2.4)

în care se face excluderea valorilor lui *k* pentru care *tg(x)*→∞. Din (2.2.4) se observă că pentru *k > 2* soluţiile <sup>ω</sup>*Re* şi <sup>ω</sup>*Im* se repetă, deci ne limităm la studiul stabilității pentru primele patru soluții diferite, când  $\omega \in (0, +\infty)$ .

|          |                 |               | 4.14            |      |                 |       | 24.14         |                      |    |
|----------|-----------------|---------------|-----------------|------|-----------------|-------|---------------|----------------------|----|
| $\omega$ | $(\omega_{Im})$ |               | $(\omega_{Re})$ |      | $(\omega_{Im})$ |       | $\omega_{Re}$ |                      | F∞ |
|          | $T_{Re}$ -16/9  | $\frac{1}{2}$ |                 | $++$ | 4/9             | $+ +$ |               | $\sim$ $\sim$ $\sim$ |    |
| $T_{lm}$ |                 |               |                 |      |                 |       |               |                      |    |

**Tabelul 2.8.** Variaţia părţilor reală şi imaginară

În Figura 2.8 este prezentat hodograful Nyquist din care rezultă că sistemul rămâne stabil la închiderea buclei, deoarece hodograful nu înconjoară punctul critic *(1, j0)*.

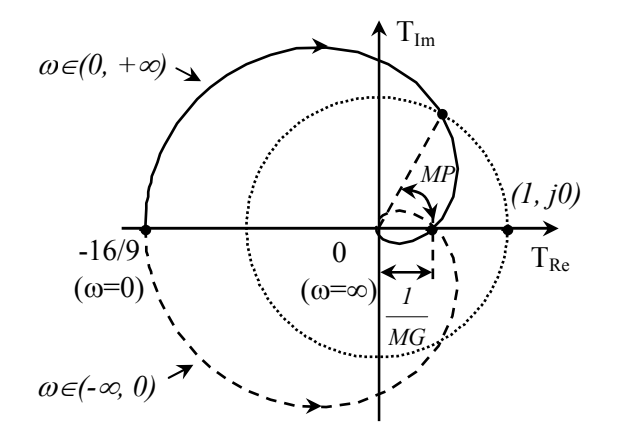

**Figura 2.8.** Hodograful Nyquist pentru sistemul *T(s)* (problema 2.2.20)

Observaţie: *T(j*ω*)* se mai poate obţine ridicând la puterea 4 monomul de la numitor şi înlocuind *s=j*ω:

$$
T(j\omega) = \frac{-\frac{16}{9} \cdot 10^4 \cdot \left[\omega^4 - 600\omega^2 + 10^4 + 40j\omega \cdot (\omega^2 - 100)\right]}{(\omega^4 - 600\omega^2 + 10^4)^2 + (40\omega)^2 \cdot (\omega^2 - 100)^2}
$$

Soluțiile părților reală și imaginară au aceleași valori ca în (2.2.4) pentru  $k=0, 1$ , *2*, iar hodograful Nyquist este identic cu cel din Figura 2.8.

Pentru a determina marginea de câştig *MG* (Figura 2.8), se observă că  $arg\{T(0)\}=\pi$ , deci se face "alinierea" argumentului la nivelul *0* când  $\omega \rightarrow 0$  și se aplică (2.1.12). Se obţine sistemul:

$$
\begin{cases}\n\left|T(j\omega_{\pi})\right| = \frac{16}{9} \cdot \frac{10^{4}}{\left(\omega_{\pi}^{2} + 100\right)^{2}} \implies \begin{cases}\n\omega_{\pi} = 10 \\
\left|T(j\omega_{\pi})\right| = \frac{4}{9}\n\end{cases}
$$
\n
$$
-4 \arctg \frac{\omega_{\pi}}{10} = -\pi
$$

Prin urmare, marginea de câștig al sistemului este  $MG = \frac{1}{|T(j\omega_{\pi})|} = 2.25$  $T(j\omega_\pi)$  $=\frac{1}{\ln(1-x)} = 2.25$ .

Pentru a determina marginea de fază se aplică (2.1.12) şi rezultă:

$$
\begin{cases}\n\left|T(j\omega_{0dB})\right| = \frac{16}{9} \cdot \frac{10^4}{\left(\omega_{0dB}^2 + 100\right)^2} = I \\
\text{arg}\left\{T(j\omega_{0dB})\right\} = -4 \cdot \text{arctg } \frac{\omega_{0dB}}{10} = \frac{\left\{\omega_{0dB} = \frac{10}{\sqrt{3}}\left[\text{rad/s}\right]\right\}}{\left(\text{arg}\left\{T(j\omega_{0dB})\right\}\right)} = -\frac{2\pi}{3}\n\end{cases}
$$

Deci marginea de fază a sistemului este (Figura 2.8):

$$
MP = \pi + arg \left\{ T(j\omega_{0dB}) \right\} = \frac{\pi}{3}
$$

2.2.21. Se consideră sistemele cu următoarele funcții de transfer în buclă deschisă:

$$
T_{I}(s) = F(s) \cdot R(s) = \frac{k \cdot (s + z_{I})}{(s + p_{I}) \cdot (s + p_{2})}
$$
  
\n
$$
T_{2}(s) = F(s) \cdot R(s) = \frac{k \cdot (s - z_{I})}{(s + p_{I}) \cdot (s + p_{2})}
$$
  
\n
$$
T_{3}(s) = F(s) \cdot R(s) = \frac{k \cdot (s + z_{I})}{(s - p_{I}) \cdot (s + p_{2})}
$$
  
\n
$$
T_{4}(s) = F(s) \cdot R(s) = \frac{k \cdot (s - z_{I})}{(s - p_{I}) \cdot (s + p_{2})}
$$

unde  $0 < p_1 < z_1 < p_2$ ,  $k > 0$ . Pentru  $p_1 = 0.5$ ,  $z_1 = 1$ ,  $p_2 = 2$  și  $k = 10$ , să se studieze stabilitatea sistemelor în buclă închisă utilizând criteriul lui Nyquist.

### **Rezolvare:**

Din modul de definire a raportului la întoarcere *T(s)* rezultă că toate sistemele din enunţ au reacţie negativă. Prin urmare, punctul critic este *(-1, j0)*.

Pentru sistemul cu  $T_1(s)$ , prin dezvoltarea expresiei și prin separarea părților reală, respectiv imaginară, obţinem:

$$
\begin{cases}\nT_{IRe}(j\omega) = \frac{k \cdot [p_1 p_2 z_1 + \omega^2 \cdot (p_1 + p_2 - z_1)]}{(p_1 p_2 - \omega^2)^2 + \omega^2 (p_1 + p_2)^2} \\
T_{IIm}(j\omega) = \frac{k\omega \cdot [p_1 p_2 - z_1 \cdot (p_1 + p_2) - \omega^2]}{(p_1 p_2 - \omega^2)^2 + \omega^2 (p_1 + p_2)^2}\n\end{cases}
$$

Înlocuind valorile pentru *p1*, *p2*, *z1*, *k*, obţinem:

$$
\begin{cases}\nT_{IRe}(j\omega) = \frac{10 \cdot \left[\frac{3}{2} \cdot \omega^2 + I\right]}{\left(I - \omega^2\right)^2 + \frac{25}{4} \cdot \omega^2} \\
T_{IIm}(j\omega) = \frac{-10\omega \cdot \left[\omega^2 + \frac{3}{2}\right]}{\left(I - \omega^2\right)^2 + \frac{25}{4} \cdot \omega^2}\n\end{cases} \Rightarrow \omega_{I2\,Re}, \omega_{I2\,Im} \notin \mathfrak{R}_+
$$

Modurile de variație ale părților reală și imaginară ale raportului  $T_1(s)$  dacă ω∈*(0,+*∞*)* sunt precizate în Tabelul 2.9, iar hodograful Nyquist este prezentat în Figura 2.10a. Cu linie continuă este reprezentat hodograful când ω∈*(0, +*∞*)*, iar cu linie întreruptă ω∈*(-*∞*, 0)*.

| $\omega$         |                          | $+\infty$ |
|------------------|--------------------------|-----------|
| $I_{IRe}$        | $+ +$                    |           |
| $I_{\text{I}lm}$ | $\overline{\phantom{0}}$ |           |

**Tabelul 2.9.** Variația părților reală și imaginară  $T_1(i\omega)$  (problema 2.2.21)

În acest caz toți polii lui  $T_1(s)$  se află în semiplanul stâng al planului  $s (p_d = 0)$ . Deci sistemul în buclă deschisă este stabil. Conform criteriului Nyquist, pentru ca sistemul în buclă închisă să rămână stabil, hodograful nu trebuie să înconjoare punctul critic *(-1, j0)*. Din Figura 2.10a se observă că sistemul în buclă închisă rămâne stabil.

Observație: Dacă sistemul considerat avea reacție pozitivă sistemul în buclă închisă ar fi fost deasemenea stabil! În acest caz hodograful (Figura 2.9) variază în sens orar în semiplanul stâng şi nu înconjoară punctul critic *(1, j0)*.

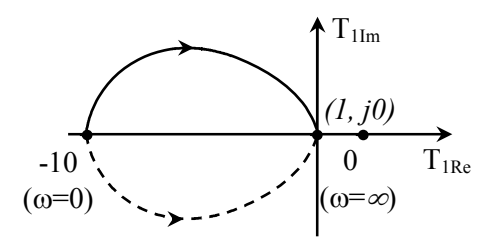

**Figura 2.9.** Hodograful Nyquist pentru sistemul  $T_1(s)$  dacă reacția este pozitivă

Pentru sistemul cu  $T_2(s)$  ambii poli se situează în semiplanul stâng ( $p_d = 0$ ). Sistemul în buclă deschisă este stabil.

$$
\begin{cases}\nT_{2Re}(j\omega) = \frac{10 \cdot \left[\frac{7}{2} \cdot \omega^2 - I\right]}{\left(I - \omega^2\right)^2 + \frac{25}{4} \cdot \omega^2} \\
T_{2Im}(j\omega) = \frac{-10\omega \cdot \left[\omega^2 - \frac{7}{2}\right]}{\left(I - \omega^2\right)^2 + \frac{25}{4} \cdot \omega^2}\n\end{cases}\n\Rightarrow\n\begin{cases}\n\omega_{IRe} = \sqrt{\frac{2}{7}} \\
\omega_{IIm} = 0 \\
\omega_{2Im} = \sqrt{\frac{7}{2}}\n\end{cases}
$$

Modurile de variaţie ale părţilor reală şi imaginară ale raportului *T2(s)* dacă ω∈*(0,+*∞*)* sunt precizate în Tabelul 2.10, iar hodograful Nyquist în Figura 2.10b.

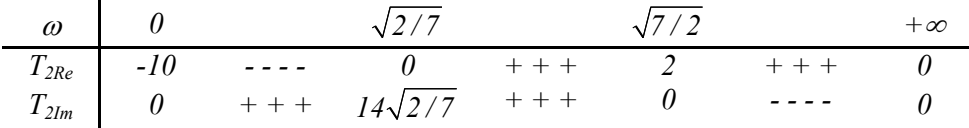

**Tabelul 2.10.** Variaţia părţilor reală şi imaginară *T2(j*ω*)* (problema 2.2.21)

În acest caz, punctul critic *(-1, j0)* este înconjurat o dată în sens orar (Figura 2.10b), deci sistemul în buclă închisă devine instabil.

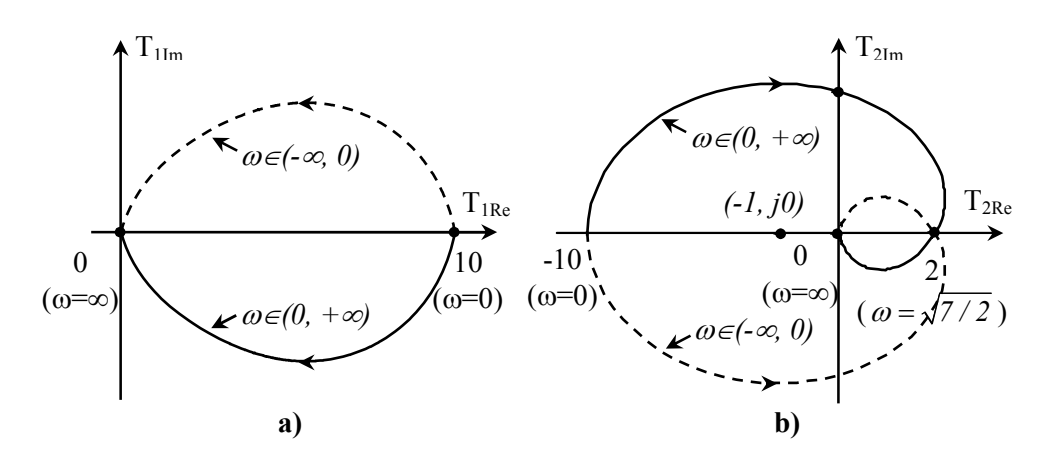

**Figura 2.10.** Variația hodografului Nyquist: a) sistemul  $T_1(s)$ , b) sistemul  $T_2(s)$ 

Pentru sistemul cu  $T_3(s)$  există un pol în semiplanul drept ( $p_d = 1$ ). Sistemul în buclă deschisă este instabil.

$$
\begin{cases}\nT_{3Re}(j\omega) = \frac{10 \cdot \left[\frac{1}{2} \cdot \omega^2 - 1\right]}{\left(I + \omega^2\right)^2 + \frac{9}{4} \cdot \omega^2} \\
T_{3Im}(j\omega) = \frac{-10\omega \cdot \left[\omega^2 + \frac{5}{2}\right]}{\left(I + \omega^2\right)^2 + \frac{9}{4} \cdot \omega^2}\n\end{cases} \Rightarrow \begin{cases}\n\omega_{IRe} = \sqrt{2} \\
\omega_{IIm} = 0\n\end{cases}
$$

Modurile de variaţie ale părţilor reală şi imaginară ale raportului *T3(s)* dacă ω∈*(0,+*∞*)* sunt precizate în Tabelul 2.11, iar hodograful Nyquist este reprezentat în Figura 2.11a.

| $\omega$         |                |                 | $+\infty$ |
|------------------|----------------|-----------------|-----------|
| $T_{3Re}$        | $-l0$          |                 |           |
| $T_{\text{3Im}}$ | $\overline{u}$ | $-10\sqrt{2}/3$ |           |

**Tabelul 2.11.** Variaţia părţilor reală şi imaginară *T3(j*ω*)* (problema 2.2.21)

În acest caz, hodograful Nyquist înconjoară punctul critic de  $p_d$  ori, dar în sens negativ, deci sistemul în buclă închisă rămâne instabil (Figura 2.11a).

Pentru sistemul cu  $T_4(s)$  există un pol în semiplanul drept  $(p_d = 1)$ , deci sistemul în buclă deschisă este instabil.

$$
\begin{cases}\nT_{4Re}(j\omega) = \frac{10 \cdot \left[\frac{5}{2} \cdot \omega^2 + I\right]}{\left(I + \omega^2\right)^2 + \frac{9}{4} \cdot \omega^2} \\
T_{4Im}(j\omega) = \frac{-10\omega \cdot \left[-\omega^2 + \frac{I}{2}\right]}{\left(I + \omega^2\right)^2 + \frac{9}{4} \cdot \omega^2}\n\end{cases}\n\Rightarrow\n\begin{cases}\n\omega_{12Re} \notin \mathbb{R} \\
\omega_{1Im} = 0 \\
\omega_{2Im} = \frac{I}{\sqrt{2}}\n\end{cases}
$$

Modurile de variaţie ale părţilor reală şi imaginară ale raportului *T4(s)* când ω∈*(0,+*∞*)* sunt precizate în Tabelul 2.12, iar hodograful Nyquist este prezentat în Figura 2.11b. În acest caz, punctul critic  $(-1, j0)$  nu este înconjurat de  $p_d$  ori în sens orar, deci sistemul în buclă închisă rămâne instabil.

| $\omega$  | $0$  | $1/\sqrt{2}$ | $+\infty$ |       |     |
|-----------|------|--------------|-----------|-------|-----|
| $T_{4Re}$ | $10$ | $++$         | $20/3$    | $++$  | $+$ |
| $T_{4Im}$ | $0$  | $++$         | $0$       | $---$ | $0$ |

**Tabelul 2.12.** Variaţia părţilor reală şi imaginară *T4(j*ω*)* (problema 2.2.21)

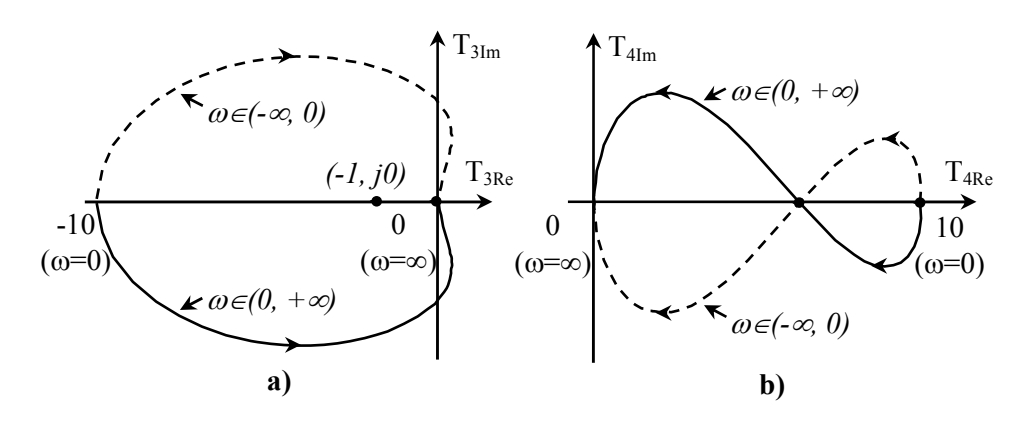

**Figura 2.11.** Hodografurile Nyquist pentru sistemele: a)  $T_3(s)$  și b)  $T_4(s)$ 

2.2.22. Se consideră un sistem cu reacție având funcția de transfer în buclă deschisă:

$$
T(s) = \frac{K_0}{s(I + sT_I)}
$$

- **a)** Să se determine domeniul de valori pentru  $K_0$  și  $T_1$  pentru care sistemul este stabil.
- **b**) Să se determine condițiile pentru  $K_0$  și *T1* astfel încât bucla de reacţie să aibă o rezervă de stabilitate *Re{s}=*α*=*−*a*, *a>0*.
- **c)** Să se determine condițiile pentru  $K_0$  și *T1* astfel încât rădăcinile ecuaţiei caracteristice să fie situate în domeniul  $\varphi_0$  ≤ ± 60<sup>0</sup> (Figura 2.12).

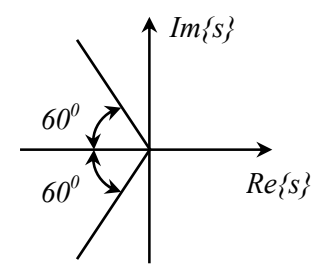

**Figura 2.12.** Domeniul de stabilitate pentru punctul c)

## **Rezolvare:**

**a)** Se aplică criteriul lui Routh polinomului:

$$
P(s) = I + T(s)
$$

de unde rezultă polinomul caracteristic:

$$
Q(s) = s^2 T_1 + s + K_0 \tag{2.2.5}
$$

iar tabloul lui Routh este:

$$
\begin{array}{c|cc}\ns^2 & T_I & K_0 \\
s^I & I & \\
s^0 & K_0\n\end{array}
$$

Sistemul este stabil dacă:  $T_1 > 0$  și  $K_0 > 0$ .

**b**) Se face schimbarea de variabilă (transformare conformă) *s<sub>1</sub>*=*s*−*a* ⇒ *s*=*s<sub>1</sub>*+*a* şi se înlocuieşte în polinomul caracteristic:

$$
Q(s) = (s_1 - a)^2 T_1 + (s_1 - a) + K_0 = T_1 \cdot s_1^2 + s_1 \cdot (1 - 2aT_1) + a^2 T_1 - a + K_0
$$

Se aplică criteriul lui Hurwitz:

$$
D_2 = \begin{vmatrix} I - 2aT_I & 0 \\ T_I & a^2T_I - a + K_0 \end{vmatrix}, \quad D_I = I - 2aT_I
$$

Condiţiile de stabilitate sunt:

$$
\begin{cases} T_I > 0 \\ I - 2aT_I > 0 \\ \left(I - 2aT_I\right) \cdot \left(a^2T_I - a + K_0\right) > 0 \end{cases} \Rightarrow \begin{cases} T_I > 0 \\ T_I < \frac{I}{2a} \\ T_I > \frac{a - K_0}{a^2} \end{cases} \Rightarrow 0 < T_I < \frac{I}{2a}
$$

**c)** Discriminantul polinomului caracteristic (2.2.5) este:

$$
\Delta = I - 4K_0 T_I
$$

de unde rezultă două cazuri: <sup>Δ</sup> <sup>≥</sup> *0* şi Δ *<0*: **I.** Pentru cazul <sup>Δ</sup> <sup>≥</sup> *0* (rădăcini reali: *<sup>12</sup> 1*  $s_{12} = \frac{-I}{I}$ *2T*  $=\frac{-l\pm\sqrt{\Delta}}{2\pi}$ ) obținem:

$$
I - 4K_0T_I \ge 0 \implies K_0T_I \le \frac{I}{4}
$$

Condiția ca rădăcinile să se situeze în domeniul impus este ca  $s_{12} \le 0$  pentru care rezultă sistemul:

$$
\begin{cases}\n\sum(s_i) \le 0 \\
\prod(s_i) > 0 \implies \begin{cases}\n-\frac{I}{T_I} \le 0 \\
\frac{K_0}{T_I} > 0 \implies \begin{cases}\nT_I > 0 \\
K_0 > 0\n\end{cases} \\
\frac{K_0}{T_I} \le \frac{I}{4}\n\end{cases}\n\end{cases}
$$

**II.** Pentru cazul Δ < 0 (rădăcini complex conjugate:  $s_{12}$ *1*  $s_{12} = \frac{-l \pm j}{\sqrt{2}}$ *2T*  $=\frac{-l\pm j\sqrt{-\Delta}}{2\pi}$ obţinem:

$$
I - 4K_0 T_I < 0 \implies K_0 T_I > \frac{I}{4}
$$

În acest caz se pun condiţiile:

$$
-tg60^0 < \frac{Im{s}{}S} \lt t g60^0 \implies -\sqrt{3} < \sqrt{-\Delta} < \sqrt{3}
$$

şi rezultă sistemul:

$$
\begin{cases}\nK_0 T_I > \frac{I}{4} \\
4K_0 T_I - I < 3\n\end{cases}
$$

Condițiile de stabilitate în acest caz sunt:

$$
\begin{cases} T_I > 0 \\ K_0 > 0 \\ \frac{I}{4} < K_0 T_I < I \end{cases}
$$

Domeniile de stabilitate pentru cele două cazuri sunt prezentate în Figura 2.13.

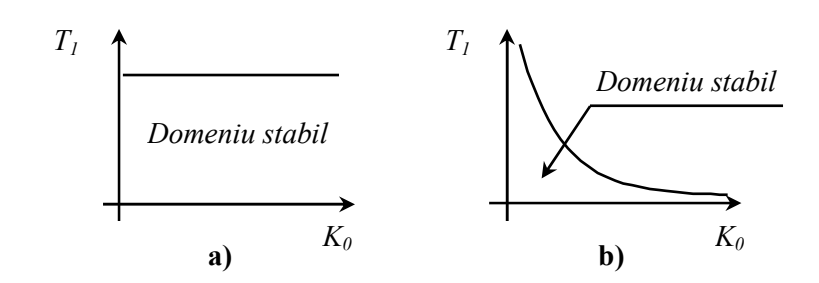

**Figura 2.13.** Domeniile de stabilitate: a)  $\Delta \ge 0$ , b)  $\Delta < 0$ 

**2.2.23.** Se dă circuitul din Figura 2.14 cu *AO* ideal. Utilizând criteriul Nyquist de stabilitate, să se determine frecvența de oscilație și condiția de amorsare a oscilaţiilor.

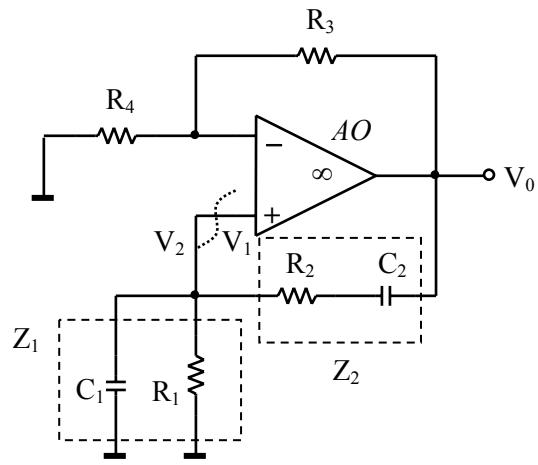

**Figura 2.14.** Oscilator în punte Wien

## **Rezolvare:**

Conform criteriului lui Nyquist, pentru ca un circuit cu reacţie pozitivă să devină oscilator, hodograful Nyquist trebuie să treacă prin punctul critic (*1, j0*). Adică  $T(j\omega) = 1$  ( $T_{Re}(j\omega_0) = 1$ ,  $T_{Im}(j\omega_0) = 0$ ) la  $\omega = \omega_0$ , unde  $\omega_0$  este frecvența de oscilaţie. Se întrerupe bucla de reacţie în punctul indicat în figură şi se obţine:

$$
T(s) = \frac{V_0(s)}{V_1(s)} \cdot \frac{V_2(s)}{V_0(s)} = \left( I + \frac{R_3}{R_4} \right) \cdot \frac{V_2(s)}{V_0(s)} = \left( I + \frac{R_3}{R_4} \right) \cdot \frac{Z_1}{Z_1 + Z_2} =
$$

$$
= \left( I + \frac{R_3}{R_4} \right) \cdot \frac{sR_1C_2}{I + s(R_1C_2 + R_1C_1 + R_2C_2) + s^2R_1R_2C_1C_2}
$$

Răspunsul în frecvență este dat de:

$$
T(j\omega) = \left(1 + \frac{R_3}{R_4}\right) \cdot \frac{j\omega R_1 C_2 \left[1 - \omega^2 R_1 R_2 C_1 C_2 - j\omega \cdot (R_1 C_2 + R_1 C_1 + R_2 C_2)\right]}{\left(1 - \omega^2 R_1 R_2 C_1 C_2\right)^2 + \omega^2 \cdot (R_1 C_2 + R_1 C_1 + R_2 C_2)^2}
$$

Frecvenţa de oscilaţie se determină din condiţia *TIm(j*ω*)=0*:

$$
I - \omega^2 R_I R_2 C_I C_2 = 0 \implies \omega_0 = \frac{I}{\sqrt{R_I R_2 C_I C_2}}
$$
(2.2.6)

Condiția de amorsare a oscilațiilor se determină din  $T_{Re}(j\omega) = l$ :

$$
\left(1 + \frac{R_3}{R_4}\right) \cdot \frac{\omega_0^2 R_1 C_2 \cdot (R_1 C_2 + R_1 C_1 + R_2 C_2)}{\omega_0^2 \cdot (R_1 C_2 + R_1 C_1 + R_2 C_2)^2} = I \implies \frac{R_3}{R_4} = \frac{C_1}{C_2} + \frac{R_2}{R_1}
$$
(2.2.7)

Dacă  $C = C_1 = C_2$  și  $R = R_1 = R_2 \Rightarrow R_3 = 2R_4$ .

La limita de stabilitate, circuitul funcționează în condițiile precizate de (2.2.6) și (2.2.7). Aceasta rezultă şi prin faptul că rădăcinile polinomului caracteristic, pentru un câştig de valoare impusă de condiţia de amorsare (2.2.7) sunt pur imaginare.

Valori mai mari ale câştigului duc sistemul la instabilitate, iar valori mai mici asigură stabilitatea sistemului.

- **2.2.24.** Se consideră circuitul cu reacţie din Figura 2.15, în care *AO* este ideal. Determinaţi frecvenţa de oscilaţie şi condiţia de amorsare a oscilaţiilor, în situatiile:
	- **a)**  $Z_1$ ,  $Z_2$  sunt capacitoare și  $Z_3$  este inductor (oscilator Colpitts);
	- **b)**  $Z_1$ ,  $Z_2$  sunt inductoare și  $Z_3$  este capacitor (oscilator Hartley).

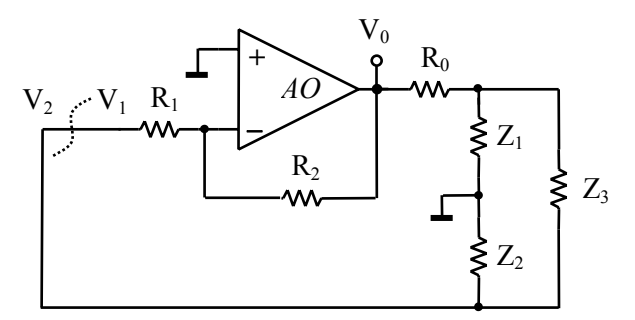

**Figura 2.15.** Schema de principiu a oscilatoarelor Colpitts şi Hartley

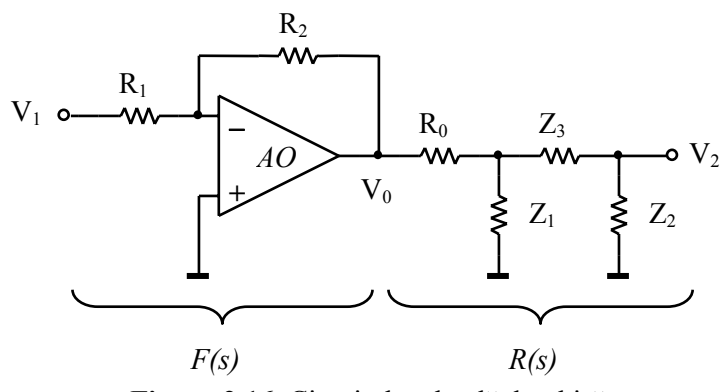

**Figura 2.16.** Circuitul cu buclă deschisă

# **Rezolvare:**

Se întrerupe bucla de reacţie ca în Figura 2.15 şi se obţine circuitul cu buclă deschisă (Figura 2.16) pentru care se scriu ecuaţiile (2.2.8). Se consideră *R1,2>>Z2*.

$$
V_0 = -\frac{R_2}{R_1} \cdot V_1
$$
  

$$
V_A = \frac{\frac{1}{R_0} V_0 + \frac{1}{Z_3} V_2}{\frac{1}{R_0} + \frac{1}{Z_1} + \frac{1}{Z_3}}
$$
 (2.2.8)  

$$
V_2 = \frac{Z_2}{Z_2 + Z_3} V_A
$$

Se obţine raportul la întoarcere (reacţia fiind pozitivă):

$$
T(s) = \frac{V_2}{V_1} = \frac{-\frac{R_2}{R_1} \cdot Z_1 Z_2 Z_3}{Z_3 R_0 \cdot (Z_1 + Z_2) + Z_3^2 \cdot (Z_1 + R_0) + Z_1 Z_2 Z_3}
$$

**a)** În acest caz, impedanţele sunt:

$$
Z_1 = \frac{1}{sC_1}, \ \ Z_2 = \frac{1}{sC_2}, \ \ Z_3 = sL
$$

iar *T(s)* devine:

$$
T_a(s) = \frac{-\frac{R_2}{R_1} \cdot \frac{1}{LC_1C_2R_0}}{s^3 + s^2 \cdot \frac{1}{R_0C_1} + s \cdot \frac{C_1 + C_2}{LC_1C_2} + \frac{1}{LC_1C_2R_0}}
$$

Se impune condiția de oscilație  $T(j\omega) = 1$  și se obțin frecvența de oscilație:

$$
\frac{C_1 + C_2}{LC_1C_2} - \omega_0^2 = 0 \implies \omega_0 = \sqrt{\frac{C_1 + C_2}{LC_1C_2}}
$$

respectiv condiţia de amorsare a oscilaţiilor:

$$
\frac{R_2}{R_1} = \frac{C_2}{C_1}
$$

**b**) În acest caz, impedanțele sunt:

$$
Z_1 = sL_1
$$
,  $Z_2 = sL_2$ ,  $Z_3 = \frac{1}{sC}$ 

iar *T(s)* devine:

$$
T_b(s) = \frac{-\frac{R_2}{R_1} \cdot s^3}{s^3 + s^2 \cdot \frac{R_0(L_1 + L_2)}{L_1 L_2} + s \cdot \frac{1}{L_2 C} + \frac{R_0}{L_1 L_2 C}}
$$

Din condiţia de oscilaţie rezultă frecvenţa de oscilaţie şi condiţia de amorsare a oscilaţiilor:

$$
\begin{cases}\n\omega_0 = \frac{I}{\sqrt{C \cdot (L_I + L_2)}} \\
\frac{R_2}{R_I} = \frac{L_I}{L_2}\n\end{cases}
$$

**2.2.25.** Se dă circuitul din Figura 2.17 cu *AO* ideal (oscilator cu deplasare de fază). Utilizând criteriul Nyquist de stabilitate, determinați condiția de amorsare a oscilaţiilor şi frecvenţa de oscilaţie.

#### **Rezolvare:**

Se întrerupe bucla de reacție în punctul indicat în Figura 2.17. Funcția de transfer în buclă deschisă este:

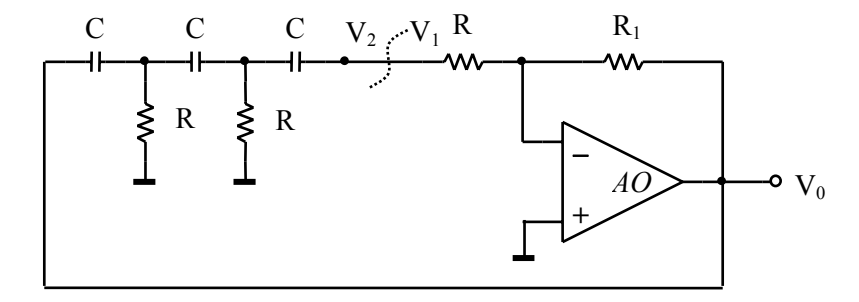

**Figura 2.17.** Oscilator cu deplasare de fază

$$
T(s) = F(s) \cdot R(s) = \frac{V_2(s)}{V_1(s)} = \frac{V_0(s)}{V_1(s)} \cdot \frac{V_2(s)}{V_0(s)}
$$

Funcția de transfer a căii directe este:

$$
F(s) = \frac{V_0(s)}{V_1(s)} = -\frac{R_2}{R_1}
$$

Bucla de reacție este dată în Figura 2.18. Pentru a determina funcția de transfer al buclei de reacţie, se aplică teorema lui Millman în nodurile *VA*, *VB*, iar în *V2* teorema divizorului de tensiune:

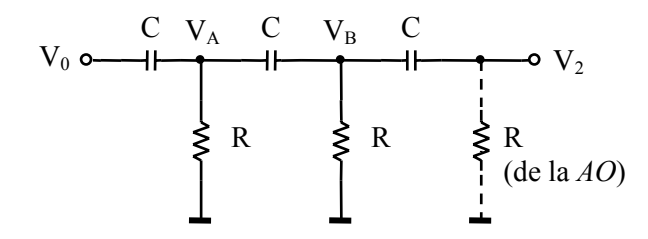

Figura 2.18. Ramura de reactie (rețea defazoare)

$$
\begin{cases}\nV_A = \frac{sC \cdot V_0 + sC \cdot V_B}{2sC + 1/R} = \frac{s\tau \cdot (V_0 + V_B)}{1 + 2s\tau} \\
V_B = \frac{sC \cdot V_A + sC \cdot V_2}{2sC + 1/R} = \frac{s\tau \cdot (V_A + V_2)}{1 + 2s\tau} \\
V_2 = \frac{s\tau}{1 + s\tau} \cdot V_B\n\end{cases}
$$

unde s-a notat  $\tau = RC$ . Funcția de transfer a buclei de reacție este:

$$
R(s) = \frac{V_2}{V_0} = \frac{\tau^3 s^3}{\tau^3 s^3 + 6\tau^2 s^2 + 5\tau s + 1}
$$

Se obține astfel raportul la întoarcere (reacția fiind pozitivă):

$$
T(s) = -\frac{R_2}{R_1} \cdot \frac{\tau^3 s^3}{\tau^3 s^3 + 6\tau^2 s^2 + 5\tau s + I}
$$

Pentru *s=j*ω obţinem:

$$
T(j\omega) = -\frac{R_2}{R_1} \cdot \frac{\omega^3 \tau^3 \left[\omega \tau \cdot \left(\omega^2 \tau^2 - 5\right) - j\left(l - 6\omega^2 \tau^2\right)\right]}{\left(l - 6\omega^2 \tau^2\right)^2 + \omega^2 \tau^2 \cdot \left(\omega^2 \tau^2 - 5\right)^2}
$$

Conform criteriului Nyquist, pentru ca circuitul să oscileze, trebuie ca hodograful Nyquist să treacă prin punctul critic  $(I, j0)$ . Din condiția  $T_{lm}(j\omega_0)=0$ obținem frecvența de oscilație:

$$
1 - 6\omega^2 \tau^2 = 0 \implies \omega_0 = \frac{1}{\tau \sqrt{6}} = \frac{1}{RC\sqrt{6}}
$$

iar din  $T_{Re}(j\omega_0) = I$  obținem condiția de amorsare a oscilațiilor:

$$
-\frac{R_2}{R_1} \cdot \frac{\omega_0^4 \tau^4 \left(\omega_0^2 \tau^2 - 5\right)}{\omega_0^2 \tau^2 \left(\omega_0^2 \tau^2 - 5\right)^2} \Bigg|_{\omega_0 = \frac{I}{\tau \sqrt{6}}} = I \implies R_2 = 29 \cdot R_1
$$

# **2.3. Probleme propuse**

- **2.3.1.** Să se studieze stabilitatea sistemelor având următoarele polinoame caracteristice, utilizând criteriul lui Routh.
	- **a)**  $Q_a(s) = s^4 + s^3 s 1$ **b)**  $Q_b(s) = 2s^3 + 4s^2 + 4s + 12$
	- **c)**  $Q_c(s) = s^5 + s^4 + 10s^2 + 5s + 24$

**Soluţie:** Din tablourile lui Routh rezultă că toate sistemele sunt instabile.

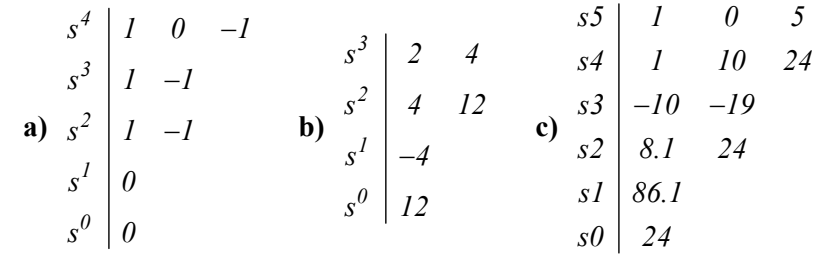

- **2.3.2.** Să se studieze stabilitatea sistemelor cu următoarele polinoame caracteristice. Se vor utiliza criteriile lui Routh şi Hurwitz.
	- **a)**  $Q_a(s) = s^3 + ks^2 + 2s + 1$
	- **b)**  $Q_b(s) = s^4 + 2s^3 + s^2 + ks + 3$
	- **c)**  $Q_c(s) = s^4 + 2s^3 + 3s^2 + 2s + 1$
	- **d**)  $Q_d(s) = s^3 + 6s^2 + 11s + 6$
	- **e**)  $Q_e(s) = 3s^4 + 4s^3 + 3s^2 + 3s + 1$

**Solutie:** Cu ambele criterii rezultă: **a**) pentru  $k > 0.5$  sistemul este stabil; **b**) instabil ∀ *k*; **c)** stabil; **d)** stabil; **e)** instabil.

**2.3.3.** Determinaţi valorile parametrilor *a* şi *b*, astfel încât sistemele caracterizate de polinoamele caracteristice de mai jos să fie stabile. Se vor utiliza criteriile lui Routh şi Hurwitz.

**a)**  $Q_a(s) = s^3 + as^2 + bs + 3$ **b)**  $Q_b(s) = s^4 + as^3 + 2s^2 + bs + l$ 

**Solutie: a)**  $a > 0$ ,  $ab > 3$ ; **b)** instabil  $\forall a, b$ .

- 2.3.4. Determinați valorile parametrului *k*, astfel încât sistemele caracterizate de polinoamele caracteristice de mai jos să fie stabile. Se va utiliza criteriul lui Hurwitz.
	- **a)**  $Q_a(s) = s^3 + 14s^2 + 56s + k$ **b**)  $Q_b(s) = s^3 + (4+k)s^2 + 6s + 12$

**Solutie: a)**  $0 \le k \le 784$ ; **b)**  $2 \le k \le 4$ 

- **2.3.5.** Utilizând criteriul lui Mihailov să se studieze stabilitatea sistemelor având următoarele polinoame caracteristice:
	- **a)**  $Q_a(s) = s^5 + 4s^4 + s^3 + 8s^2 + 16$ **b)**  $Q_h(s) = s^5 - 2s^2 + 6$

**Soluţie:** La nici unul dintre sisteme hodograful nu înconjoară originea (Figura 2.19), deci sistemele sunt instabile.

| a)                     |    |            |             |            |           |
|------------------------|----|------------|-------------|------------|-----------|
| $\omega$               | 0  |            |             |            | $+\infty$ |
|                        | 64 | $++$ $+$   | 60          | $++$ + $+$ | $+\infty$ |
| $Q_{aRe}$<br>$Q_{aIm}$ | 0  |            | 0           | $++$       | $+\infty$ |
|                        |    |            |             |            |           |
| b)                     |    |            |             |            |           |
| $\omega$               | 0  |            | $\sqrt{3}$  |            | $+\infty$ |
| $Q_{bRe}$              | 6  | $++$ + $+$ | 0           | $++$ + $+$ | $+\infty$ |
| $Q_{blm}$              | 0  | $^+$       | $9\sqrt{3}$ |            | $-\infty$ |

**Tabelul 2.13.** Variaţiile părţilor reală şi imaginară pentru problema 2.3.5

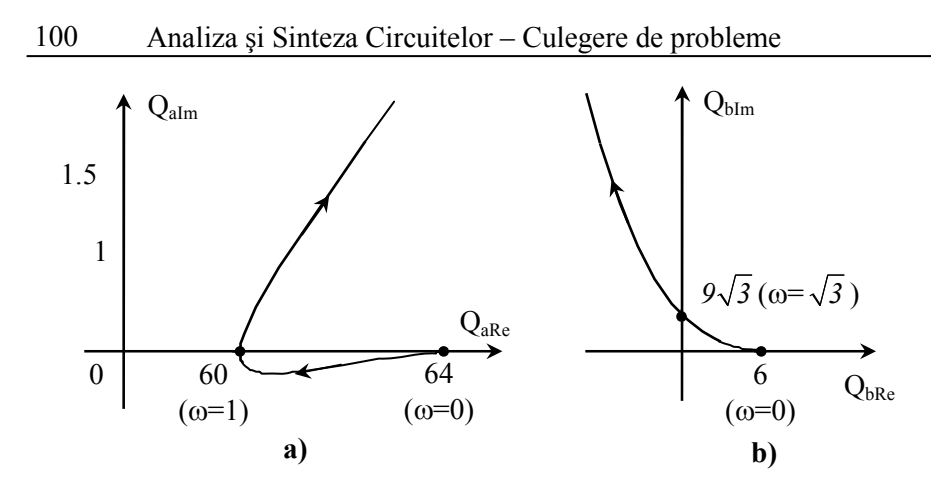

**Figura 2.19** Hodografurile Mihailov pentru problema 2.3.5

**2.3.6.** Utilizând criteriul lui Mihailov să se studieze stabilitatea sistemului având polinomul caracteristic:

$$
Q(s) = s^3 + 3s^2 + 6s + 12
$$

**Soluţie:** Hodograful din Figura 2.20 înconjoară originea în sens trigonometric de *3*π*/2* ori, deci sistemul este stabil.

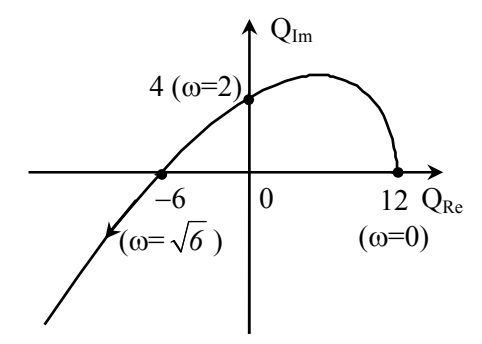

**Figura 2.20** Hodograful Mihailov pentru problema 2.3.6

**2.3.7.** Determinaţi valorile parametrului *k*, astfel încât sistemele caracterizate de polinoamele caracteristice de mai jos să fie stabile. Se va utiliza criteriul lui Mihailov.

a) 
$$
Q_a(s) = ks^4 + 2s^3 + 2s^2 + s + 1
$$

**b**)  $Q_b(s) = s^4 + 8s^3 + 24s^2 + 32(k - 1)s + k$ 

**Soluție: a)** Soluțiile părților reală și imaginară sunt:  $\omega_{l,2Re} = \sqrt{\frac{l \pm \sqrt{l-k}}{L}}$  $\omega_{l,2Re} = \sqrt{\frac{l \pm \sqrt{l-k}}{k}}$ ,  $\omega_{1Im} = 0$ ,  $\omega_{2Im} = 1/\sqrt{2}$ . Din Figura 2.21a rezultă că sistemul este la limita de stabilitate pentru *k=0* şi instabil în rest.

|                   | $\omega$ |                      |            | $1/\sqrt{2}$ |      |            |        | $+\infty$ |
|-------------------|----------|----------------------|------------|--------------|------|------------|--------|-----------|
| $\frac{I}{(k=0)}$ | $Q_{Re}$ |                      | $++$ +     |              |      |            |        | $-\infty$ |
|                   | $Q_{lm}$ | $\theta$             | $++$       |              |      |            |        | $-\infty$ |
| II.<br>$(k=1)$    | $Q_{Re}$ | $\frac{1}{\sqrt{2}}$ | $++$ + $+$ | 1/16         | $++$ | $\theta$   | $++$ + | $+\infty$ |
|                   | $Q_{lm}$ | $\theta$             | $++$ +     |              |      |            |        | $-\infty$ |
| III.<br>$(k>1)$   | $Q_{Re}$ | $\cdot$ 1            | $++$ + $+$ | k/16         |      | $++$ + $+$ |        | $+\infty$ |
|                   | $Q_{lm}$ | 0                    |            |              |      |            |        | $-\infty$ |

**Tabelul 2.14.** Variaţia părţilor reală şi imaginară în funcţie de *k* (problema 2.3.7a)

**b)** Soluțiile părților reală și imaginară sunt:  $\omega_{1,2Re} = \sqrt{12 \pm \sqrt{144 - k}}$ ,  $\omega_{1Im} = 0$ ,  $\omega_{2Im} = 2\sqrt{k - 1} \Rightarrow k \ge 1$  și  $k \le 144$  (condiție de existență a soluțiilor reale). Din Figura 2.21b rezultă că sistemul este la limita de stabilitate pentru *k=0*  (condiția  $Q(j\omega) = 0$ ); pentru  $k \in (1.01, 6.93)$  (ce rezultă din  $\omega_{Ilm} < \omega_{IRe} < \omega_{2lm} < \omega_{2Re}$ ) sistemul este stabil (înconjoară originea de *4*π*/2* ori); în rest este instabil.

| $\omega$          |                             | 0                | $\omega_{lRe}$                             |                                                       |                   | $\omega_{2Im}$        |      | $\omega_{2Re}$  |      | $+\infty$ |
|-------------------|-----------------------------|------------------|--------------------------------------------|-------------------------------------------------------|-------------------|-----------------------|------|-----------------|------|-----------|
| $\frac{I}{(k=0)}$ | $Q_{Re}$                    | 0                |                                            | $(\omega_{IRe} = \omega_{IIm})$                       |                   |                       |      | 0               | $++$ | $+\infty$ |
|                   | $Q_{lm}$                    | 0                | -1097.4<br>$(\omega_{IRe} = \omega_{IIm})$ |                                                       |                   |                       |      |                 |      | $-\infty$ |
| П.<br>(k>1.01     | $Q_{Re}$                    | $\boldsymbol{k}$ | $++$                                       |                                                       |                   | $-78$<br>(k=2)        |      |                 | $++$ | $+\infty$ |
| k < 6.93          | $Q_{Im}$                    | $\theta$         |                                            | $+ + \frac{9}{(k=2)}$                                 | $\boldsymbol{++}$ | 0                     |      | -779<br>$(k=2)$ |      | -00       |
| III.              | $\mathcal{Q}_{\mathit{Re}}$ | $\boldsymbol{k}$ | $++$                                       | $\theta$                                              |                   | $(k=8)$               | $++$ | $\theta$        | $++$ | $+\infty$ |
| (k>6.93)          | $Q_{lm}$                    |                  |                                            | $\begin{vmatrix} 0 & ++ & 128.6 \\ k=8 \end{vmatrix}$ | $++$              | $\boldsymbol{\theta}$ | $++$ | 169<br>$(k=8)$  |      | $-\infty$ |

**Tabelul 2.15.** Variaţia părţilor reală şi imaginară în funcţie de *k* (problema 2.3.7b)

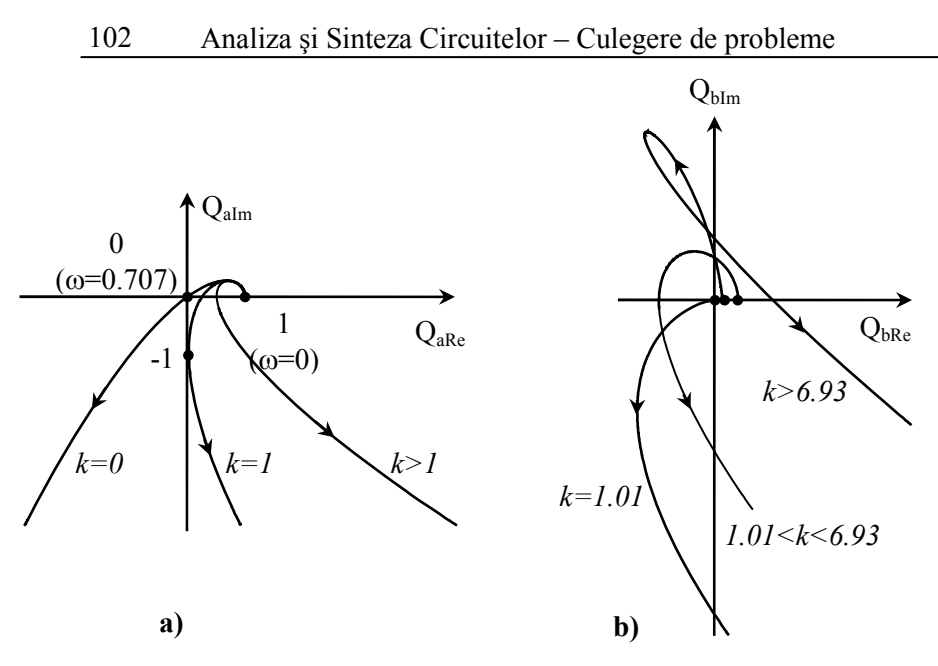

**Figura 2.21** Hodografurile Mihailov pentru problema 2.3.7

**2.3.8.** Aplicând criteriul Mihailov, să se determine domeniul valorilor parametrului *k* astfel încât sistemul reprezentat de polinomul caracteristic:

$$
Q(s) = 5s^5 + 2s^4 + 2s^3 + 5s^2 + s + k + l
$$

să fie stabil.

Soluție: Condiții de stabilitate: coeficienți pozitivi; existența soluțiilor reale (ω*Im,* <sup>ω</sup>*Re*∈ℜ*+*) şi alternarea acestora ω*1Im<*ω*1Re<*<sup>ω</sup>*2Im<*ω*2Re*; verificarea condiţiei de limită a stabilităţii (*Q(j*ω*)=0*). Soluţiile sunt: ω*1Im=0*,  $\omega_{1,2Re} = 0.5 \sqrt{5 \pm \sqrt{25 - 8(k+1)}}$ . Deoarece  $\omega_{2Im} \neq \mathcal{R}_+$ , una dintre soluțiile părții reale trebuie să fie <sup>ω</sup>*Re*∉ℜ*+*. Rezultă astfel sistemul de inecuaţii:

$$
\begin{cases}\na_i > 0: k + l > 0 \\
\omega_{l2Re} \ge 0: \begin{cases}\n5 \pm \sqrt{25 - 8(k + l)} \ge 0 \\
25 - 8(k + l) \ge 0\n\end{cases} \Rightarrow \begin{cases}\nk > -l \\
k \ge -l \\
k \le \frac{l7}{8} \\
k \le -l \\
k \le -l\n\end{cases} \\
\omega_{lIm} < \omega_{lRe}: 5 - \sqrt{25 - 8(k + l)} \le 0 \\
Q_{Re}(j\omega)\big|_{Q_{Im}(j\omega) = 0} = 0\n\end{cases}
$$

Hodografurile Mihailov pentru diferite valori ale lui *k* sunt prezentate în Figura 2.22, de unde rezultă că sistemul este instabil pentru orice valoare a lui *k*, deoarece hodograful nu face *5*π*/2* rotaţii în sens trigonometric în jurul originii.

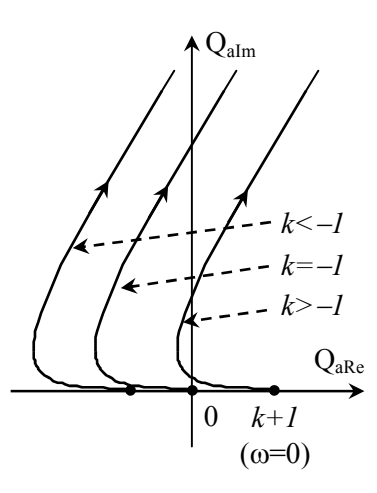

**Figura 2.22** Hodografurile Mihailov pentru problema 2.3.8

**2.3.9.** Un sistem este caracterizat de polinomul caracteristic:

$$
Q(s) = s^3 + s^2 + s + e^{sT} - 0.5
$$

Studiaţi stabilitatea sistemului utilizând criteriile Routh, Hurwitz şi Mihailov.

**Solutie:**  $Q(s) = s^3 + s^2 + s(1-T) + 0.5$ (vezi **problema 2.2.19**). În urma analizei cu cele trei criterii ⇒ *T=0.5* sistem la limita de stabilitate;  $T<0.5$  sistem asimptotic stabil; *T>0.5* sistem instabil.

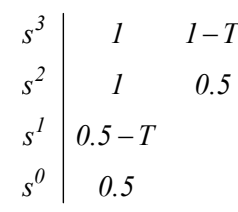

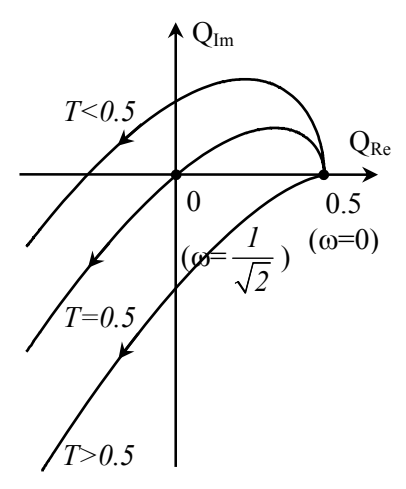

**Figura 2.23** Hodograful Mihailov pentru problema 2.3.9

$$
\begin{cases}\nD_2 = \begin{vmatrix} I & 0.5 \\ I & I - T \end{vmatrix} = 0.5 - T \\
D_3 = \begin{vmatrix} I & 0.5 & 0 \\ I & I - T & 0 \\ 0 & I & 0.5 \end{vmatrix} = 0.25 - 0.5 \cdot T\n\end{cases}
$$

**2.3.10.** Un sistem este proiectat astfel încât să ofere performanţe acceptabile când amplificarea *k* a unui amplificator particular are valoarea *2*. Determinaţi cât de mult poate fi modificată această amplificare, pentru ca sistemul să rămână stabil. Polinomul caracteristic al sistemului este:

$$
Q(s) = s^3 + (4 + k)s^2 + 6s + 16 + 8k
$$

**Solutie:** Utilizând criteriul lui Routh, stabilitatea se obtine pentru  $-2 \le k \le 4$ . Deoarece se ştie că parametrul *k* este amplificare, acesta nu poate fi negativ, deci domeniul pentru amplificare este *0 < k < 4*.

**2.3.11.** Se dau sistemele cu următoarele funcţii de transfer în buclă deschisă:

**a)** 
$$
T_a(s) = \frac{10 \cdot (s+1) \cdot (s+2)}{s+3}
$$
  
\n**b)**  $T_b(s) = s^2 + s - 1$   
\n**c)**  $T_c(s) = \frac{s^2 - 10}{s^2 + 2s + 1}$   
\n**d)**  $T_d(s) = \frac{2s^2 - 2s + 1}{s^2 + 10s + 1}$   
\n**e)**  $T_e(s) = \frac{K}{(s+2)^3}, K \in \mathbb{R}_+$ 

Trasaţi hodograful Nyquist şi precizaţi stabilitatea sistemelor în buclă închisă. În cazul e) determinaţi valoarea critică a parametrului *K*.

**Soluţie:** Toate sistemele au reacţie negativă, deci punctul critic este *(-1, j0*).

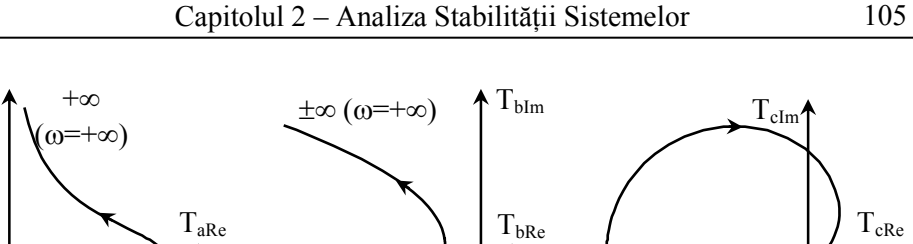

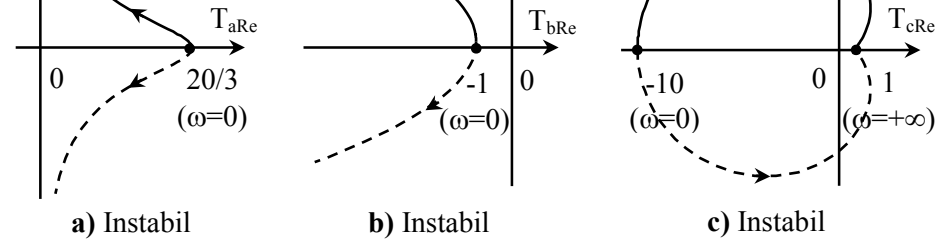

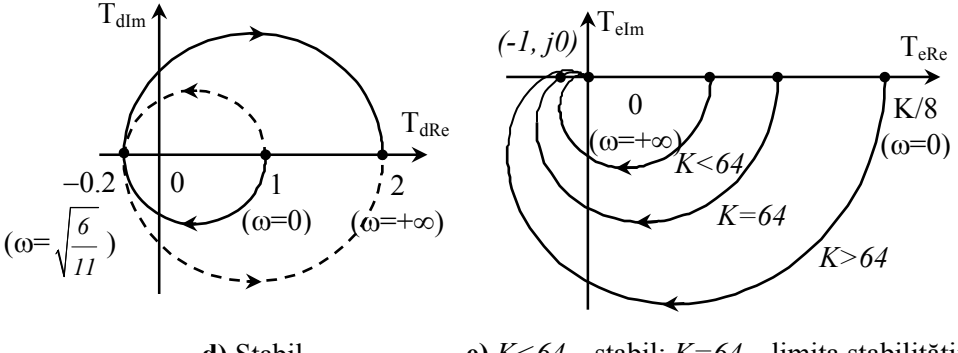

**Figura 2.24** Hodografurile Nyquist pentru problema 2.3.11 **e)** *K<64* – stabil; *K=64* – limita stabilităţii; *K>64* – instabil **d)** Stabil

**2.3.12.** Pentru sistemele de la **problema 2.3.11** determinaţi marginea de câştig şi

marginea de fază.

 $T_{\rm alm}$ 

**Soluţie:** Se aplică (2.1.12):

- **a)**  $MG_a = 3/20$  pentru  $\omega = 0$ ;  $MP_a$  poate fi oricât  $(\omega \notin \mathcal{R}_+) \Rightarrow$  sistem instabil;
- **b**)  $MG_b = I$  pentru  $\omega = 0$ ;  $MP_b = \pi$  pentru  $\omega = 0 \implies$  sistem **instabil**;
- **c)**  $MG_c = 0.\dot{I}$  pentru  $\omega = 0$ ;  $MP_c$  poate fi oricât ( $\omega \notin \mathcal{R}_+$ )  $\Rightarrow$  sistem **instabil**;
- **d**)  $MG_d = 5$  pentru  $\omega = \sqrt{6 / 11}$ , sau  $MG_d = 1$  pentru  $\omega = 0$ ;  $MP_d = \pi 0.972 \approx 7\pi/10$ pentru  $\omega = \sqrt{6/11}$  [rad/s], sau  $MP_d = \pi$  pentru  $\omega = 0 \implies$  sistem **stabil**;

e) 
$$
MG_e = 64/K
$$
 pentru  $\omega = 2\sqrt{3}$ ;  $MP_e = \pi - 3 \arctg \left( 0.5\sqrt{\sqrt[3]{K^2} - 4} \right)$   $\Rightarrow$ 

*MPe=*π−π*=0* pentru *K=64* (limita stabilităţii); *MPe < 0* pentru *K>64* (instabil);  $MP_e > 0$  pentru  $K < 64$  (stabil).

**2.3.13.** Utilizând criteriul Nyquist de stabilitate, să se determine frecvenţa de oscilaţie şi condiţia de amorsare a oscilaţiilor pentru circuitul din Figura 2.25, ştiind că *AO* sunt ideale.

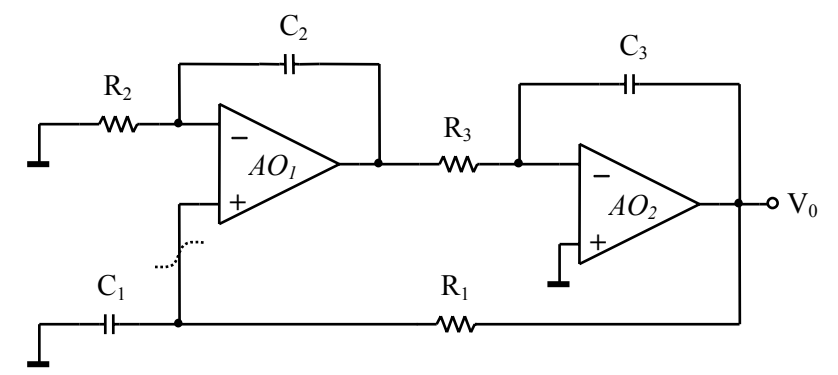

**Figura 2.25.** Circuit cu reacţie

**Soluţie:** Reacţia este pozitivă, deci punctul critic este (*1, j0*).

$$
T(s) = -\frac{1 + s \cdot R_2 C_2}{s^2 R_2 R_3 C_2 C_3 \cdot (1 + s \cdot R_1 C_1)}
$$

$$
T(j\omega) = I \implies \begin{cases} R_I C_I = R_2 C_2 \text{ (conditia de amorsare)}\\ \omega_0 = \frac{I}{\sqrt{R_2 R_3 C_2 C_3}} \text{ (frecvența de oscilație)} \end{cases}
$$

**2.3.14.** Utilizând criteriul Nyquist de stabilitate, arătati că un sistem cu funcția de transfer în buclă deschisă:

$$
T(s) = \frac{K}{s(s+a)}; \ \ K, \ a \in \mathfrak{R}_+
$$

este întotdeauna stabil în buclă închisă.

**Soluție:** *K, a* >  $0 \Rightarrow p_d = 0$ , deci sistem cu buclă deschisă stabil. Părţile reală şi imaginară nu au soluţii reale. Din Figura 2.26 rezultă că sistemul este stabil şi în buclă închisă oricât ar fi *K, a*<sup>∈</sup> ℜ+.

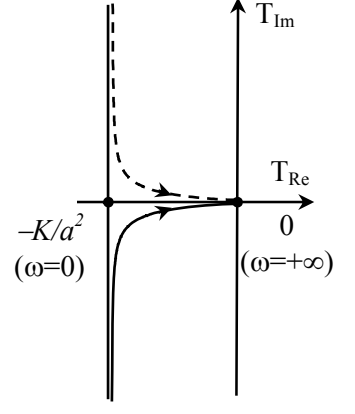

**Figura 2.26.** Hodograful Nyquist pentru problema 2.3.14

**2.3.15.** Se dă circuitul din Figura 2.27. Utilizând criteriul lui Nyquist de stabilitate, să se determine frecvența de oscilație și condiția de amorsare a oscilațiilor. Trasaţi hodograful Nyquist. Determinaţi *R1* astfel încât cele două semnale de ieşire să aibă aceeaşi amplitudine.

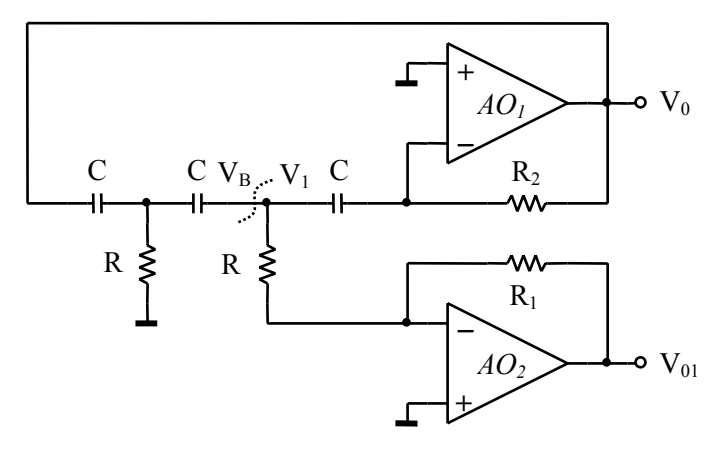

**Figura 2.27.** Oscilator pentru problema 2.3.15

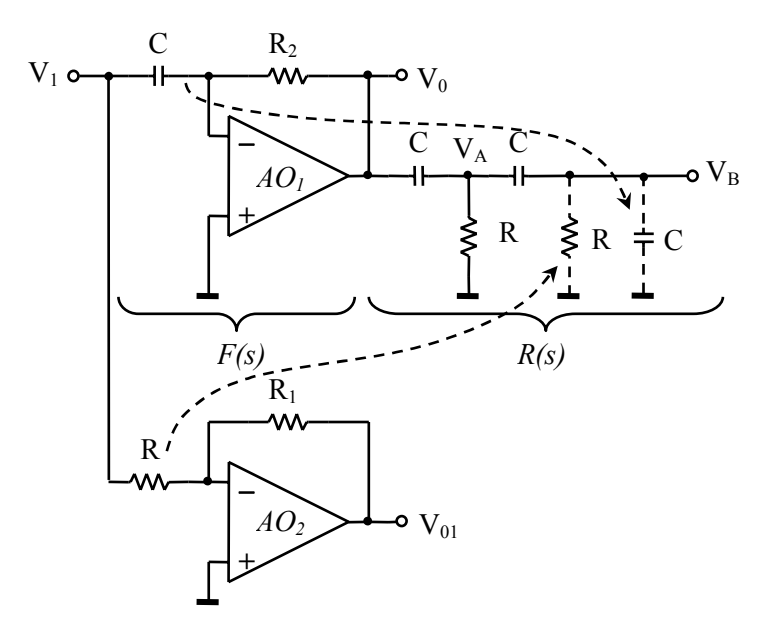

**Figura 2.28.** Circuitul din Figura 2.27 cu buclă deschisă

**Soluţie:** Sistemul este cu reacţie pozitivă, deci punctul critic este (*1, j0*).
Se observă că în buclă închisă ramura de reacţie *R(s)* va lucra conectată pe sarcina R||C. În aceste condiţii, *T(s)* este:

$$
T(s) = \frac{V_B(s)}{V_I(s)} = \frac{-s^3 \cdot \frac{1}{3}R_2C}{s^2 + \frac{4}{3RC}s + \frac{1}{3R^2C^2}}
$$

$$
T(j\omega) = I \implies \begin{cases} R_2 = I2R \text{ (condiția de amorsare)} \\ \omega_0 = \frac{I}{\sqrt{3}RC} \text{ (frecvența de oscilație)} \end{cases}
$$

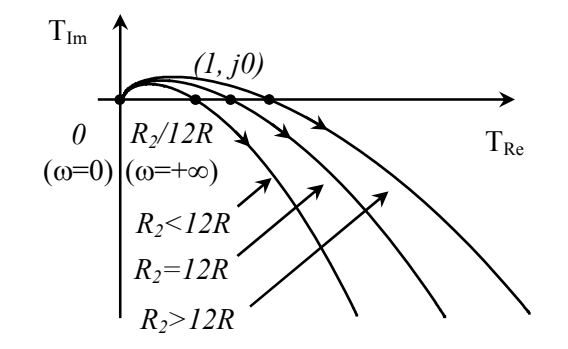

**Figura 2.29.** Hodograful Nyquist pentru problema 2.3.15

Dacă *R2<12R* ⇒ sistem asimptotic stabil; dacă *R2=12R* ⇒ sistem la limita de stabilitate; dacă *R2>12R* ⇒ sistem instabil.

$$
\frac{V_{0I}(s)}{V_0(s)} = \frac{V_0(s)}{V_I(s)} \cdot \frac{V_I(s)}{V_{0I}(s)} = sR_2C \cdot \frac{R}{R_I}
$$

$$
\left| \frac{V_0(j\omega)}{V_{0I}(j\omega)} \right|_{\omega=\omega_0} = I \implies R_I = \frac{R_2}{\sqrt{3}} = \frac{12}{\sqrt{3}}R \approx 7R
$$

este condiţia ca amplitudinile *V0* şi *V01* să fie egale.

**2.3.16.** Se dă circuitul din Figura 2.30a. Utilizând criteriul Nyquist de stabilitate, să se determine frecvenţa de oscilaţie şi condiţia de amorsare a oscilaţiilor. Comentați rezultatele în funcție de parametrul  $\alpha$ . Trasați hodograful Nyquist.

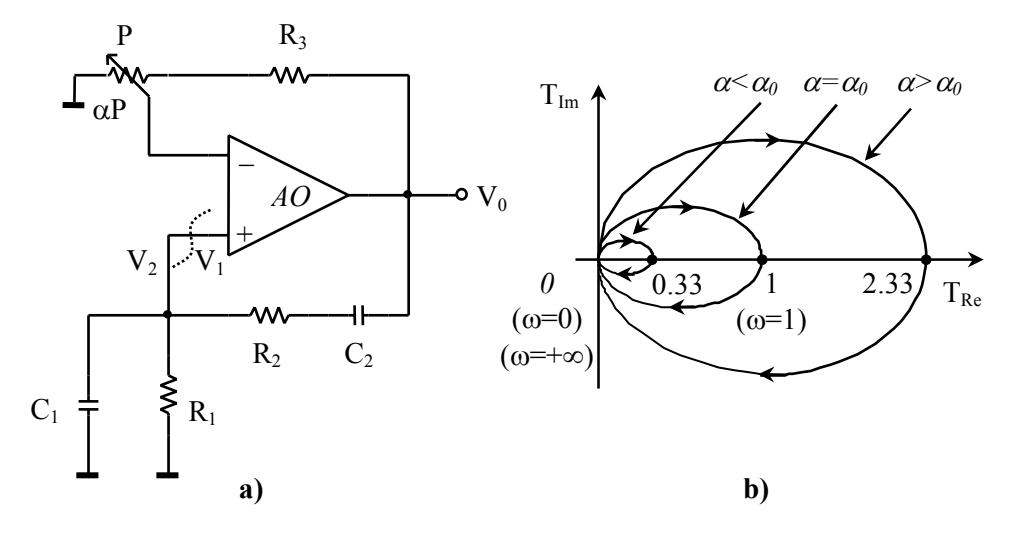

**Figura 2.30.** a) Oscilator pentru problema 2.3.16; b) Hodograful Nyquist

**Soluţie:** Vezi **problema 2.2.23**. Raportul la întoarcere este:

$$
T(s) = \left[ \frac{1}{\alpha} \cdot \left( 1 + \frac{R_3}{P} \right) - 1 \right] \cdot \frac{sR_1C_2}{1 + s(R_1C_2 + R_1C_1 + R_2C_2) + s^2R_1R_2C_1C_2}
$$

Frecvenţa oscilaţiilor: *<sup>0</sup>*  $\mu_1$  $\mu_2$ *1*  $R_iR_jC_iC$  $\omega_0 =$ 

Condiţia de amorsare a oscilaţiilor: *3*  $0 = R_2 + C_I$ *1 2*  $1 + \frac{R}{4}$ *P*  $\frac{R_2}{R_2} + \frac{C_1}{C_2} + 2$  $R_I$  *C* α + =  $+\frac{C_I}{C}+$ 

Din Figura 2.30b rezultă:  $\alpha < \alpha_0$  – sistem stabil;  $\alpha = \alpha_0$  – sistem la limita stabilităţii; α*>*<sup>α</sup>*0* – sistem instabil.

# **3. Ecuaţii de stare**

### **3.1. Consideraţii teoretice**

**Mărimile de stare** (**variabile de stare**) sunt mărimile a căror cunoaştere la un moment dat este necesară și suficientă pentru a determina evoluția ulterioară a unui sistem dat, sub excitații date. Aceste mărimi sunt cele care determină regimul tranzitoriu al sistemului considerat. Într-un circuit electric aceste mărimi sunt introduse de elementele reactive  $(L, C)$  și sunt tensinile pe condensatoare, respectiv curenții prin bobine.

**Starea unui sistem** reprezintă ansamblul valorilor variabilelor de stare la un moment dat:  $x_1(t)$ ,  $x_2(t)$ , ...,  $x_n(t)$ . Dacă la un moment dat  $(t_0)$  sunt cunoscute mărimile de stare  $x_1(t_0), x_2(t_0), \ldots, x_n(t_0)$  (starea inițială) și excitațiile  $e_1(t), e_2(t), \ldots,$  $e_n(t)$ ,  $t \ge t_0$ , atunci evoluția sistemului este cunoscută pentru orice moment  $t > t_0$  și această descriere este unică.

Ecuaţiile de stare ale unui sistem analogic liniar invariant în timp (*SALI*) au forma compactă matriceală (3.1.1) (**forma normală**):

$$
\begin{cases}\n\frac{d\mathbf{x}(t)}{dt} = \mathbf{A} \cdot \mathbf{x}(t) + \mathbf{B} \cdot \mathbf{e}(t) \\
\mathbf{y}(t) = \mathbf{C} \cdot \mathbf{x}(t) + \mathbf{D} \cdot \mathbf{e}(t)\n\end{cases}
$$
\n(3.1.1)

unde  $\mathbf{x}(t) = [x_1(t) \ x_2(t) \ \dots \ x_n(t)]^T$  este vectorul de stare,  $\mathbf{e}(t) = [e_1(t) \ e_2(t) \ \dots \ e_n(t)]^T$ vectorul excitațiilor,  $y(t) = [y_1(t) y_2(t) ... y_n(t)]^T$  vectorul ieșirilor,  $A(n \times n)$  matricea de stare,  $\mathbf{B}(n \times m)$  matricea de aplicare a excitatiilor,  $\mathbf{C}(k \times n)$  matricea iesirii,  $\mathbf{D}(k \times m)$ matricea de transmisie directă. Numărul *n* este egal cu numărul ecuatiilor diferențiale de ordinul I, numărul mărimilor de stare. Prima ecuație din (3.1.1) reprezintă **ecuaţia de evoluţie a stării**, iar cea de a doua **ecuaţia ieşirii**.

Dacă sistemul are bucle capacitive şi/sau secţiuni inductive atunci sistemul (3.1.1) capătă o **formă degenerată** (dependentă) (3.1.2). Bucla capacitivă conţine numai condensatoare si/sau surse ideale de tensiuni; sectiunea inductivă contine numai bobine şi/sau surse ideale de curent. În acest caz, unele dintre tensiunile, respectiv unii dintre curenții elementelor reactive nu vor fi mărimi independente, deci aceste mărimi nu vor mai fi variabile de stare.

$$
\begin{cases}\n\frac{d\mathbf{x}(t)}{dt} = \mathbf{A} \cdot \mathbf{x}(t) + \mathbf{B}_I \cdot \mathbf{e}(t) + \mathbf{B}_2 \cdot \frac{d\mathbf{e}(t)}{dt} \\
\mathbf{y}(t) = \mathbf{C} \cdot \mathbf{x}(t) + \mathbf{D}_I \cdot \mathbf{e}(t) + \mathbf{D}_2 \cdot \frac{d\mathbf{e}(t)}{dt}\n\end{cases}
$$
\n(3.1.2)

Pentru a trece la forma normală se aplică schimbarea de variabilă (3.1.3):

$$
\mathbf{x}(t) = \mathbf{x}_1(t) + \mathbf{B}_2 \cdot \mathbf{e}(t) \tag{3.1.3}
$$

şi se obţine sistemul:

$$
\begin{cases}\n\frac{d\mathbf{x}_1(t)}{dt} = \mathbf{A} \cdot \mathbf{x}_1(t) + (\mathbf{A}\mathbf{B}_2 + \mathbf{B}_1) \cdot \mathbf{e}(t) \\
\mathbf{y}(t) = \mathbf{C} \cdot \mathbf{x}_1(t) + (\mathbf{C}\mathbf{B}_2 + \mathbf{D}_1) \cdot \mathbf{e}(t)\n\end{cases}
$$
\n(3.1.4)

**Ordinul sistemului** *n* este egal cu numărul total de elemente reactive din care se scade câte o unitate pentru fiecare buclă capacitivă, respectiv secţiune inductivă.

Pe baza ecuaţiilor de stare (3.1.1) se poate întocmi **un model de stare** (Figura 3.1), în care sistemul este văzut ca o transformare intrare−stare−ieşire.

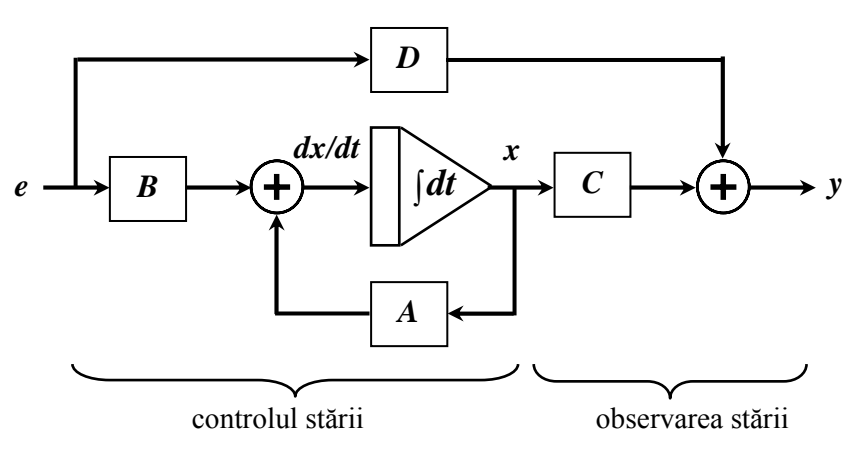

**Figura 3.1.** Modelul de stare rezultat din (3.1.1)

#### **3.1.1. Determinarea ecuaţiilor de stare**

Pentru determinarea ecuațiilor de evoluție a stării într-un circuit electric se parcurg paşii următori:

- Se construieşte graful liniar orientat (*GLO*) ataşat circuitului electric. Fiecare latură a *GLO* conține o singură componentă, astfel încăt legea lui Ohm conţine un singur tip de lege de variaţie.
- Se alege un arbore normal ale cărui laturi conţin toate sursele ideale de tensiune, numărul maxim de capacități, numărul minim de inductivități şi nici o sursă ideală de curent.

#### 112 Analiza şi Sinteza Circuitelor – Culegere de probleme

- Se aplică teorema a II-a a lui Kirchhoff pentru pentru circuitul respectiv, exprimând tensiunile pe coarde  $u_c(t)$  în funcție de cele de pe ramuri  $u_r(t)$ .
- Se aplică teorema a I-a a lui Kirchhoff pentru circuitul respectiv, exprimând curenții pe ramuri  $\mathbf{i}_r(t)$  în funcție de cei pe coarde  $\mathbf{i}_c(t)$ .
- Se aplică legea lui Ohm, exprimând tensiunea în funcție de curentul pe coarde  $(u_c(t)=f(i_c(t)))$  si curentul în functie de tensiunea pe ramuri  $(i_r(t)=f(u_r(t))).$
- Se înlocuiesc expresiile scrise cu legea lui Ohm în relaţiile scrise cu teoremele lui Kirchhoff obţinându-se un sistem în care necunoscutele sunt curenții de coarde și tensiunile pe ramuri.
- Se elimină variabilele care nu sunt variabile de stare sau excitatii și se obtine sistemul de ecuatii de evolutie a stării. Ecuatiile iesirii se obtin din ecuaţiile topologice, mărimile de ieşire fiind oricare dintre mărimi care nu sunt surse, dar se exprimă în funcție de variabilele de stare.

### **3.1.2. Rezolvarea ecuaţiilor de stare în domeniul timp**

Rezolvarea ecuatiilor de stare se poate realiza în două moduri: prin integrarea ecuaţiilor diferenţiale utilizând matricea de tranziţie *e A*⋅*t* sau prin rezolvarea problemei *Cauchy* (integrarea ecuaţiilor diferenţiale neomogene).

**Soluţia ecuaţiei de evoluţie a stării** este

$$
\boldsymbol{x}(t) = \boldsymbol{x}_l(t) + \boldsymbol{x}_f(t) = e^{A \cdot t} \cdot \boldsymbol{x}(0) + \int_{0}^{t} e^{(t-\tau) \cdot A} \cdot \boldsymbol{B} \cdot \boldsymbol{e}(\tau) d\tau \qquad (3.1.5)
$$

unde  $x_l(t)$  este soluția de regim liber (tranzitoriu),  $x_l(t)$  soluția de regim forțat (permanent), *x(0)* starea iniţială (condiţia iniţială).

**Soluţia ecuaţiei ieşirii** (răspunsul sistemului liniar) corespunzătoare stării initiale  $x(0)$  si functiei de intrare  $e(t)$  este:

$$
\mathbf{y}(t) = \mathbf{C} \cdot e^{\mathbf{A} \cdot t} \cdot \mathbf{x}(0) + \int_{0}^{t} \mathbf{C} \cdot e^{(t-\tau)\cdot \mathbf{A}} \cdot \mathbf{B} \cdot \mathbf{e}(\tau) d\tau + \mathbf{D} \cdot \mathbf{e}(t)
$$
(3.1.6)

Matricea  $\Phi(t) = e^{At}$  este **matricea de tranziție** și se determină cu ajutorul **formulei lui** *Cailey-Hamilton*:

$$
\Phi(t) = e^{At} = \alpha_0 \cdot \mathbf{I} + \alpha_1 \cdot \mathbf{A} + \alpha_2 \cdot \mathbf{A}^2 + \dots + \alpha_{n-1} \cdot \mathbf{A}^{n-1}
$$
(3.1.7)

unde coeficienții  $\alpha_0$ ,  $\alpha_1$ , ...,  $\alpha_{n-1}$  se obțin din ecuația:

$$
\begin{bmatrix}\n\alpha_0 \\
\alpha_1 \\
\vdots \\
\alpha_{n-1}\n\end{bmatrix} =\n\begin{bmatrix}\n1 & \lambda_1 & \cdots & \lambda_1^{n-1} \\
1 & \lambda_2 & \cdots & \lambda_2^{n-1} \\
\vdots & \vdots & \cdots & \vdots \\
1 & \lambda_n & \cdots & \lambda_n^{n-1}\n\end{bmatrix}^{-1}\n\begin{bmatrix}\ne^{\lambda_1 t} \\
e^{\lambda_2 t} \\
\vdots \\
e^{\lambda_n t}\n\end{bmatrix}
$$
\n(3.1.8)

în care termenii  $e^{\lambda_k t}$  se numesc **moduri de oscilație**, iar  $\lambda_k$  sunt **valorile proprii** ale matricii *A* și reprezintă frecvențele naturale complexe de oscilație:  $\lambda_k = \beta_k + j\omega_k$ ,  $\beta_k$  – atenuarea în timp a modului de oscilație,  $\omega_k$  – frecvența modului de oscilație. Valorile proprii se determină din ecuaţia:

$$
det(\lambda \cdot \mathbf{I} - \mathbf{A}) = 0 \tag{3.1.9}
$$

Matricea de tranziție se mai poate determina cu ajutorul polinomului de **interpolare** *Lagrange*:

$$
\Phi(t) = e^{A \cdot t} = \sum_{k=1}^{n} \frac{\left(\lambda_k \cdot I - A\right)^{*}}{P^{'}\left(\lambda_k\right)} e^{\lambda_k \cdot t}
$$
\n(3.1.10)

unde notaţia (*\**) semnifică adjuncta matricii respective, iar *P' (*λ*k)* este derivata polinomul caracteristic al matricii  $A: P(\lambda) = det(\lambda \cdot I - A)$ .

Curbele care contin conditiile initiale pentru care răspunsul liber contine un singur mod de oscilaţie se numesc **direcţii proprii**. Acestea se determină din ecuația:

$$
(\lambda_k \cdot \mathbf{I} - \mathbf{A}) \cdot \mathbf{x}(0) = 0 \tag{3.1.11}
$$

#### **3.1.3. Rezolvarea ecuaţiilor de stare în domeniul Laplace**

Se aplică transformata *Laplace* sistemului (3.1.1) şi se obţine:

$$
\begin{cases}\nX(s) = [s \cdot I - A]^{-1} \cdot x(0) + [s \cdot I - A]^{-1} B \cdot E(s) \\
Y(s) = C \cdot X(s) + D \cdot E(s)\n\end{cases}
$$
\n(3.1.12)

din care rezultă funcția de transfer  $H(s)$ :

$$
H(s) = C \cdot [s \cdot I - A]^{-1} B + D \qquad (3.1.13)
$$

Funcţia de transfer *H(s)* descrie comportamentul vectorului de ieşire *Y(s)* faţă de vectorul de excitaţie *E(s)* în condiţii iniţiale nule.

### **3.2. Probleme rezolvate**

- **3.2.1.** Pentru circuitele din Figura 3.2 se cer:
	- **a)** Ecuaţiile de stare, considerând ca ieşire tensiunea pe rezistenţa *R*;
	- **b**) Modelul de stare ce rezultă din ecuatiile de stare;
	- **c)** Schema electrică după modelul de la punctul b).

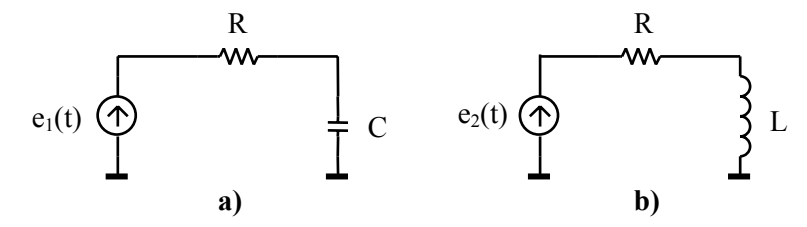

**Figura 3.2.** Circuite pasive de ordinul I

#### **Rezolvare:**

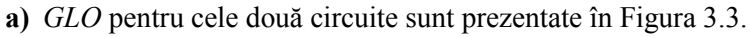

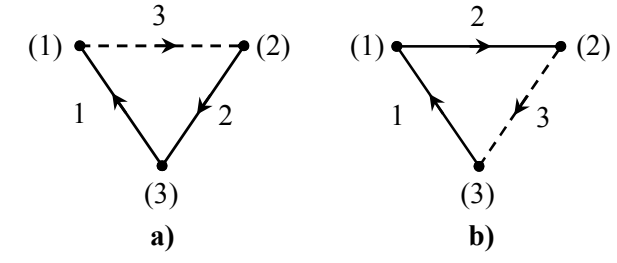

**Figura 3.3.** *GLO* pentru circuitele din Figura 3.2

Pentru circuitul din Figura 3.2a variabila de stare este tensiunea pe condensatorul *C* (*u2*). Pentru *GLO* din Figura 3.3a se scriu ecuaţiile cu ajutorul teoremelor lui Kirchhoff:

$$
\begin{cases} u_3 = -u_1 - u_2 \\ -u_1 = e_1 \\ i_1 = i_2 = i_3 \end{cases}
$$

iar relaţiile scrise cu legea lui Ohm sunt:

$$
\begin{cases} u_3 = R \cdot i_3 \\ i_2 = C \cdot \frac{du_2}{dt} \end{cases}
$$

Din cele două sisteme rezultă ecuaţia de evoluţie a stării:

$$
\frac{du_2}{dt} = -\frac{I}{RC} \cdot u_2 + \frac{I}{RC} \cdot e_1 \tag{3.2.1}
$$

Variabila de ieşire este *u3*, iar ecuaţia ieşirii este:

$$
y = u_3 = -u_2 + e_1 \tag{3.2.2}
$$

Matricele *x*, *y*, *A*, *B*, *C* şi *D* din (3.1.1) sunt:

$$
x = [u_2], y = [u_3], A = \left[ -\frac{I}{RC} \right], B = \left[ \frac{I}{RC} \right], C = [-1], D = [1]
$$

Pentru circuitul din Figura 3.2b variabila de stare este curentul prin bobina *L* (*i3*). Pentru *GLO* din Figura 3.3b se scriu relaţiile cu teoremele lui Kirchhoff:

$$
\begin{cases} u_3 = -u_1 - u_2 \\ -u_1 = e_2 \\ i_1 = i_2 \leq i_3 \end{cases}
$$

iar relaţiile scrise cu legea lui Ohm sunt:

$$
\begin{cases} u_3 = L \cdot \frac{di_3}{dt} \\ i_2 = \frac{u_2}{R} \end{cases}
$$

Din cele două sisteme, rezultă ecuația de evoluție a stării:

$$
\frac{di_3}{dt} = -\frac{R}{L} \cdot i_3 + \frac{I}{L} \cdot e_2
$$

Variabila de ieșire este  $u_2$ , iar ecuația ieșirii este:

$$
y = u_2 = -u_3 + e_2 = R \cdot i_3
$$

Matricele *x*, *y*, *A*, *B*, *C* şi *D* din (3.1.1) sunt:

$$
x = [i_3], y = [u_2], A = \left[-\frac{R}{L}\right], B = \left[\frac{I}{L}\right], C = [I], D = [0]
$$

**b**) Ecuațiile (3.2.1) și (3.2.2) se pun sub forma:

$$
\begin{cases} u_2 = \frac{I}{RC} \cdot \int (e_I - u_2) dt \\ y = u_3 = e_I - u_2 \end{cases}
$$

din care rezultă schema bloc din Figura 3.4a.

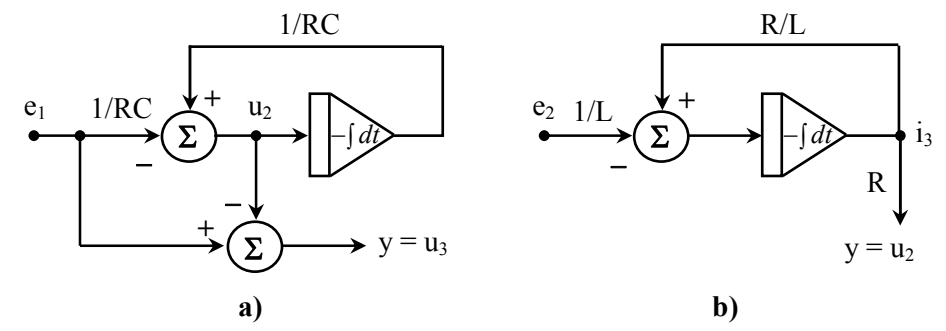

**Figura 3.4.** Modelele de stare pentru circuitele din Figura 3.2

Similar se procedează şi în cazul circuitului din Figura 3.2b şi se obţine:

$$
\begin{cases} i_3 = \frac{I}{L} \cdot \int (e_2 - R \cdot i_3) dt \\ u_2 = R \cdot i_3 \end{cases}
$$

din care rezultă schema bloc din Figura 3.4b.

**c)** Circuitele cu integratoare rezultate din schemele bloc (Figura 3.4) sunt prezentate în Figura 3.5 şi 3.6.

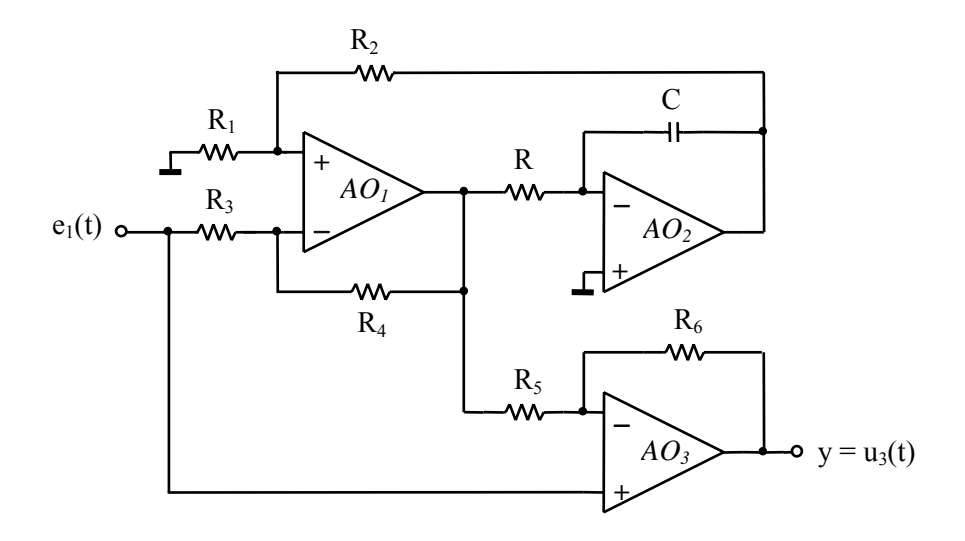

**Figura 3.5.** Schema electrică echivalentă cu *AO* a circuitului din Figura 3.2a

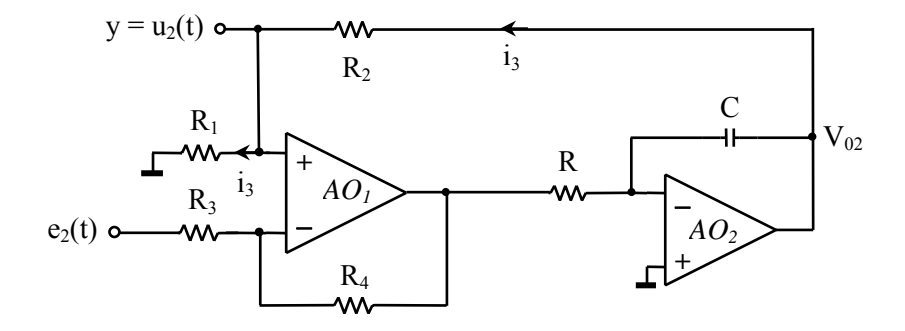

**Figura 3.6.** Schema electrică echivalentă cu *AO* a circuitului din Figura 3.2b

În implementarea schemei bloc din Figura 3.4b cu integratoare active, rezistențele  $R_1$ ,  $R_2$ , din structura sumatorului diferențial (realizat cu  $AO_1$ ) vor avea şi rolul de convertor tensiune−curent, deoarece ieşirile din *AO* sunt tensiuni, iar semnalul după integrator (realizat cu *AO2*) trebuie să fie în curent. Expresia curentului *i<sub>3</sub>* este:  $i_3 = \frac{V_{02}}{R_{01}R_{02}} = \frac{V_{A01}^+}{R_{02}R_{02}} = \frac{u_2}{R_{02}R_{02}}$  $\mathbf{r}_1 + \mathbf{r}_2$   $\mathbf{r}_1$   $\mathbf{r}_1$  $i_3 = \frac{V_{02}}{R_1 + R_2} = \frac{V_{AOI}^+}{R_1} = \frac{u_2}{R_1}$ , cu condiția ca sarcina conectată la  $u_2$ să nu consume curent semnificativ.

**3.2.2.** Să se rezolve ecuaţiile de stare de la **problema 3.2.1**, în domeniul timp, dacă semnalul de intrare este semnalul treaptă unitate, iar componentele au valorile:  $R = I\Omega$ ,  $C = IF$ ,  $L = IH$ . Se vor considera condiții inițiale nule.

#### **Rezolvare:**

Pentru circuitul din Figura 3.2a, matricile sunt:

$$
\boldsymbol{A} = [-1], \ \boldsymbol{B} = [1], \ \boldsymbol{C} = [-1], \ \boldsymbol{D} = [1]
$$

Se aplică  $(3.1.5)$  pentru ecuația  $(3.2.1)$  și rezultă:

$$
u_2 = \frac{I}{RC} \cdot \int_0^t e^{-(t-\tau)\frac{I}{RC}} \cdot \gamma(\tau) d\tau \Bigg|_{R=C=I} = (I - e^{-t}) \cdot \gamma(t)
$$

Se aplică (3.1.5) pentru ecuaţia (3.2.2) şi rezultă:

$$
u_3 = -\frac{I}{RC} \cdot \int_0^t e^{-(t-\tau)\frac{I}{RC}} \cdot \gamma(\tau) d\tau + \gamma(t) \Big|_{R=C=I} = e^{-t} \cdot \gamma(t)
$$

sau mai simplu  $u_3 = e_1 - u_2 = e^{-t} \cdot \gamma(t)$ .

Pentru circuitul din Figura 3.2b, se procedează asemănător şi se obţine:

$$
A = [-I], \quad B = [I], \quad C = [I], \quad D = [0]
$$
\n
$$
i_3 = \frac{I}{L} \cdot \int_0^t e^{-(t-\tau)\frac{R}{L}} \cdot \gamma(\tau) d\tau \Big|_{R=L=I} = (I - e^{-t}) \cdot \gamma(t)
$$
\n
$$
u_2 = \frac{I}{L} \cdot \int_0^t e^{-(t-\tau)\frac{R}{L}} \cdot \gamma(\tau) d\tau \Big|_{R=L=I} = (I - e^{-t}) \cdot \gamma(t)
$$

sau mai simplu  $u_2 = R \cdot i_3 = (1 - e^{-t}) \cdot \gamma(t)$ .

- **3.2.3.** Pentru circuitele din Figura 3.7 se cer:
	- a) Ecuațiile de stare;
	- **b)** Modelul de stare ce rezultă din ecuaţiile de stare.

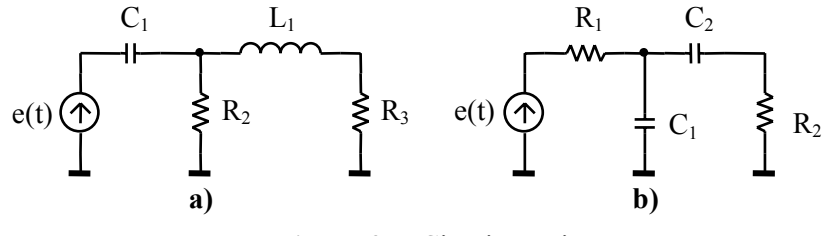

**Figura 3.7.** Circuite pasive

### **Rezolvare:**

**a)** *GLO* pentru fiecare circuit din Figura 3.7 este reprezentat în Figura 3.8.

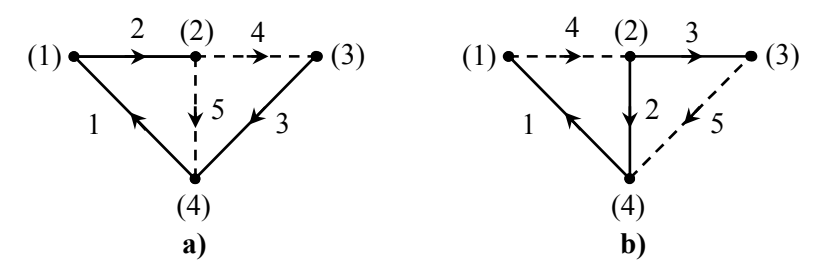

**Figura 3.8.** *GLO* pentru circuitele din Figura 3.7

Pentru circuitul din Figura 3.7a variabilele de stare sunt tensiunea pe condensatorul *C1* (*u2*) şi curentrul prin bobina *L1* (*i4*). Pentru *GLO* din Figura 3.8a se scriu relaţiile cu teoremele lui Kirchhoff, respectiv cu legea lui Ohm:

$$
\begin{cases}\n u_5 = -u_1 - u_2 \\
 -u_1 = e \\
 u_4 = -u_1 - u_2 - u_3\n\end{cases}, \quad\n\begin{cases}\n u_5 = R_2 \cdot i_5 \\
 u_4 = L_1 \cdot \frac{di_4}{dt} \\
 i_2 = C_1 \cdot \frac{du_2}{dt} \\
 i_3 = \frac{u_3}{R_3}\n\end{cases}
$$

Din cele două sisteme se elimină termenii din membrul stâng al semnului "="  $(u_4,$ *u5*, *i2*, *i3*) şi rezultă ecuaţiile de evoluţie a stării:

$$
\begin{cases}\n\frac{du_2}{dt} = -\frac{1}{R_2 C_1} \cdot u_2 + \frac{1}{C_1} \cdot i_4 + \frac{1}{R_2 C_1} \cdot e \\
\frac{di_4}{dt} = -\frac{1}{L_1} \cdot u_2 - \frac{R_3}{L_1} \cdot i_4 + \frac{1}{L_1} \cdot e\n\end{cases}
$$
\n(3.2.3)

Variabilele de ieşire sunt *u3*, *u5* iar ecuaţiile ieşirii sunt:

$$
\begin{cases}\ny_1 = u_3 = R_3 \cdot i_4 \\
y_2 = u_5 = -u_2 + e\n\end{cases}
$$
\n(3.2.4)

Matricele *x*, *y*, *A*, *B*, *C* şi *D* din (3.1.1) sunt:

$$
\mathbf{x} = \begin{bmatrix} u_2 & i_4 \end{bmatrix}^T, \quad \mathbf{y} = \begin{bmatrix} u_3 & u_5 \end{bmatrix}^T, \quad \mathbf{e} = \begin{bmatrix} e \end{bmatrix}
$$

$$
\mathbf{A} = \begin{bmatrix} -\frac{I}{R_2 C_I} & \frac{I}{C_I} \\ \frac{I}{L_I} & -\frac{R_3}{L_I} \end{bmatrix}, \quad \mathbf{B} = \begin{bmatrix} \frac{I}{R_2 C_I} \\ \frac{I}{L_I} \end{bmatrix}, \quad \mathbf{C} = \begin{bmatrix} 0 & R_3 \\ -I & 0 \end{bmatrix}, \quad \mathbf{D} = \begin{bmatrix} 0 \\ I \end{bmatrix}
$$

În acest caz se mai pot considera ca mărimi de ieşire mărimile *u4*, *i2*, *i5*.

Pentru circuitul din Figura 3.7b variabilele de stare sunt tensiunile pe *C1* (*u2*) şi pe *C2* (*u3*). Pentru *GLO* din Figura 3.8b se scriu relaţiile cu teoremele lui Kirchhoff şi legea lui Ohm:

$$
\begin{cases}\n u_4 = -u_1 - (u_2) \\
 u_5 = (u_2) - (u_3) \\
 -u_1 = e \\
 i_2 = i_4 - i_5 \\
 i_3 = i_5\n\end{cases},\n\begin{cases}\n u_4 = R_1 \cdot i_4 \\
 u_5 = R_2 \cdot i_5 \\
 i_2 = C_1 \cdot \frac{du_2}{dt} \\
 i_3 = C_2 \cdot \frac{du_3}{dt}\n\end{cases}
$$

Din cele două sisteme se elimină mărimile din membrul stâng al semnului "=" (*i2*, *i3*, *i4*, *i5*, *u4*, *u5*) şi rezultă ecuaţiile de evoluţie a stării:

$$
\begin{cases}\n\frac{du_2}{dt} = -\frac{I}{C_I} \cdot \left( \frac{I}{R_I} + \frac{I}{R_2} \right) \cdot u_2 + \frac{I}{R_2 C_I} \cdot u_3 + \frac{I}{R_I C_I} \cdot e \\
\frac{du_3}{dt} = \frac{I}{R_2 C_2} \cdot u_2 - \frac{I}{R_2 C_2} \cdot u_3\n\end{cases}
$$
\n(3.2.5)

Variabilele de ieşire sunt *u4*, *u5* iar ecuaţiile ieşirii sunt:

$$
\begin{cases}\ny_1 = u_4 = -u_2 + e \\
y_2 = u_5 = u_2 - u_3\n\end{cases}
$$
\n(3.2.6)

Matricele *x*, *y*, *A*, *B*, *C* şi *D* din (3.1.1) sunt:

$$
\mathbf{x} = \begin{bmatrix} u_2 & u_3 \end{bmatrix}^T, \quad \mathbf{y} = \begin{bmatrix} u_4 & u_5 \end{bmatrix}^T, \quad \mathbf{e} = \begin{bmatrix} e \end{bmatrix}
$$

$$
\mathbf{A} = \begin{bmatrix} -\frac{I}{C_I} \cdot \left( \frac{I}{R_I} + \frac{I}{R_2} \right) & \frac{I}{R_2 C_I} \\ \frac{I}{R_2 C_2} & -\frac{I}{R_2 C_2} \end{bmatrix}, \quad \mathbf{B} = \begin{bmatrix} \frac{I}{R_I C_I} \\ 0 \end{bmatrix}, \quad \mathbf{C} = \begin{bmatrix} -I & 0 \\ I & -I \end{bmatrix}, \quad \mathbf{D} = \begin{bmatrix} 0 \\ I \end{bmatrix}
$$

În acest caz se mai pot considera ca mărimi de ieşire mărimile *i2*, *i3*, *i4*, *i5*.

**b)** Ecuaţiile (3.2.3) se pun sub forma (3.2.7). Împreună cu (3.2.4), rezultă schema bloc din Figura 3.9a.

$$
\begin{cases}\n u_2 = \int \left( -\frac{I}{R_2 C_I} \cdot u_2 + \frac{I}{C_I} \cdot i_4 + \frac{I}{R_2 C_I} \cdot e \right) dt \\
 i_4 = \int \left( -\frac{I}{L_I} \cdot u_2 - \frac{R_3}{L_I} \cdot i_4 + \frac{I}{L_I} \cdot e \right) dt\n\end{cases}
$$
\n(3.2.7)

Similar se procedează şi în cazul circuitului din Figura 3.7b şi se obţine:

$$
\begin{cases}\n u_2 = \int \left[ -\frac{I}{C_I} \cdot \left( \frac{I}{R_I} + \frac{I}{R_2} \right) \cdot u_2 + \frac{I}{R_2 C_I} \cdot u_3 + \frac{I}{R_I C_I} \cdot e \right] dt \\
 u_3 = \int \left( \frac{I}{R_2 C_2} \cdot u_2 - \frac{I}{R_2 C_2} \cdot u_3 \right) dt\n\end{cases}
$$
\n(3.2.8)

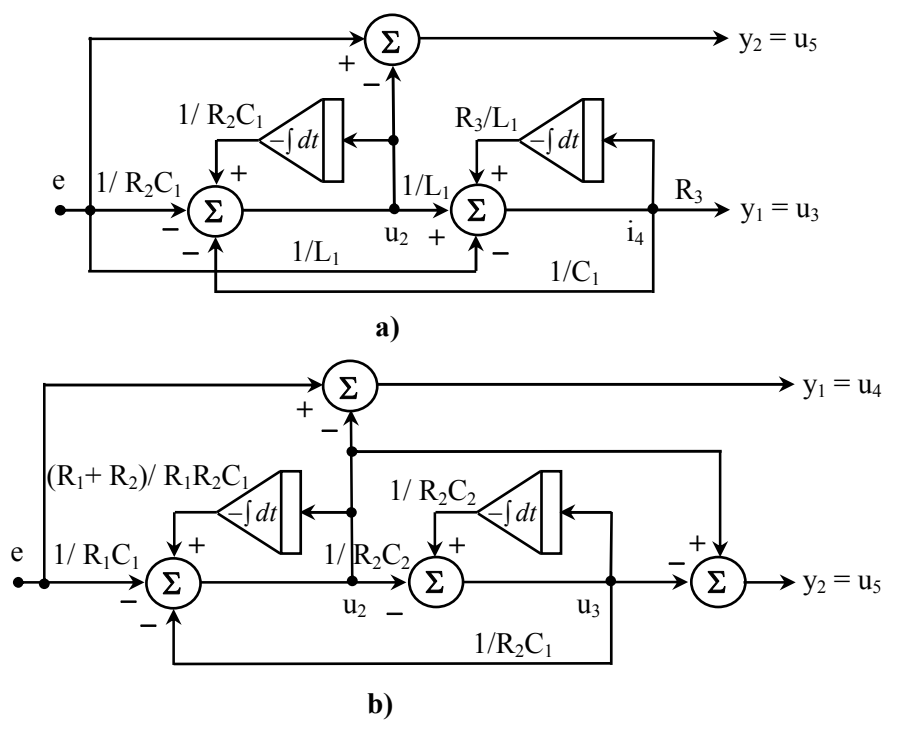

Din (3.2.6) şi (3.2.8) rezultă schema bloc din Figura 3.9b.

**Figura 3.9.** Modelele de stare pentru circuitele din Figura 3.7

**3.2.4.** Să se rezolve ecuaţiile de stare de la **problema 3.2.3**, în domeniul Laplace, dacă semnalul de intrare este semnalul treaptă unitate. Pentru circuitul din Figura 3.7a valorile componentelor sunt:  $R_2=R_3=1\Omega$ ,  $C_1=1/2F$ ,  $L_1=1/3H$ , iar pentru circuitul din Figura 3.7b:  $R_1 = 1/2\Omega$ ,  $R_2 = 1/3\Omega$ ,  $C_1 = C_2 = 1F$ . Se vor considera condiții inițiale nule.

#### **Rezolvare:**

Pentru circuitul din Figura 3.7a matricile sunt:

$$
A = \begin{bmatrix} -2 & 2 \\ -3 & -3 \end{bmatrix}, B = \begin{bmatrix} 2 \\ 3 \end{bmatrix}, C = \begin{bmatrix} 0 & 1 \\ -1 & 0 \end{bmatrix}, D = \begin{bmatrix} 0 \\ 1 \end{bmatrix}
$$

Se determină funcția de transfer *H(s)* cu relația (3.1.13):

$$
\boldsymbol{H}\left(s\right) = \begin{bmatrix} 0 & I \\ -I & 0 \end{bmatrix} \cdot \begin{bmatrix} s+2 & -2 \\ 3 & s+3 \end{bmatrix}^{-1} \cdot \begin{bmatrix} 2 \\ 3 \end{bmatrix} + \begin{bmatrix} 0 \\ I \end{bmatrix} = \frac{1}{s^2 + 5s + I2} \cdot \begin{bmatrix} 3s \\ s \cdot (s+3) \end{bmatrix}
$$

iar vectorul ieşirilor *Y(s)* este:

$$
\begin{bmatrix} Y_I(s) \\ Y_2(s) \end{bmatrix} = \begin{bmatrix} U_3(s) \\ U_5(s) \end{bmatrix} = \boldsymbol{H}(s) \cdot \boldsymbol{E}(s)
$$

unde vectorul  $E(s)$  conține, în acest caz, un singur element *1/s*, deoarece în circuit există o singură sursă. În urma calculelor se obţine:

$$
\begin{cases}\nY_1(s) = U_3(s) = \frac{3}{s^2 + 5s + 12} = \frac{k \cdot \omega_0}{(s + \alpha)^2 + (\omega_0)^2} \\
Y_2(s) = U_5(s) = \frac{s + 3}{s^2 + 5s + 12}\n\end{cases}
$$

Se aplică transformata Laplace inversă şi se obţin răspunsurile în domeniul timp (răspunsul indicial):

$$
\begin{cases}\ny_1(t) = u_3(t) = \frac{6}{\sqrt{23}} \cdot e^{-\frac{5}{2}t} \cdot \gamma(t) \cdot \sin\left(\frac{\sqrt{23}}{2} \cdot t\right) \\
y_2(t) = u_5(t) = \frac{1}{23} \cdot e^{-\frac{5}{2}t} \cdot \gamma(t) \cdot \left(23 \cdot \cos\left(\frac{\sqrt{23}}{2} \cdot t\right) + \sqrt{23} \cdot \sin\left(\frac{\sqrt{23}}{2} \cdot t\right)\right)\n\end{cases}
$$

Din (3.2.4) se obţin mărimile de stare:

$$
\begin{cases}\ni_4 = \frac{u_3}{R_3}\bigg|_{R_3 = I} = \frac{6}{\sqrt{23}} \cdot e^{-\frac{5}{2}t} \cdot \gamma(t) \cdot \sin\left(\frac{\sqrt{23}}{2} \cdot t\right) \\
u_2 = e - u_5 = \gamma(t) \cdot \left[1 - \frac{1}{23} \cdot e^{-\frac{5}{2}t} \cdot \left(23 \cdot \cos\left(\frac{\sqrt{23}}{2} \cdot t\right) + \sqrt{23} \cdot \sin\left(\frac{\sqrt{23}}{2} \cdot t\right)\right)\right]\n\end{cases}
$$

Pentru circuitul din Figura 3.7b matricile sunt:

$$
\mathbf{A} = \begin{bmatrix} -5 & 3 \\ 3 & -3 \end{bmatrix}, \quad \mathbf{B} = \begin{bmatrix} 2 \\ 0 \end{bmatrix}, \quad \mathbf{C} = \begin{bmatrix} -1 & 0 \\ 1 & -1 \end{bmatrix}, \quad \mathbf{D} = \begin{bmatrix} 0 \\ 1 \end{bmatrix}
$$

iar funcţia de transfer *H(s)* este:

$$
\boldsymbol{H}\left(s\right) = \begin{bmatrix} -I & 0 \\ I & -I \end{bmatrix} \cdot \begin{bmatrix} s-5 & 3 \\ 3 & s-3 \end{bmatrix}^{-1} \cdot \begin{bmatrix} 2 \\ 0 \end{bmatrix} + \begin{bmatrix} 0 \\ I \end{bmatrix} = \frac{1}{s^2 - 8s + 6} \cdot \begin{bmatrix} -2 \cdot (s-3) \\ s^2 - 6s + 6 \end{bmatrix}
$$

De aici rezultă mărimile de ieşire:

$$
\begin{cases}\nY_1(s) = U_4(s) = \frac{-2 \cdot (s-3)}{s \cdot (s^2 - 8s + 6)} \\
Y_2(s) = U_5(s) = \frac{s^2 - 6s + 6}{s \cdot (s^2 - 8s + 6)}\n\end{cases}
$$

Se aplică transformata Laplace inversă şi se obţin răspunsurile în domeniul timp:

$$
\begin{cases}\ny_1(t) = u_4(t) = \frac{1}{10} \cdot \left[10 - \left(5 + \sqrt{10}\right) \cdot e^{\left(4 - \sqrt{10}\right)t} - \left(5 - \sqrt{10}\right) \cdot e^{\left(4 + \sqrt{10}\right)t}\right] \cdot \gamma(t) \\
y_2(t) = u_5(t) = \left[1 - \frac{1}{\sqrt{10}} \cdot \left(e^{\left(4 - \sqrt{10}\right)t} - e^{\left(4 + \sqrt{10}\right)t}\right)\right] \cdot \gamma(t)\n\end{cases}
$$

Din (3.2.6) se obţin mărimile de stare:

$$
\begin{cases} u_2 = e - u_4 = -\frac{1}{10} \cdot \left[ \left( 5 + \sqrt{10} \right) \cdot e^{\left( 4 - \sqrt{10} \right) t} + \left( 5 - \sqrt{10} \right) \cdot e^{\left( 4 + \sqrt{10} \right) t} \right] \cdot \gamma(t) \\ u_3 = u_2 - u_5 = \left[ \frac{\sqrt{10} - 2}{20} \cdot e^{\left( 4 - \sqrt{10} \right) t} - \frac{3\sqrt{10} - 2}{20} \cdot e^{\left( 4 + \sqrt{10} \right) t} - 1 \right] \cdot \gamma(t) \end{cases}
$$

**3.2.5.** Să se rezolve următoarele ecuaţii de stare, în domeniul timp, în condiţiile iniţiale alăturate. Să se determine direcţiile proprii.

a) 
$$
\begin{cases}\n\frac{dx_1}{dt} = -2x_1 + x_2 + 5e \\
\frac{dx_2}{dt} = 2x_1 - 3x_2\n\end{cases}
$$
\n
$$
\begin{cases}\nx_0 = [0 \ 0]^T, x_0^{(1)} = [0 \ 0]^T \\
e(t) = \gamma(t)\n\end{cases}
$$
\nb) 
$$
\begin{cases}\n\frac{dx_1}{dt} = x_1 + x_2 + e \\
\frac{dx_2}{dt} = 3x_1 - x_2\n\end{cases}
$$
\n
$$
\begin{cases}\nx_0 = [1 \ 0]^T, x_0^{(1)} = [0 \ 0]^T \\
e(t) = \gamma(t)\n\end{cases}
$$
\nc) 
$$
\begin{cases}\n\frac{dx_1}{dt} = -\frac{1}{9}x_1 + \frac{1}{9}x_2 \\
\frac{dx_2}{dt} = -x_1 - x_2 + e\n\end{cases}
$$
\n
$$
\begin{cases}\nx_0 = [1 \ 0]^T, x_0^{(1)} = [0 \ 0]^T \\
e(t) = \gamma(t)\n\end{cases}
$$

### **Rezolvare:**

**a)** Matricile din (3.1.1) sunt:

$$
\mathbf{A} = \begin{bmatrix} -2 & 1 \\ 2 & -3 \end{bmatrix}, \quad \mathbf{B} = \begin{bmatrix} 5 \\ 0 \end{bmatrix}, \quad \mathbf{x}(0) = \begin{bmatrix} 0 \\ 0 \end{bmatrix}
$$

Se determină, mai întâi, valorile proprii matricei *A* din (3.1.9):

$$
det \begin{bmatrix} \lambda & 0 \\ 0 & \lambda \end{bmatrix} - \begin{bmatrix} -2 & 1 \\ 2 & -3 \end{bmatrix} = 0 \implies \begin{cases} \lambda_1 = -1 \\ \lambda_2 = -4 \end{cases}
$$

apoi matricea de tranziţie utilizând (3.1.7), (3.1.8) şi

$$
\begin{bmatrix} \alpha_0 \\ \alpha_1 \end{bmatrix} = \begin{bmatrix} 1 & -1 \\ 1 & -4 \end{bmatrix}^{-1} \cdot \begin{bmatrix} e^{-t} \\ e^{-4t} \end{bmatrix} \Rightarrow \begin{cases} \alpha_0 = \frac{4}{3} \cdot e^{-t} - \frac{1}{3} \cdot e^{-4t} \\ \alpha_1 = \frac{1}{3} \cdot e^{-t} - \frac{1}{3} \cdot e^{-4t} \end{cases}
$$

$$
e^{At} = \begin{bmatrix} \alpha_0 - 2\alpha_1 & \alpha_1 \\ 2\alpha_1 & \alpha_0 - 3\alpha_1 \end{bmatrix} = \begin{bmatrix} \frac{2}{3} \cdot e^{-t} + \frac{1}{3} \cdot e^{-4t} & \frac{1}{3} \cdot e^{-t} - \frac{1}{3} \cdot e^{-4t} \\ \frac{2}{3} \cdot e^{-t} - \frac{2}{3} \cdot e^{-4t} & \frac{1}{3} \cdot e^{-t} + \frac{2}{3} \cdot e^{-4t} \end{bmatrix}
$$

Se aplică (3.1.5) și se obțin expresiile variabilelor de stare pentru condițiile  $\mathbf{x}_0 = \begin{bmatrix} 0 & 0 \end{bmatrix}^T$   $(\mathbf{x}_l(t)=0)$ :

$$
\boldsymbol{x}(t) = \begin{bmatrix} x_I \\ x_2 \end{bmatrix} = \begin{bmatrix} \frac{15}{4} - \frac{10}{3} \cdot e^{-t} - \frac{5}{12} \cdot e^{-4t} \\ \frac{5}{2} - \frac{10}{3} \cdot e^{-t} + \frac{5}{6} \cdot e^{-4t} \end{bmatrix} \cdot \gamma(t)
$$
(3.2.9)

Direcțiile proprii se determină din  $(3.1.11)$ :

$$
\begin{bmatrix} \begin{bmatrix} \lambda_{12} & 0 \\ 0 & \lambda_{12} \end{bmatrix} - \begin{bmatrix} -2 & 1 \\ 2 & -3 \end{bmatrix} \end{bmatrix} \cdot \begin{bmatrix} x_1(0) \\ x_2(0) \end{bmatrix} = 0 \Rightarrow \begin{cases} (\lambda_{12} + 2) \cdot x_1(0) - x_2(0) = 0 \\ -2x_1(0) + (\lambda_{12} + 3) \cdot x_2(0) = 0 \end{cases}
$$

Pentru  $\lambda_l = -l$  se obține:

$$
x_1(0) - x_2(0) = 0 \implies x_2(0) = x_1(0)
$$
\n(3.2.10)

iar pentru  $\lambda_2 = -4$ :

$$
-2x_1(0) - x_2(0) = 0 \implies x_2(0) = -2x_1(0)
$$
\n(3.2.11)

Prin urmare, pentru ca răspunsul liber să conţină numai modul de oscilaţie *e* −*t* , condiţiile iniţiale trebuie să îndeplinească relaţia (3.2.10), iar pentru modul de oscilaţie *e* <sup>−</sup>*4t* relaţia (3.2.11). În ceea ce priveşte stabilitatea sistemului, acesta este stabil deoarece  $\lambda_{12} < 0 \Rightarrow$  poli în semiplanul stâng; pe de altă parte variabilele de stare din (3.2.9) tind la valori constante (sunt mărginite) când *t*→∞. Direcţiile proprii sunt reprezentate grafic în Figura 3.10a.

**b)** Matricile din (3.1.1) sunt:

$$
\boldsymbol{A} = \begin{bmatrix} I & I \\ 3 & -I \end{bmatrix}, \ \boldsymbol{B} = \begin{bmatrix} I \\ 0 \end{bmatrix}, \ \boldsymbol{x}(0) = \begin{bmatrix} I \\ 0 \end{bmatrix}
$$

Valorile proprii sunt:  $\lambda_1 = -2$ ,  $\lambda_2 = 2$ , de unde rezultă că sistemul este instabil  $(\lambda_2 > 0 \Rightarrow$  pol în semiplanul drept).

Parametrii  $\alpha_{0,1}$  și matricea de tranziție  $e^{At}$  sunt:

$$
\begin{cases}\n\alpha_0 = \frac{1}{2} \cdot e^{-2t} + \frac{1}{2} \cdot e^{2t} \\
\alpha_1 = -\frac{1}{4} \cdot e^{-2t} + \frac{1}{4} \cdot e^{2t} \\
e^{At} = \begin{bmatrix} \alpha_0 + \alpha_1 & \alpha_1 \\ 3\alpha_1 & \alpha_0 - \alpha_1 \end{bmatrix} = \begin{bmatrix} \frac{1}{4} \cdot e^{-2t} + \frac{3}{4} \cdot e^{2t} & -\frac{1}{4} \cdot e^{-2t} + \frac{1}{4} \cdot e^{2t} \\ -\frac{3}{4} \cdot e^{-2t} + \frac{3}{4} \cdot e^{2t} & \frac{3}{4} \cdot e^{-2t} + \frac{1}{4} \cdot e^{2t} \end{bmatrix}\n\end{cases}
$$

iar variabilele de stare în condițiile  $x_0 = \begin{bmatrix} 1 & 0 \end{bmatrix}^T$  sunt:

$$
\mathbf{x}_{I}(t) = \begin{bmatrix} \frac{1}{4} \cdot e^{-2t} + \frac{3}{4} \cdot e^{2t} \\ -\frac{3}{4} \cdot e^{-2t} + \frac{3}{4} \cdot e^{2t} \end{bmatrix}, \quad \mathbf{x}_{f}(t) = \begin{bmatrix} -\frac{1}{4} - \frac{1}{8} \cdot e^{-2t} + \frac{3}{8} \cdot e^{2t} \\ \frac{3}{8} \cdot e^{-2t} + \frac{3}{8} \cdot e^{2t} \end{bmatrix}
$$

$$
\mathbf{x}(t) = \mathbf{x}_{I}(t) + \mathbf{x}_{f}(t) = \begin{bmatrix} x_{I} \\ x_{2} \end{bmatrix} = \begin{bmatrix} -\frac{1}{4} + \frac{1}{8} \cdot e^{-2t} + \frac{9}{8} \cdot e^{2t} \\ -\frac{3}{8} \cdot e^{-2t} + \frac{9}{8} \cdot e^{2t} \end{bmatrix} \cdot \gamma(t) \quad (3.2.12)
$$

După cum se observă și din (3.2.12) dacă  $t$  →  $+$ ∞ atunci și variabila  $x_2$ →  $+$ ∞, deci sistemul este instabil, ceea ce s-a observat deja din valorile proprii.

Direcțiile proprii, în acest caz, sunt (Figura 3.10b):

$$
\begin{cases} \lambda_1 = -2: x_2(0) = -3x_1(0) \\ \lambda_2 = 2: x_2(0) = x_1(0) \end{cases}
$$

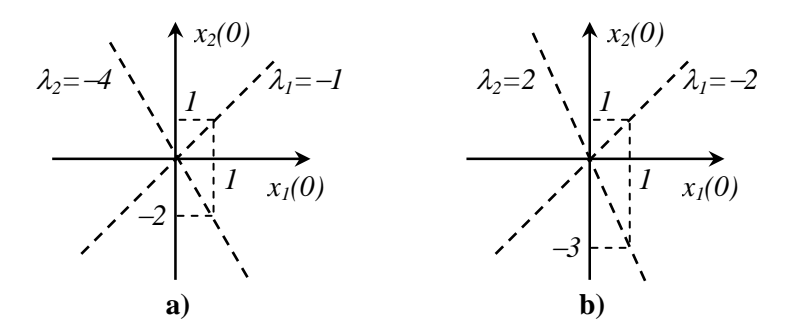

**Figura 3.10.** Direcţiile proprii pentru sistemele a) şi b)

**c)** Pentru rezolvarea acestui sistem, aplicăm metoda integrării ecuaţiilor diferenţiale neomogene (**problema Cauchy**). În prima etapă se elimină una dintre variabile (*x*<sub>2</sub>), obținând ecuația diferențială (de ordinul 2) de o singură variabilă (*x1*). În următoarea etapă se determină soluţia de regim tranzitoriu (liber), apoi soluţia de regim permanent (forţat), iar soluţia finală va fi suma celor două soluţii.

$$
\begin{cases}\n\frac{dx_1}{dt} = -\frac{1}{9}x_1 + \frac{1}{9}x_2 \\
\frac{dx_2}{dt} = -x_1 - x_2 + e\n\end{cases}\n\Leftrightarrow\n\begin{cases}\nx_2 = 9 \cdot \frac{dx_1}{dt} + x_1 \\
\frac{d}{dt}\left(9 \cdot \frac{dx_1}{dt} + x_1\right) = -x_1 - \left(9 \cdot \frac{dx_1}{dt} + x_1\right) + e\n\end{cases}
$$

Ecuaţia diferenţială de variabilă *x1* este:

$$
9 \cdot \frac{d^2 x_1}{dt^2} + 10 \cdot \frac{dx_1}{dt} + 2 \cdot x_1 = e \tag{3.2.13}
$$

Se rezolvă ecuaţia omogenă:

$$
9 \cdot p^2 + 10 \cdot p + 2 \cdot p = 0 \implies p_{12} = \frac{-5 \pm \sqrt{7}}{9} \implies p_1 = -\frac{3}{10}, \ p_2 = -\frac{9}{10}
$$

iar soluția de regim liber este de forma:

$$
x_{II} = C_1 \cdot e^{p_I \cdot t} + C_2 \cdot e^{p_2 \cdot t} = C_1 \cdot e^{\frac{-3}{10} \cdot t} + C_2 \cdot e^{\frac{-9}{10} \cdot t}
$$

Soluția de regim forțat se obține considerând-o de aceeași formă cu excitația (treaptă unitate):

$$
x_{1f} = C_3 \cdot \gamma(t)
$$

Se înlocuieşte *x1f* în ecuaţia caracteristică (3.2.13) şi rezultă constanta *C3*:

$$
2 \cdot C_3 \cdot \gamma(t) = \gamma(t) \Rightarrow C_3 = \frac{1}{2}
$$

Soluția finală este de forma:

$$
x_{I} = \frac{I}{2} + C_{I} \cdot e^{\frac{-3}{I0}t} + C_{2} \cdot e^{\frac{-9}{I0}t}
$$

Constantele  $C_1$  și  $C_2$  se determină din condițiile inițiale date în enunț:

$$
\begin{aligned}\n\begin{cases}\nx_I(\theta) = I \\
x_I^{(1)}(\theta) = 0\n\end{cases} \Rightarrow \begin{cases}\n\frac{I}{2} + C_I + C_2 = I \\
-\frac{3}{I\theta} \cdot C_I - \frac{9}{I\theta} \cdot C_2 = 0\n\end{cases} \Rightarrow \begin{cases}\nC_I = \frac{3}{4} \\
C_2 = -\frac{I}{4}\n\end{cases} \\
x_I(t) = \frac{I}{2} + \frac{3}{4} \cdot e^{\frac{-3}{I\theta}t} - \frac{I}{4} \cdot e^{\frac{-9}{I\theta}t}\n\end{aligned}
$$

Soluția *x*<sub>2</sub> se obține:

$$
x_2 = 9 \cdot \frac{dx_1}{dt} + x_1 = 9 \cdot \frac{d}{dt} \left( \frac{1}{2} + \frac{3}{4} \cdot e^{\frac{-3}{10}t} - \frac{1}{4} \cdot e^{\frac{-9}{10}t} \right) + \left( \frac{1}{2} + \frac{3}{4} \cdot e^{\frac{-3}{10}t} - \frac{1}{4} \cdot e^{\frac{-9}{10}t} \right)
$$

$$
x_2 = \frac{1}{2} - \frac{51}{40} \cdot e^{\frac{-3}{10}t} + \frac{71}{40} \cdot e^{\frac{-9}{10}t}
$$

Pentru a determina direcţiile proprii, se determină valorile proprii, care coincid cu soluţiile ecuaţiei omogene (*p1,2*). Din (3.1.11) rezultă direcţiile proprii:

$$
\lambda_1 = -\frac{3}{10} \implies -\frac{17}{10} \cdot x_1(0) - x_2(0) = 0
$$
  

$$
\lambda_2 = -\frac{9}{10} \implies -\frac{71}{10} \cdot x_1(0) - x_2(0) = 0
$$

**3.2.6.** Să se rezolve următorul sistem de ecuaţii de stare prin metoda integrării ecuaţiilor diferenţiale neomogene (problema Cauchy). Excitaţia este de tip treaptă unitate, iar condiţiile iniţiale sunt nule.

$$
\begin{cases}\n\frac{dx_1}{dt} = -\frac{3}{2}x_1 - \frac{1}{2}x_2 + \frac{3}{2}e \\
\frac{dx_2}{dt} = x_1 - x_2\n\end{cases}
$$

#### **Rezolvare:**

Se observă că este mai convenabil să se elimine variabila *x1*:

$$
x_1 = \frac{dx_2}{dt} + x_2 \implies \frac{d}{dt} \left( \frac{dx_2}{dt} + x_2 \right) = -\frac{3}{2} \cdot \left( \frac{dx_2}{dt} + x_2 \right) - \frac{1}{2} x_2 + \frac{3}{2} e
$$

$$
\frac{d^2 x_2}{dt^2} + \frac{5}{2} \cdot \frac{dx_2}{dt} + 2 \cdot x_2 = \frac{3}{2} \cdot e
$$

Soluțiile ecuației omogene sunt:

$$
p_{12} = \frac{-5 \pm j\sqrt{7}}{4} = \alpha \pm j\beta
$$

Soluția de regim liber este:

$$
x_{2l} = C_1 \cdot e^{p_1 \cdot t} + C_2 \cdot e^{p_2 \cdot t} = e^{\alpha \cdot t} \cdot \left[ A_1 \cdot \cos(\beta \cdot t) + A_2 \cdot \sin(\beta \cdot t) \right]
$$

Soluţia de regim forţat se consideră de aceeaşi formă cu excitaţia:  $x_{2f} = C_3 \cdot \gamma(t)$ . Înlocuit în ecuația diferențială rezultă  $C_3 = \frac{3}{4}$ . Soluția finală este de forma:

$$
x_2 = \frac{3}{4} + e^{\alpha \cdot t} \cdot [A_1 \cdot \cos(\beta \cdot t) + A_2 \cdot \sin(\beta \cdot t)]
$$

Constantele  $A_1$  și  $A_2$  se obțin din condițiile inițiale:

$$
\begin{aligned}\n\begin{cases}\nx_2(0) = 0 \\
x_2^{(1)}(0) = 0\n\end{cases} \Rightarrow \begin{cases}\n\frac{3}{4} + A_1 = 0 \\
\alpha \cdot A_1 + \beta \cdot A_2 = 0\n\end{cases} \Rightarrow \begin{cases}\nA_1 = -\frac{3}{4} \\
A_2 = -\frac{\alpha}{\beta} \cdot A_1 = -\frac{15}{4\sqrt{7}}\n\end{cases} \\
x_2 = \frac{3}{4} - \frac{3}{4} \cdot e^{-5t} \cdot \left[ \cos(\sqrt{7} \cdot t) + \frac{5}{\sqrt{7}} \cdot \sin(\sqrt{7} \cdot t) \right]\n\end{aligned}
$$

Soluția  $x_l$  se obține:

$$
x_1 = \frac{dx_2}{dt} + x_2 = \frac{3}{28} \cdot \left[ 7 - e^{-5t} \cdot \left( 7 \cdot \cos\left(\sqrt{7} \cdot t\right) - 27\sqrt{7} \cdot \sin\left(\sqrt{7} \cdot t\right) \right) \right]
$$

**3.2.7.** Să se rezolve următoarele ecuaţii de stare, în domeniul Laplace, în condiţii iniţiale nule, dacă semnalul de intrare este de tip treaptă unitate.

$$
\mathbf{a)} \begin{cases} \frac{dx_1}{dt} = -x_1 + 2x_2 + 2e \\ \frac{dx_2}{dt} = 2x_1 \\ y_1 = e - x_1 \end{cases}
$$

$$
\mathbf{b)} \begin{cases} \frac{dx_1}{dt} = x_1 + x_2 + e \\ \frac{dx_2}{dt} = 3x_1 - x_2 \\ y_1 = e - 2x_1 \\ y_2 = x_1 + x_2 \end{cases}
$$

### **Rezolvare:**

**a)** Matricile sunt:

$$
\boldsymbol{A} = \begin{bmatrix} -I & 2 \\ 2 & 0 \end{bmatrix}, \ \boldsymbol{B} = \begin{bmatrix} 2 \\ 0 \end{bmatrix}, \ \boldsymbol{C} = \begin{bmatrix} -I & 0 \end{bmatrix}, \ \boldsymbol{D} = \begin{bmatrix} I \end{bmatrix}
$$

Funcția de transfer este:

$$
\boldsymbol{H}\left(s\right) = \begin{bmatrix} -I & 0 \end{bmatrix} \cdot \begin{bmatrix} s+I & -2 \\ -2 & s \end{bmatrix}^{-1} \cdot \begin{bmatrix} 2 \\ 0 \end{bmatrix} + \begin{bmatrix} I \end{bmatrix} = \frac{s^2 - s - 4}{s^2 + s - 4}
$$

de unde rezultă ieşirea:

$$
Y(s) = \frac{s^2 - s - 4}{s \cdot (s^2 + s - 4)} = \frac{A}{s} + \frac{B}{s + \frac{I + \sqrt{I7}}{2}} + \frac{C}{s + \frac{I - \sqrt{I7}}{2}}
$$

Se aplică transformata Laplace inversă şi rezultă răspunsul în timp:

$$
y_I(t) = \left[ I + \frac{2}{\sqrt{I7}} \cdot e^{-0.5\left(I + \sqrt{I7}\right)t} \cdot \left(I - e^{\sqrt{I7}}t\right) \right] \cdot \gamma(t)
$$

din care rezultă că, pentru *t* → *+*∞ răspunsul *y1*<sup>→</sup> −∞ (răspuns nemărginit la excitaţie mărginită), deci sistemul este instabil.

**b)** Matricile sunt:

$$
\boldsymbol{A} = \begin{bmatrix} I & I \\ 3 & -I \end{bmatrix}, \ \boldsymbol{B} = \begin{bmatrix} I \\ 0 \end{bmatrix}, \ \boldsymbol{C} = \begin{bmatrix} -2 & 0 \\ I & I \end{bmatrix}, \ \boldsymbol{D} = \begin{bmatrix} I \\ 0 \end{bmatrix}
$$

Funcţia de transfer este:

$$
\boldsymbol{H}\left(s\right) = \begin{bmatrix} -2 & 0 \\ I & I \end{bmatrix} \cdot \begin{bmatrix} s-I & -I \\ -3 & s+I \end{bmatrix}^{-1} \cdot \begin{bmatrix} I \\ 0 \end{bmatrix} + \begin{bmatrix} I \\ 0 \end{bmatrix} = \frac{I}{s^2 - 4} \cdot \begin{bmatrix} s^2 - 2s - 6 \\ s + 4 \end{bmatrix}
$$

de unde rezultă ieşirile:

$$
\begin{cases}\nY_I(s) = \frac{s^2 - 2s - 6}{s \cdot (s^2 - 4)} = \frac{A_I}{s} + \frac{B_I}{s - 2} + \frac{C_I}{s + 2} \\
Y_2(s) = \frac{s + 4}{s \cdot (s^2 - 4)} = \frac{A_2}{s} + \frac{B_2}{s - 2} + \frac{C_2}{s + 2}\n\end{cases}
$$

Se aplică transformata Laplace inversă şi rezultă răspunsurile în timp:

$$
\begin{cases}\ny_1(t) = \frac{1}{4} \cdot \left(6 + e^{-2t} - 3 \cdot e^{2t}\right) \cdot \gamma(t) \\
y_2(t) = \frac{1}{4} \cdot \left(-4 \cdot e^{-2t} + 3 \cdot e^{2t}\right) \cdot \gamma(t)\n\end{cases}
$$

Se observă, şi în acest caz, că pentru *t* → *+*∞ răspunsurile *y1*<sup>→</sup> −∞, respectiv *y2*→*+*∞ (răspunsuri nemărginite la excitaţie mărginită), deci sistemul este instabil.

- **3.2.8.** Pentru circuitele din Figura 3.11 se cer: a) Ecuațiile de stare;
	- **b)** Să se rezolve ecuațiile de stare în condițiile  $i_{L2}(0)=1A$ ,  $u_{C3}(0)=-IV$ (Figura 3.11a),  $u_{Cl}(0) = IV$ ,  $u_{C3}(0) = 0V$  (Figura 3.11b), dacă semnalul de

excitaţie este de tip treaptă unitate. Valorile componentelor sunt: *R1=4/5*Ω,  $R_4 = 2\Omega$ ,  $C_3 = 2F$ ,  $L_2 = 2/5H$  (Figura 3.11a),  $R_1 = 3/2\Omega$ ,  $C_1 = C_2 = 1F$ ,  $C_3 = 1/2F$ (Figura 3.11b)

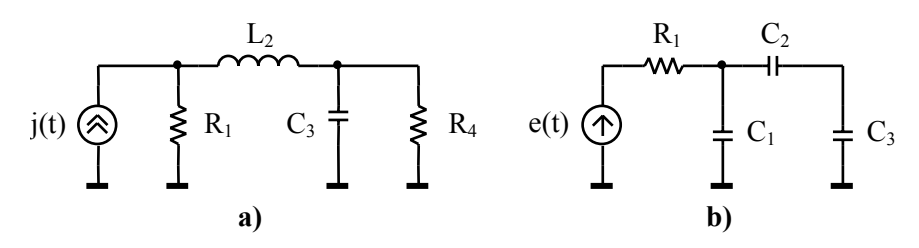

**Figura 3.11.** Circuite pasive

### **Rezolvare:**

**a)** *GLO* pentru fiecare circuit sunt prezentate în Figura 3.12.

Pentru *GLO* din Figura 3.12a se scriu ecuațiile cu teoremele lui Kirchhoff, respectiv legea lui Ohm:

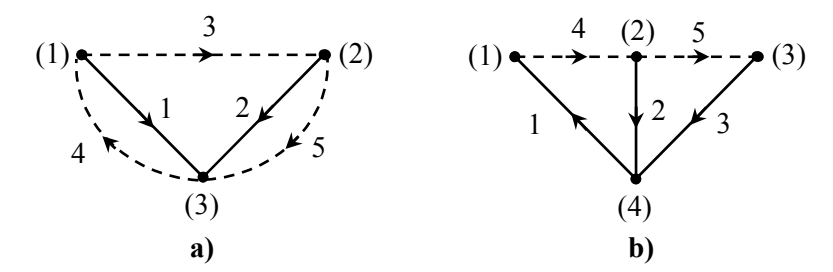

**Figura 3.12.** *GLO* pentru circuitele din Figura 3.11

$$
\begin{cases}\n u_3 = u_1 - u_2 \\
 u_4 = u_2\n\end{cases}\n\qquad\n\begin{cases}\n u_3 = L_2 \cdot \frac{di_3}{dt} \\
 u_5 = R_4 \cdot i_5 \\
 i_1 = i_4 - i_5 \\
 i_2 = i_3 \cdot i_5\n\end{cases}\n\qquad\n\begin{cases}\n u_3 = L_2 \cdot \frac{di_3}{dt} \\
 u_5 = R_4 \cdot i_5 \\
 i_1 = \frac{u_1}{R_1} \\
 i_2 = C_3 \cdot \frac{du_2}{dt}\n\end{cases}
$$

Din cele două sisteme rezultă ecuațiile de stare:

$$
\begin{cases}\n\frac{di_3}{dt} = -\frac{R_1}{L_2} \cdot i_3 - \frac{1}{L_2} \cdot u_2 + \frac{R_1}{L_2} \cdot j \\
\frac{du_2}{dt} = \frac{1}{C_3} \cdot i_3 - \frac{1}{R_4 C_3} \cdot u_2\n\end{cases}
$$
\n(3.2.14)

Variabilele de ieșire pot fi  $u_1$ ,  $u_5$ ,  $i_1$ ,  $i_5$ . În acest exemplu considerăm ca ieșiri mărimile *i1*, *u5*, atunci ecuaţiile ieşirii sunt:

$$
\begin{cases}\ny_1 = i_1 = j - \frac{u_2}{R_4} \\
y_2 = u_5 = u_2\n\end{cases}
$$
\n(3.2.15)

Matricile  $x, y, A, B, C$  și  $D$  sunt:

$$
\mathbf{x} = \begin{bmatrix} i_3 & u_2 \end{bmatrix}^T, \quad \mathbf{y} = \begin{bmatrix} i_1 & u_5 \end{bmatrix}^T, \quad \mathbf{e} = \begin{bmatrix} j \end{bmatrix}
$$

$$
\mathbf{A} = \begin{bmatrix} -\frac{R_1}{L_2} & -\frac{I}{L_2} \\ \frac{I}{C_3} & -\frac{I}{R_4 C_3} \end{bmatrix}, \quad \mathbf{B} = \begin{bmatrix} \frac{R_1}{L_2} \\ 0 \end{bmatrix}, \quad \mathbf{C} = \begin{bmatrix} 0 & -\frac{I}{R_4} \\ 0 & I \end{bmatrix}, \quad \mathbf{D} = \begin{bmatrix} I \\ 0 \end{bmatrix}
$$

Pentru *GLO* din Figura 3.12b se scriu ecuațiile (T. Kirchhoff, L. Ohm):

$$
\begin{cases}\n u_4 = -u_1 - u_2 \\
 u_5 = u_2 - u_3\n \end{cases}\n \begin{cases}\n u_4 = R_1 \cdot i_4 \\
 u_5 \rightarrow i_5 = C_2 \cdot \frac{du_5}{dt} \\
 i_2 = i_4 - i_5\n \end{cases}\n \begin{cases}\n u_4 = R_1 \cdot i_4 \\
 u_5 \rightarrow i_5 = C_2 \cdot \frac{du_5}{dt} \\
 i_2 = C_1 \cdot \frac{du_2}{dt} \\
 i_3 = C_3 \cdot \frac{du_3}{dt}\n \end{cases}\n \tag{3.2.16}
$$

Din cauza buclei capacitive, latura 5 apare în *GLO* ca și coardă, deci  $u_5$  nu este variabilă de stare şi va trebui eliminată din sistemele (3.2.16). Pentru a evita operația de integrare, datorită legii lui Ohm  $u_5=f(i_5)$ , se exprimă  $i_5=f(u_5)$ . Eliminarea lui  $u_5$  se face derivând ecuația marcată cu (\*) în  $(3.2.16)$  și se continuă algoritmul de determinare a ecuațiilor de stare. Se obține astfel sistemul:

$$
\begin{cases}\n\frac{du_2}{dt} = -\frac{1}{R_1C_1} \cdot u_2 - \frac{C_3}{C_1} \cdot \frac{du_3}{dt} + \frac{1}{R_1C_1} \cdot e \\
\frac{du_3}{dt} = \frac{C_2}{C_2 + C_3} \cdot \frac{du_2}{dt}\n\end{cases}
$$

din care se exprimă  $du_2/dt$  și  $du_3/dt$ , care formează sistemul de ecuații de stare:

$$
\begin{cases}\n\frac{du_2}{dt} = -\frac{C_2 + C_3}{R_I(C_1C_2 + C_1C_3 + C_2C_3)} \cdot u_2 + \frac{C_2 + C_3}{R_I(C_1C_2 + C_1C_3 + C_2C_3)} \cdot e \\
\frac{du_3}{dt} = -\frac{C_2}{R_I(C_1C_2 + C_1C_3 + C_2C_3)} \cdot u_2 + \frac{C_2}{R_I(C_1C_2 + C_1C_3 + C_2C_3)} \cdot e\n\end{cases}
$$

Variabilele de ieșire pot fi  $u_4$ ,  $u_5$ ,  $i_4$ . În acest caz, ecuațiile ieșirii sunt:

$$
\begin{cases}\ny_1 = u_4 = -u_2 + e \\
y_2 = u_5 = u_2 - u_3 \\
y_3 = i_4 = -\frac{I}{R_I} \cdot u_2 + \frac{I}{R_I} \cdot e\n\end{cases}
$$

Matricile *x*, *y*, *A*, *B*, *C* şi *D* sunt:

$$
\mathbf{x} = [u_2 \quad u_3]^T, \quad \mathbf{y} = [u_4 \quad u_5 \quad i_4]^T, \quad \mathbf{e} = [\mathbf{e}]
$$
\n
$$
\mathbf{A} = \begin{bmatrix}\n\frac{C_2 + C_3}{R_I(C_1C_2 + C_1C_3 + C_2C_3)} & 0 \\
-\frac{C_2}{R_I(C_1C_2 + C_1C_3 + C_2C_3)} & 0\n\end{bmatrix}, \quad \mathbf{B} = \begin{bmatrix}\n\frac{C_2 + C_3}{R_I(C_1C_2 + C_1C_3 + C_2C_3)} \\
\frac{C_2}{R_I(C_1C_2 + C_1C_3 + C_2C_3)}\n\end{bmatrix},
$$
\n
$$
\mathbf{C} = \begin{bmatrix}\n\frac{-I}{I} & 0 \\
\frac{I}{R_I} & 0\n\end{bmatrix}, \quad \mathbf{D} = \begin{bmatrix}\nI \\
0 \\
\frac{I}{R_I}\n\end{bmatrix}
$$

**b)** Pentru circuitul din Figura 3.11a matricile, respectiv condiţiile iniţiale sunt:

$$
\mathbf{A} = \begin{bmatrix} -2 & \frac{5}{2} \\ -\frac{1}{2} & \frac{1}{4} \end{bmatrix}, \quad \mathbf{B} = \begin{bmatrix} 2 \\ 0 \end{bmatrix}, \quad \mathbf{C} = \begin{bmatrix} 0 & -\frac{1}{2} \\ 0 & 1 \end{bmatrix}, \quad \mathbf{D} = \begin{bmatrix} 1 \\ 0 \end{bmatrix}, \quad \mathbf{x}(0) = \begin{bmatrix} 1 \\ -1 \end{bmatrix}
$$

iar valorile proprii se obțin din (3.1.9):  $\lambda_1 = -1$ ,  $\lambda_2 = -3/4$ . Soluția ecuațiilor de evoluție a stării se determină din (3.1.6), (3.1.7), (3.1.8):

$$
\begin{cases} \alpha_0 = -3 \cdot e^{-t} + 4 \cdot e^{-\frac{3}{4}t} \\ \alpha_1 = -4 \cdot e^{-t} + 4 \cdot e^{-\frac{3}{4}t} \end{cases}
$$

$$
e^{A \cdot t} = \begin{bmatrix} \alpha_0 - 2\alpha_1 & \frac{5}{2}\alpha_1 \\ -\frac{1}{2}\alpha_1 & \alpha_0 + \frac{1}{4}\alpha_1 \end{bmatrix} = \begin{bmatrix} 5 \cdot e^{-t} - 4 \cdot e^{-\frac{3}{4}t} & -10 \cdot e^{-t} + 10 \cdot e^{-\frac{3}{4}t} \\ 2 \cdot e^{-t} - 2 \cdot e^{-\frac{3}{4}t} & -4 \cdot e^{-t} + 5 \cdot e^{-\frac{3}{4}t} \end{bmatrix}
$$

$$
x_I(t) = e^{A \cdot t} \cdot \begin{bmatrix} I \\ -I \end{bmatrix} = \begin{bmatrix} I5 \cdot e^{-t} - I4 \cdot e^{-\frac{3}{4}t} \\ 6 \cdot e^{-t} - 7 \cdot e^{-\frac{3}{4}t} \end{bmatrix} \cdot \gamma(t)
$$

$$
\mathbf{x}_{f}(t) = \begin{bmatrix} \frac{2}{3} - 10 \cdot e^{-t} + \frac{32}{3} \cdot e^{-\frac{3}{4}t} \\ -\frac{4}{3} - 4 \cdot e^{-t} + \frac{16}{3} \cdot e^{-\frac{3}{4}t} \end{bmatrix} \cdot \gamma(t)
$$

$$
\mathbf{x}(t) = \begin{bmatrix} i_{3} \\ u_{2} \end{bmatrix} = \mathbf{x}_{I}(t) + \mathbf{x}_{f}(t) = \begin{bmatrix} -\frac{2}{3} + 5 \cdot e^{-t} - \frac{10}{3} \cdot e^{-\frac{3}{4}t} \\ -\frac{4}{3} + 2 \cdot e^{-t} - \frac{5}{3} \cdot e^{-\frac{3}{4}t} \end{bmatrix} \cdot \gamma(t)
$$

Mărimile de ieşire se determină din (3.1.6):

$$
\mathbf{y}_{l}(t) = \begin{bmatrix} 0 & -\frac{l}{2} \\ 0 & 1 \end{bmatrix} \cdot e^{At} \cdot \begin{bmatrix} l \\ -l \end{bmatrix} = \begin{bmatrix} 3 \cdot e^{-t} - \frac{7}{2} \cdot e^{-\frac{3}{4}t} \\ 6 \cdot e^{-t} - 7 \cdot e^{-\frac{3}{4}t} \end{bmatrix} \cdot \gamma(t)
$$

$$
\mathbf{y}_{f}(t) = \begin{bmatrix} \frac{2}{3} + e^{-t} - \frac{8}{3} \cdot e^{-\frac{3}{4}t} \\ -\frac{4}{3} - 4 \cdot e^{-t} + \frac{16}{3} \cdot e^{-\frac{3}{4}t} \end{bmatrix} \cdot \gamma(t)
$$

$$
\mathbf{y}(t) = \begin{bmatrix} i_{l} \\ u_{5} \end{bmatrix} = \mathbf{y}_{l}(t) + \mathbf{y}_{f}(t) = \begin{bmatrix} \frac{2}{3} + 4 \cdot e^{-t} - \frac{37}{6} \cdot e^{-\frac{3}{4}t} \\ -\frac{4}{3} + 2 \cdot e^{-t} - \frac{5}{3} \cdot e^{-\frac{3}{4}t} \end{bmatrix} \cdot \gamma(t)
$$

Pentru circuitul din Figura 3.11b matricile, respectiv condiţiile iniţiale sunt:

$$
\mathbf{A} = \begin{bmatrix} -\frac{I}{2} & 0 \\ -\frac{I}{3} & 0 \end{bmatrix}, \quad \mathbf{B} = \begin{bmatrix} \frac{I}{2} \\ \frac{I}{3} \end{bmatrix}, \quad \mathbf{C} = \begin{bmatrix} -I & 0 \\ I & -I \\ -\frac{2}{3} & 0 \end{bmatrix}, \quad \mathbf{D} = \begin{bmatrix} I \\ 0 \\ \frac{2}{3} \end{bmatrix}, \quad \mathbf{x}(0) = \begin{bmatrix} I \\ 0 \end{bmatrix}
$$

iar valorile proprii se obțin din (3.1.9):  $\lambda_1 = 0$ ,  $\lambda_2 = -1/2$ .

Parametrii necesari determinării mărimilor de stare sunt:

$$
\begin{bmatrix} \alpha_0 = I \\ \alpha_I = 2 - 2 \cdot e^{-\frac{I}{2}t} \end{bmatrix}
$$

$$
e^{A \cdot t} = \begin{bmatrix} e^{-\frac{I}{2}t} & 0 \\ -\frac{2}{3} + \frac{2}{3} \cdot e^{-\frac{I}{2}t} & I \end{bmatrix}
$$

$$
\mathbf{x}_{I}(t) = e^{A \cdot t} \cdot \begin{bmatrix} I \\ 0 \end{bmatrix} = \begin{bmatrix} \frac{1}{e^{-2t}} \\ -\frac{2}{3} + \frac{2}{3} \cdot e^{-\frac{1}{2}t} \\ \frac{1}{3} - \frac{1}{3} \cdot e^{-\frac{1}{2}t} \end{bmatrix} \cdot \gamma(t)
$$

$$
\mathbf{x}_{f}(t) = \begin{bmatrix} \frac{1}{2} & \frac{1}{2} & \frac{1}{2} \\ \frac{2}{3} & -\frac{2}{3} & e^{-\frac{1}{2}t} \end{bmatrix} \cdot \gamma(t)
$$

Prin însumarea soluţiilor de regim liber şi forţat se obţine soluţia finală a ecuației de evoluție a stării:

$$
\boldsymbol{x}(t) = \begin{bmatrix} u_2 \\ u_3 \end{bmatrix} = \boldsymbol{x}_l(t) + \boldsymbol{x}_f(t) = \begin{bmatrix} l \\ 0 \end{bmatrix} \boldsymbol{\gamma}(t)
$$

Parametrii necesari determinării mărimilor de ieşire sunt:

$$
\mathbf{y}_{I}(t) = \begin{bmatrix} -I & 0 \\ I & -I \\ -\frac{2}{3} & 0 \end{bmatrix} \cdot e^{At} \cdot \begin{bmatrix} I \\ 0 \end{bmatrix} = \begin{bmatrix} -e^{-\frac{I}{2}t} \\ \frac{2}{3} + \frac{I}{3} \cdot e^{-\frac{I}{2}t} \\ -\frac{2}{3} \cdot e^{-\frac{I}{2}t} \end{bmatrix} \cdot \gamma(t)
$$

$$
\mathbf{y}_{f}(t) = \begin{bmatrix} e^{-\frac{I}{2}t} \\ 0 \\ \frac{2}{3} \cdot e^{-\frac{I}{2}t} \end{bmatrix} \cdot \gamma(t)
$$

din care rezultă soluția finală a ecuației ieșirii:

$$
\mathbf{y}(t) = \begin{bmatrix} u_4 \\ u_5 \\ i_4 \end{bmatrix} = \mathbf{y}_l(t) + \mathbf{y}_f(t) = \begin{bmatrix} 0 \\ \frac{2}{3} + \frac{1}{3} \cdot e^{-t/2} \\ 0 \end{bmatrix} \cdot \gamma(t)
$$

**3.2.9.** Să se determine matricea de tranziţie pentru următoarele matrici de stare, utilizând polinomul de interpolare a lui Lagrange.

**a)** 
$$
A = \begin{bmatrix} 1 & -2 \\ -1 & 2 \end{bmatrix}
$$
  
\n**b)**  $A = \begin{bmatrix} -2 & 0 & 0 \\ 0 & 1 & 0 \\ 0 & 0 & -1 \end{bmatrix}$ 

#### **Rezolvare:**

**a)** Se determină matricea caracteristică:

$$
[\lambda \cdot I - A] = \begin{bmatrix} \lambda - I & 2 \\ I & \lambda - 2 \end{bmatrix}
$$

Se determină polinomul caracteristic:

$$
P(\lambda) = \begin{vmatrix} \lambda - I & 2 \\ I & \lambda - 2 \end{vmatrix} = \lambda^2 - 3\lambda
$$

iar valorile proprii sunt:  $\lambda_1 = 0$ ,  $\lambda_2 = 3$ . Adjuncta matricii caracteristice este:

$$
\begin{bmatrix} \lambda \cdot I - A \end{bmatrix}^* = \begin{bmatrix} \lambda - 2 & -2 \\ -I & \lambda - I \end{bmatrix}
$$
  

$$
P'(\lambda) = 2\lambda - 3 \implies P'(\lambda_I) = -3, P'(\lambda_2) = 3
$$

Matricea de tranziție va fi:

$$
e^{A \cdot t} = \frac{1}{P'(\lambda_I)} \cdot \begin{bmatrix} \lambda_I - 2 & -2 \\ -I & \lambda_I - I \end{bmatrix} \cdot e^{\lambda_I \cdot t} + \frac{1}{P'(\lambda_2)} \cdot \begin{bmatrix} \lambda_2 - 2 & -2 \\ -I & \lambda_2 - I \end{bmatrix} \cdot e^{\lambda_2 \cdot t}
$$

$$
e^{A \cdot t} = \frac{1}{3} \cdot \begin{bmatrix} 2 + e^{3 \cdot t} & 2 - 2 \cdot e^{3 \cdot t} \\ I - e^{3 \cdot t} & -I + 2 \cdot e^{3 \cdot t} \end{bmatrix}
$$

**b)** Matricea caracteristică este:

$$
\begin{bmatrix} \lambda \cdot I - A \end{bmatrix} = \begin{bmatrix} \lambda + 2 & 0 & 0 \\ 0 & \lambda - I & 0 \\ 0 & 0 & \lambda + I \end{bmatrix}
$$

Polinomul caracteristic:

$$
P(\lambda) = \begin{vmatrix} \lambda+2 & 0 & 0 \\ 0 & \lambda-1 & 0 \\ 0 & 0 & \lambda+1 \end{vmatrix} = (\lambda+2) \cdot (\lambda-1) \cdot (\lambda+1) = \lambda^3 + 2\lambda^2 - \lambda - 2
$$

Valorile proprii sunt:  $\lambda_1 = -2$ ,  $\lambda_2 = I$ ,  $\lambda_3 = -I$ 

$$
P^{'}(\lambda) = 3\lambda^{2} + 4\lambda - 1 \implies P^{'}(\lambda_{1}) = 3, P^{'}(\lambda_{2}) = 6, P^{'}(\lambda_{3}) = -2
$$

$$
\begin{bmatrix} \lambda \cdot \mathbf{I} - \mathbf{A} \end{bmatrix}^{*} = \begin{bmatrix} (\lambda - 1)(\lambda + 1) & 0 & 0 \\ 0 & (\lambda + 2)(\lambda + 1) & 0 \\ 0 & 0 & (\lambda + 2)(\lambda - 1) \end{bmatrix}
$$

$$
e^{\mathbf{A} \cdot \mathbf{t}} = \begin{bmatrix} e^{-2\cdot t} & 0 & 0 \\ 0 & e^{t} & 0 \\ 0 & 0 & e^{-t} \end{bmatrix}
$$

Observație: Dacă matricea *A* este diagonală, atunci și matricea  $e^{At}$  este diagonală, având ca elemente exponenţialele cu valori proprii.

**3.2.10.** Pentru circuitul din Figura 3.13a, să se determine ecuaţiile de stare.

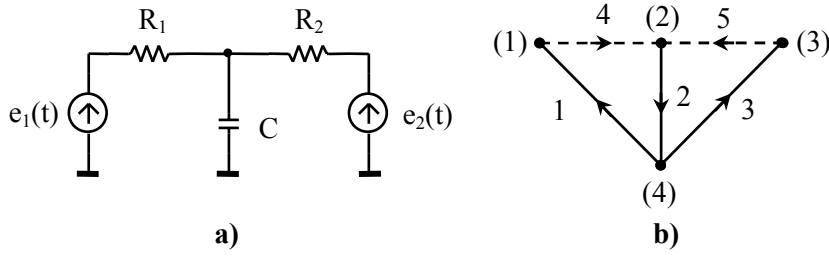

**Figura 3.13.** Circuit pasiv şi *GLO* asociat

## **Rezolvare:**

Variabila de stare este *u2*, iar *GLO* asociat circuitului este dat în Figura 3.13b. Sistemele scrise cu teoremele lui Kirchhoff şi legea lui Ohm sunt:

$$
\begin{cases}\n u_4 = -u_1 - u_2 \\
 u_5 = -u_2 - u_3 \\
 -u_1 = e_1 \\
 i_2 = i_4 + i_5\n\end{cases}, \n\begin{cases}\n u_4 = R_1 \cdot i_4 \\
 u_5 = R_2 \cdot i_5 \\
 i_2 = C \cdot \frac{du_2}{dt}\n\end{cases}
$$

Din cele două sisteme rezultă ecuaţia de stare:

$$
\frac{du_2}{dt} = -\left(\frac{I}{R_1C} + \frac{I}{R_2C}\right) \cdot u_2 + \frac{I}{R_1C} \cdot e_1 + \frac{I}{R_2C} \cdot e_2
$$

Variabilele de ieşire pot fi *u4*, *u5*, *i4*, *i5*. În acest caz, ecuaţiile ieşirii sunt:

$$
\begin{cases}\ny_1 = u_4 = -u_2 + e_1 \\
y_2 = u_5 = -u_2 + e_2 \\
y_3 = i_4 = -\frac{I}{R_1} \cdot u_2 + \frac{I}{R_1} \cdot e_1 \\
y_4 = i_5 = -\frac{I}{R_2} \cdot u_2 + \frac{I}{R_2} \cdot e_2\n\end{cases}
$$

Matricile *x*, *y*, *A*, *B*, *C* şi *D* sunt:

$$
\mathbf{x} = [u_2], \quad \mathbf{y} = [u_4 \quad u_5 \quad i_4 \quad i_5]^T, \quad \mathbf{e} = [e_1 \quad e_2]^T
$$
\n
$$
\mathbf{A} = \left[ -\left( \frac{I}{R_I C} + \frac{I}{R_2 C} \right) \right], \quad \mathbf{B} = \left[ \frac{I}{R_I C} \quad \frac{I}{R_2 C} \right]
$$
\n
$$
\mathbf{C} = \left[ \begin{array}{cccc} -I & 0 & 0 & 0 \\ 0 & -I & 0 & 0 \\ 0 & 0 & -I/R_1 & 0 \\ 0 & 0 & 0 & -I/R_2 \end{array} \right], \quad \mathbf{D} = \left[ \begin{array}{cccc} I & 0 & 0 \\ 0 & I & 0 \\ I/R_1 & 0 & 0 \\ 0 & I/R_2 \end{array} \right]
$$

**3.2.11.** Pentru circuitul din Figura 3.14a, să se determine ecuaţiile de stare.

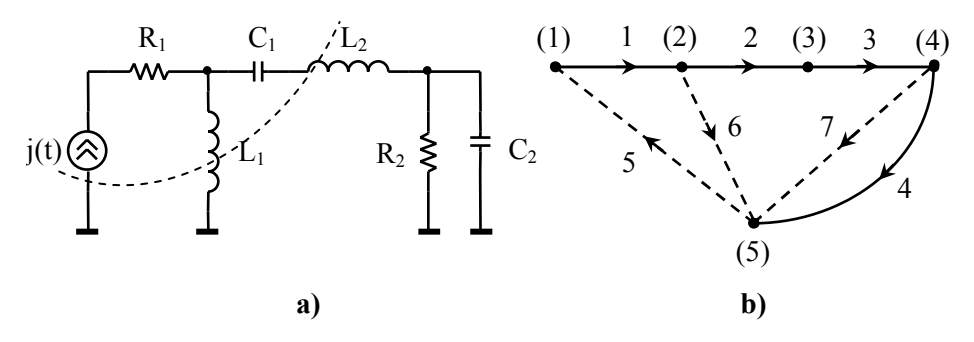

**Figura 3.14.** Circuit pasiv şi *GLO* asociat

#### **Rezolvare:**

Se observă că în acest circuit există o secţiune inductivă formată din sursa ideală de curent *j(t)* şi bobinele *L1*, *L2*. Variabilele de stare sunt *u2*, *u4*, *i6*, iar *GLO* asociat circuitului este dat în Figura 3.14b (este posibilă şi varianta în care *L2* apare pe coardă şi *L1* ramură).

Sistemele scrise cu teoremele lui Kirchhoff şi legea lui Ohm sunt:

$$
\begin{cases}\n u_6 = u_2 + u_3 + u_4 \\
 u_7 = u_4 \\
 i_1 = i_5 = j\n\end{cases}
$$
\n
$$
\begin{cases}\n u_6 = L_1 \cdot \frac{di_6}{dt} \\
 u_7 = R_2 \cdot i_7 \\
 i_1 = \frac{u_1}{R_1} \\
 i_2 = C_1 \cdot \frac{du_2}{dt} \\
 i_3 = i_5 \cdot \frac{i_6}{t_6} - i_7\n\end{cases}
$$
\n
$$
\begin{cases}\n u_6 = L_1 \cdot \frac{di_6}{dt} \\
 u_7 = R_2 \cdot i_7 \\
 i_1 = \frac{u_1}{R_1} \\
 i_2 = C_1 \cdot \frac{du_2}{dt} \\
 i_3 \rightarrow u_3 = L_2 \cdot \frac{di_3}{dt} \\
 i_4 = C_2 \cdot \frac{du_4}{dt}\n\end{cases}
$$

În cazul în care apare o secţiune inductivă, determinarea ecuaţiilor de stare se face în mod asemănător ca şi în cazul buclelor capacitive (vezi **problema 3.2.8**). Prin urmare, pentru a evita introducerea integralei, se derivează ecuația marcată cu (\*) şi se continuă algoritmul de determinare a ecuaţiilor de stare. Din cele două sisteme rezultă sistemul:

$$
\begin{cases}\n\frac{du_2}{dt} = -\frac{1}{C_l} \cdot i_6 + \frac{1}{C_l} \cdot j \\
\frac{du_4}{dt} = -\frac{1}{R_2 C_2} \cdot u_4 - \frac{1}{C_2} \cdot i_6 + \frac{1}{C_2} \cdot j \\
\frac{di_6}{dt} - C_l \frac{L_2}{L_l} \cdot \frac{d^2 u_2}{dt^2} = \frac{1}{L_l} \cdot u_2 + \frac{1}{L_l} \cdot u_4\n\end{cases}
$$

din care se elimină termenul *2 2 2*  $d^2u$ *dt* şi se obţin ecuaţiile de stare (3.2.17), care sunt de formă degenerată (3.1.2) (apare derivata sursei *j(t)*):

$$
\begin{cases}\n\frac{du_2}{dt} = -\frac{1}{C_I} \cdot i_\delta + \frac{1}{C_I} \cdot j \\
\frac{du_4}{dt} = -\frac{1}{R_2 C_2} \cdot u_4 - \frac{1}{C_2} \cdot i_\delta + \frac{1}{C_2} \cdot j \\
\frac{di_6}{dt} = \frac{1}{L_I + L_2} \cdot u_2 + \frac{1}{L_I + L_2} \cdot u_4 + \frac{L_2}{L_I + L_2} \cdot \frac{dj}{dt}\n\end{cases}
$$
\n(3.2.17)

Variabilele de ieșire pot fi  $u_1$ ,  $u_3$ ,  $u_7$ ,  $i_1$ ,  $i_3$ . *i*<sub>7</sub>. Determinarea mărimii de ieșire  $u_3$ se face astfel:

$$
u_3 = L_2 \cdot \frac{di_3}{dt} = L_2 \cdot \frac{d(j - i_6)}{dt}
$$
  

$$
u_3 = L_2 \cdot \frac{dj}{dt} - L_2 \cdot \left(\frac{l}{L_1 + L_2} \cdot u_2 + \frac{l}{L_1 + L_2} \cdot u_4 + \frac{L_2}{L_1 + L_2} \cdot \frac{dj}{dt}\right)
$$
  

$$
u_3 = -\frac{L_2}{L_1 + L_2} \cdot u_2 - \frac{L_2}{L_1 + L_2} \cdot u_4 + \frac{L_1 L_2}{L_1 + L_2} \cdot \frac{dj}{dt}
$$

Se obţin în final ecuaţiile ieşirii de formă degenerată.
$$
\begin{cases}\ny_l = u_l = R_l \cdot j \\
y_2 = u_3 = -\frac{L_2}{L_1 + L_2} \cdot u_2 - \frac{L_2}{L_1 + L_2} \cdot u_4 + \frac{L_1 L_2}{L_1 + L_2} \cdot \frac{dj}{dt} \\
y_3 = u_7 = u_4 \\
y_4 = i_l = j \\
y_5 = i_3 = j - i_6 \\
y_6 = i_7 = \frac{l}{R_2} \cdot u_7 = \frac{l}{R_2} \cdot u_4\n\end{cases}
$$

Matricile *x*, *y*, *A*, *B1*, *B2*, *C*, *D1* şi *D2* sunt:

$$
\mathbf{x} = \begin{bmatrix} u_2 & u_4 & i_6 \end{bmatrix}^T, \ \mathbf{y} = \begin{bmatrix} u_1 & u_3 & u_7 & i_1 & i_3 & i_7 \end{bmatrix}^T, \ \mathbf{e} = \begin{bmatrix} j \end{bmatrix}
$$

$$
\mathbf{A} = \begin{bmatrix} 0 & 0 & -\frac{1}{C_1} \\ 0 & \frac{1}{R_2 C_2} & -\frac{1}{C_2} \\ \frac{1}{L_1 + L_2} & \frac{1}{L_1 + L_2} & 0 \end{bmatrix}, \ \mathbf{B}_1 = \begin{bmatrix} \frac{1}{C_2} \\ \frac{1}{C_2} \\ 0 \end{bmatrix}, \ \mathbf{B}_2 = \begin{bmatrix} 0 \\ 0 \\ \frac{L_2}{L_1 + L_2} \end{bmatrix}
$$

$$
\mathbf{C} = \begin{bmatrix} 0 & 0 & 0 \\ -\frac{L_2}{L_1 + L_2} & -\frac{L_2}{L_1 + L_2} & 0 \\ 0 & 1 & 0 \\ 0 & 0 & 0 \\ 0 & 0 & -1 \\ 0 & 0 & -1 \end{bmatrix}, \ \mathbf{D}_1 = \begin{bmatrix} R_1 \\ 0 \\ 0 \\ 1 \\ 0 \end{bmatrix}, \ \mathbf{D}_2 = \begin{bmatrix} 0 \\ \frac{L_1 L_2}{L_1 + L_2} \\ 0 \\ 0 \\ 0 \\ 0 \end{bmatrix}
$$

## **3.3. Probleme propuse**

**3.3.1.** Determinaţi valorile proprii ale matricii *20 0 0 40*  $=\begin{bmatrix} -2 & 0 & 0 \\ 0 & -4 & 0 \\ 0 & 0 & -6 \end{bmatrix}$  $A = \begin{bmatrix} 0 & -4 & 0 \end{bmatrix}$ .

**Solutie:**  $\lambda_1 = -2$ ,  $\lambda_2 = -4$ ,  $\lambda_3 = -6$ .

**3.3.2.** Determinaţi matricea de tranziţie pentru matricea *2 0*  $=\begin{bmatrix} -2 & 0 \\ 0 & -4 \end{bmatrix}$  $A = \begin{bmatrix} 2 & 0 \\ 0 & 1 \end{bmatrix}$ . Soluție:  $\boldsymbol{\varPhi}(t)$ *2 t t 4 t*  $e^{-2 \cdot t}$  0  $t = e$ *0 e* Φ  $-2$ ⋅  $-4$  $A \cdot t = \begin{bmatrix} e^{-2 \cdot t} & 0 \\ 0 & e^{-4 \cdot t} \end{bmatrix}.$ 

**3.3.3.** Determinaţi valorile proprii şi expresiile direcţiilor proprii pentru matricea *1 2*  $A = \begin{bmatrix} -I & 2 \\ -I & -4 \end{bmatrix}.$ 

**Soluție:**  $\lambda_1 = -2$ , direcția proprie:  $x_2(0) = -0.5 \cdot x_1(0)$ ;  $\lambda_2 = -3$ , direcția proprie:  $x_2(0) = -x_1(0)$ .

**3.3.4.** Determinați valorile proprii și expresiile direcțiilor proprii pentru matricea *2 3*  $A = \begin{bmatrix} -2 & 3 \\ -4 & -9 \end{bmatrix}.$ 

**Soluție:**  $\lambda_1 = -5$ , direcția proprie:  $x_2(0) = -x_1(0)$ ;  $\lambda_2 = -6$ , direcția proprie:  $x_2(0) = -\frac{4}{3} \cdot x_1(0)$ .

**3.3.5.** Determinaţi valorile proprii şi expresiile direcţiilor proprii pentru matricea *1* -*1*  $A = \begin{bmatrix} -I & -I \\ 3 & -5 \end{bmatrix}.$ 

**Soluție:**  $\lambda_1 = -2$ , direcția proprie:  $x_2(0) = x_1(0)$ ;  $\lambda_2 = -4$ , direcția proprie:  $x_2(0) = 3 \cdot x_1(0)$ .

**3.3.6.** Determinaţi matricea de tranziţie pentru matricea *1 2*  $A = \begin{bmatrix} -I & 2 \\ -I & -4 \end{bmatrix}$ , utilizând polinomul caracteristic *P(*λ*)*.

**Soluție:**  $\lambda_1 = -2$ ,  $\lambda_2 = -3$ ,  $P(\lambda) = \lambda^2 + 5\lambda + 6$ ,  $(t)$ 2t  $e^{-3t}$   $2e^{-2t}$   $2e^{-3t}$ *t*  $2t \frac{3t}{2}$   $2t \frac{3}{t}$   $2t \frac{3t}{2}$  $2 \cdot e^{-2 \cdot t} - e^{-3 \cdot t}$   $2 \cdot e^{-2 \cdot t} - 2 \cdot e$  $t = e$  $e^{-2\cdot t} + e^{-3\cdot t} = -e^{-2\cdot t} + 2\cdot e$ Φ  $-2 \tcdot t$   $-3 \tcdot t$   $2 \tcdot 2 \tcdot 2 \tcdot 3 \tcdot -3 \tcdot$ ⋅  $=\begin{vmatrix} 2 \cdot e^{-2t} - e^{-3t} & 2 \cdot e^{-2t} - 2 \cdot e^{-3t} \\ 2 \cdot e^{-2t} & 2 \cdot e^{-3t} \end{vmatrix}$  $\left[ -e^{-2\cdot t} + e^{-3\cdot t} - e^{-2\cdot t} + 2\cdot e^{-3\cdot t} \right]$  $A \cdot t = \begin{vmatrix} 2 \cdot e & -e & 2 \cdot e & -2 \cdot e \\ 2 \cdot e & 2 \cdot e & 2 \cdot e & 2 \cdot e \end{vmatrix}.$ 

**3.3.7.** Determinaţi matricea de tranziţie pentru matricea *2 3*  $A = \begin{bmatrix} -2 & 3 \\ -4 & -9 \end{bmatrix}$ , utilizând polinomul caracteristic *P(*λ*)*.

**Soluție:** 
$$
\lambda_1 = -5
$$
,  $\lambda_2 = -6$ ,  $P(\lambda) = \lambda^2 + 11\lambda + 30$ ,  
\n
$$
\Phi(t) = e^{A \cdot t} = \begin{bmatrix} 4 \cdot e^{-5 \cdot t} - 3 \cdot e^{-6 \cdot t} & 3 \cdot e^{-5 \cdot t} - 3 \cdot e^{-6 \cdot t} \\ -4 \cdot e^{-5 \cdot t} + 4 \cdot e^{-6 \cdot t} & -3 \cdot e^{-5 \cdot t} + 4 \cdot e^{-6 \cdot t} \end{bmatrix}.
$$

**3.3.8.** Determinaţi matricea de tranziţie pentru matricea *1 1*  $A = \begin{bmatrix} -I & -I \\ 3 & -5 \end{bmatrix}$ , utilizând polinomul caracteristic *P(*λ*)*.

**Solution**  
\n**Solution**  
\n
$$
\mathcal{A}_1 = -2, \ \lambda_2 = -4, \ P(\lambda) = \lambda^2 + 6\lambda + 8,
$$
\n
$$
\Phi(t) = e^{A \cdot t} = \begin{bmatrix} \frac{3}{2} \cdot e^{-2 \cdot t} - \frac{1}{2} \cdot e^{-4 \cdot t} & -\frac{1}{2} \cdot e^{-2 \cdot t} + \frac{1}{2} \cdot e^{-4 \cdot t} \\ \frac{3}{2} \cdot e^{-2 \cdot t} - \frac{3}{2} \cdot e^{-4 \cdot t} & -\frac{1}{2} \cdot e^{-2 \cdot t} + \frac{3}{2} \cdot e^{-4 \cdot t} \end{bmatrix}.
$$

**3.3.9.** Determinaţi răspunsul liber al sistemului caracterizat prin matricea de tranziție  $\Phi(t)$  $t = 2e^{-2t}$   $t = 2e^{-t} + 2e^{-2t}$ *t t*  $2e^{-2t}$   $2e^{-t}$   $2e^{-2t}$  $2 \cdot e^{-t} + 3 \cdot e^{-2 \cdot t} \quad -3 \cdot e^{-t} + 3 \cdot e$  $t = e$  $2 \cdot e^{-t} - 2 \cdot e^{-2 \cdot t}$   $3 \cdot e^{-t} - 2 \cdot e$ Φ  $-t$   $2e^{-2t}$   $2e^{-t}$   $2e^{-2t}$ ⋅  $-t$   $2e^{-2t}$   $2e^{-t}$   $2e^{-2t}$  $A_t = \begin{bmatrix} -2 \cdot e^{-t} + 3 \cdot e^{-2 \cdot t} & -3 \cdot e^{-t} + 3 \cdot e^{-2 \cdot t} \\ 2 \cdot e^{-t} - 2 \cdot e^{-2 \cdot t} & 3 \cdot e^{-t} - 2 \cdot e^{-2 \cdot t} \end{bmatrix}$ , pornind din starea inițială  $\mathbf{x}_0 = \begin{bmatrix} 1 & 1 \end{bmatrix}^T$ .

**Soluție:** 
$$
x_1(t) = -5 \cdot e^{-t} + 6 \cdot e^{-2 \cdot t}
$$
,  $x_2(t) = 5 \cdot e^{-t} - 4 \cdot e^{-2 \cdot t}$ .

**3.3.10.** Determinaţi răspunsul liber al sistemului caracterizat prin matricea de tranziție  $\Phi(t)$ 2*t*  $e^{-3t}$   $2e^{-2t}$   $2e^{-3t}$ *t*  $2t = 3 \tcdot t$   $2^{-2t} + 2 \tcdot 3 = 3 \tcdot t$  $2 \cdot e^{-2 \cdot t} - e^{-3 \cdot t}$   $2 \cdot e^{-2 \cdot t} - 2 \cdot e$  $t = e$  $e^{-2t} + e^{-3t}$   $-e^{-2t} + 2 \cdot e$ Φ  $-2 \tcdot t$   $-3 \tcdot t$   $2 \tcdot 2 \tcdot 2 \tcdot 3 \tcdot -3 \tcdot$ ⋅  $=\begin{vmatrix} 2 \cdot e^{-2t} - e^{-3t} & 2 \cdot e^{-2t} - 2 \cdot e^{-3t} \\ 2 \cdot e^{-2t} & 2 \cdot e^{-3t} \end{vmatrix}$  $\left[ -e^{-2t} + e^{-3t} - e^{-2t} + 2 \cdot e^{-3t} \right]$  $A_t = \begin{vmatrix} 2 & e & -e & 2 & e & -2 & e \\ 2 & 2 & 2 & e & -2 & e \\ 2 & 2 & 2 & 2 & 2 \end{vmatrix}$ , pornind din starea inițială  $\mathbf{x}_0 = \begin{bmatrix} -I & I \end{bmatrix}^T$ .

**Solutie:**  $x_1(t) = -e^{-3t}$ ,  $x_2(t) = e^{-3t}$ .

**3.3.11.** Determinaţi răspunsul liber al sistemului caracterizat prin matricea de tranziție de mai jos, pornind din starea inițială  $\mathbf{x}_0 = \begin{bmatrix} 1 & 1 \end{bmatrix}^T$ .

$$
\Phi(t) = e^{A \cdot t} = \begin{bmatrix} \frac{3}{2} \cdot e^{-2 \cdot t} - \frac{1}{2} \cdot e^{-4 \cdot t} & -\frac{1}{2} \cdot e^{-2 \cdot t} + \frac{1}{2} \cdot e^{-4 \cdot t} \\ \frac{3}{2} \cdot e^{-2 \cdot t} - \frac{3}{2} \cdot e^{-4 \cdot t} & -\frac{1}{2} \cdot e^{-2 \cdot t} + \frac{3}{2} \cdot e^{-4 \cdot t} \end{bmatrix}
$$

**Solutie:**  $x_1(t) = e^{-2 \cdot t}$ ,  $x_2(t) = e^{-2 \cdot t}$ .

### **3.3.12.** Determinaţi direcţiile proprii matricelor de la **problema 3.2.9**.

**Soluţie:**

**a)** ( ) ( ) () () , = , = *2 11 2 12 1 x 0 x0 0 2 x 0 x0 3* λ λ ⎧ <sup>⎪</sup> <sup>=</sup> <sup>⎨</sup> <sup>⎪</sup> = − <sup>⎩</sup> **b)**  ( ) ( ) ( ) *1 2 3 x 0 0 x 0 0 x 0 0* <sup>⎧</sup> <sup>=</sup> <sup>⎪</sup> ⎨ = <sup>⎪</sup> <sup>=</sup> <sup>⎩</sup> *0.5*  <sup>λ</sup>*2=3* λ*1=0 x1(0) x2(0) 1* <sup>−</sup>*1*  **a) b)** <sup>λ</sup>*1=*−*1* <sup>λ</sup>*2=1 x1(0) x2(0) x3(0) 0* <sup>λ</sup>*3=*−*1*

**Figura 3.15.** Direcţiile proprii pentru cele două sisteme

**3.3.13.** Pentru următoarele sisteme, să se determine modelul de stare.

**a)** 
$$
\begin{cases} \frac{dx_1}{dt} = -2x_1 + x_2 + 5e \\ \frac{dx_2}{dt} = 2x_1 - 3x_2 \end{cases}
$$
**b)** 
$$
\begin{cases} \frac{dx_1}{dt} = -x_1 + 2x_2 + 2e \\ \frac{dx_2}{dt} = 2x_1 \\ y = e - x_1 \end{cases}
$$

c) 
$$
\begin{cases} \frac{dx_1}{dt} = x_1 + x_2 + e \\ \frac{dx_2}{dt} = 3x_1 - x_2 \\ y_1 = e - 2x_1 \\ y_2 = x_1 + x_2 \end{cases}
$$

# **Soluţie:**

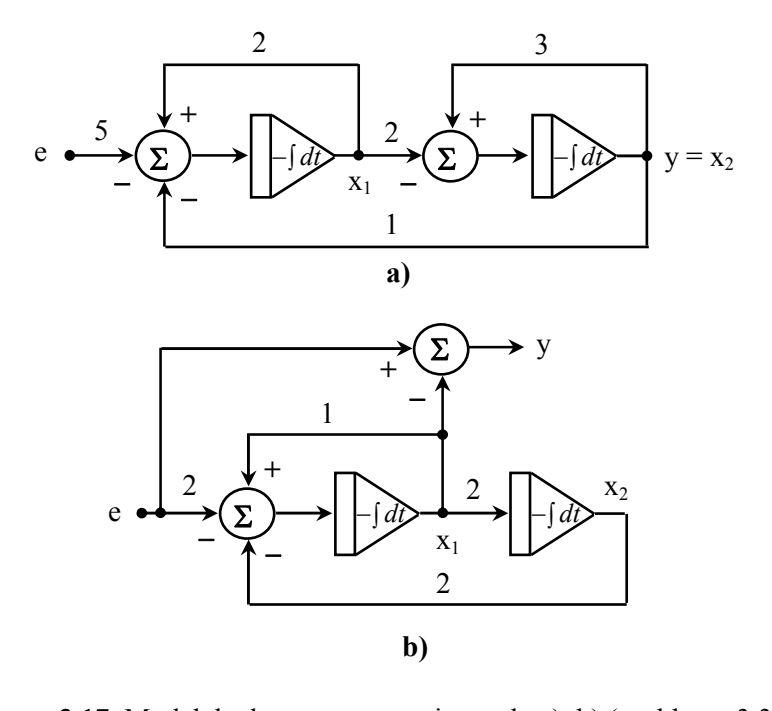

**Figura 3.17.** Modelele de stare pentru sistemele a), b) (problema 3.3.13)

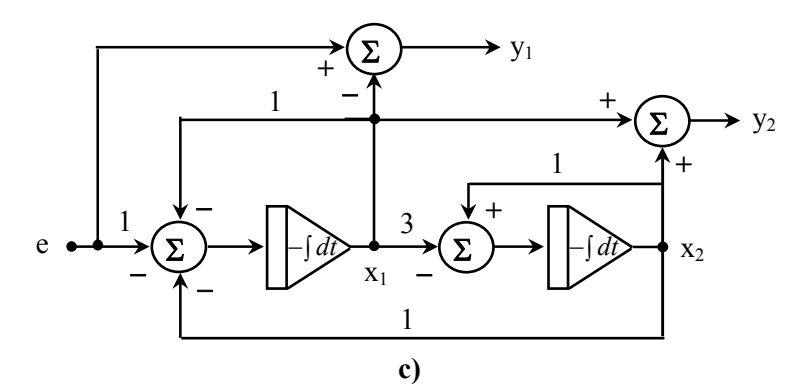

**Figura 3.17.** Modelul de stare pentru sistemul c) (problema 3.3.13 – continuare)

**3.3.14.** Pentru circuitele din Figura 3.16, să se determine ecuaţiile de stare.

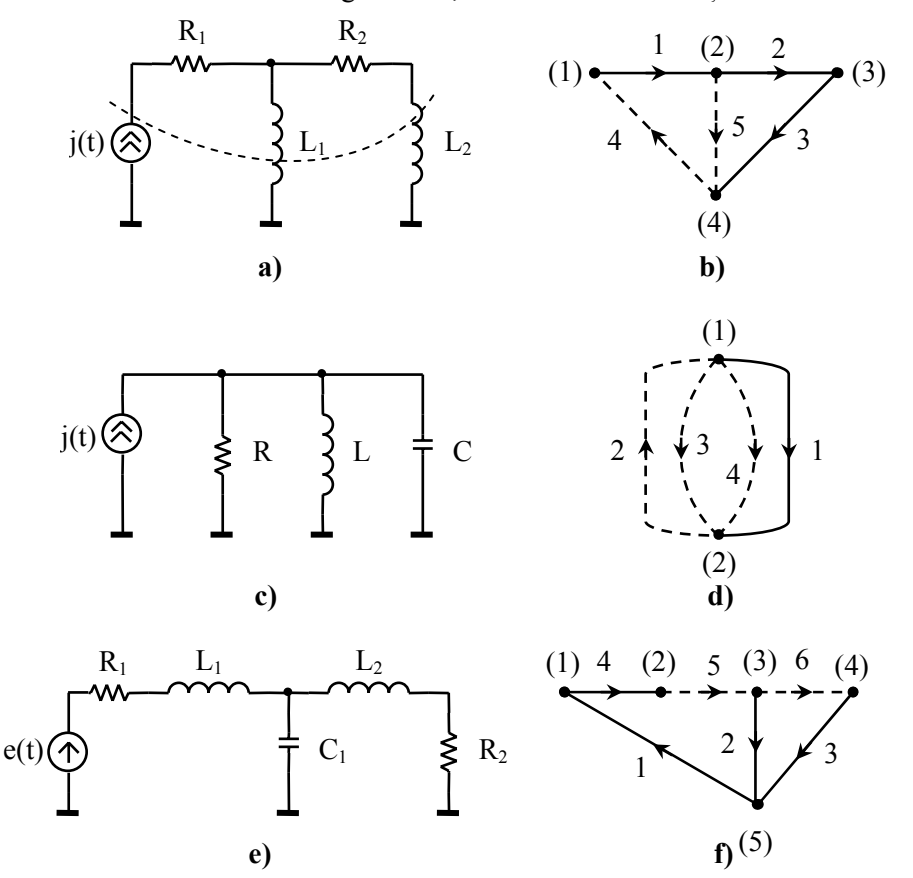

**Figura 3.16.** Circuite cu *GLO* asociate

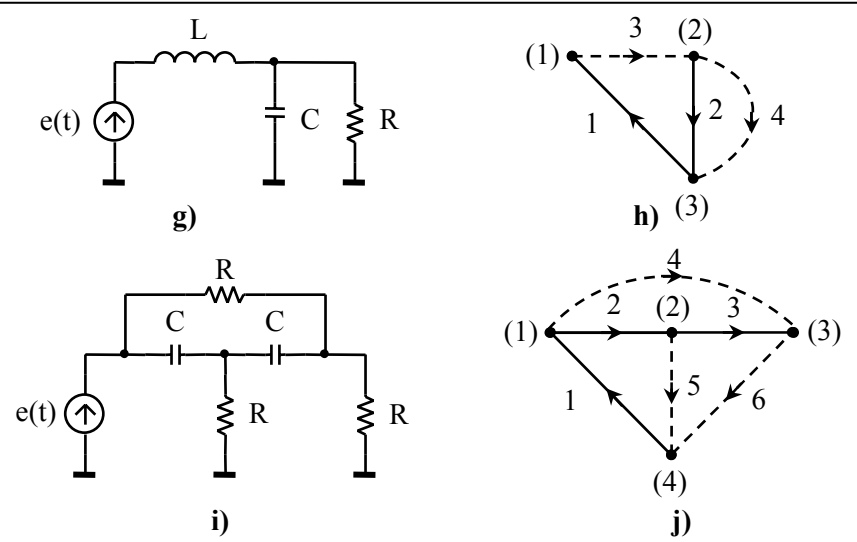

**Figura 3.16.** Circuite cu *GLO* asociate (problema 3.3.14 – continuare)

## **Soluţie:**

**Pentru figura 3.16 a, b :**

## **Pentru figura 3.16 c, d :**

$$
\begin{cases}\n\frac{di_5}{dt} = -\frac{R_2}{L_1 + L_2} \cdot i_5 + \frac{R_2}{L_1 + L_2} \cdot j + \frac{L_2}{L_1 + L_2} \cdot \frac{dj}{dt} & \begin{cases}\n\frac{du_1}{dt} = -\frac{1}{RC} \cdot u_1 - \frac{1}{C} \cdot i_4 + \frac{1}{C} \cdot j \\
y_1 = u_1 = R_1 \cdot j & \frac{di_4}{dt} = \frac{1}{L} \cdot u_1\n\end{cases} \\
y_2 = u_2 = R_2 \cdot (j - i_5) & y_3 = i_1 = j \\
y_3 = i_1 = j & y_2 = i_3 = \frac{u_1}{R}\n\end{cases}
$$

## **Pentru figura 3.16 e, f :**

$$
\begin{cases}\n\frac{di_5}{dt} = -\frac{R_1}{L_1} \cdot i_5 - \frac{1}{L_1} \cdot u_2 + \frac{1}{L_1} \cdot e \\
\frac{di_6}{dt} = -\frac{R_2}{L_2} \cdot i_6 + \frac{1}{L_2} \cdot u_2 \\
\frac{du_2}{dt} = \frac{1}{C_1} \cdot i_5 - \frac{1}{C_1} \cdot i_6 \\
y_1 = u_3 = R_2 \cdot i_6 \\
y_2 = i_4 = i_5\n\end{cases}
$$
\n
$$
\begin{cases}\n\frac{du_2}{dt} = -\frac{1}{RC} \cdot u_2 + \frac{1}{C} \cdot i_3 \\
\frac{di_3}{dt} = -\frac{1}{L} \cdot u_2 + \frac{1}{C} \cdot i_3 \\
\frac{di_3}{dt} = -\frac{1}{L} \cdot u_2 + \frac{1}{L} \cdot e \\
y_1 = u_4 = u_2 \\
y_2 = i_4 = \frac{u_2}{R}\n\end{cases}
$$
\n
$$
\begin{cases}\n\frac{du_2}{dt} = -\frac{1}{RC} \cdot u_2 + \frac{1}{C} \cdot i_3 \\
\frac{di_3}{dt} = -\frac{1}{L} \cdot u_2 + \frac{1}{L} \cdot e \\
y_1 = u_4 = u_2 \\
y_2 = i_4 = \frac{u_2}{R}\n\end{cases}
$$

# **Pentru figura 3.16 i, j:**

$$
\begin{cases}\n\frac{du_2}{dt} = -\frac{3}{RC} \cdot u_2 - \frac{2}{RC} \cdot u_3 + \frac{2}{RC} \cdot e \\
\frac{du_3}{dt} = -\frac{2}{RC} \cdot u_2 - \frac{2}{RC} \cdot u_3 + \frac{1}{RC} \cdot e \\
y_1 = u_4 = u_2 + u_3 \\
y_2 = u_5 = e - u_2 \\
y_3 = u_6 = e - u_2 - u_3 \\
y_4 = i_4 = \frac{1}{R} \cdot (u_2 + u_3) \\
y_5 = i_5 = \frac{1}{R} \cdot (e - u_2) \\
y_6 = i_6 = \frac{1}{R} \cdot (e - u_2 - u_3)\n\end{cases}
$$

**3.3.15.** Să se determine funcţia de transfer pentru sistemele de la **problema 3.3.13**. Să se determine răspunsul la impuls (funcţia pondere).

**Soluţie:**

$$
H_{a}(s) = \frac{10}{s^{2} + 5s + 4}; \quad H_{b}(s) = \frac{-2s + 1}{s^{2} + s - 4}; \quad \mathbf{H}_{c}(s) = \frac{1}{s^{2} - 4} \cdot \left[ \frac{s^{2} - 2s - 6}{s + 4} \right]
$$
\n
$$
h_{a}(t) = \frac{10}{3} \cdot \left( e^{-t} - e^{-4t} \right)
$$
\n
$$
h_{b}(t) = \frac{1}{17} \cdot \left[ \left( -17 - 2\sqrt{17} \right) e^{-\frac{1}{2} \left( 1 + \sqrt{17} \right)t} + \left( -17 + 2\sqrt{17} \right) e^{-\frac{1}{2} \left( 1 - \sqrt{17} \right)t} \right]
$$
\n
$$
h_{c}(t) = \left[ \frac{\delta(t) - \frac{1}{2} \cdot \left( e^{-2t} + 3e^{2t} \right)}{\frac{1}{2} \cdot \left( -e^{-2t} + 3e^{2t} \right)} \right]
$$

**3.3.16.** Pentru circuitul din Figura 3.18 să se determine ecuaţiile de stare, funcţiile de circuit  $\frac{U_{RI}(s)}{U_{RI}(s)}$  $(s)$  $(s)$  $(s)$  $(s)$  $(s)$  $\frac{U_{R1}(s)}{E(s)}$ ,  $\frac{U_{R4}(s)}{E(s)}$ ,  $\frac{I_{R1}(s)}{E(s)}$ ,  $\frac{I_{R4}(s)}{E(s)}$  și expresiile semnalelor *uR1(t)*, *uR4(t)*, *iR1(t)*, *iR4(t)*, dacă excitaţia este treaptă unitate. Se va considera  $R_1=R_2=R_3=R_4=R$ .

**Soluție:** Variabila de stare este  $i_5(t)$ , vectorul de ieșire  $y = \begin{bmatrix} u_2 & u_6 & i_2 & i_6 \end{bmatrix}^T$ , iar ecuațiile de stare sunt:

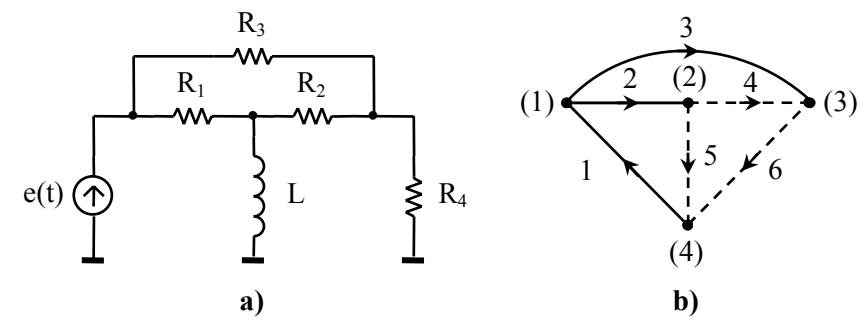

**Figura 3.18.** Circuit cu *GLO* asociat

$$
\begin{cases}\n\frac{di_5}{dt} = -\frac{3}{5} \cdot \frac{R}{L} \cdot i_5 + \frac{4}{5} \cdot \frac{1}{L} \cdot e \\
y_1 = u_2 = e - u_5 = e - L \cdot \frac{di_5}{dt} = \frac{3R}{5} \cdot i_5 + \frac{1}{5} \cdot e \\
y_2 = u_6 = u_5 - u_4 = u_5 - R \cdot (i_2 - i_5) = -\frac{R}{5} \cdot i_5 + \frac{3}{5} \cdot e \\
y_3 = i_2 = \frac{u_2}{R} = \frac{3}{5} \cdot i_5 + \frac{1}{5R} \cdot e \\
y_4 = i_6 = -\frac{1}{5} \cdot i_5 + \frac{3}{5R} \cdot e\n\end{cases}
$$

$$
\boldsymbol{H}(s) = \left[ \frac{\frac{1}{5} \cdot \left( s + \frac{3R}{L} \right)}{s + \frac{3R}{5L}} \right] \frac{\frac{3}{5} \cdot \left( s + \frac{R}{3L} \right)}{s + \frac{3R}{5L}} \frac{\frac{1}{5R} \cdot \left( s + \frac{3R}{L} \right)}{s + \frac{3R}{5L}} \frac{\frac{3}{5R} \cdot \left( s + \frac{5R}{3L} \right)}{s + \frac{3R}{5L}} \right]^T
$$

$$
y_I(t) = \frac{I}{5} \cdot \left( 5 - 4 \cdot e^{-\frac{3R}{5L}t} \right) \cdot \gamma(t) , \quad y_2(t) = \frac{I}{15} \cdot \left( 5 + 4 \cdot e^{-\frac{3R}{5L}t} \right) \cdot \gamma(t)
$$

$$
y_3(t) = \frac{1}{5R} \cdot \left( 5 - 4 \cdot e^{-\frac{3R}{5L}t} \right) \cdot \gamma(t) , y_4(t) = \frac{1}{15R} \cdot \left( 25 - 16 \cdot e^{-\frac{3R}{5L}t} \right) \cdot \gamma(t)
$$

**3.3.17.** Să se rezolve sistemele de ecuaţii de stare în condiţiile date. Excitaţia este semnalul treaptă unitate.

**a)** 
$$
\begin{cases} \frac{dx_1}{dt} = -3x_1 + x_2 \\ \frac{dx_2}{dt} = -2x_1 - x_2 + 4e \end{cases}
$$
  
\n**b)**  $\begin{cases} \frac{dx_1}{dt} = -x_1 + e \\ \frac{dx_2}{dt} = -2x_2 + 2e \end{cases}$   
\n $\begin{cases} \frac{dx_1}{dt} = -x_1 + e \\ \frac{dx_2}{dt} = -2x_2 + 2e \end{cases}$   
\n $\begin{cases} y_1 = 2e - 2x \\ y_2 = e - x \\ y_3 = e - x \end{cases}$   
\n $\begin{cases} y_1 = 2e - 2x \\ y_2 = e - x \\ y_3 = e - x \end{cases}$   
\n $\begin{cases} y_1 = 2e - 2x \\ y_2 = e - x \\ y_3 = e - x \end{cases}$   
\n $\begin{cases} y_1 = 2e - 2x \\ y_2 = e - x \\ y_3 = e - x \end{cases}$   
\n $\begin{cases} y_1 = 2e - 2x \\ y_2 = e - x \\ y_3 = e - x \end{cases}$ 

## **Soluţie:**

**a)** Se aplică metoda integrării ecuaţiilor diferenţiale neomogene (problema Cauchy):  $p_{12} = -2 \pm j$ .

$$
\begin{cases}\nx_I(t) = x_I(t) + x_{f}(t) = \frac{I}{5} \cdot \left[ 4 + e^{-2t} \cdot (\cos(t) - 3\sin(t)) \right] \cdot \gamma(t) \\
x_2(t) = \frac{dx_I}{dt} + 3x_I = \frac{I}{5} \cdot \left[ 12 - 2 \cdot e^{-2t} \cdot (\cos(t) + 2 \cdot \sin(t)) \right] \cdot \gamma(t) \\
y_I = -\frac{I}{5} \cdot \left[ 7 - 2 \cdot e^{-2t} \cdot (\cos(t) + 2 \cdot \sin(t)) \right] \cdot \gamma(t) \\
y_2 = \frac{2}{5} \cdot \left[ 4 + e^{-2t} \cdot (\cos(t) - 3\sin(t)) \right] \cdot \gamma(t)\n\end{cases}
$$

**b)** Se aplică (3.1.5):  $\lambda_1 = -1$ ,  $\lambda_2 = -2$ ,  $\alpha_0 = 2 \cdot e^{-t} - e^{-2 \cdot t}$ ,  $\alpha_1 = e^{-t} - e^{-2 \cdot t}$ 

$$
\begin{cases}\nx_1(t) = x_1(t) + x_f(t) = \gamma(t) \\
x_2(t) = x_1(t) + x_f(t) = (1 - 2 \cdot e^{-2t}) \cdot \gamma(t) \\
y = -2 \cdot (1 - 2 \cdot e^{-2t}) \cdot \gamma(t)\n\end{cases}
$$

**c)** Se aplică (3.1.3) şi (3.1.5):

$$
\begin{cases}\nx_I(t) = x_{II}(t) + x_{fI}(t) = \left(I - \frac{I}{2} \cdot e^{-t}\right) \cdot \gamma(t) \\
x(t) = \left(\frac{3}{2} - \frac{I}{2} \cdot e^{-t}\right) \cdot \gamma(t) \\
\gamma_I(t) = -\left(I - \frac{I}{2} \cdot e^{-t}\right) \cdot \gamma(t) \\
y_2(t) = -\frac{I}{2} \cdot \left(I - e^{-t}\right) \cdot \gamma(t)\n\end{cases}
$$

**3.3.18.** Să se rezolve în domeniul Laplace sistemele de ecuaţii de stare de mai jos, în condiţiile date. Excitaţia este semnalul treaptă unitate.

**a)** 
$$
\begin{cases} \frac{dx_1}{dt} = -3x_1 + x_2 \\ \frac{dx_2}{dt} = -2x_1 - x_2 + 4e \\ y_1 = e - x_2 \\ x_0 = \begin{bmatrix} 1 & 2 \end{bmatrix}^T \end{cases}
$$
**b)** 
$$
\begin{cases} \frac{dx_1}{dt} = -3x_1 - x_1 + e \\ \frac{dx_2}{dt} = 2x_2 + 2e \\ y_1 = -x_1 + x_2 \\ y_2 = x_1 + x_2 \\ x_0 = \begin{bmatrix} 0 & -1 \end{bmatrix}^T \end{cases}
$$

**Soluţie:** La ambele sisteme se aplică (3.1.12).

$$
\mathbf{a) A} = \begin{bmatrix} -3 & 1 \\ -2 & -1 \end{bmatrix}, \quad \mathbf{B} = \begin{bmatrix} 0 \\ 4 \end{bmatrix}, \quad \mathbf{C} = \begin{bmatrix} 0 & -1 \\ 2 & 0 \end{bmatrix}, \quad \mathbf{D} = \begin{bmatrix} 1 \\ 0 \end{bmatrix}
$$
\n
$$
\mathbf{X}(s) = \begin{bmatrix} X_I(s) \\ X_2(s) \end{bmatrix} = \frac{I}{s \cdot \left( \left( s + 2 \right)^2 + I \right)} \cdot \begin{bmatrix} s^2 + 3s + 4 \\ 2 \cdot \left( s^2 + 4s + 6 \right) \end{bmatrix} = \begin{bmatrix} \frac{4}{5s} + \frac{1}{5} \cdot \frac{s - 1}{(s + 2)^2 + I} \\ \frac{12}{5s} - \frac{2}{5} \cdot \frac{s + 4}{(s + 2)^2 + I} \end{bmatrix}
$$
\n
$$
\begin{bmatrix} x_I(t) = x_I(t) + x_f(t) = \frac{I}{5} \cdot \left[ 4 + e^{-2t} \cdot (\cos(t) - 3\sin(t)) \right] \cdot \gamma(t) \\ x_2(t) = \frac{dx_I}{dt} + 3x_I = \frac{I}{5} \cdot \left[ 12 - 2 \cdot e^{-2t} \cdot (\cos(t) + 2 \cdot \sin(t)) \right] \cdot \gamma(t) \end{bmatrix}
$$

$$
\mathbf{Y}(s) = \begin{bmatrix} Y_I(s) \\ Y_2(s) \end{bmatrix} = \begin{bmatrix} \frac{I}{s} - X_2(s) \\ \frac{2I}{s} - \frac{I}{s} \end{bmatrix} = \begin{bmatrix} \frac{I}{s} - \frac{I}{s} - \frac{I}{s} - \frac{I}{s} \\ \frac{2I}{s} - \frac{I}{s} - \frac{I}{s} + \frac{I}{s} \end{bmatrix}
$$
\n
$$
\begin{bmatrix} y_I = -\frac{I}{s} \cdot \left[ 7 - 2 \cdot e^{-2t} \cdot (\cos(t) + 2 \cdot \sin(t)) \right] \cdot \gamma(t) \\ y_2 = \frac{2}{s} \cdot \left[ 4 + e^{-2t} \cdot (\cos(t) - 3 \sin(t)) \right] \cdot \gamma(t) \end{bmatrix}
$$
\n
$$
\mathbf{b}) \mathbf{A} = \begin{bmatrix} -3 & -I \\ 2 & 0 \end{bmatrix}, \mathbf{B} = \begin{bmatrix} I \\ 2 \end{bmatrix}, \mathbf{C} = \begin{bmatrix} -I & I \\ I & I \end{bmatrix}, \mathbf{D} = \begin{bmatrix} 0 \\ 0 \end{bmatrix}
$$
\n
$$
\mathbf{X}(s) = \begin{bmatrix} X_I(s) \\ X_2(s) \end{bmatrix} = \frac{I}{s \cdot (s+1) \cdot (s+2)} \cdot \begin{bmatrix} 2 \cdot (s-I) \\ -(s^2+s-I) \end{bmatrix} = \begin{bmatrix} -\frac{I}{s} + \frac{4}{s+1} - \frac{3}{s+2} \\ \frac{2}{s} - \frac{4}{s+1} + \frac{I}{s+2} \end{bmatrix}
$$
\n
$$
\begin{bmatrix} x_I(t) = (-I+4 \cdot e^{-t} - 3 \cdot e^{-2t}) \cdot \gamma(t) \\ x_2(t) = (2 - 4 \cdot e^{-t} + e^{-2t}) \cdot \gamma(t) \end{bmatrix}
$$
\n
$$
\mathbf{Y}(s) = \begin{bmatrix} Y_I(s) \\ Y_2(s) \end{bmatrix} = \begin{bmatrix} -X_I(s) + X_2(s) \\ X_I(s) + X_2(s) \end{bmatrix} = \begin{bmatrix} \frac{3}{s} - \frac{8}{s+1} + \frac{4}{s+2} \\ \frac{I}{s} - \frac{2}{s+2} \end{bmatrix}
$$

# **4. Diporţi**

## **4.1. Consideraţii teoretice**

## **4.1.1. Parametrii diporţilor**

Un **diport** este un circuit cu două porţi, o poartă fiind pentru intrare şi alta pentru ieșire. În analiza diportului intervin patru mărimi: tensiunile  $u_1(t)$ ,  $u_2(t)$ , curenții  $i_1(t)$  și  $i_2(t)$  sau transformatele lor Laplace (Figura 4.1).

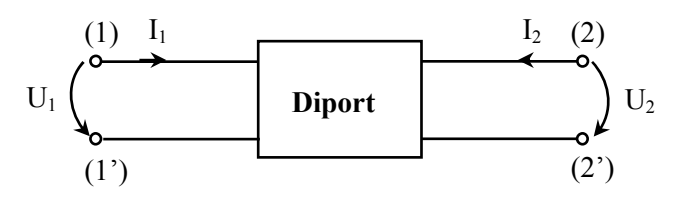

**Figura 4.1.** Schema bloc a unui diport

În funcție de gruparea acestor mărimi pentru a stabili intrarea, respectiv ieșirea diportului, se definesc următorii parametrii: **impedanţă** (4.1.1), **admitanţă** (4.1.2), **fundamentali** (direcţi (4.1.3), inverşi (4.1.4)), **hibrizi** (direcţi (4.1.5), inverşi  $(4.1.6)$ .

$$
\begin{bmatrix} U_I \\ U_2 \end{bmatrix} = [\mathbf{Z}] \cdot \begin{bmatrix} I_I \\ I_2 \end{bmatrix} = \begin{bmatrix} Z_{II} & Z_{I2} \\ Z_{2I} & Z_{22} \end{bmatrix} \cdot \begin{bmatrix} I_I \\ I_2 \end{bmatrix}
$$
(4.1.1)

$$
\begin{bmatrix} I_I \\ I_2 \end{bmatrix} = [\mathbf{Y}] \cdot \begin{bmatrix} U_I \\ U_2 \end{bmatrix} = \begin{bmatrix} Y_{II} & Y_{I2} \\ Y_{2I} & Y_{22} \end{bmatrix} \cdot \begin{bmatrix} U_I \\ U_2 \end{bmatrix}
$$
(4.1.2)

$$
\begin{bmatrix} U_I \\ I_I \end{bmatrix} = [A] \cdot \begin{bmatrix} U_2 \\ -I_2 \end{bmatrix} = \begin{bmatrix} A_{II} & A_{I2} \\ A_{2I} & A_{22} \end{bmatrix} \cdot \begin{bmatrix} U_2 \\ -I_2 \end{bmatrix} \tag{4.1.3}
$$

$$
\begin{bmatrix} U_2 \\ I_2 \end{bmatrix} = [\mathbf{B}] \cdot \begin{bmatrix} U_I \\ -I_I \end{bmatrix} = \begin{bmatrix} B_{II} & B_{I2} \\ B_{2I} & B_{22} \end{bmatrix} \cdot \begin{bmatrix} U_I \\ -I_I \end{bmatrix} \tag{4.1.4}
$$

$$
\begin{bmatrix} U_I \\ I_2 \end{bmatrix} = [\boldsymbol{H}] \cdot \begin{bmatrix} I_I \\ U_2 \end{bmatrix} = \begin{bmatrix} H_{II} & H_{I2} \\ H_{2I} & H_{22} \end{bmatrix} \cdot \begin{bmatrix} I_I \\ U_2 \end{bmatrix} \tag{4.1.5}
$$

Capitolul 4 – Diporţi 157

$$
\begin{bmatrix} I_I \\ U_2 \end{bmatrix} = \begin{bmatrix} G \end{bmatrix} \cdot \begin{bmatrix} U_I \\ I_2 \end{bmatrix} = \begin{bmatrix} G_{II} & G_{I2} \\ G_{2I} & G_{22} \end{bmatrix} \cdot \begin{bmatrix} U_I \\ I_2 \end{bmatrix} \tag{4.1.6}
$$

Elementele matricilor (**Z**, **Y**, **A**, **B**, **H**, **G**) se determină în condiţii de **functionare în gol** ( $I_2 = 0$ ) sau în **scurtcircuit** ( $U_2 = 0$ ). De exemplu, pentru parametrii impedanţă se pot scrie relaţiile:

$$
Z_{II} = \frac{U_I}{I_I}\bigg|_{I_2=0}, Z_{I2} = \frac{U_I}{I_2}\bigg|_{I_1=0}, Z_{2I} = \frac{U_2}{I_I}\bigg|_{I_2=0}, Z_{22} = \frac{U_2}{I_2}\bigg|_{I_1=0}
$$
(4.1.7)

Condițiile de reciprocitate, respectiv de simetrie pentru un diport sunt:

Condition  
\nCondition: 
$$
\begin{cases}\nZ_{12}=Z_{21} \\
Y_{12}=Y_{21} \\
A_{11}A_{22}-A_{12}A_{21}=I\n\end{cases}
$$
\n
$$
\begin{cases}\nZ_{11}=Z_{22} \\
Y_{11}=Y_{22} \\
A_{11}=A_{22} \\
H_{12}=-H_{21}\n\end{cases}
$$
\n
$$
\begin{cases}\nZ_{11}=Z_{22} \\
Y_{11}=Y_{22} \\
A_{11}=A_{22} \\
H_{11}H_{22}-H_{12}H_{21}=I\n\end{cases}
$$
\n(4.1.8)

**Formalismul de repartiţie** evidenţiază unele aspecte privind transmiterea semnalelor prin diporţi, cum ar fi: propagarea undelor, adaptarea circuitelor. Acest formalism se defineşte prin expresia:

$$
B(s) = S(s) \cdot A(s) \tag{4.1.9}
$$

unde *A(s)* şi *B(s)* sunt **vectorii undă directă** (**incidentă**) şi **inversă** (**reflectată**) şi reprezintă imaginile Laplace ale vectorilor tensiunilor, respectiv curenţilor la porţi. Vectorii  $a(t)$  și  $b(t)$ , pentru cazul  $R_g = R_s = 1\Omega$ , se definesc astfel:

$$
\begin{cases}\n\mathbf{a}(t) = \frac{1}{2} \cdot \left[ \mathbf{u}(t) + \mathbf{i}(t) \right] \\
\mathbf{b}(t) = \frac{1}{2} \cdot \left[ \mathbf{u}(t) - \mathbf{i}(t) \right]\n\end{cases} \tag{4.1.10}
$$

iar vectorii tensiunilor şi curenţilor sunt:

$$
\begin{cases}\n\boldsymbol{u}(t) = \boldsymbol{a}(t) + \boldsymbol{b}(t) \\
\boldsymbol{i}(t) = \boldsymbol{a}(t) - \boldsymbol{b}(t)\n\end{cases}
$$
\n(4.1.11)

Dacă  $R_g$  ≠  $Rs$  ≠ 1 atunci, se poate ajunge la (4.1.11) prin normarea rezistențelor, sau se utilizează expresiile nenormate:

$$
\begin{cases}\na_1(t) = \frac{1}{2} \cdot \left[ \frac{u_1(t)}{\sqrt{R_g}} + i_1(t) \cdot \sqrt{R_g} \right] \\
b_1(t) = \frac{1}{2} \cdot \left[ \frac{u_1(t)}{\sqrt{R_g}} - i_1(t) \cdot \sqrt{R_g} \right]\n\end{cases},\n\begin{cases}\na_2(t) = \frac{1}{2} \cdot \left[ \frac{u_2(t)}{\sqrt{R_s}} + i_2(t) \cdot \sqrt{R_s} \right] \\
b_2(t) = \frac{1}{2} \cdot \left[ \frac{u_2(t)}{\sqrt{R_s}} - i_2(t) \cdot \sqrt{R_s} \right]\n\end{cases} (4.1.12)
$$

Utilizând formalismul impedanţă (4.1.1), se deduce:

$$
S(s) = \left[Z(s) + I\right]^{-1} \cdot \left[Z(s) - I\right] \tag{4.1.13}
$$

Parametrii de repartiție se mai pot determina calculând termenii:

$$
\begin{cases}\nS_{II} = \frac{b_I}{a_I}\Big|_{a_2=0} = \frac{Z_{inI} - R_g}{Z_{inI} + R_g} & \begin{cases}\nS_{I2} = \frac{b_I}{a_2}\Big|_{a_1=0} = \frac{U_I}{E_2 / 2} \cdot \sqrt{\frac{R_s}{R_g}} \\
S_{22} = \frac{b_2}{a_2}\Big|_{a_1=0} = \frac{Z_{in2} - R_s}{Z_{in2} + R_s} & \begin{cases}\nS_{2I} = \frac{b_2}{a_I}\Big|_{a_2=0} = \frac{U_2}{E_I / 2} \cdot \sqrt{\frac{R_g}{R_s}}\n\end{cases}\n\end{cases}
$$
\n(4.1.14)

unde  $S_{11}$ ,  $S_{22}$  sunt coeficienții de reflexie (de neadaptare) la porțile (1), respectiv (2),  $E_1$ ,  $E_2$  sunt t.e.m. de la cele două porți. Condițiile  $a_1=0$  și  $a_2=0$  au semnificația de pasivizare a surselor la porţile (1) şi (2). Impedanţele *Zin1* şi *Zin2* se determină în condiţia în care la cealaltă poartă este conectată sarcina (*Rg* sau *Rs*).

Diporţii simetrici pot fi echivalaţi cu o structură în *X*, cu ajutorul **teoremei bisecţiunii** (Figura 4.2).

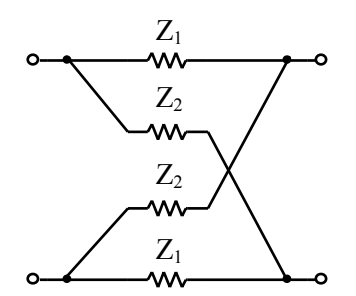

**Figura 4.2.** Diportul simetric în *X*

**Teorema bisecţiunii**: un diport simetric poate fi echivalat cu o schemă simetrică în *X* la care impedanța longitudinală este egală cu impedanța de scurtcircuit a jumătății diportului simetric, iar impedanța diagonală este egală cu impedanța de mers în gol a jumătății diportului simetric. Reciproca teoremei bisecţiunii nu este adevărată.

**Diporţii simetrici** sunt caracterizaţi prin impedanţa caracteristică (*Zc*) şi constanta de transfer  $(\theta)$ . **Impedanța caracteristică**  $Z_c$  este impedanța care, conectată la o poartă, face ca impedanţa la cealaltă poartă să fie egală tot cu *Zc*. Această impedanţă se calculează pentru un diport în *T* (Figura 4.3a), respectiv în <sup>Π</sup> (Figura 4.3b) cu (4.1.15).

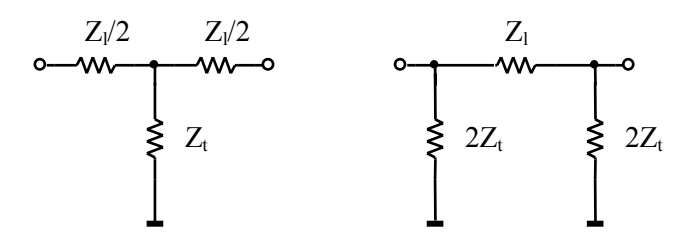

**Figura 4.3** a) Diport în *T* simetric; b) diport în Π simetric

$$
Z_{c_T} = \sqrt{Z_l Z_t + \frac{Z_l^2}{4}}
$$
  
\n
$$
Y_{c_{II}} = \sqrt{Y_l Y_t + \frac{Y_t^2}{4}}
$$
\n(4.1.15)

sau în cazul cel mai general, cu (4.1.16):

$$
Z_c = \sqrt{Z_{sc} Z_0} \tag{4.1.16}
$$

unde impedanţele *Zl* şi *Zt* reprezintă impedanţele longitudinală, respectiv transversală, iar *Z0* şi *Zsc* reprezintă impedanţele la mers în gol, respectiv în scurtcircuit ale diportului.

**Constanta de transfer**  $\theta$  (pe impedanța  $Z_c$ ) este:

$$
\frac{U_I}{U_2} = \frac{I_I}{-I_2} = e^{\theta} \implies \theta = a + jb = \ln \frac{U_I}{U_2} = \ln \frac{I_I}{-I_2}
$$
(4.1.17)

unde

$$
a = \ln \frac{|U_1|}{|U_2|} = \ln \frac{|I_1|}{|-I_2|}
$$
\n(4.1.18)

reprezintă atenuarea introdusă de diport în *Np* (*8.686Np=1dB*), atunci când diportul lucrează pe Z<sub>c</sub>, iar

$$
b = \varphi_{U_1} - \varphi_{U_2} = \varphi_{I_1} - \varphi_{I_2} = -\varphi \tag{4.1.19}
$$

reprezintă defazajul intrării faţă de ieşire atunci când diportul lucrează pe impedanța  $Z_c$ . Constanta de transfer se poate calcula în funcție de impedanțele  $Z_0$  și *Zsc*:

$$
th(\theta) = \sqrt{\frac{Z_{sc}}{Z_0}}
$$
\n(4.1.20)

**Diporții asimetrici** sunt caracterizați prin două impedanțe imagine  $(Z_{II}$  și  $Z_{I2}$ ) și o constantă de transfer pe imagini (θ*I*). Aceste mărimi reprezintă parametrii imagine ai diportilor asimetrici.

Impedanțele imagine reprezintă acele impedanțe, care conectate la intrarea, respectiv ieşirea diportului se transformă din una în cealaltă prin intermediul diportului. Aceste impedanțe se calculează în funcție de parametrii impedanță cu relaţiile:

$$
Z_{II} = \frac{U_I}{I_I} \Big|_{\substack{U_2 = Z_{I2} \\ -I_2}} = \sqrt{\frac{Z_{II}}{Z_{22}} \cdot (Z_{I1} Z_{22} - Z_{I2}^2)}
$$
  
\n
$$
Z_{I2} = \frac{U_2}{I_2} \Big|_{\substack{U_1 = Z_{II} \\ -I_1}} = \sqrt{\frac{Z_{22}}{Z_{II}} \cdot (Z_{I1} Z_{22} - Z_{I2}^2)}
$$
(4.1.21)

sau în cazul general cu (4.1.22):

$$
Z_{II} = \sqrt{Z_{10} Z_{1sc}}; \ \ Z_{I2} = \sqrt{Z_{20} Z_{2sc}} \tag{4.1.22}
$$

unde *Z10* reprezintă impedanţa văzută dinspre poarta (1) când poarta (2) este în gol, iar *Z1sc* este impedanţa văzută la poarta (1) când poarta (2) este în scurt; similar se definesc și parametrii  $Z_{20}$  și  $Z_{2sc}$ .

**Constanta de transfer pe imagini** (θ*I*) se determină din:

$$
\theta_I = a_I + jb_I
$$
, sau  $th(\theta_I) = \sqrt{\frac{Z_{Isc}}{Z_{I0}}} = \sqrt{\frac{Z_{2sc}}{Z_{20}}}$  (4.1.23)

unde *a<sub>I</sub>* - atenuarea pe imagini, iar *b<sub>I</sub>* - defazajul intrării față de ieșire (4.1.24).

$$
a_{I} = ln\left(\frac{|U_{I}|}{|U_{2}|} \cdot \sqrt{\frac{|Z_{I2}|}{|Z_{II}|}}\right)
$$
\n
$$
b_{I} = \varphi_{U_{I}} - \varphi_{U_{2}} + \frac{1}{2}(\varphi_{Z_{I2}} - \varphi_{Z_{II}}) = \varphi_{I_{I}} + \varphi_{I_{2}} + \frac{1}{2}(\varphi_{Z_{II}} - \varphi_{Z_{I2}}) = -\varphi_{I}
$$
\n(4.1.24)

## **4.1.2. Interconectarea diporţilor**

Interconectând doi diporţi, parametrii noului diport se pot calcula pe baza unor relaţii simple care implică parametrii diporţilor elementari. La conectarea diporţilor pot apare următoarele tipuri de conexiuni, pentru fiecare poartă în parte:

- conectarea în serie;
- conectarea în paralel;
- conectarea în cascadă;

Relaţiile parametrilor echivalenţi la diferite tipuri de conexiuni între diporţi sunt date în Tabelul 4.1.

| Tipul de conectare<br>(intrare-ieșire) | Parametri echivalenți |
|----------------------------------------|-----------------------|
| Serie-serie                            | $Z_e=Z_1+Z_2$         |
| Serie-paralel                          | $H_e=H_1+H_2$         |
| Paralel-serie                          | $G_e = G_1 + G_2$     |
| Paralel-paralel                        | $Y_e = Y_1 + Y_2$     |
| Cascadă                                | $A_e = A_1 \cdot A_2$ |

**Tabelul 4.1.** Parametri echivalenţi

## **4.2. Probleme rezolvate**

**4.2.1.** Pentru diportul din Figura 4.4, să se determine impedanţa caracteristică şi constanta de transfer.

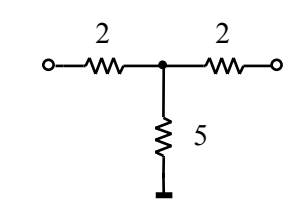

#### **Rezolvare:**

**Figura 4.4** Diport simetric

Din Figura 4.3a rezultă că:  $\frac{Z_l}{2} = 2 \Rightarrow Z_l = 4$ ,  $Z_t = 5$ . Se înlocuiește în (4.1.15) și se obţine:

$$
Z_{c_T} = \sqrt{Z_l Z_t + \frac{Z_l^2}{4}} = \sqrt{4 \cdot 5 + \frac{16}{4}} = 2\sqrt{6} \Omega
$$

sau din (4.1.16):

$$
Z_c = \sqrt{Z_{sc}Z_0} = \sqrt{\left(2 + \frac{2 \cdot 5}{2 + 5}\right) \cdot \left(2 + 5\right)} = 2\sqrt{6}\Omega
$$

Constanta de transfer se determină din:

$$
th(\theta) = \sqrt{\frac{Z_{sc}}{Z_{0}}} = \sqrt{\frac{\frac{24}{7}}{7}} = \frac{2\sqrt{6}}{7}
$$

- **4.2.2.** Se dă diportul din Figura 4.5.
	- **a**) Să se determine  $Z_C$  și  $\theta$ ;
	- **b)** Specificați elementele impedanței  $Z_c$  în cazurile în care frecvența este:

$$
f_1 = \frac{1}{4\pi} Hz
$$
, respectively  $f_2 = \frac{1}{\pi} Hz$ ;

**c)** Determinați atenuarea *a* și defazajul  $\varphi$  introdus de diport la frecvența  $f_1$ .

## **Rezolvare:**

**a)** În (4.1.15) se înlocuiește  $2Z_t = 0.5 \implies Z_t = 0.25 = \frac{1}{4}$  și se obține  $Z_{CII}$ :

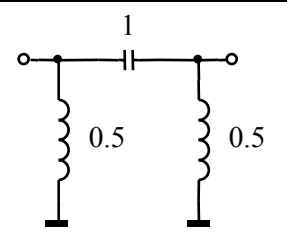

**Figura 4.5** Diport simetric în <sup>Π</sup>

$$
Y_{c_{II}} = \sqrt{Y_l Y_t + \frac{Y_t^2}{4}} \implies \frac{1}{Z_{c_{II}}} = \sqrt{\frac{1}{Z_l Z_t} + \frac{1}{4Z_t^2}}
$$

$$
Z_{c_{II}} = \frac{Z_l Z_t}{\sqrt{Z_l Z_t + \frac{Z_l^2}{4}}} = \frac{s}{2\sqrt{s^2 + 1}}
$$

sau calculând în funcție de impedanțele de mers în gol și în scurt:

$$
Z_{sc} \to L \mid C \Rightarrow Z_{sc} = \frac{sL \frac{l}{sC}}{sL + \frac{l}{sC}} = \frac{sL}{s^2 LC + I} = \frac{s}{s^2 + 2}
$$

$$
Z_0 \to L \mid (LC \text{ serie}) \Rightarrow Z_0 = \frac{s(s^2 + 2)}{4(s^2 + I)}
$$

$$
Z_c = \sqrt{Z_0 Z_{sc}} = \frac{s}{2\sqrt{s^2 + I}}
$$

Constanta de transfer este:

$$
\theta = \operatorname{arcth}\sqrt{\frac{Z_{sc}}{Z_0}} = \operatorname{arcth}\frac{2\sqrt{s^2 + 1}}{s^2 + 2}
$$

**b)**

$$
Z_{c_{II}}(j\omega) = \frac{j\omega}{2\sqrt{1-\omega^2}}
$$
  

$$
f_1: Z_{c_{II}}\left(j\frac{1}{2}\right) = j\frac{1}{2\sqrt{3}} \implies L_{ech} = \frac{1}{\sqrt{3}}H
$$
  

$$
f_2: Z_{c_{II}}(j2) = \frac{1}{\sqrt{3}} \implies R_{ech} = \frac{1}{\sqrt{3}}\Omega
$$

Trebuie precizat că impedanţa *Zc* nu este realizabilă fizic pe tot domeniul frecvenţelor, ci doar pentru o anumită frecvenţă dată. În acest caz, diportul din Figura 4.5 se comportă inductiv la **frecvența**  $f_1$  și se poate echivala cu o bobină (*Lech*), iar **la frecvenţa** *f2* diportul se comportă rezistiv (*Rech*). **c)**

$$
\theta = \operatorname{arcth}\left(\frac{2\sqrt{s^2 + 1}}{s^2 + 2}\right)\Big|_{\substack{s = j\omega\\ \omega_l = 1/2}} = \operatorname{arcth}\left(\frac{4\sqrt{3}}{7}\right)
$$

$$
\theta = a + j \cdot b = \operatorname{arcth}\left(\frac{4\sqrt{3}}{7}\right)
$$

de unde rezultă:

$$
a = arcth\left(\frac{4\sqrt{3}}{7}\right) \approx 2.63 Np, \ \ \varphi = -b = 0
$$
 (4.2.1)

Conform (4.2.1), diportul din Figura 4.5 (conectat pe  $Z_c$ ) la **frecventa**  $f_1$ atenuează semnalul de intrare cu *2.63Np* şi nu introduce defazaj.

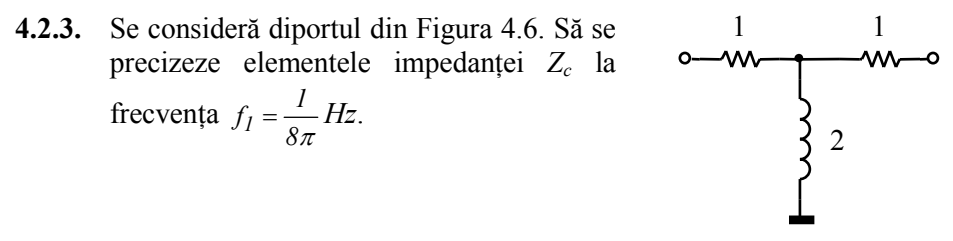

**Rezolvare:** 

**Figura 4.6** Diport în *T* simetric

$$
Z_{CT} = \sqrt{4s+1} \Rightarrow Z_{CT}(j\omega) = \sqrt{4j\omega+1}
$$
  

$$
Z_{CT}\left(j\frac{1}{4}\right) = \sqrt{j+1} = \sqrt{\sqrt{2} \cdot e^{j \arctg1}} = \sqrt[4]{2} \cdot e^{\frac{j\pi}{2}} = \sqrt[4]{2} \cdot \cos{\frac{\pi}{8}} + j \cdot \sqrt[4]{2} \cdot \sin{\frac{\pi}{8}}
$$
  

$$
\begin{cases} R_{ech} = \sqrt[4]{2} \cdot \cos{\frac{\pi}{8}} = 1.1\Omega \\ L_{ech} = \sqrt[4]{2} \cdot \sin{\frac{\pi}{8}} = 0.46H \end{cases}
$$

În acest caz, diportul se comportă **la frecvenţa** *f1* ca o rezistenţă *Rech* în serie cu o bobină *Lech*.

- **4.2.4.** Se consideră diportul asimetric din Figura 4.7.
	- **a)** Să se determine impedanţele imagine şi constanta de transfer pe imagini;
	- **b**) Precizați elementele impedanțelor imagine la frecvența  $f_I = \frac{I}{2\pi} Hz$ ;

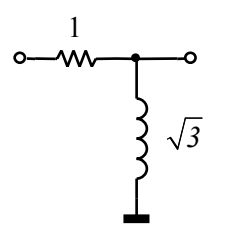

**Figura 4.7** Diport asimetric

c) Determinați atenuarea  $a<sub>I</sub>$  și defazajul introdus de diport  $\varphi$  la frecventa  $f_l$ .

### **Rezolvare:**

**a)** Utilizând (4.1.22), se obţin expresiile impedanţelor imagine:

$$
Z_{Isc} = I, Z_0 = I + s\sqrt{3} \implies Z_{II} = \sqrt{Z_{Isc}Z_{I0}} = \sqrt{I + s\sqrt{3}}
$$
  

$$
Z_{2sc} = \frac{s\sqrt{3}}{I + s\sqrt{3}}, Z_2 = s\sqrt{3} \implies Z_{I2} = \sqrt{Z_{2sc}Z_{20}} = \frac{s\sqrt{3}}{\sqrt{I + s\sqrt{3}}}
$$

Constanta de transfer pe imagini este:

$$
th(\theta_I) = \sqrt{\frac{Z_{Isc}}{Z_{I0}}} = \sqrt{\frac{Z_{2sc}}{Z_{20}}} = \frac{I}{\sqrt{I + s\sqrt{3}}}
$$

**b**) Elementele impedanțelor imagine la $f_1$  sunt:

$$
Z_{II}(j) = \sqrt{I + j\sqrt{3}} = \sqrt{2} \cdot e^{j\frac{\pi}{6}} = \frac{\sqrt{6}}{2} + j\frac{\sqrt{2}}{2} = R_{lech} + j\omega_I \cdot L_{lech}
$$
  

$$
Z_{I2}(j) = \frac{j\sqrt{3}}{\sqrt{I + j\sqrt{3}}} = \frac{\sqrt{3} \cdot e^{j\frac{\pi}{2}}}{\sqrt{2} \cdot e^{j\frac{\pi}{6}}} = \sqrt{\frac{3}{2} \cdot e^{j\frac{\pi}{3}}} = \frac{\sqrt{6}}{4} + j\frac{3\sqrt{2}}{4} = R_{2ech} + j\omega_I \cdot L_{2ech}
$$

În acest caz, diportul (conectat pe *ZI1,2*) se **comportă la** *f1* ca o structură *RL* serie atât la intrare cât şi la ieşire, dar având valori diferite pentru parametrii echivalenţi.

**c)** Avem

$$
th(\theta_I) = \frac{1}{\sqrt{I + s\sqrt{3}}} \bigg|_{\substack{s = j\omega \\ \omega = I}} = \frac{1}{\sqrt{I + j\cdot\sqrt{3}}}
$$

Se ştie că:

$$
th(\theta) = \frac{e^{\theta} - e^{-\theta}}{e^{\theta} + e^{-\theta}} \implies e^{2\theta} = \frac{1 + th(\theta)}{1 - th(\theta)}
$$

atunci rezultă:

$$
e^{2\theta_I} = \frac{1 + \frac{1}{\sqrt{1 + j \cdot \sqrt{3}}}}{1 - \frac{1}{\sqrt{1 + j \cdot \sqrt{3}}}} = \sqrt{\frac{3 + \sqrt{6}}{3 - \sqrt{6}}} \cdot e^{j \left[ \arcts\left(\frac{\sqrt{2}}{\sqrt{6} + 2}\right) - \arcts\left(\frac{\sqrt{2}}{\sqrt{6} - 2}\right) \right]}
$$

Argumentul poate fi simplificat:

$$
e^{2(a_I + j \cdot b_I)} = \sqrt{\frac{3 + \sqrt{6}}{3 - \sqrt{6}}} \cdot e^{-j \cdot \arctg(\sqrt{2})}
$$

de unde, prin logaritmare se obţine atenuarea şi defazajul:

$$
a_I = \frac{1}{2} \cdot ln\left(\sqrt{\frac{3 + \sqrt{6}}{3 - \sqrt{6}}}\right) = 0.573 Np
$$
  

$$
\varphi = -b_I = \frac{1}{2} \cdot \arctg\left(\sqrt{2}\right) = 0.477 \text{ [rad]}
$$

Prin urmare, diportul din Figura 4.7 (conectat pe *ZI1,2*) la **frecvenţa** *f1* atenuează semnalul de la intrare cu 0.573Np și îl defazează cu 0.477 radiani (sau 27.33°).

**4.2.5.** Un diport simetric caracterizat prin  $e^{\theta} = 0.4$  lucrează adaptat. Să se determine amplificările în tensiune *AV* şi în curent *AI*.

**Rezolvare:** 

Amplificările în tensiune și în curent sunt rapoartele:  $A_V = \left| \frac{U_2}{U} \right|$ ,  $A_I = \left| \frac{I_2}{I} \right|$  $A_V = \left| \frac{U_2}{U_I} \right|$ ,  $A_I = \left| \frac{I_2}{I_I} \right|$ . Din

(4.1.17) rezultă:

$$
e^{\theta} = \frac{U_I}{U_2} = \frac{I_I}{-I_2} = 0.4 \implies A_V = A_I = \frac{I}{0.4} = 2.5
$$

**Observaţie**: La problemele **4.2.6** – **4.2.9**, valorile scrise în casetele gri se consideră date, iar celelalte reprezintă soluţiile. Rezolvarea implică mai întâi stabilirea tipului diportului:  $Z_c \rightarrow$  simetric,  $Z_{II}$ ,  $Z_{I2} \rightarrow$  asimetric sau prin evaluarea relației dintre  $R_g$  și  $R_s$ :  $R_g = R_s$  sau  $R_g \neq R_s$ . Apoi se aplică legea lui Ohm, teorema divizorului de tensiune şi condiţia de adaptare:  $Z_{generator} = Z_{11} = Z_c$ ,  $Z_{sarcina} = Z_{22} = Z_c$  (diport simetric), respectiv  $Z_{generator} = Z_{II} = Z_{II}$ ,  $Z_{sarcina} = Z_{22} = Z_{I2}$  (diport asimetric). Se mai aplică relaţiile (4.1.17) şi (4.1.24).

**4.2.6.** Figura 4.8 reprezintă un diport caracterizat prin  $Z_c = 2 \Omega$  și  $\theta = ln(2)$ . Ştiind că diportul lucrează adaptat, completaţi casetele albe cu valorile corespunzătoare, însoţite de unităţile de măsură.

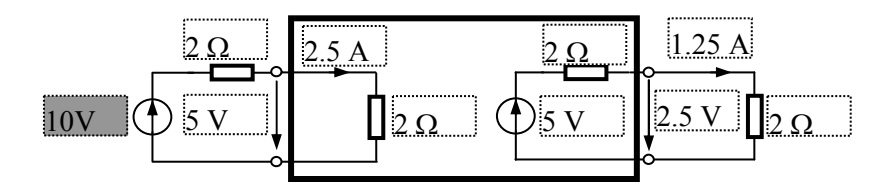

**Figura 4.8** Diport pentru problema 4.2.6

**4.2.7.** Figura 4.9 reprezintă un diport caracterizat prin  $Z_c = 75 \Omega$  și  $\theta = ln(3)$ . Ştiind că diportul lucrează adaptat, completaţi casetele albe cu valorile corespunzătoare, însoţite de unităţile de măsură.

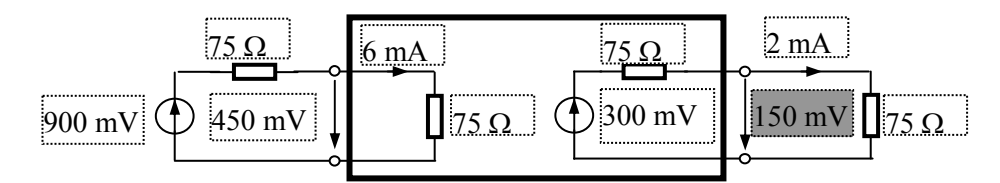

**Figura 4.9** Diport pentru problema 4.2.7

**4.2.8.** Diportul din Figura 4.10 este asimetric şi lucrează adaptat. Completaţi casetele albe cu valorile corespunzătoare, însoțite de unitățile de măsură.

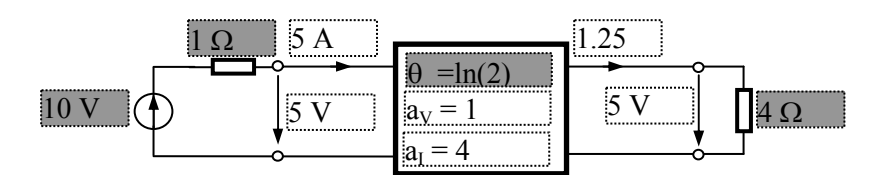

**Figura 4.10** Diport pentru problema 4.2.8

**4.2.9.** Diportul din Figura 4.11 este asimetric şi lucrează adaptat. Completaţi casetele albe cu valorile corespunzătoare, însotite de unitățile de măsură.

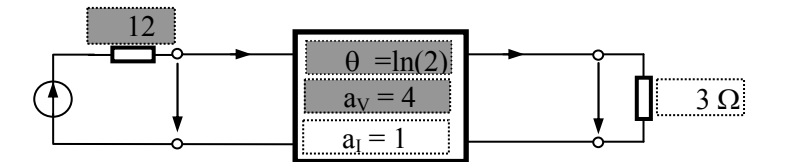

**Figura 4.11** Diport pentru problema 4.2.9

**4.2.10.** Pentru diportul în *T* din Figura 4.12 să se determine parametrii fundamentali în funcție de impedanțele din circuit.

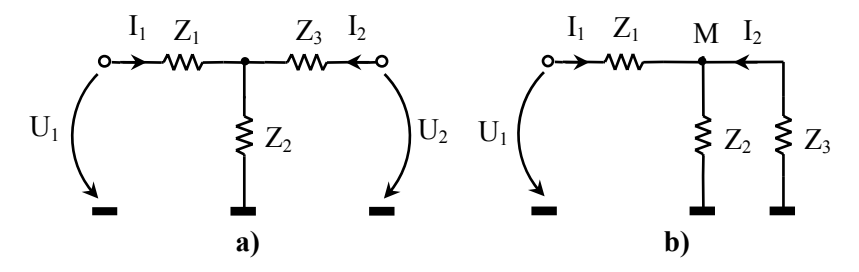

**Figura 4.12.** a) Diport în *T*; b) Diportul cu poarta 2 în scurtcircuit

### **Rezolvare:**

Parametrii fundamentali ai unui diport exprimă mărimile de la poarta (1) în funcție de cele de la poarta (2) (relația (4.1.3)). Considerând poarta (2) în gol, se pot determina elementele *A11* şi *A22*.

$$
I_2 = 0 \text{ (gol)} \implies \begin{cases} A_{11} = \frac{U_1}{U_2} \Big|_{I_2=0} = \frac{Z_1 + Z_2}{Z_2} \\ A_{21} = \frac{I_1}{U_2} \Big|_{I_2=0} = \frac{I}{Z_2} \end{cases}
$$

Dacă poarta (2) este scurtcircuitată, se vor calcula *A21* si *A22* (Figura 4.12b).

$$
U_2 = 0 \text{ (scurt)} \implies \begin{cases} A_{12} = -\frac{U_1}{I_2}\Big|_{U_2=0} \\ A_{22} = -\frac{I_1}{I_2}\Big|_{U_2=0} \end{cases}
$$

Se aplică teorema lui Millman (Figura 4.12b) şi se obţine:

$$
U_M = \frac{\frac{U_I}{Z_I}}{\frac{I}{Z_I} + \frac{I}{Z_2} + \frac{I}{Z_3}}
$$
  

$$
A_{I2} = \frac{U_I}{\frac{U_M}{Z_3}} = Z_I + Z_3 + \frac{Z_I \cdot Z_3}{Z_2}
$$

Se aplică teorema divizorului de curent şi se obţine:

$$
A_{22} = I + \frac{Z_3}{Z_2}
$$

Parametrii fundamentali sunt reprezentaţi de matricea **A**:

$$
A = \begin{bmatrix} I + \frac{Z_1}{Z_2} & Z_1 + Z_3 + \frac{Z_1 \cdot Z_3}{Z_2} \\ \frac{I}{Z_2} & I + \frac{Z_3}{Z_2} \end{bmatrix}
$$

**4.2.11.** Să se determine parametrii fundamentali ai diportului în *T*, format dintr- un lanț de 3 diporți elementari cascadați (Figura 4.13). Dacă se interschimbă diportul al doilea cu al treilea rezultă un diport echivalent?

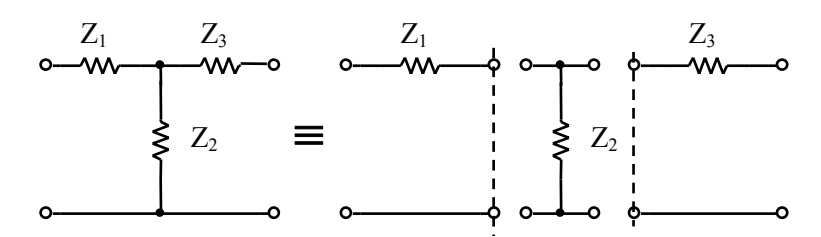

**Figura 4.13.** Echivalenţa unui diport în *T* cu 3 diporţi elementari în cascadă

#### **Rezolvare:**

Dacă diportul în *T* se consideră ca un lant cascadat de 3 diporți, atunci parametrii fundamentali se obţin din parametri elementari prin relaţia:

$$
A = A_1 \cdot A_2 \cdot A_3
$$

Pentru diporţii elementari, parametrii fundamentali se obţin considerând poarta (2) a fiecăruia în gol, respectiv în scurtcircuit (relaţia (4.1.3)).

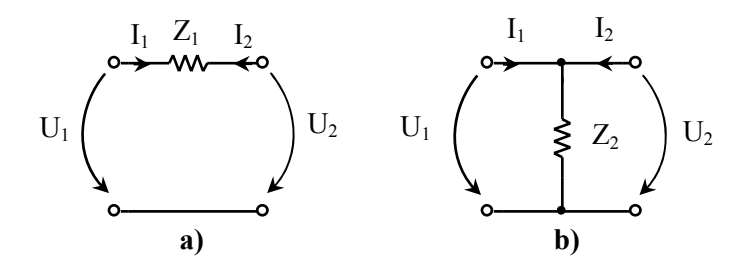

**Figura 4.14.** a) Diport cu o singură impedanţă longitudinală; b) Diport cu o singură impedanţă transversală

Pentru diportul cu un singur element longitudinal (Figura 4.14a), se obţin parametrii fundamentali:

$$
I_2 = 0: \begin{cases} U_I = A_{II} \cdot U_2 \\ I_I = A_{2I} \cdot U_2 \end{cases} \Rightarrow \begin{cases} A_{II} = I \\ A_{2I} = 0 \end{cases}
$$

$$
U_2 = 0: \begin{cases} U_1 = -A_{12} \cdot I_2 \\ I_1 = -A_{22} \cdot I_2 \end{cases} \Rightarrow \begin{cases} A_{12} = Z \\ A_{21} = I \end{cases}
$$

Pentru diporţii laterali obţinem:

$$
A_I = \begin{bmatrix} I & Z_I \\ 0 & I \end{bmatrix}, A_3 = \begin{bmatrix} I & Z_3 \\ 0 & I \end{bmatrix}
$$

Pentru diportul cu o singură impedanță transversală (Figura 4.14b) se obțin parametrii fundamentali: *A =1*

$$
I_2 = 0: \begin{cases} U_I = A_{I1} \cdot U_2 \\ I_I = A_{2I} \cdot U_2 \end{cases} \Rightarrow \begin{cases} A_{II} = I \\ A_{2I} = \frac{I}{Z_2} \end{cases}
$$

$$
U_2 = 0: \begin{cases} U_I = -A_{I2} \cdot I_2 \\ I_I = -A_{22} \cdot I_2 \end{cases} \Rightarrow \begin{cases} A_{I2} = 0 \\ A_{2I} = I \end{cases}
$$

$$
A_2 = \begin{bmatrix} I & 0 \\ \frac{I}{Z_2} & I \end{bmatrix}
$$

Matricea fundamentală a diportului în *T* este:

 $\ddot{\phantom{a}}$ 

$$
A = \begin{bmatrix} I & Z_I \\ 0 & I \end{bmatrix} \cdot \begin{bmatrix} I & 0 \\ I & I \\ Z_2 & I \end{bmatrix} \cdot \begin{bmatrix} I & Z_3 \\ 0 & I \end{bmatrix} = \begin{bmatrix} I + \frac{Z_I}{Z_2} & Z_I + Z_3 + \frac{Z_I \cdot Z_3}{Z_2} \\ \frac{I}{Z_2} & I + \frac{Z_3}{Z_2} \end{bmatrix}
$$
(4.2.2)

În ceea ce priveşte structura rezultată prin inversarea ultimilor 2 diporţi (Figura 4.15), se arată că echivalenţa cu diportul iniţial nu este valabilă, deoarece parametrii fundamentali sunt:

$$
\mathbf{A}^{(I)} = \begin{bmatrix} I & Z_I + Z_3 \\ 0 & I \end{bmatrix} \cdot \begin{bmatrix} I & 0 \\ \frac{I}{Z_2} & I \end{bmatrix} = \begin{bmatrix} I + \frac{Z_I + Z_3}{Z_2} & Z_I + Z_3 \\ \frac{I}{Z_2} & I \end{bmatrix}
$$
(4.2.3)

Comparând (4.2.2) cu (4.2.3), se observă inegalitatea dintre matrici ( $A \neq A^{(1)}$ ), deci cei doi diporţi sunt diferiţi.

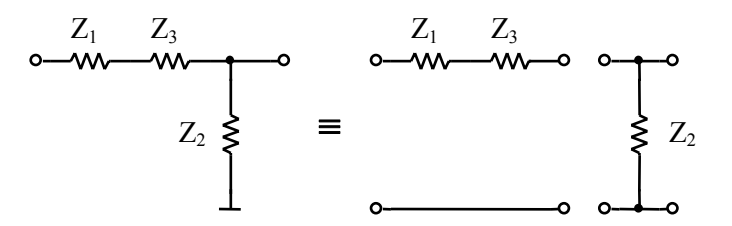

Figura 4.15. Diportul rezultat prin cascadarea a 3 diporti elementari

**4.2.12.** Să se stabilească relaţiile dintre impedanţele diporţilor în *T*, respectiv în Π, astfel încât diporţii să fie echivalenţi (Figura 4.16).

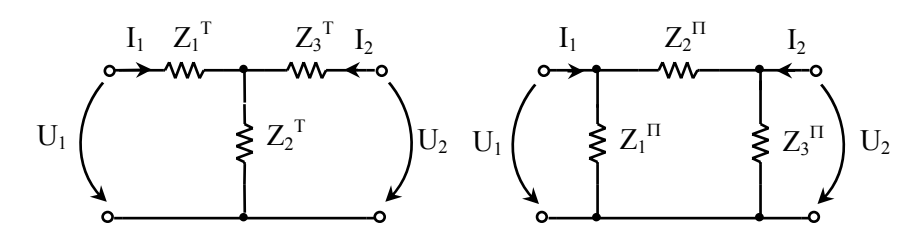

**Figura 4.16.** Diporţi echivalenţi în *T* şi <sup>Π</sup>

### **Rezolvare:**

Pentru ca cei doi diporți să fie echivalenți trebuie îndeplinită condiția  $Z^T = Z^T$  și invers. Se determină matricea impedanţă pentru diportul în *T* din Figura 4.16.

$$
\mathbf{Z}^T = \begin{bmatrix} Z_{11}^T & Z_{12}^T \\ Z_{21}^T & Z_{22}^T \end{bmatrix}
$$

Pentru poarta (2) în gol se obţine:

$$
I_2 = 0: \begin{cases} Z_{II}^T = Z_I^T + Z_2^T \\ Z_{2I}^T = Z_2^T \end{cases}
$$

iar pentru poarta (1) în gol:

$$
I_{I} = 0: \begin{cases} Z_{I2}^{T} = Z_{2}^{T} \\ Z_{22}^{T} = Z_{2}^{T} + Z_{3}^{T} \end{cases}
$$

Se obține astfel matricea impedanță  $Z<sup>T</sup>$  (4.2.4):

$$
\mathbf{Z}^T = \begin{bmatrix} Z_I^T + Z_2^T & Z_2^T \\ Z_2^T & Z_2^T + Z_3^T \end{bmatrix}
$$
(4.2.4)

Pentru diportul în Π, se consideră matricea admitanță  $Y<sup>Π</sup>$ :

$$
\boldsymbol{Y}^{II} = \begin{bmatrix} Y_{11}^{II} & Y_{12}^{II} \\ Y_{21}^{II} & Y_{22}^{II} \end{bmatrix}
$$

iar pentru determinarea acestei matrici se consideră pe rând porţile (1) şi (2) în scurt:

$$
U_2 = 0: \begin{cases} Y_{II}^{\ \ \ H} = Y_I^{\ \ H} + Y_2^{\ \ H} \\ Y_{2I}^{\ \ \ H} = -Y_2^{\ \ H} \end{cases}
$$

$$
U_I = 0: \begin{cases} Y_{I2}^{\ \ \ H} = -Y_2^{\ \ \ H} \\ Y_{22}^{\ \ \ H} = Y_2^{\ \ H} + Y_3^{\ \ \ H} \end{cases}
$$

Se obține pentru diportul în  $\Pi$ :

$$
\boldsymbol{Y}^{II} = \begin{bmatrix} Y_I^{\Pi} + Y_2^{\Pi} & -Y_2^{\Pi} \\ -Y_2^{\Pi} & Y_2^{\Pi} + Y_3^{\Pi} \end{bmatrix}
$$
(4.2.5)

Utilizând proprietatea matricilor *Z* și *Y* de a fi inverse ( $Z \cdot Y = I$ ) se obține  $Z^{II}$ :

$$
\mathbf{Z}^{II} = (\mathbf{Y}^{II})^{-1} = \frac{1}{\Delta_{Y_{II}}} \cdot (\left[\mathbf{Y}^{II}\right]^T)^{\dagger}
$$

de unde rezultă:

$$
\mathbf{Z}^{II} = \begin{bmatrix} \frac{Z_I^{II} \cdot Z_2^{II} + Z_I^{II} \cdot Z_3^{II}}{Z_I^{II} + Z_2^{II} + Z_3^{II}} & \frac{Z_I^{II} \cdot Z_3^{II}}{Z_I^{II} + Z_2^{II} + Z_3^{II}} \\ \frac{Z_I^{II} \cdot Z_3^{II}}{Z_I^{II} + Z_2^{II} + Z_3^{II}} & \frac{Z_I^{II} \cdot Z_3^{II} + Z_2^{II} \cdot Z_3^{II}}{Z_I^{II} + Z_2^{II} + Z_3^{II}} \end{bmatrix}
$$
(4.2.6)

Pentru trecerea de la diportul în Π la diportul în *T* se egalează (4.2.4) cu (4.2.6) şi rezultă relaţiile de echivalenţă:

$$
\begin{cases}\nZ_I^T = \frac{Z_I^H \cdot Z_2^H}{Z_I^H + Z_2^H + Z_3^H} \\
Z_2^T = \frac{Z_I^H \cdot Z_3^H}{Z_I^H + Z_2^H + Z_3^H}\n\end{cases} \tag{4.2.7}
$$
\n
$$
Z_3^T = \frac{Z_2^H \cdot Z_3^H}{Z_I^H + Z_2^H + Z_3^H}
$$

Relaţiile de echivalenţă pentru trecerea de la structura în *T* la cea în Π se obţine din  $Y^T = Y^T$ . Atunci  $Y^T$  este:

$$
\boldsymbol{Y}^{(T)} = \left(\boldsymbol{Z}^{(T)}\right)^{-1} = \frac{1}{\Delta_{Z_T}} \cdot \left(\left[\boldsymbol{Z}^{(T)}\right]^T\right)^* \tag{4.2.8}
$$

unde

$$
\Delta_{Z_T} = (Z_I^T + Z_2^T) \cdot (Z_2^T + Z_3^T) - (Z_2^T) = Z_I^T \cdot Z_2^T + Z_I^T \cdot Z_3^T + Z_2^T \cdot Z_3^T
$$

$$
\begin{bmatrix} Z^T \end{bmatrix}^* = \begin{bmatrix} Z_2^T + Z_3^T & -Z_2^T \\ -Z_2^T & Z_I^T + Z_2^T \end{bmatrix}
$$

Înlocuind în (4.2.8) se obţine pentru diportul în *T*:

$$
\boldsymbol{Y}^{T} = \begin{bmatrix} \frac{Y_{I}^{T} \cdot Y_{2}^{T} + Y_{I}^{T} \cdot Y_{3}^{T}}{Y_{I}^{T} + Y_{2}^{T} + Y_{3}^{T}} & \frac{-Y_{I}^{T} \cdot Y_{3}^{T}}{Y_{I}^{T} + Y_{2}^{T} + Y_{3}^{T}} \\ \frac{-Y_{I}^{T} \cdot Y_{3}^{T}}{Y_{I}^{T} + Y_{2}^{T} + Y_{3}^{T}} & \frac{Y_{I}^{T} \cdot Y_{3}^{T} + Y_{2}^{T} \cdot Y_{3}^{T}}{Y_{I}^{T} + Y_{2}^{T} + Y_{3}^{T}} \end{bmatrix}
$$
(4.2.9)

Prin egalarea matricilor (4.2.5) şi (4.2.9) rezultă relaţiile de trecere de la structura în *T* la structura în Π:

$$
\begin{cases}\nY_I^{\Pi} = \frac{Y_I^T \cdot Y_2^T}{Y_I^T + Y_2^T + Y_3^T} \\
Y_2^{\Pi} = \frac{Y_I^T \cdot Y_3^T}{Y_I^T + Y_2^T + Y_3^T}\n\end{cases}
$$
\n(4.2.10)  
\n
$$
Y_3^{\Pi} = \frac{Y_2^T \cdot Y_3^T}{Y_I^T + Y_2^T + Y_3^T}
$$

Relaţiile (4.2.7) şi (4.2.10) verifică proprietatea de dualitate.

**4.2.13.** Să se determine parametrii impedanţă ai diportului în *X* din Figura 4.17. Să se determine funcția de transfer  $U_2(s)/U_1(s)$ .

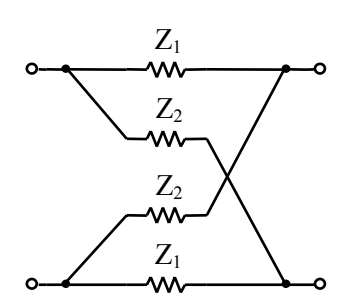

**Figura 4.17.** Diport în *X* simetric

## **Rezolvare:**

Diportul în *X* se poate considera ca fiind format din doi diporţi elementari, legaţi în paralel atât la poarta de intrare cât şi la poarta de ieşire (Figura 4.18).

În cazul structurii din Figura 4.18a, elementele lui *Y* sunt:

$$
D_{I}: \begin{cases} Y_{II}^{(1)} = \frac{I_{I}}{U_{I}} \Big|_{U_{2}=0} = \frac{I}{2Z_{I}} \\ Y_{I2}^{(1)} = \frac{I_{I}}{U_{2}} \Big|_{U_{I}=0} = -\frac{I}{2Z_{I}} \end{cases}
$$

Diportul *D1* este simetric şi reciproc:

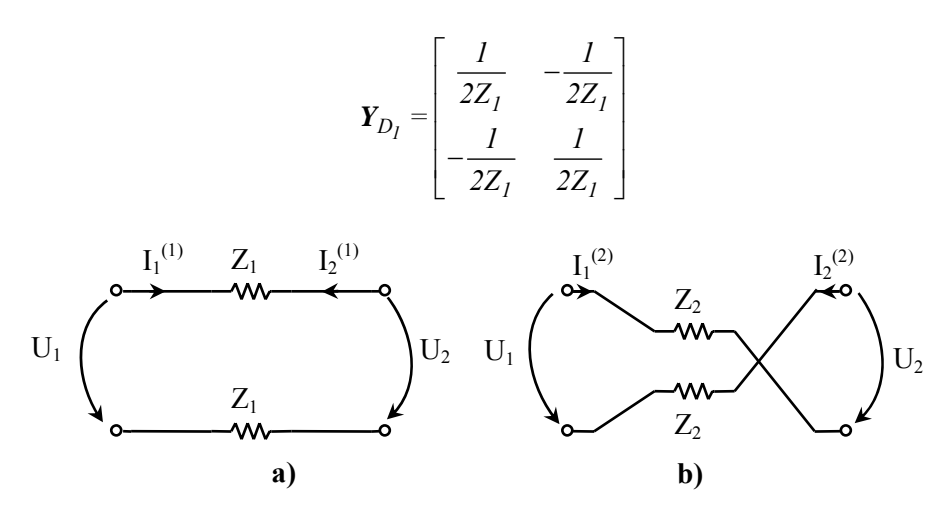

**Figura 4.18.** Descompunerea diportului în *X* simetric

Pentru diportul din Figura 4.18b, de asemenea simetric şi reciproc, elementele matricii admitanţă se determină astfel:

$$
D_2: \begin{cases} Y_{II}^{(2)} = Y_{22}^{(2)} = \frac{1}{2Z_2} \\ Y_{12}^{(2)} = Y_{21}^{(2)} = \frac{1}{2Z_2} \end{cases}
$$

şi se obţine matricea *Y*:

$$
\mathbf{Y}_{D_2} = \begin{bmatrix} \frac{1}{2Z_2} & \frac{1}{2Z_2} \\ \frac{1}{2Z_2} & \frac{1}{2Z_2} \end{bmatrix}
$$

Conectarea în paralel − paralel a doi diporţi corespunde însumării parametrilor admitanţă corespunzători (Tabelul 4.1):

$$
\mathbf{Y} = \begin{bmatrix} \frac{1}{2} \cdot \left( \frac{1}{Z_2} + \frac{1}{Z_1} \right) & \frac{1}{2} \cdot \left( \frac{1}{Z_2} - \frac{1}{Z_1} \right) \\ \frac{1}{2} \cdot \left( \frac{1}{Z_2} - \frac{1}{Z_1} \right) & \frac{1}{2} \cdot \left( \frac{1}{Z_2} + \frac{1}{Z_1} \right) \end{bmatrix} = \frac{1}{2} \cdot \begin{bmatrix} Y_1 + Y_2 & Y_2 - Y_1 \\ Y_2 - Y_1 & Y_1 + Y_2 \end{bmatrix}
$$
(4.2.11)

Observaţie: Parametrii *Y* se pot deduce şi direct din Figura 4.17 conform (4.1.2), doar că la determinarea lui *Y12* şi *Y21*, admitanţa longitudinală echivalentă este  $Y_{l,ech} = (Y_l - Y_2)/2$ , deoarece sensul curenților prin  $Z_l$  și  $Z_2$  este opus unul față de celălalt. Parametrii impedanţă rezultă inversând matricea *Y*:

$$
\mathbf{Z} = \frac{1}{2} \cdot \begin{bmatrix} Z_1 + Z_2 & Z_2 - Z_1 \\ Z_2 - Z_1 & Z_1 + Z_2 \end{bmatrix}
$$

Funcţia de transfer *U2(s)/U1(s)* se obţine din parametrii admitanţă:

$$
\left. \frac{U_2(s)}{U_1(s)} \right|_{I_2=0} = -\frac{Y_{21}}{Y_{22}} = \frac{Y_1 - Y_2}{Y_1 + Y_2}
$$

**4.2.14.** Se consideră diportul în *T* podit din Figura 4.19.

- **a)** Să se determine parametrii impedanţă *Z*;
- **b**) Să se determine funcția de transfer  $U_2(s)/U_1(s)$ .

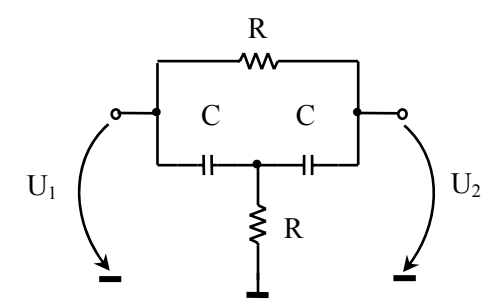

**Figura 4.19.** Diport în *T* podit

#### **Rezolvare:**

În cazul general (Figura 4.20a), diportul se descompune în două structuri elementare legate în paralel (Figura 4.20b). Pentru determinarea parametrilor admitanță ai diportului  $D_1$  se consideră pe rând porțile (1) și (2) în scurt și se obține matricea din (4.2.12).

$$
Y_{D_I} = \begin{bmatrix} Y_4 & -Y_4 \\ -Y_4 & Y_4 \end{bmatrix}
$$
 (4.2.12)

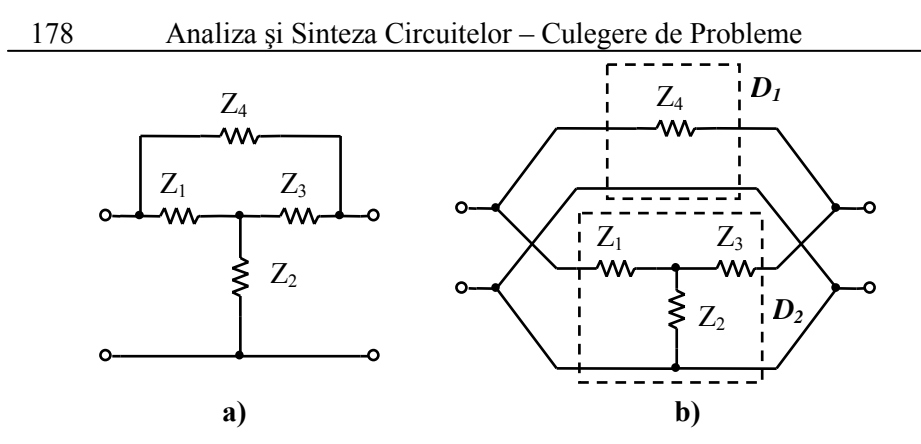

**Figura 4.20.** a) Diportul în *T* podit (caz general); b) descompunerea în diporţi elementari

Pentru diportul *D2* se procedează în mod asemănător (vezi **problema 4.2.12**) şi se obţine matricea *Y* cerută:

$$
\boldsymbol{Y}_{D_2} = \frac{I}{Y_I + Y_2 + Y_3} \cdot \begin{bmatrix} Y_I \cdot (Y_3 + Y_2) & -Y_I Y_3 \\ -Y_I Y_3 & Y_3 \cdot (Y_I + Y_2) \end{bmatrix}
$$
(4.2.13)

Cei doi diporţi *D1* şi *D2* fiind legaţi în paralel, matricea admitanţă a diportului *T* podit se determină ca sumă a celor doi matrici (4.2.12) şi (4.2.13).

$$
\mathbf{Y} = \mathbf{Y}_{D_1} + \mathbf{Y}_{D_2} = \begin{bmatrix} Y_4 + \frac{Y_1 Y_3 + Y_1 Y_2}{Y_1 + Y_2 + Y_3} & -Y_4 - \frac{Y_1 Y_3}{Y_1 + Y_2 + Y_3} \\ -Y_4 - \frac{Y_1 Y_3}{Y_1 + Y_2 + Y_3} & Y_4 + \frac{Y_1 Y_3 + Y_2 Y_3}{Y_1 + Y_2 + Y_3} \end{bmatrix}
$$
(4.2.14)

Parametrii impedanţă se obţin inversând matricea *Y* şi rezultă:

$$
\mathbf{Z} = \begin{bmatrix} Z_2 + \frac{Z_1 Z_3 + Z_1 Z_4}{Z_1 + Z_3 + Z_4} & Z_2 + \frac{Z_1 Z_3}{Z_1 + Z_3 + Z_4} \\ Z_2 + \frac{Z_1 Z_3}{Z_1 + Z_3 + Z_4} & Z_2 + \frac{Z_1 Z_3 + Z_3 Z_4}{Z_1 + Z_3 + Z_4} \end{bmatrix}
$$

Se obţin parametrii impedanţă pentru circuitul din Figura 4.19:

$$
\mathbf{Z} = \begin{bmatrix} \frac{\left(sRC\right)^2 + 3sRC + I}{sC \cdot \left(2 + sRC\right)} & \frac{\left(sRC\right)^2 + 2sRC + I}{sC \cdot \left(2 + sRC\right)}\\ \frac{\left(sRC\right)^2 + 2sRC + I}{sC \cdot \left(2 + sRC\right)} & \frac{\left(sRC\right)^2 + 3sRC + I}{sC \cdot \left(2 + sRC\right)} \end{bmatrix}
$$

Funcţia de transfer se determină considerând poarta (2) la mers în gol:

$$
H(s) = \frac{U_2(s)}{U_1(s)}\bigg|_{I_2=0}
$$

Dacă exprimăm funcția de transfer în raport cu parametrii impedanță (4.1.1), sau parametrii admitanță (4.1.2), în condiții de mers în gol  $(I_2=0)$  obținem:

Parametri 
$$
Z: \begin{cases} U_I = Z_{II}I_I \\ U_2 = Z_{2I}I_I \end{cases}
$$
  
Parametri  $Y: 0 = Y_{2I}U_I + Y_{22}U_2$ 

de unde rezultă:

$$
H(s) = \frac{U_2(s)}{U_1(s)} = \frac{Z_{21}}{Z_{11}} = -\frac{Y_{21}}{Y_{22}}
$$
(4.2.15)

Pentru diportul din Figura 4.20a avem:

$$
Z_1 = Z_3 = \frac{I}{sC}; \quad Z_2 = Z_4 = R
$$

În raport cu parametrii admitanţă (4.2.14) putem scrie relaţiile:

$$
\begin{cases}\nY_{2I} = -Y_2 - \frac{Y_1^2}{2Y_1 + Y_2} = -\frac{(I + sRC)^2}{R \cdot (I + 2sRC)} \\
Y_{22} = Y_2 - \frac{Y_1 \cdot (Y_1 + Y_2)}{2Y_1 + Y_2} = \frac{I + 3sRC + s^2R^2C^2}{R \cdot (I + 2sRC)}\n\end{cases}
$$

care înlocuite în (4.2.15) conduc la funcţia de transfer cerută (4.2.16).
$$
H(s) = \frac{U_2(s)}{U_1(s)} = \frac{(1+sRC)^2}{s^2R^2C^2 + 3sRC + 1}
$$
(4.2.16)

Observatie: *H(s)* poate fi determinat și cu ajutorul teoremei lui Millman sau utilizând regula lui Mason (vezi **problemele 1.2.18** şi **1.3.10** de la *Capitolul 1*).

**4.2.15.** Să se stabilească relaţiile de echivalenţă între diportul simetric în *T* şi cel în *X* (Figura 4.21).

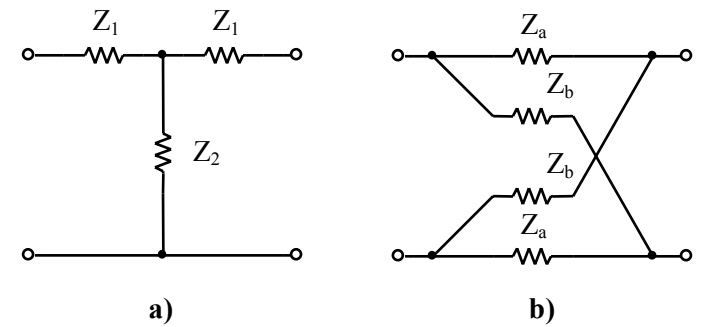

**Figura 4.21.** a) Diport în *T*; b) Diport în *X*

**Rezolvare:** 

În **problema 4.2.12** s-a arătat că pentru diportul în *T* avem:

$$
\mathbf{Z}_T = \begin{bmatrix} Z_I + Z_2 & Z_2 \\ Z_2 & Z_I + Z_2 \end{bmatrix} \tag{4.2.17}
$$

iar pentru diportul în *X* (**problema 4.2.13**):

$$
\mathbf{Z}_X = \frac{1}{2} \cdot \begin{bmatrix} Z_a + Z_b & Z_b - Z_a \\ Z_b - Z_a & Z_a + Z_b \end{bmatrix}
$$
(4.2.18)

Prin egalarea matricelor (4.2.17) şi (4.2.18) se obţine:

$$
\begin{cases} Z_I = Z_a \\ Z_2 = \frac{Z_b - Z_a}{2} \end{cases} \Leftrightarrow \begin{cases} Z_b = Z_I + 2Z_2 \\ Z_a = Z_I \end{cases}
$$

**4.2.16.** Să se determine pentru diportul în *T* podit (Figura 4.22), diportul în *X* echivalent.

# **Rezolvare:**

Pentru diportul în *T* podit, folosind rezultatele de la **problema 4.2.14**, rezultă:

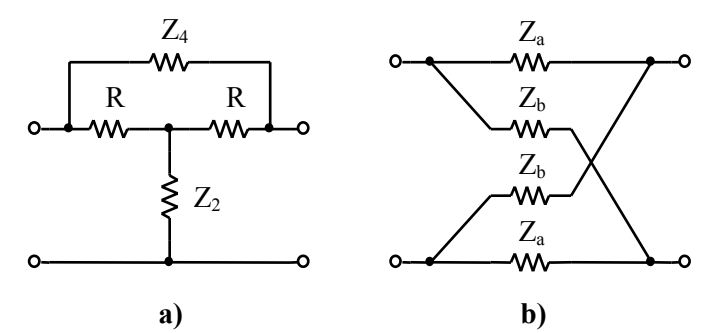

**Figura 4.22** a) Diport în *T* podit şi b) diport în *X*

$$
\boldsymbol{Z}_{T_{podit}} = \begin{bmatrix} R^2 + R(2Z_2 + Z_4) + Z_2Z_4 & R^2 + 2RZ_2 + Z_2Z_4 \\ R^2 + 2RZ_2 + Z_2Z_4 & R^2 + R(2Z_2 + Z_4) + Z_2Z_4 \end{bmatrix}
$$

iar pentru diportul în *X*:

$$
\mathbf{Z}_X = \frac{1}{2} \begin{bmatrix} Z_a + Z_b & Z_b - Z_a \\ Z_b - Z_a & Z_a + Z_b \end{bmatrix}
$$

Diporţii sunt echivalenţi dacă au matricile impedanţă egale. Impedanţele de pe laturile diportului în *X* vor fi:

$$
\begin{cases}\nZ_a = \frac{RZ_4}{2R + Z_4} = \frac{R\frac{Z_4}{2}}{R + \frac{Z_4}{2}} = R||\frac{Z_4}{2} \\
Z_b = \frac{2R^2 + R(4Z_2 + Z_4) + 2Z_2Z_4}{2R + Z_4} = R + 2Z_2\n\end{cases}
$$

Schema diportului echivalent este dată în Figura 4.23.

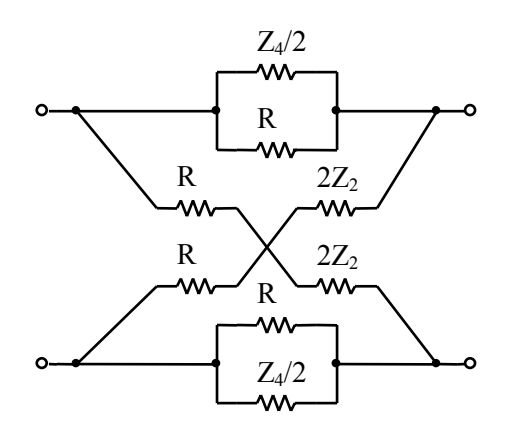

**Figura 4.23.** Diport în *X* echivalent

**4.2.17.** Să se demonstreze echivalenţa diporţilor din Figura 4.24.

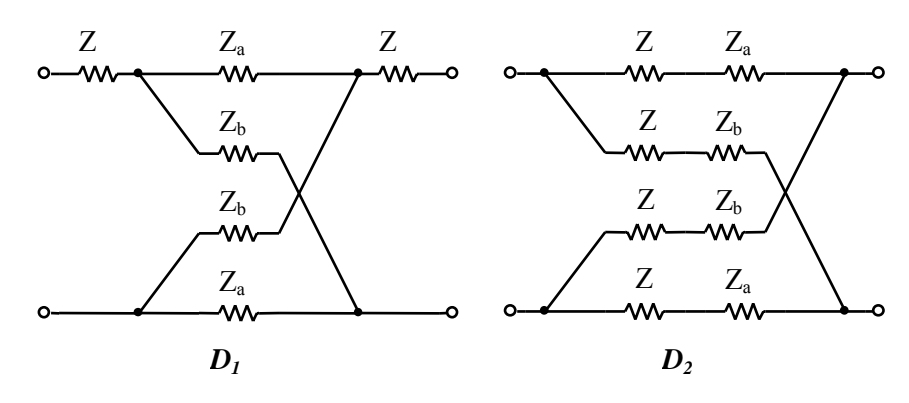

**Figura 4.24.** Diporţi echivalenţi

# **Rezolvare:**

Se utilizează teorema bisecţiunii, echivalând diportul *D1* cu *D2*. Diportul *D1* poate fi obţinut prin cascadarea a 3 diporţi (Figura 4.25).

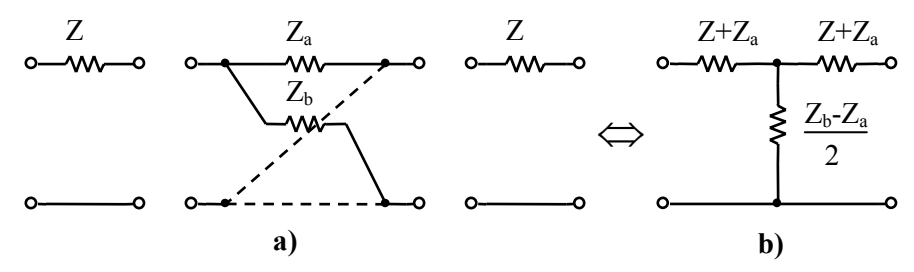

**Figura 4.25.** a) Cascadarea a 3 diporţi; b) diportul în *T* rezultat

În **problema 4.2.16** s-a arătat că un diport în *T* este echivalat cu un diport în *X* dacă

$$
Z_b = Z_1 + 2Z_2 \quad \text{sau} \quad Z_2 = \frac{Z_b - Z_a}{2}
$$

Prin urmare, diportul în *X* poate fi înlocuit cu diportul în *T* (Figura 4.25). Se determină apoi impedanţa de mers în gol şi în scurt ale jumătăţii diportului din Figura 4.25 b şi se obţine:

$$
\begin{cases} Z_{sc} = Z + Z_a \\ Z_0 = Z + Z_b \end{cases}
$$

Conform teoremei bisecţiunii diportul *D1* este echivalent cu diportul *D2*.

**4.2.18.** Se consideră diporţii în *X* din Figura 4.26.

- **a)** Să se deducă schema echivalentă în *X* a diportului simetric în Π;
- **b)** Să se demonstreze echivalenţa diporţilor din Figura 4.27.

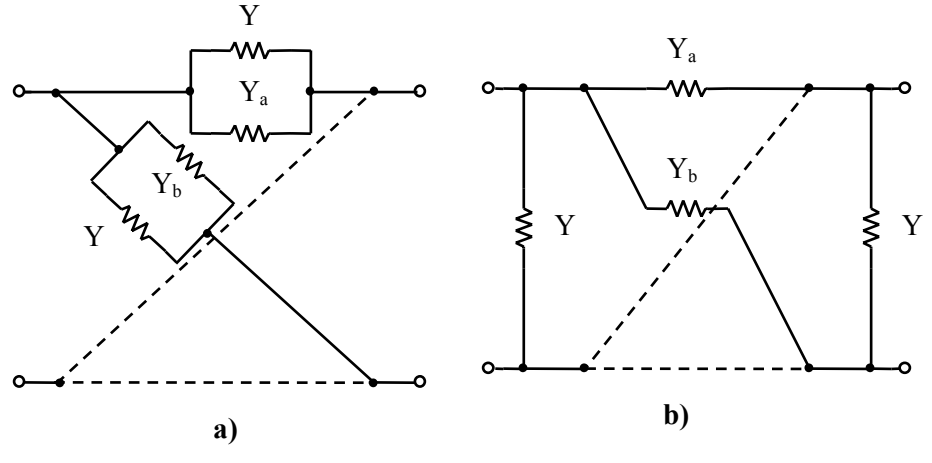

**Figura 4.26.** a) Diportul *D1*; b) Diportul *D2*

## **Rezolvare:**

**a)** Trecerea de la diportul în  $\Pi$  la cel în  $X$  se face pe baza teoremei bisecțiunii (Figura 4.27).

$$
Y_a = Y_I + 2Y_2; \quad Y_b = Y_I \quad \Longleftrightarrow \quad Y_I = Y_b; \quad Y_2 = \frac{Y_a - Y_b}{2}
$$

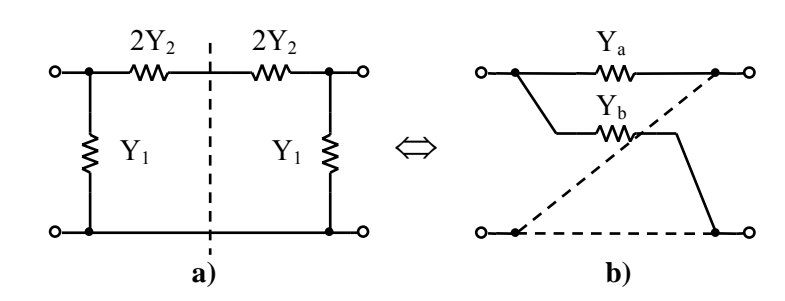

**Figura 4.27.** Echivalarea diporţilor în <sup>Π</sup> şi *X*

Diportul *D2* (Figura 4.27b) poate fi echivalat cu o structură având 3 diporţi cascadați (Figura 4.28a). Înlocuind diportul în  $X$  cu un diport în  $\Pi$  se obține structura din Figura 4.28b. S-a obținut astfel, un diport în  $\Pi$  care poate fi transformat din nou în *X* (Figura 4.28c).

$$
\begin{cases}\nY_{b1} = Y + Y_b \\
Y_{a1} = Y + Y_b + 2 \cdot \frac{Y_a - Y_b}{2} = Y + Y_a\n\end{cases}
$$

Se observă că aceste elemente corespund întocmai structurii *D1*.

**b)** Din **problema 4.2.13** rezultă că diportul din Figura 4.28a are parametrii *Y* echivalenți  $Y_1^{(1)} = (Y - Y_a)/2$ ,  $Y_2^{(1)} = (Y + Y_b)/2$ , iar pentru diportul din Figura 4.28b  $Y_1^{(2)} = Y_a$ ,  $Y_2^{(2)} = Y_b$ . Cu aceste considerente se deduc parametrii *Y* (Figura 4.28a şi b), iar prin comparaţie se observă egalitatea dintre matrici.

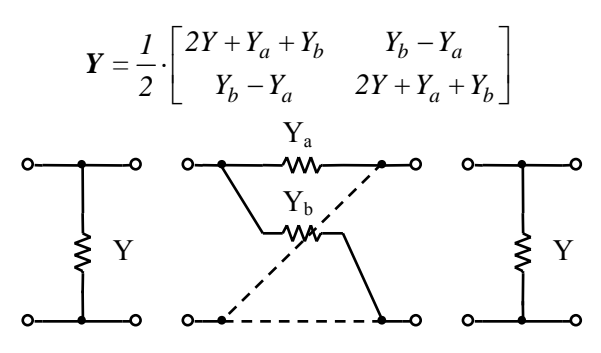

**a)** Diportul *D2* sub formă cascadată **Figura 4.28.** Transformarea diportului *D2* în *D1*

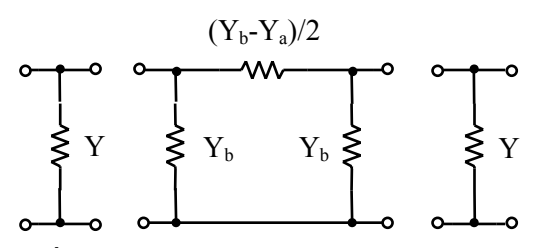

**b**) Înlocuirea diportului în *X* cu unul în *Π* 

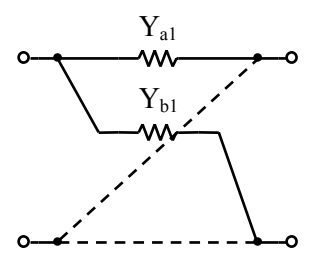

**c)** Diportul în *X* rezultat **Figura 4.28.** Transformarea diportului *D2* în *D1* (continuare)

**4.2.19.** Să se determine frecvenţele de tăiere la *3dB* pentru circuitul în *T* podit (Figura 4.29). Cât este defazajul circuitului la frecvența  $\omega_0 = \frac{I}{R}$ *RC*  $\omega_0 = \frac{1}{\sqrt{2}}$ ?

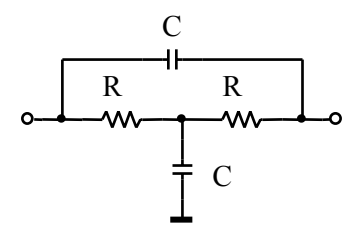

**Figura 4.29.** Diport în *T* podit

### **Rezolvare:**

Frecvenţele de tăiere reprezintă frecvenţele la care amplificarea |*H(j*ω*)*| este egală cu *1/ 2* (corespunzător nivelului −*3dB*) din valoarea maximă a amplificării. Amplificarea rezultă din funcţia de transfer *H(s)*:

$$
H(s) = -\frac{Y_{21}}{Y_{22}}
$$

unde parametrii *Y21* şi *Y22* au fost deduşi în **problema 4.2.14** pentru cazul general de diport în *T* podit. În acest caz se obţin parametrii *Y*:

$$
\begin{cases}\nY_{21} = -\frac{s^2 R^2 C^2 + 2sRC + I}{R \cdot (2 + sRC)} \\
Y_{22} = \frac{s^2 R^2 C^2 + 3sRC + I}{R \cdot (2 + sRC)}\n\end{cases}
$$

Funcția de transfer se obține:

$$
H(s) = \frac{s^2 R^2 C^2 + 2sRC + I}{s^2 R^2 C^2 + 3sRC + I} = \frac{s^2 + \frac{2}{RC} \cdot s + \frac{I}{R^2 C^2}}{s^2 + \frac{3}{RC} \cdot s + \frac{I}{R^2 C^2}}
$$

 $\hat{I}$ nlocuind  $s = j\omega$  în  $H(s)$  și evaluând modulul se obține:

$$
|H(j\omega)| = \sqrt{\left(\frac{1}{R^2C^2} - {\omega^2}\right)^2 + \frac{4}{R^2C^2} \cdot {\omega^2}} = \sqrt{\left(\frac{{\omega_0^2 - \omega^2}}{(\omega_0^2 - \omega^2)^2 + 4\omega_0^2 \cdot {\omega^2}}\right)^2}
$$

unde  $\omega_0 = \frac{I}{R}$ *RC*  $\omega_0 = \frac{1}{n}$ . Condiția din care rezultă frecvențele de tăiere este:

$$
\left|H(j\omega)\right| = \frac{H_{\text{max}}}{\sqrt{2}}\tag{4.2.19}
$$

unde *Hmax=|H(0)|=|H(*∞*)|=1* (valabil pentru filtru opreşte-bandă cum este acest circuit). Din (4.2.19) rezultă ecuația de variabilă  $\omega$ :

$$
\omega^4 - 3\omega_0^2 \cdot \omega^2 + \omega_0^4 = 0
$$

Soluţiile acestei ecuaţii reprezintă frecvenţele de tăiere la −*3dB*:

$$
\omega_{3dB_{I,2}} = \omega_0 \cdot \sqrt{\frac{3 \pm \sqrt{5}}{2}} = \frac{I}{RC} \cdot \sqrt{\frac{3 \pm \sqrt{5}}{2}}
$$

Funcţia de fază a circuitului este:

$$
\varphi(\omega) = \arctg \frac{2\omega_0 \omega}{\omega_0^2 - \omega^2} - \arctg \frac{3\omega_0 \omega}{\omega_0^2 - \omega^2}
$$

iar defazajul introdus de circuit la  $\omega \rightarrow \omega_0$  este  $\varphi(\omega_0) = 0$ .

**4.2.20.** Să se determine funcţia de transfer (amplificarea în tensiune la mers în gol) a circuitului în dublu *T* din Figura 4.30a.

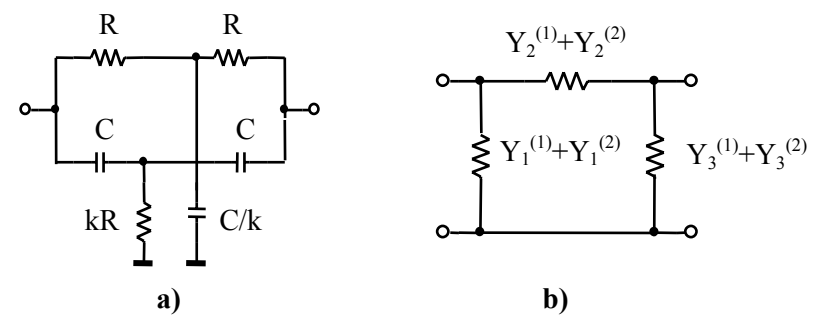

**Figura 4.30.** Diport în dublu *T* şi echivalentul său în <sup>Π</sup>

# **Rezolvare:**

Conform problemei 4.2.19, diportul în dublu *T* este echivalent cu diportul în <sup>Π</sup> (Figura 4.30b), unde:

$$
\begin{cases}\nY_1 = Y_3 = \frac{sC}{sRC + 2k} + \frac{sC}{s \cdot 2kRC + 1} = \frac{sC(1 + 2k)(sRC + 1)}{(sRC + 2k)(s \cdot 2kRC + 1)} \\
Y_2 = \frac{\frac{k}{R}}{sRC + 2k} + \frac{s^2kRC^2}{s \cdot 2kRC + 1} = \frac{k(s^3R^3C^3 + s^22R^2C^2 + s2RC + 1)}{R(sRC + 2k)(s \cdot 2kRC + 1)}\n\end{cases}
$$

Pentru calcularea amplificării în tensiune la mers în gol, aplicăm teorema lui Millman la ieşirea diportului în Π echivalent (Figura 4.30b) şi obţinem:

$$
H(s) = \frac{U_2}{U_1}\Big|_{I_2=0} = \frac{\frac{1}{Y_3}}{\frac{1}{Y_2} + \frac{1}{Y_3}} = \frac{s^3 R^3 C^3 + s^2 2R^2 C^2 + s2RC + 1}{s^3 R^3 C^3 + s^2 R^2 C^2 \left(3 + \frac{1}{2k}\right) + sRC\left(3 + \frac{1}{2k}\right) + 1}
$$
  
= 
$$
\frac{s^3 + 2\omega_0 s^2 + 2\omega_0^2 s + \omega_0^3}{s^3 + \left(3 + \frac{1}{2k}\right)\omega_0 s^2 + \left(3 + \frac{1}{2k}\right)\omega_0^2 s + \omega_0^3}
$$
  
unde  $\omega_0 = \frac{1}{RC}$ .

**4.2.21.** Să se determine frecvența  $\omega_{\pi}$  la care defazajul dintre intrarea și ieșirea diportului din Figura 4.31a este 180<sup>0</sup>. Care este amplificarea la această frecvenţă?

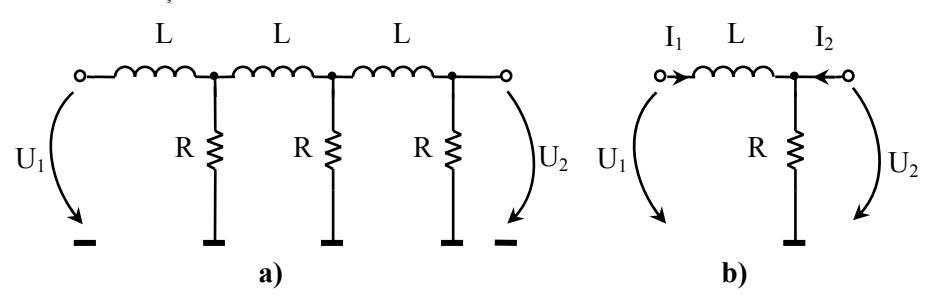

**Figura 4.31.** Diportul dat şi descompunerea sa în celule <sup>Γ</sup>

## **Rezolvare:**

Diportul poate fi considerat ca fiind compus din 3 celule în Γ (Figura 4.31b) legate în cascadă. Înseamnă că  $A = A^{(1)} \cdot A^{(2)} \cdot A^{(3)} = (A^{(1)})^3$ , unde:

$$
\begin{cases}\nA_{11} = \frac{U_I}{U_2}\Big|_{I2=0} = I + \frac{sL}{R}, \\
A_{21} = \frac{I_I}{U_2}\Big|_{I2=0} = \frac{I}{R}, \\
A_{32} = -\frac{I_I}{I_2}\Big|_{U2=0} = I\n\end{cases} = sL
$$

Matricea fundamentală pentru diportul echivalent este produsul a trei matrici fundamentale identice:

$$
A = \begin{bmatrix} I + \frac{SL}{R} & SL \\ \frac{I}{R} & I \end{bmatrix} \begin{bmatrix} I + \frac{SL}{R} & SL \\ \frac{I}{R} & I \end{bmatrix} \begin{bmatrix} I + \frac{SL}{R} & SL \\ \frac{I}{R} & I \end{bmatrix}
$$

După înmulţirea matricilor, se obţine *A11*:

$$
A_{II} = \frac{I}{H(s)} = \frac{U_I(s)}{U_2(s)} = I + 6\frac{sL}{R} + 5\frac{s^2L^2}{R^2} + \frac{s^3L^3}{R^3}
$$

Evaluăm răspunsul în frecvenţă:

$$
\frac{1}{H(j\omega)} = \left(1 - 5\omega^2 \frac{L^2}{R^2}\right) + j \cdot \left(6\omega \frac{L}{R} - \omega^3 \frac{L^3}{R^3}\right)
$$

Se impune condiția  $arg\{H(j\omega)\} = \pi$ , dacă  $Re\{H(j\omega)\} < 0$  și  $Im\{H(j\omega)\} = 0$  și se obține:

$$
\omega \frac{L}{R} \cdot \left(6 - \omega^2 \frac{L^2}{R^2}\right) = 0 \implies \begin{cases} \omega_I = 0\\ \omega_2 = \pm \frac{R}{L} \sqrt{6} \end{cases}
$$

Ne interesează frecvențele (soluțiile) diferite de  $\theta$  și pozitive. La frecvența *2*  $\omega_2 = \omega_\pi = \frac{R\sqrt{6}}{L}$  amplificarea și defazajul vor fi:

$$
\begin{cases}\nRe\left\{H^{-1}(j\omega_{\pi})\right\} = I - 5\frac{R^2}{L^2} \cdot \frac{6L^2}{R^2} = -29 < 0 \\
Im\left\{H\left(j\omega_{\pi}\right)\right\} = 0 &\n\end{cases}\n\Rightarrow\n\begin{cases}\n|H(j\omega_{\pi})| = \frac{I}{29} \\
arg\left\{H(j\omega_{\pi})\right\} = \pi\n\end{cases}
$$

Observație: Problema poate fi rezolvată și cu ajutorul teoremei lui Millman.

**4.2.22.** Pentru diportul *T* podit (Figura 4.32), să se determine frecventa la care ieşirea este în fază cu intrarea.

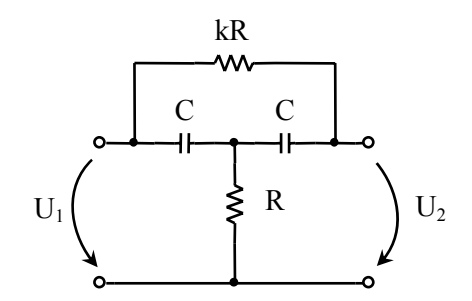

**Figura 4.32.** Diport în *T* podit

# **Rezolvare:**

Conform problemei 4.2.14 matricea admitanţă se exprimă prin relaţiile (4.2.14), unde:

$$
Y_1 = Y_3 = sC
$$
,  $Y_2 = \frac{1}{R}$ ,  $Y_4 = \frac{1}{kR}$ 

La mers în gol  $(I_2=0)$  funcția de transfer este:

$$
\frac{U_2(s)}{U_1(s)} = -\frac{Y_{21}}{Y_{22}} = \frac{Y_4 + \frac{Y_1 Y_3}{Y_1 + Y_2 + Y_3}}{Y_4 + \frac{Y_1 Y_3 + Y_2 Y_3}{Y_1 + Y_2 + Y_3}} = \frac{Y_1 Y_3 + Y_1 Y_4 + Y_2 Y_4 + Y_3 Y_4}{Y_1 Y_3 + Y_2 Y_3 + Y_1 Y_4 + Y_2 Y_4 + Y_3 Y_4}
$$

$$
H(s) = \frac{1}{1 + \frac{sC}{R} \cdot \frac{1}{s^2 C^2 + \frac{sC}{kR} + \frac{1}{kR} + \frac{1}{kR^2} + \frac{sC}{kR}}} = \frac{1}{1 + \frac{sC}{R} \cdot \frac{kR^2}{1 + 2sCR + ks^2 C^2 R^2}}
$$

Răspunsul în frecvenţă este:

$$
H(j\omega) = \frac{1}{1 + \frac{j\omega C}{R} \cdot \frac{kR^2}{(1 - k\omega^2 C^2 R^2) + j2\omega C R}}
$$

Condiția ca ieșirea să fie în fază cu intrarea este:

$$
Im\{H(j\omega)\}=0 \Rightarrow H(j\omega)\in\mathcal{R} \Rightarrow I-k\omega^2C^2R^2=0 \Rightarrow \omega=\frac{I}{RC\sqrt{k}}
$$

Răspunsul în frecvenţă devine:

$$
H(j\omega) = \frac{1}{1 + \frac{kR^2}{2R^2}} = \frac{1}{1 + \frac{k^2}{2}} \in \mathcal{R}.
$$

**4.2.23.** Pentru diportul din Figura 4.33, să se determine tensiunea şi impedanţa la poarta (2).

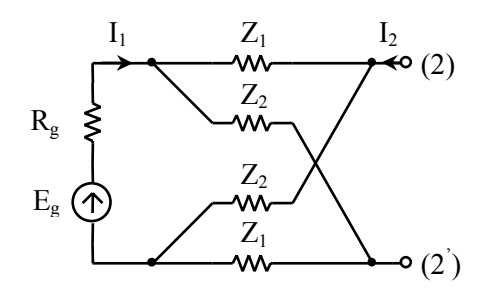

**Figura 4.33.** Diport în *X* cu poarta (1) conectată la o sursă de tensiune

### **Rezolvare:**

Pentru a determina tensiunea la poarta (2), se pune condiția ca ieșirea să fie în gol ( $I_2 = 0$ ). Utilizând parametrii *Y* (vezi **problema 4.2.13**) se scrie:

$$
\begin{cases}\nI_1 = Y_{11}U_1 + Y_{12}U_2 \\
0 = Y_{21}U_1 + Y_{22}U_2\n\end{cases}
$$
\n(4.2.20)

iar pe ramura sursei se scrie teorema II a lui Kirchhoff:

$$
R_g I_l + U_l = E_g \tag{4.2.21}
$$

Din (4.2.20), rezultă *I1* şi *U1*, care se înlocuiesc în (4.2.21):

$$
R_g \cdot \left(-\frac{Y_{11}Y_{22}}{Y_{21}} + Y_{12}\right) \cdot U_2 - \frac{Y_{22}}{Y_{21}} \cdot U_2 = E_g \implies U_2 = \frac{E_g}{R_g \cdot \left(Y_{12} - \frac{Y_{11}Y_{22}}{Y_{21}}\right) - \frac{Y_{22}}{Y_{21}}}
$$

Înlocuind parametrii *Y*, se obţine tensiunea la poarta (2):

$$
U_2 = \frac{Z_2 - Z_1}{2R_g + Z_1 + Z_2} \cdot E_g
$$

Pentru a determina impedanţa la poarta (2), se pasivizează sursa (*Eg = 0*) de la cealaltă poartă. În acest caz, se scriu relaţiile:

$$
\begin{cases}\nI_1 = Y_{11}U_1 + Y_{12}U_2 \\
I_2 = Y_{21}U_1 + Y_{22}U_2\n\end{cases}
$$
\n(4.2.22)

$$
R_g I_l + U_l = 0 \t\t(4.2.23)
$$

Din (4.2.22), rezultă *I1* şi *U1*, care se înlocuiesc în (4.2.23):

$$
R_g \cdot \left(\frac{Y_{11} \cdot (I_2 - Y_{22}U_2)}{Y_{21}} + Y_{12}U_2\right) + \frac{I_2 - Y_{22}U_2}{Y_{21}} = 0
$$

$$
Z_{22} = \frac{U_2}{I_2} = -\frac{R_g \cdot (Y_{11} + I)}{R_g \left(Y_{12}Y_{21} - Y_{11}Y_{22}\right) - Y_{22}}
$$

Înlocuind parametrii *Y*, se obţine impedanţa la poarta (2):

$$
Z_{22} = \frac{R_g \cdot (Z_1 + Z_2) + 2Z_1 Z_2}{2R_g + Z_1 + Z_2}
$$

**4.2.24.** Să se determine parametrii imagine ai diportului în Γ din Figura 4.34.

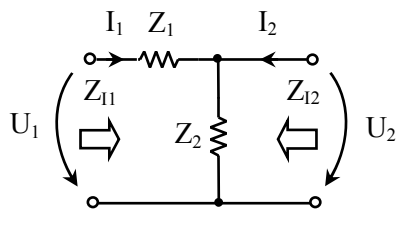

**Figura 4.34** Diport în <sup>Γ</sup>

#### **Rezolvare:**

Impedanțele imagine sunt impedanțele care, conectate la bornele diportului, verifică relaţiile:

$$
Z_{II} = \frac{U_I}{I_I} \bigg|_{\substack{U_2 = Z_{I2} \\ -I_2}} , \quad Z_{I2} = \frac{U_2}{I_2} \bigg|_{\substack{U_1 = Z_{II} \\ -I_1} = Z_{II}}
$$

iar constanta de transfer este:

$$
\theta = \frac{1}{2} \cdot \ln \frac{U_I I_I}{-U_2 I_2} = \ln \left( \frac{U_I}{U_2} \cdot \sqrt{\frac{Z_{I2}}{Z_{II}}} \right) = \ln \left( \frac{I_I}{-I_2} \cdot \sqrt{\frac{Z_{II}}{Z_{I2}}} \right)
$$

Ecuaţiile unui diport scrise cu (4.1.3) pot fi exprimate în funcţie de parametrii imagine:

$$
\begin{cases}\nU_1 = U_2 \sqrt{\frac{Z_{II}}{Z_{I2}}} \cdot ch\theta - I_2 \sqrt{Z_{II}Z_{I2}} \cdot sh\theta \\
I_1 = U_2 \frac{sh\theta}{\sqrt{Z_{II}Z_{I2}}} - I_2 \sqrt{\frac{Z_{I2}}{Z_{II}}} \cdot ch\theta\n\end{cases}
$$
\n(4.2.24)

din care se identifică parametrii fundamentali:

$$
\begin{cases}\nA_{11} = \sqrt{\frac{Z_{11}}{Z_{12}}} \cdot ch\theta \\
A_{12} = \sqrt{Z_{11}Z_{12}} \cdot sh\theta\n\end{cases}, \quad\n\begin{cases}\nA_{22} = \sqrt{\frac{Z_{12}}{Z_{11}}} \cdot ch\theta \\
A_{21} = \frac{sh\theta}{\sqrt{Z_{11}Z_{12}}} \\
\end{cases}
$$
\n(4.2.25)

 $\text{Stiind că } e^θ = chθ + shθ$  și (4.2.25), se poate exprima constanta de transfer:

$$
e^{\theta} = ch\theta + sh\theta = \sqrt{A_{11} \cdot A_{22}} + \sqrt{A_{12} \cdot A_{21}}
$$

$$
\theta = ln\left(\sqrt{A_{11} \cdot A_{22}} + \sqrt{A_{12} \cdot A_{21}}\right)
$$

Din (4.2.25) se deduc relațiile impedanțelor imagine:

$$
\begin{cases}\nA_{11}Z_{12} = A_{22}Z_{11} \\
A_{21}Z_{11}Z_{12} = A_{12}\n\end{cases}
$$
\n
$$
Z_{II} = \sqrt{\frac{A_{11}A_{12}}{A_{22}A_{21}}}, Z_{I2} = \sqrt{\frac{A_{22}A_{12}}{A_{11}A_{21}}}
$$

Parametrii imagine se pot exprima și în funcție de impedanțele de scurtcircuit și de mers în gol. Ştiind că:

$$
Z_{1sc} = \frac{U_I}{I_I} \Bigg|_{U_2=0} = Z_{II} \cdot th\theta \qquad Z_{10} = \frac{U_I}{I_I} \Bigg|_{I_2=0} = Z_{II} \cdot cth\theta
$$
  

$$
Z_{2sc} = \frac{U_2}{I_2} \Bigg|_{U_I=0} = Z_{I2} \cdot th\theta \qquad Z_{20} = \frac{U_2}{I_2} \Bigg|_{I_I=0} = Z_{I2} \cdot cth\theta
$$

se obțin relațiile pentru  $Z_{II}$ ,  $Z_{I2}$  (4.1.22), respectiv  $\theta_I$  (4.1.23). Aceste relații reprezintă cazul general (diport cu orice structură), iar prin particularizare pentru diportul în  $\Gamma$  se obține:

$$
Z_{20} = \frac{U_2}{I_2}\Big|_{I_1=0} = Z_2, \t Z_{10} = \frac{U_I}{I_1}\Big|_{I_2=0} = Z_1 + Z_2
$$
  

$$
Z_{2sc} = \frac{U_2}{I_2}\Big|_{U_1=0} = \frac{Z_1 Z_2}{Z_1 + Z_2}, \t Z_{20} = \frac{U_2}{I_2}\Big|_{I_1=0} = Z_2
$$

din care rezultă:

$$
Z_{I_1} = \sqrt{Z_1(Z_1 + Z_2)}, \ \ Z_{I_2} = \sqrt{\frac{Z_1 Z_2^2}{Z_1 + Z_2}}, \ \ th\theta = \sqrt{\frac{Z_1}{Z_1 + Z_2}},
$$

**4.2.25.** Se consideră diportul din Figura 4.35. Să se determine evoluţia semnalelor la intrarea, respectiv ieşirea diportului, dacă acesta este conectat între o sursă de tensiune cu *rg=1* şi o sarcină *rs=1*, iar sursa furnizează un semnal de tip treaptă unitate  $\gamma(t)$ . Se vor considera parametrii  $R_1 = 2\Omega$ ,  $R_2 = 3\Omega$  și *R3=4*Ω.

# **Rezolvare:**

**Metoda 1:** Se utilizează formalismul de repartiție (4.1.13) în care matricea  $Z(s)$ se obține din  $(4.1.1)$ :

$$
\begin{cases}\nU_1 = (R_1 + R_3)I_1 + R_3 I_2 = 6I_1 + 4I_2 \\
U_2 = R_3 I_1 + (R_2 + R_3)I_2 = 4I_1 + 7I_2\n\end{cases} \Rightarrow Z(s) = \begin{bmatrix} 6 & 4 \\
4 & 7 \end{bmatrix}
$$

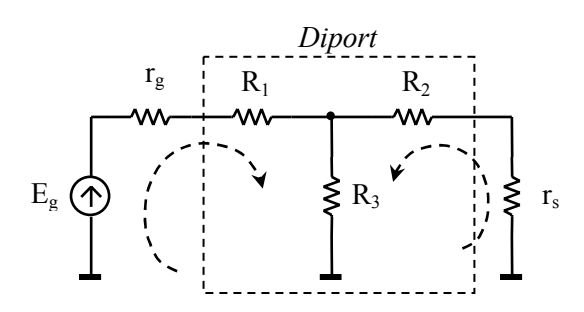

**Figura 4.35** Diportul pentru problema 4.2.25

Se determină *Z(s)+1*:

$$
Z(s) + I = \begin{bmatrix} 7 & 4 \\ 4 & 8 \end{bmatrix} \implies \left[ Z(s) + I \right]^{-1} = \frac{I}{40} \cdot \begin{bmatrix} 8 & -4 \\ -4 & 7 \end{bmatrix}
$$

$$
Z(s) - I = \begin{bmatrix} 5 & 4 \\ 4 & 6 \end{bmatrix}
$$

care, înlocuite în (4.1.13), ne dau parametrii de repartiţie:

$$
S(s) = \frac{1}{40} \cdot \begin{bmatrix} 8 & -4 \\ -4 & 7 \end{bmatrix} \cdot \begin{bmatrix} 5 & 4 \\ 4 & 6 \end{bmatrix} = \begin{bmatrix} \frac{3}{5} & \frac{1}{5} \\ \frac{1}{5} & \frac{13}{20} \end{bmatrix}
$$
(4.2.26)

**Metoda 2:** Se determină *Zin1* şi *Zin2*:

$$
Z_{inI} = R_I + \frac{R_3 (r_s + R_2)}{R_3 + r_s + R_2} = 4\Omega
$$
  

$$
Z_{in2} = R_2 + \frac{R_3 (r_g + R_I)}{R_3 + r_g + R_I} = \frac{33}{7} \Omega
$$

Parametrii de repartiție se determină din (4.1.14) și se obține:

$$
S_{II} = \frac{3}{5}, \ \ S_{22} = \frac{13}{20}
$$

iar *S21* şi *S12* rezultă analizând circuitele din Figura 4.36.

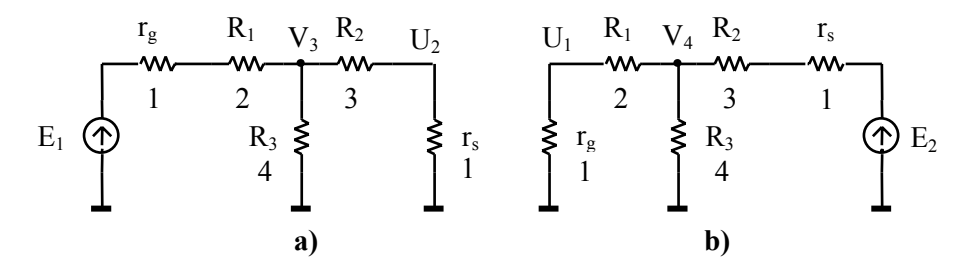

**Figura 4.36.** Circuite pentru determinarea parametrilor: a)  $S_{21}$ , b)  $S_{12}$ 

Pentru a determina  $S_{21}$ , se aplică teorema divizorului de tensiune la ieșire (Figura 4.36a), respectiv teorema lui Millman în nodul *V3*:

$$
\begin{cases}\nU_2 = V_3 \cdot \frac{r_s}{r_s + R_2} \\
E_1 \cdot \frac{1}{r_g + R_1} + U_2 \cdot \frac{1}{R_1} \implies \begin{cases}\nU_2 = \frac{V_3}{4} \\
V_3 = \frac{1}{II} \cdot (E_1 + U_2)\n\end{cases} \\
\frac{1}{r_g + R_1} + \frac{1}{R_1} + \frac{1}{R_3}\n\end{cases}
$$

de unde rezultă  $S_{21} = \frac{2C_2}{E_2}$ *1*  $S_{2I} = \frac{2U_2}{E_I} = \frac{I}{5}$ .

Pentru a determina *S12*, se consideră circuitul din Figura 4.36b şi se procedează asemănător:

$$
\begin{cases}\nU_1 = V_4 \cdot \frac{r_g}{r_g + R_I} \\
V_4 = \frac{E_2 \cdot \frac{I}{r_s + R_2} + U_1 \cdot \frac{I}{R_2}}{\frac{I}{r_s + R_2} + \frac{I}{R_2} + \frac{I}{R_3}}\n\end{cases}\n\Rightarrow\n\begin{cases}\nU_1 = \frac{V_4}{3} \\
V_4 = \frac{E_2 + 2 \cdot U_1}{4}\n\end{cases}
$$

de unde rezultă  $S_{12} = \frac{2U_I}{F}$ *2*  $S_{12} = \frac{2U_I}{E_2} = \frac{I}{5}$ . Prin urmare se obține aceeași matrice *S(s)* ca în  $(4.2.26)$ .

:

Se determină vectorul undă directă  $A(s) = \begin{bmatrix} a_1(s) \\ a_2(s) \end{bmatrix}$ *1 2*  $A(s) = \begin{bmatrix} a_1(s) \\ a_2 \end{bmatrix}$  $=\begin{bmatrix} a_1(s) \\ a_2(s) \end{bmatrix}$ 

$$
\begin{cases} a_1(s) = \frac{E_1}{2} = \frac{1}{2s} \\ a_2(s) = 0 \end{cases} \Rightarrow A(s) = \begin{bmatrix} \frac{1}{2s} \\ 0 \end{bmatrix}
$$

 $\text{în care } L\{\gamma(t)\} = \frac{I}{s}$  $\gamma(t)$  = – este imaginea Laplace a semnalului treaptă unitate, aplicat la portul (1). La portul (2), deoarece nu s-a conectat nici o sursă, unda directă este nulă. Se aplică teorema lui Kirchhoff la poarta (1) şi se obţine:

$$
e_1(t) = u_1(t) + r_g \cdot i_1(t) = u_1(t) + i_1(t)
$$

de unde rezultă:  $a_l(t) = \frac{e_l(t)}{2}$  $a_1(t) = \frac{e_1(t)}{2}$ .

Se determină vectorul undă inversă (reflectată) la cele două porţi  $(s) = \begin{vmatrix} b_I(s) \\ b_I(s) \end{vmatrix}$  $b_I(s)$ *B s*  $=\begin{bmatrix} b_I(s) \\ b_2(s) \end{bmatrix}$ :

$$
B(s) = S(s) \cdot A(s) = \begin{bmatrix} \frac{3}{5} & \frac{1}{5} \\ \frac{1}{5} & \frac{13}{20} \end{bmatrix} \cdot \begin{bmatrix} \frac{1}{2s} \\ \frac{1}{0} \end{bmatrix} = \begin{bmatrix} \frac{3}{10s} \\ \frac{1}{10s} \end{bmatrix}
$$

Ţinând cont de (4.1.11) se determină tensiunile, respectiv curenţii la cele două porţi:

$$
\begin{cases}\nU_1(s) = a_1(s) + b_1(s) = \frac{1}{2s} + \frac{3}{10s} = \frac{4}{5s} \\
I_1(s) = a_1(s) - b_1(s) = \frac{1}{2s} - \frac{3}{10s} = \frac{1}{5s} \\
U_2(s) = a_2(s) + b_2(s) = b_2(s) = \frac{1}{10s} \\
I_2(s) = a_2(s) - b_2(s) = -b_2(s) = -\frac{1}{10s}\n\end{cases}
$$

Aplicând transformata Laplace inversă, rezultă semnalele în regim tranzitoriu:

$$
\begin{cases}\n u_I(t) = \frac{4}{5} \cdot \gamma(t) & \left[ u_2(t) = \frac{I}{10} \cdot \gamma(t) \right. \\
 i_I(t) = \frac{I}{5} \cdot \gamma(t) & i_I(t) = -\frac{I}{10} \cdot \gamma(t)\n\end{cases}
$$

**4.2.26.** Se consideră diportul din Figura 4.37 conectat între o sursă cu  $r_g = I\Omega$  și o sarcină *rs=1*Ω. Să se determine parametrii de repartiţie *S(s)* şi evoluţia semnalelor la intrarea, respectiv ieşirea diportului, dacă la intrare se aplică o excitaţie treaptă unitate γ*(t)*.

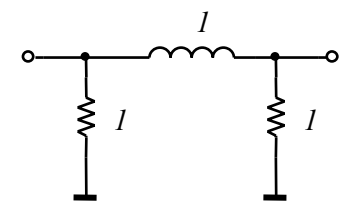

**Figura 4.37** Diport în  $\Pi$ 

# **Rezolvare:**

Se determină matricea *Z* conform (4.1.7):

$$
Z(s) = \frac{1}{s+2} \cdot \begin{bmatrix} s+1 & 1\\ 1 & s+1 \end{bmatrix}
$$

şi se obţine apoi

$$
\[Z(s) + I\]^{-1} = \frac{I}{4(s+I)} \cdot \begin{bmatrix} 2s+3 & -I \\ -I & 2s+3 \end{bmatrix}
$$

$$
Z(s) - I = \frac{I}{s+2} \cdot \begin{bmatrix} -I & I \\ I & -I \end{bmatrix}
$$

Din (4.1.13) rezultă matricea de repartiție:

$$
S(s) = \frac{I}{2(s+I)} \cdot \begin{bmatrix} -I & I \\ I & -I \end{bmatrix}
$$

În continuare, se determină vectorii undă directă şi undă inversă (4.1.9):

$$
\begin{cases}\na_1(s) = \frac{E_1}{2} = \frac{1}{2s} & \Rightarrow A(s) = \begin{bmatrix} \frac{1}{2s} \\ 0 \end{bmatrix} \\
B(s) = \frac{1}{2(s+1)} \cdot \begin{bmatrix} -1 & 1 \\ 1 & -1 \end{bmatrix} \cdot \begin{bmatrix} \frac{1}{2s} \\ 0 \end{bmatrix} = \frac{1}{2(s+1)} \cdot \begin{bmatrix} -\frac{1}{2s} \\ \frac{1}{2s} \end{bmatrix}\n\end{cases}
$$

Unda reflectată la cele două porți va fi:

$$
\begin{cases}\nb_1(t) = -\frac{1}{4} \cdot \left(1 - e^{-t}\right) \cdot \gamma(t) \\
b_2(t) = \frac{1}{4} \cdot \left(1 - e^{-t}\right) \cdot \gamma(t)\n\end{cases}
$$

Ţinând cont de (4.1.11) se obţin tensiunile şi curenţii la cele două porţi, în regim tranzitoriu:

$$
\begin{cases}\nu_1(t) = \frac{1}{4} \cdot \left(3 + e^{-t}\right) \cdot \gamma(t) & \begin{cases}\nu_2(t) = \frac{1}{4} \cdot \left(1 - e^{-t}\right) \cdot \gamma(t) \\
i_1(t) = \frac{1}{4} \cdot \left(5 - e^{-t}\right) \cdot \gamma(t)\n\end{cases}, & \begin{cases}\nu_2(t) = \frac{1}{4} \cdot \left(1 - e^{-t}\right) \cdot \gamma(t)\n\end{cases}\n\end{cases}
$$

# **4.3. Probleme propuse**

- **4.3.1.** Se consideră diportul asimetric din Figura 4.38. Să se determine:
	- **a)** Impedanţele imagine şi constanta de transfer pe imagini;
	- **b)** Precizaţi elementele impedanţelor imagine la frecvența  $f_1 = 1/2\pi Hz$  și determinați atenuarea  $a<sub>I</sub>$  și defazajul  $\varphi$  introduse de diport;
	- **c)** Determinaţi parametrii impedanţă, admitanţă şi fundamentali.

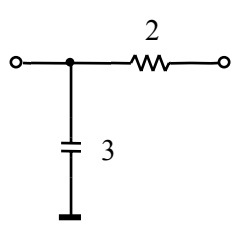

**Figura 4.38** Diport asimetric în Γ

**Soluţie:** 

**a)** 
$$
Z_{II} = \sqrt{\frac{2}{3 \cdot (6s^2 + s)}}
$$
,  $Z_{I2} = \sqrt{\frac{2 \cdot (6s + I)}{3s}}$ ,  $th(\theta_I) = \sqrt{\frac{6s}{6s + I}}$   
\n**b)** La **freevența**  $f_I$ :  $Z_{II}(j) = \sqrt{\frac{2}{3 \cdot (-6 + j)}}$ ;  $Z_{I2}(j) = \sqrt{\frac{2 \cdot (6j + I)}{3j}}$   
\n $Z_{II}(j) = \sqrt{\frac{2}{3\sqrt{7}}}\cdot \left[\cos\left(\frac{\arctg\frac{I}{6}}{2}\right) + j \cdot \sin\left(\frac{\arctg\frac{I}{6}}{2}\right)\right]$   
\n $Z_{I2}(j) = \sqrt{\frac{2\sqrt{7}}{3}}\cdot \left[\cos\left(\frac{-\frac{\pi}{2} + \arctg6}{2}\right) - j \cdot \sin\left(\frac{-\frac{\pi}{2} + \arctg6}{2}\right)\right]$ 

unde determinarea argumentului unui număr complex se face conform:

$$
arg\{z\} = \begin{cases} arctg \frac{Im\{z\}}{Re\{z\}}, & Re > 0\\ \pi + arctg \frac{Im\{z\}}{Re\{z\}}, & Re < 0 \end{cases}
$$

Structura impedanțelor imagine este:  $Z_{II} \rightarrow RL$  serie,  $Z_{I2} \rightarrow RC$  serie.

Constanta de transfer pe imagini, la frecvența  $f_l$ , este:

$$
th(\theta_I) = \sqrt{\frac{6j}{6j+1}} \implies e^{2(a_I + jb_I)} = 1.74 \cdot e^{j0.068}
$$

din care se obţine atenuarea şi defazajul:

$$
a_1 = \frac{\ln(1.74)}{2} = 0.277 Np
$$
  

$$
\varphi = -b_1 = -0.034 \text{ [rad]} \implies \varphi = -1.95^{\circ}
$$

**c)**

$$
\boldsymbol{Y}(s) = \begin{bmatrix} 3s + \frac{1}{2} & -\frac{1}{2} \\ -\frac{1}{2} & \frac{1}{2} \end{bmatrix}, \ \ \boldsymbol{Z}(s) = \begin{bmatrix} \frac{1}{3s} & \frac{1}{3s} \\ \frac{1}{3s} & 2 + \frac{1}{3s} \end{bmatrix}, \ \ \boldsymbol{A}(s) = \begin{bmatrix} 1 & 2 \\ 3s & 6s + 1 \end{bmatrix}
$$

**4.3.2.** Se consideră diportul din Figura 4.39a. Să se determine *ZC* şi *θ*. Specificaţi elementele impedanței  $Z_C$  la frecvența  $f_I = \frac{I}{4\pi} Hz$ .

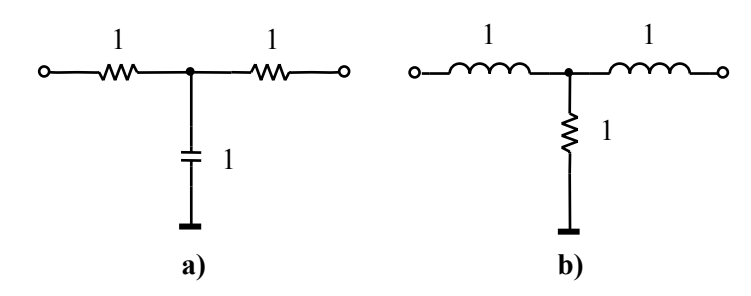

**Figura 4.39** Diport simetric în *T*: a) problema 4.3.2, b) problema 4.3.3

**Soluție:** 
$$
Z_{CT} = \sqrt{\frac{s+2}{s}}
$$
,  $th(\theta) = \frac{\sqrt{s \cdot (s+2)}}{s+1}$   

$$
Z_{CT} \left(\frac{j}{2}\right) = \sqrt[4]{17} \cdot e^{\frac{j}{2} \left(-\frac{\pi}{2} + arctg\frac{1}{4}\right)} = 1.6 - 1.2j \implies Z_{CT} \text{ la frecvența } f_1 \text{ este}
$$

echivalată cu o conexiune *RC* serie: *Rech=1.6*Ω, *Cech=1.7F*.

**4.3.3.** Se consideră diportul din Figura 4.39b. Să se determine  $Z_c$  și  $\theta$ . Specificați elementele impedanței  $Z_C$  la frecvența  $f_I = \frac{I}{2\pi} Hz$ .

**Soluție:**  $Z_{CT} = \sqrt{s \cdot (s+2)}$ , th $(\theta) = \frac{\sqrt{s \cdot (s+2)}}{s \cdot 1}$  $s \cdot (s + 2)$  $Z_{CT} = \sqrt{s \cdot (s + 2)}$ , th *s 1*  $=\sqrt{s\cdot (s+2)}, \th(\theta)=\frac{\sqrt{s\cdot (s+1)}}{s}$ +  $Z_{CT}(j) = \sqrt[4]{5} \cdot e^{\frac{j}{2}(\pi - \arctg 2)} = 0.8 + 1.3j \implies Z_{CT}$  la frecvența  $f_i$  este o conexiune *RL* serie: *Rech=0.8*Ω, *Lech=1.3H*.

**4.3.4.** Se consideră diportul din Figura 4.40. Să se determine  $Z<sub>C</sub>$  și θ. Specificați elementele impedanței  $Z_C$  la frecvența  $f_I = \frac{I}{2\pi} Hz$ .

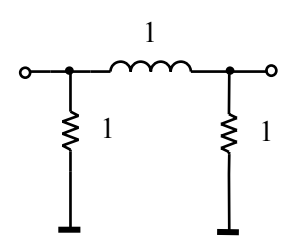

**Figura 4.40** Diport simetric în <sup>Π</sup>

**Soluţie:**

$$
Z_{CH} = \sqrt{\frac{s}{s+2}}, \ th(\theta) = \frac{\sqrt{s \cdot (s+2)}}{s+1}, Z_{CH}(j) = \frac{1}{\sqrt[4]{5}} \cdot e^{\frac{j}{2} \left(\frac{\pi}{2} - arctg\frac{1}{2}\right)} = 0.6 + 0.4j
$$

*ZC*Π la frecvenţa *f1* este o conexiune *RL* serie: *Rech=0.6*Ω, *Lech=0.4H*.

**4.3.5.** Ştiind că diportul din Figura 4.41 lucrează adaptat, completaţi casetele albe cu valorile corespunzătoare, însoţite de unităţile de măsură.

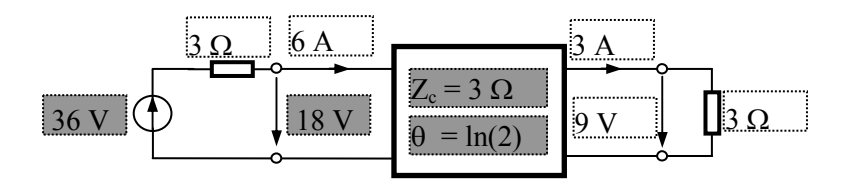

**Figura 4.41** Diport pentru problema 4.3.5

**4.3.6.** Ştiind că diportul din Figura 4.42 lucrează adaptat, completaţi casetele albe cu valorile corespunzătoare, însoţite de unităţile de măsură.

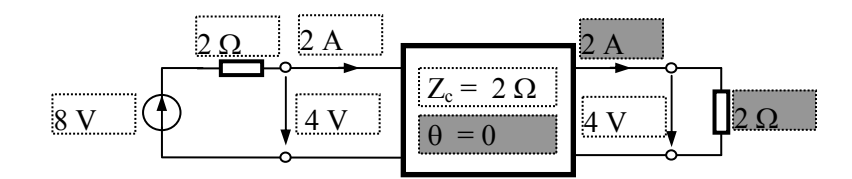

**Figura 4.42** Diport pentru problema 4.3.6

**4.3.7.** Ştiind că diportul din Figura 4.43 este asimetric şi lucrează adaptat, completați casetele albe cu valorile corespunzătoare, însoțite de unitățile de măsură

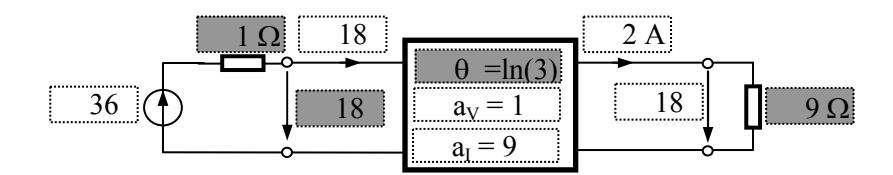

**Figura 4.43** Diport pentru problema 4.3.7

**4.3.8.** Ştiind că diportul din Figura 4.44 este asimetric şi lucrează adaptat, completaţi casetele albe cu valorile corespunzătoare, însoţite de unităţile de măsură.

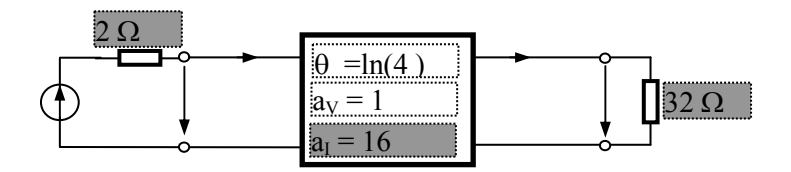

**Figura 4.44** Diport pentru problema 4.3.8

**4.3.9.** Trei diporți simetrici în serie lucrează adaptat pe impedanța Z<sub>s</sub>=2Ω și au constantele de transfer:  $\theta_1 = ln(0.5) + j\frac{\pi}{3}$ ,  $\theta_2 = ln(2)$ , respectiv  $\theta_3 = -j\frac{\pi}{3}$ . Cât este amplitudinea tensiunii la ieşirea diportului echivalent, dacă t.e.m. a sursei este *12V*?

**Solutie:**  $U_{2ech} = 6 V$ .

**4.3.10.** Trei diporţi simetrici în serie lucrează adaptat pe impedanţa *Zs=75*<sup>Ω</sup> şi au constantele de transfer:  $\theta_I = ln(0.5) - j\frac{\pi}{2}$ ,  $\theta_2 = ln(2)$ , respectiv  $\theta_3 = -j\frac{\pi}{3}$ . Cât este t.e.m. a sursei dacă amplitudinea tensiunii la ieşirea diportului este *5V* ?

**Solutie:**  $E = 10 V$ .

**4.3.11.** Să se determine funcția de transfer  $U_0(s)/U_i(s)$  pentru circuitul din Figura 4.45.

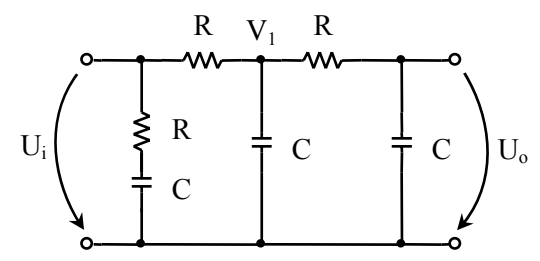

**Figura 4.45.** Circuitul pentru problema 4.3.11.

**Soluţie:** 

**Metoda 1**: Utilizând parametrii *Y* se obţine:

$$
H(s) = \frac{U_0(s)}{U_1(s)} = -\frac{Y_{21}}{Y_{22}} = -\frac{\frac{1}{R(2+sRC)}}{\frac{1+3sRC+(sRC)^2}{R(2+sRC)}} = \frac{1}{1+3sRC+(sRC)^2}
$$

**Metoda 2**: Utilizând teorema lui Millman se obţine:

$$
\begin{cases}\nV_I = \frac{U_I + U_0}{2 + sRC} \\
U_0 = \frac{I}{I + sRC}V_I\n\end{cases} \Rightarrow H(s) = \frac{I}{I + 3sRC + (sRC)^2}
$$

**4.3.12.** Să se verifice dacă parametrii impedanţă ai diportului în *T* (Figura 4.46a), echivalent cu circuitul în punte din Figura 4.46b, au expresiile:

$$
Z_a = Z_b = \frac{R(R_1 + R_4) + 2R_1R_4}{2R + R_1 + R_4}; \ Z_c = \frac{R^2 - R_1R_4}{2R + R_1 + R_4}.
$$
 (4.3.1)

**Soluţie:** Matricea impedanţă pentru diportul în *T* este:

$$
\mathbf{Z}_T = \begin{bmatrix} Z_a + Z_c & Z_b \\ Z_b & Z_b + Z_c \end{bmatrix}
$$

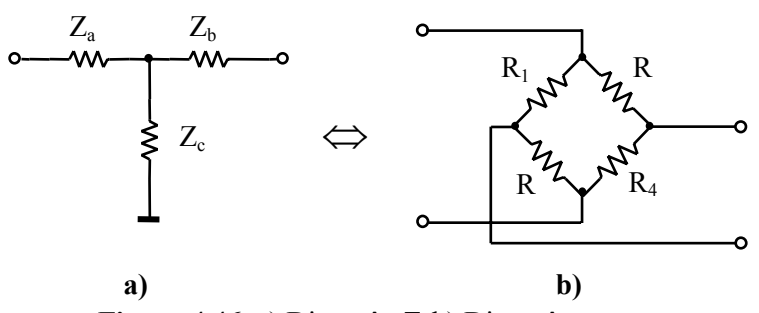

**Figura 4.46.** a) Diport în *T*; b) Diport în punte.

iar pentru diportul în punte:

$$
\mathbf{Z}_{punte} = \begin{bmatrix} \frac{(R+R_1) \cdot (R+R_4)}{2R+R_1+R_4} & \frac{R_1R_4-R^2}{2R+R_1+R_4} \\ \frac{R_1R_4-R^2}{2R+R_1+R_4} & \frac{(R+R_1) \cdot (R+R_4)}{2R+R_1+R_4} \end{bmatrix}
$$

După egalarea matricilor rezultă pentru elementele *Za*, *Zb* şi *Zc*:

$$
\begin{cases}\nZ_a = Z_b = \frac{R_I R_A - R^2}{2R + R_I + R_4} \\
Z_c = R\n\end{cases}
$$
\n(4.3.2)

Relaţiile (4.3.1) diferă de (4.3.2), deci (4.3.1) nu reprezintă relaţiile de trecere de la diportul în punte la cel în *T*; relaţiile corecte de echivalenţă sunt (4.3.2).

**4.3.13.** Să se determine frecvenţele de tăiere pentru diportul format din două celule  $\Gamma$ din Figura 4.31b.

**Soluție:** 
$$
A_{II} = \frac{I}{H(s)} = \frac{L^2}{R^2} \cdot s^2 + 3\frac{L}{R} \cdot s + I
$$
,  $\omega_0 = \frac{R}{L}$ ,  $|H(j\omega)| = \frac{H_{max}}{\sqrt{2}}|_{H_{max} = H(0) = I}$   

$$
\omega^4 + 7\omega_0^2 \omega^2 - \omega_0^4 = 0 \implies \omega_{3dB} = \omega_0 \cdot \sqrt{\frac{-7 + \sqrt{53}}{2}} \approx \frac{16}{5} \cdot \omega_0 = \frac{16}{5} \cdot \frac{R}{L}
$$

**4.3.14.** Se consideră circuitul din Figura 4.47. Determinaţi rezistenţa de intrare a circuitului ( $R_{in}$ ), dacă *AO* se consideră ideal ( $R_i = \infty$ ,  $R_0 = 0$ ,  $A = \infty$ ).

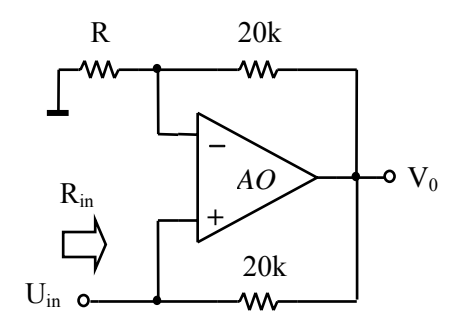

**Figura 4.47.** Circuitul pentru problema 4.3.14.

**Soluţie:** 

$$
\begin{cases}\nV^- = \frac{R}{R + 20k} \cdot V_0 \\
V^+ = U_{in} & \Rightarrow R_{in} = \frac{U_{in}}{I_{in}} = R \\
V^+ = V^- & \frac{V_0 - U_{in}}{20k}\n\end{cases}
$$

- **4.3.15.** Se consideră circuitul din Figura 4.48, în care ambele amplificatoare operationale sunt ideale ( $R_i = \infty$ ,  $R_0 = 0$ ,  $A = \infty$ ).
	- **a)** Determinaţi impedanţa de intrare a circuitului *Zin*;
	- **b)** Dacă *R1 = 4k*Ω, *R2 = R3 = 10k*Ω, *R4 = 1k*Ω, *C = 200pF*, arătaţi că  $Z_{in} = j\omega L_{in}$ , unde  $L_{in} = 0.8$ mH.

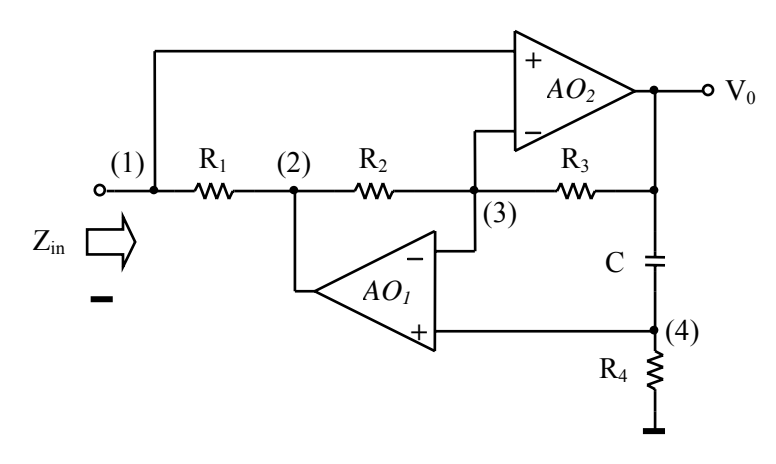

**Figura 4.48.** Circuitul pentru problema 4.3.15.

**Soluţie:** 

**a)**

$$
\begin{cases}\nV_3 = \frac{R_3 V_2 + R_2 V_0}{R_2 + R_3} \\
V_4 = \frac{sR_4 C}{sR_4 C + 1} \cdot V_0 & \Rightarrow Z_{in} = \frac{V_1}{I_1} = s \frac{R_1 R_3 R_4}{R_2} \cdot C \\
V_1 = V_3 = V_4 \quad (AO \, ideal \, e) \\
V_1 - V_2 = R_1 I_1\n\end{cases}
$$

**b)** Impedanța de intrare este de forma  $Z_{in} = SL_{in}$  unde  $L_{in} = \frac{N_I N_3 N_4}{R}$ *2*  $L_{in} = \frac{R_I R_3 R_4}{R_2} \cdot C = 0.8 mH$ .

**4.3.16.** Determinați parametrii **Z** la  $\omega = 108$  rad/s ai circuitului echivalent de înaltă frecvenţă pentru un tranzistor (Figura 4.49). Se cunosc *C=1pF* şi *R=10k*Ω.

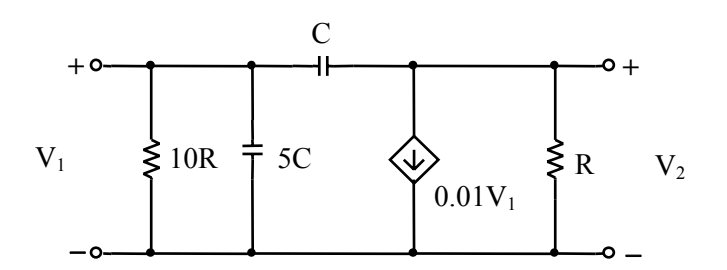

**Figura 4.49.** Schema echivalentă a tranzistorului (problema 4.3.16).

# **Soluţie:**

În Figura 4.49, sursa  $0.01V<sub>I</sub>$  este o sursă de curent comandată în tensiune și are impedanţa internă foarte mare (teoretic ∞), deci în calcule intervine aditiv doar un curent de valoare  $I_0 = 0.01V_1$ , nu și o impedanță internă finită și diferită de zero. În aceste condiţii, rezultă matricea impedanţă:

$$
\mathbf{Z} = \begin{bmatrix} \frac{10R \cdot (1 + sRC)}{1 + 61 \cdot sRC + 50 \cdot s^2 R^2 C^2} & \frac{10 \cdot sR^2 C}{1 + 61 \cdot sRC + 0.1 \cdot sR^2 C + 50 \cdot s^2 R^2 C^2} \\ \frac{10 \cdot sR^2 C}{1 + 61 \cdot sRC + 50 \cdot s^2 R^2 C^2} & \frac{R \cdot (1 + 60 \cdot sRC)}{1 + 61 \cdot sRC + 50 \cdot s^2 R^2 C^2} \end{bmatrix}
$$

Valoarea numerică a termenilor *sRC*, 61sRC, 50s<sup>2</sup>R<sup>2</sup>C<sup>2</sup>, 0.1sR<sup>2</sup>C la frecvența 108 rad/s este foarte mică ( $10^{-4} \div 10^{-10}$ ) în comparație cu 1, deci se pot neglija și se obține matricea:

$$
\mathbf{Z} \cong \begin{bmatrix} 10R & 10 \cdot sR^2C \\ 10 \cdot sR^2C & R \end{bmatrix} \implies |\mathbf{Z}| \cong \begin{bmatrix} 10^5 & 0.108 \\ 0.108 & 10^4 \end{bmatrix}
$$

**4.3.17.** Să se determine funcția de transfer  $U_2(s)/U_1(s)$  pentru circuitele din Figura 4.50.

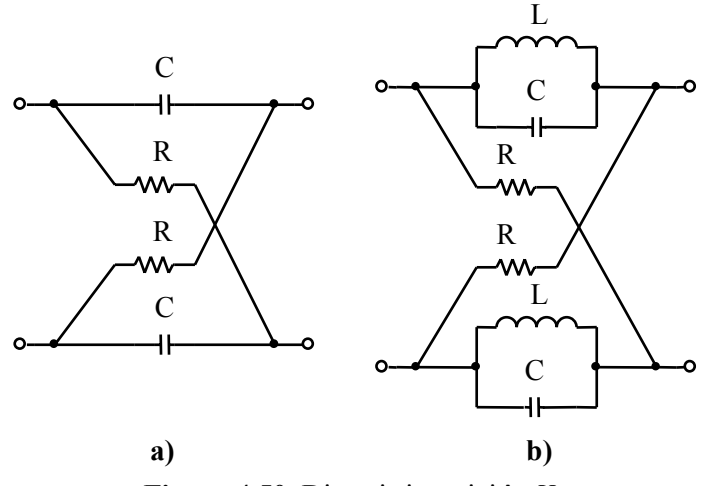

**Figura 4.50.** Diporţi simetrici în *X* 

**Soluție:** Pentru Figura 4.50a: 
$$
H(s) = -\frac{Y_{21}}{Y_{22}} = \frac{s - \frac{1}{RC}}{s + \frac{1}{RC}}
$$
  
Pertru Figura 4.50b:  $H(s) = -\frac{Y_{21}}{Y_{22}} = \frac{s^2 - \frac{1}{RC}s + \frac{1}{LC}}{s^2 + \frac{1}{RC}s + \frac{1}{LC}}$ 

**4.3.18.** Se consideră diporţii din Figura 4.51, fiecare fiind conectat între o sursă cu  $r_g = 1\Omega$  și o sarcină  $r_s = 1\Omega$ . Să se determine parametrii de repartiție *S(s)* și evoluţia semnalelor la intrarea, respectiv ieşirea fiecărui diport, dacă semnalul de excitaţie este treaptă unitateγ*(t)*.

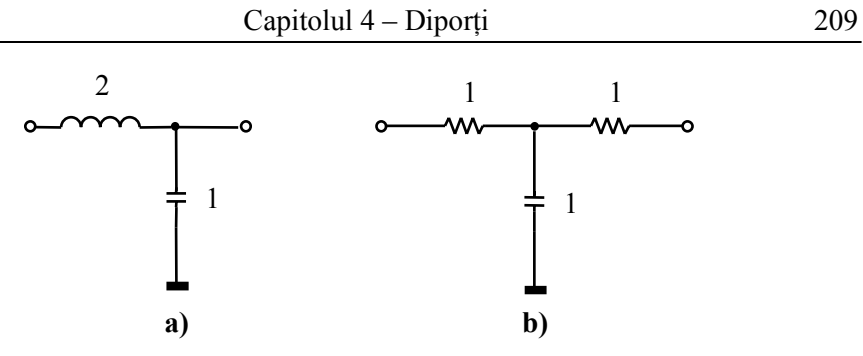

**Figura 4.51.** Diporţi pentru problema 4.3.18

**Soluţie:** Pentru Figura 4.51a:

$$
S(s) = \frac{1}{2s^2 + 3s + 2} \cdot \begin{bmatrix} s(1+2s) & 2 \ 2 & s(1-2s) \end{bmatrix}, B(s) = \begin{bmatrix} \frac{2s+1}{2(2s^2 + 3s + 2)} \\ \frac{1}{s(2s^2 + 3s + 2)} \end{bmatrix}
$$

$$
\begin{cases}\nu_1(t) = \left[\frac{1}{2} + \frac{1}{14} \cdot e^{-\frac{3}{4}t} \cdot \left[7\cos\left(\frac{\sqrt{7}}{4}t\right) - \sqrt{7}\sin\left(\frac{\sqrt{7}}{4}t\right)\right]\right] \cdot \gamma(t) \\
i_1(t) = \left[\frac{1}{2} - \frac{1}{14} \cdot e^{-\frac{3}{4}t} \cdot \left[7\cos\left(\frac{\sqrt{7}}{4}t\right) - \sqrt{7}\sin\left(\frac{\sqrt{7}}{4}t\right)\right]\right] \cdot \gamma(t) \\
i_2(t) = \left[\frac{1}{2} - \frac{1}{14} \cdot e^{-\frac{3}{4}t} \cdot \left[7\cos\left(\frac{\sqrt{7}}{4}t\right) + 3\sqrt{7}\sin\left(\frac{\sqrt{7}}{4}t\right)\right]\right] \cdot \gamma(t) \\
i_2(t) = -u_2(t)\n\end{cases}
$$

Pentru Figura 4.51b:

$$
S(s) = \frac{1}{2 \cdot (s+1)} \cdot \begin{bmatrix} 1 & 1 \\ 1 & 1 \end{bmatrix}, \ B(s) = \frac{1}{4(s+1)} \cdot \begin{bmatrix} 1 \\ 1 \end{bmatrix}
$$

$$
\begin{cases} u_1(t) = \frac{1}{4} \cdot (3 - e^{-t}) \cdot \gamma(t) & \begin{cases} u_2(t) = \frac{1}{4} \cdot (1 - e^{-t}) \cdot \gamma(t) \\ i_1(t) = \frac{1}{4} \cdot (1 + e^{-t}) \cdot \gamma(t) & i_2(t) = -\frac{1}{4} \cdot (1 - e^{-t}) \cdot \gamma(t) \end{cases}
$$

# **5.Circuite de adaptare**

# **5.1 Consideraţii teoretice**

**Adaptarea** lanţurilor de transmisie urmăreşte **evitarea fenomenelor de reflexie-refractie**, fenomene care produc unde stationare (în regim de linie lungă), atenuări de neadaptare (în regim cvasistaţionar). Circuitele de adaptare se utilizează doar atunci când elementele lanţului de transmisie nu pot realiza, simultan cu funcția lor principală, adaptarea lanțului.

**Condiţia de adaptare** a unui lanţ de transmisie este **egalitatea impedanţelor într-o secţiune a lanţului** (amonte şi aval). Dacă lanţul de transmisie este format din sursă, cu impedanța  $Z_g$  și o sarcină  $Z_s$ , atunci adaptarea  $Z_g = Z_s$  va asigura anularea undei reflectate în lanț. În cazul unor impedanțe pur rezistive  $(Z_g = R_g \text{ și})$  $Z_s = R_s$ ), condiția de adaptare coincide cu cea de transfer maxim de putere  $(Z_s = Z_s^*)$ ,

puterea transferată fiind *2 0 g*  $P_0 = \frac{E^2}{4R_g}$ .

Atunci când impedanţele sursei şi ale sarcinii nu sunt egale, pentru evitarea undei reflectate sau pentru optimizarea transferului de putere, se intercalează circuite de adaptare. Pentru a nu introduce pierderi, aceste circuite se construiesc din elemente reactive. Adaptarea se va obține la o anumită frecvență numită **frecvenţă de lucru** *fl*.

# **5.1.1. Tipuri de circuite de adaptare**

**Adaptarea cu un transformator ideal** 

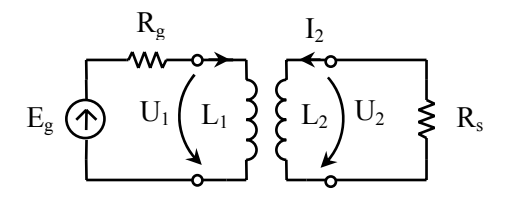

**Figura 5.1** Adaptor cu transformator ideal

Între mărimile de la intrarea şi ieşirea transformatorului ideal, există relaţia:

$$
\frac{U_I}{U_2} = \frac{I_2}{I_I} = n \tag{5.1.1}
$$

unde *n* este raportul de transformare:

$$
n = \sqrt{\frac{R_g}{R_s}} = \sqrt{\frac{L_I}{L_2}}
$$
\n
$$
(5.1.2)
$$

Această expresie verifică cele două condiţii de adaptare: adaptarea în primar  $(Z_{in}=Z_{\rm g})$  și adaptarea în secundar  $(Z_{i\alpha}=Z_{\rm g})$ . Mai mult, condiția (5.1.2) arată că adaptarea se realizează la orice frecvenţă, fiind independentă de frecvenţă şi este valabilă atâta timp cât transformatorul este ideal.

#### **Circuite de adaptare în** <sup>Γ</sup>

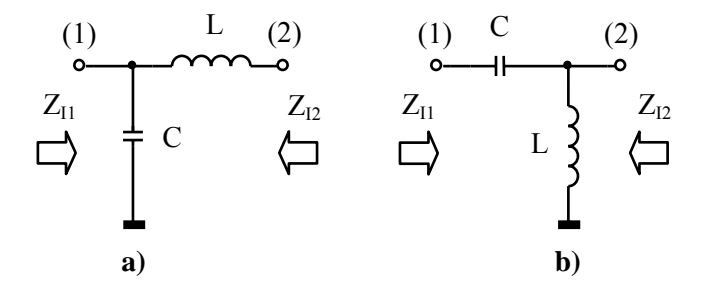

**Figura 5.2.** Circuite de adaptare în  $\Gamma$ : a)  $R_g > R_s$ , b)  $R_g < R_s$ 

Aceste circuite se utilizează pentru adaptarea surselor cu impedanţă internă pur rezistivă la sarcini pur rezistive. Valorile reactanţelor se calculează cu expresiile:

$$
R_g > R_s: \begin{cases} X_L = \sqrt{R_g R_s \cdot \left(1 - \frac{R_s}{R_g}\right)} \\ X_C = -\frac{R_g R_s}{X_L} \\ X_L = \sqrt{\frac{R_g R_s}{1 - \frac{R_g}{R_s}}} \\ R_g < R_s: \end{cases} \tag{5.1.3}
$$
\n
$$
R_g < R_s: \begin{cases} X_L = \sqrt{\frac{R_g R_s}{1 - \frac{R_g}{R_s}}} \\ X_C = -\frac{R_g R_s}{X_L} \end{cases}
$$

din care rezultă valorile parametrilor *L* şi *C*:

$$
L = \frac{X_L}{2\pi f_l}, \quad C = \frac{l}{2\pi f \cdot |X_C|} \tag{5.1.4}
$$

Relațiile (5.1.3) se obțin grupând circuitul de adaptare cu una din rezistențele sursei sau de sarcină şi considerând impedanţa echivalentă egală cu rezistenţa de la celălalt capăt al lanţului de transmisie. Aceleaşi relaţii se mai pot obţine utilizând principiul echivalării circuitului *LC* serie cu cel paralel şi invers (Figura 5.3).

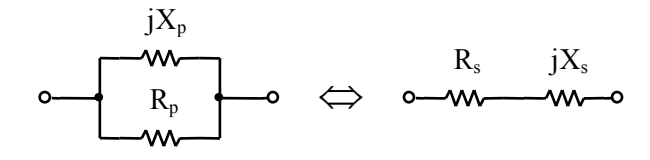

**Figura 5.3.** Transformarea paralel-serie, serie-paralel

$$
R_s = \frac{X_p^2}{R_p^2 + X_p^2} \cdot R_p, \quad X_s = \frac{R_p^2}{R_p^2 + X_p^2} \cdot X_p
$$
  
\n
$$
R_p = R_s + \frac{X_s^2}{R_s}, \qquad X_p = X_s + \frac{R_s^2}{X_s}
$$
\n(5.1.5)

**Circuite de adaptare pe imagini** 

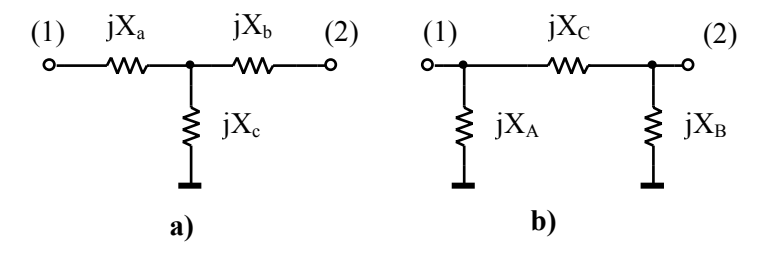

**Figura 5.4.** Circuite de adaptare: a) în *T* şi b) în <sup>Π</sup>

Circuitele din Figura 5.4 se utilizează în cazul adaptării impedanţelor complexe sau dacă este necesară obţinerea unui anumit defazaj între mărimile de la intrare şi cele de la ieşire.

 $\ddot{\phantom{0}}$ 

Valorile reactanţelor se calculează cu expresiile (5.1.6) pentru structura în *T* şi respectiv (5.1.7) pentru structura în Π.

• structura în *T*:

$$
X_c = K_{CT} \sqrt{R_g R_s}
$$
  
\n
$$
X_a = -X_c \pm R_g \sqrt{K_{CT}^2 - I}
$$
  
\n
$$
X_b = -X_c \pm R_s \sqrt{K_{CT}^2 - I}
$$
  
\n
$$
K_{CT} = \frac{-I}{\sin(b_I)} = \frac{I}{\sin(\varphi_I)},
$$
  
\n
$$
|K_{CT}| \ge I
$$
\n(5.1.6)

• structura în  $\Pi$ :

$$
X_C = K_{CII} \sqrt{R_g R_s}
$$
  
\n
$$
\frac{I}{X_A} = -\frac{I}{X_C} \pm \frac{I}{R_g} \sqrt{\frac{I}{K_{CII}^2} - I}
$$
  
\n
$$
\frac{I}{X_B} = -\frac{I}{X_C} \pm \frac{I}{R_s} \sqrt{\frac{I}{K_{CII}^2} - I}
$$
  
\n
$$
K_{CII} = \sinh_I = -\sin\varphi_I,
$$
  
\n
$$
|K_{CII}| \leq I
$$
\n(5.1.7)

unde *b<sub>I</sub>* reprezintă defazajul intrării față de ieșire,  $φ$ <sub>*I*</sub> − defazajul ieșirii față de intrare și  $K_{CT}$ , respectiv  $K_{CT}$  – factori de cuplaj. Între aceste mărimi există relația:  $b_I = -\varphi$ .

Semnele în expresiile  $(5.1.6)$  și  $(5.1.7)$  se aleg în funcție de defazajul introdus de circuitul adaptor și de semnul factorului de cuplaj  $(K_{CT} \text{ sau } K_{CT})$  (Tabelul 5.1).

| Semn<br>$K_{CT}$ , $K_{CT}$ | Semn $\sqrt{\hat{i}n}$<br>$X_a, X_b$ | $ \varphi $     |
|-----------------------------|--------------------------------------|-----------------|
|                             |                                      | $\langle \pi/2$ |
|                             |                                      | $>\pi/2$        |
|                             |                                      | $>\pi/2$        |
|                             |                                      | $\langle \pi/2$ |

**Tabelul 5.1** Alegerea semnelor în (5.1.6) şi (5.1.7)

#### **Rejecţia unor frecvenţe**

Circuitul adaptor poate fi proiectat în aşa fel încât să rejecteze anumite componente spectrale. Astfel, se înlocuiesc reactanțele circuitului adaptor cu circuite *LC* rezonante, serie sau paralel, amplasate transversal sau longitudinal; frecvențele lor de rezonanță vor fi frecvențele ce trebuie rejectate. Pentru calculul parametrilor laturilor rezonante, trebuie îndeplinite simultan condiţiile:

- asigurarea **adaptării**: la *ωl* să aibă reactanţa echivalentă cu cea a elementului pe care îl înlocuiesc;
- asigurarea **rejecţiei**: la *ω0* să asigure un zero de transmisie (să fie rezonante).

Ţinând cont de variaţia reactanţelor serie şi paralel în funcţie de frecvenţă (Figura 5.5), rezultă: (1) circuitul **serie** poate asigura un zero de transmisie doar amplasat **transversal**, iar (2) circuitul **paralel** poate asigura un zero de transmisie doar amplasat **longitudinal**.

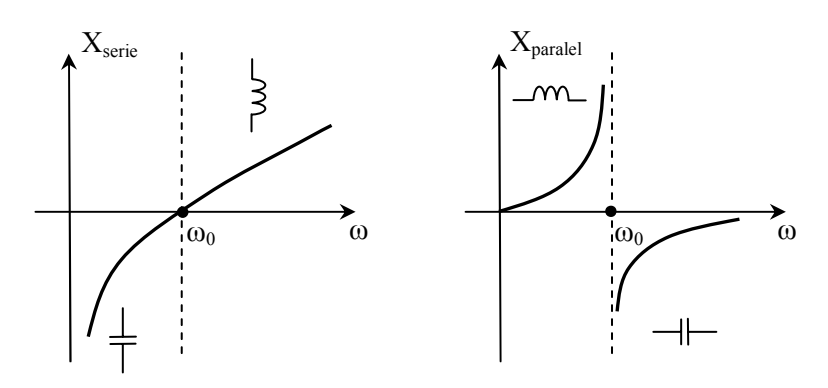

**Figura 5.5.** Dependenţa de frecvenţă a reactanţelor echivalente

Laturile transversale se vor înlocui **numai cu grupuri** *LC* **serie**, iar calculul parametrilor se va face pe baza relaţiilor:

$$
\begin{cases}\n\omega_0^2 L_s C_s = I \\
X_s = \omega_l L_s - \frac{I}{\omega_l C_s} \implies \begin{cases}\nL_s = \frac{X_{trans}}{2\pi f_l} \cdot \frac{I}{1 - \frac{f_0^2}{f_l^2}} \\
\frac{I}{f_l^2} \cdot \frac{f_0^2}{f_l^2} - I\n\end{cases}\n\end{cases}
$$
\n
$$
(5.1.8)
$$
\n
$$
C_s = \frac{I}{2\pi f_l X_{trans}} \cdot \left(\frac{f_l^2}{f_0^2} - I\right)
$$

Laturile longitudinale se vor înlocui **numai cu grupuri** *LC* **paralele**, iar calculul parametrilor se va face pe baza relaţiilor:

$$
\begin{cases}\nX_p = \frac{\omega_l L_p}{1 - \omega_l^2 L_p C_p} \\
\omega_0^2 L_p C_p = I \\
X_p = X_{long}\n\end{cases}\n\Rightarrow\n\begin{cases}\nL_p = \frac{X_{long}}{2\pi f_l} \cdot \left(1 - \frac{f_l^2}{f_0^2}\right) \\
C_p = \frac{I}{2\pi f_l X_{long}} \cdot \frac{I}{\frac{f_0^2}{f_l^2} - I}\n\end{cases} \tag{5.1.9}
$$

# **5.2 Probleme rezolvate**

**5.2.1** Să se determine inductivitatea primarului (*L1*) unui transformator ideal astfel încât acesta să realizeze adaptarea unei surse cu *Rg = 4*Ω la o sarcină cu  $R_s = I\Omega$ . Inductivitatea secundarului este  $L_2 = 2H$ . Cât este raportul de transformare *n* în acest caz?

#### **Rezolvare:**

Circuitul de adaptare este dat în Figura 5.1. Condiția de adaptare este  $(5.1.2)$ , din care rezultă  $L_1$  și  $L_2$  pentru transformator:

$$
L_I = L_2 \cdot \frac{R_g}{R_s} = 8H
$$

$$
n = \sqrt{\frac{R_g}{R_s}} = \sqrt{\frac{L_I}{L_2}} = 2
$$

**5.2.2** Pentru circuitul din Figura 5.1, să se determine inductivitatea secundarului (*L2*), ştiind că primarul are inductivitatea *L1=2H*, iar raportul de transformare este *n=2*. Ce sarcină se poate conecta în secundarul transformatorului astfel încât transferul de putere să fie maxim? Se cunoaşte rezistenţa internă a sursei din primar *Rg = 50*Ω.

#### **Rezolvare:**

Din (5.1.2) rezultă  $L_2 = \frac{L_1}{n^2} = \frac{1}{2}H$ , iar transfer maxim de putere înseamnă adaptarea sursei la sarcină:  $R_s = \frac{R_g}{r^2}$ *R*  $R_s = \frac{q}{n^2} = 12.5\Omega$ .
**5.2.3** Să se proiecteze un circuit de adaptare în Γ care să realizeze adaptarea unei surse cu *Rg=75* Ω la o sarcină *Rs=50* Ω la frecvenţa de lucru *fl=300 MHz*.

#### **Rezolvare:**

#### **Metoda 1**

Pentru circuitele de adaptare în  $\Gamma$ , calculul parametrilor se poate face scriind impedanţa echivalentă circuitului format din *C*, *L* şi *Rs*, care trebuie să fie egală cu  $R_g$ . Punând condițiile  $R_g = Re\{Z_I\}$ ;  $0 = Im\{Z_I\}$  rezultă două ecuații din care se determină valorile patametrilor *C* şi *L*.

În cazul *Rg > Rs* se va folosi circuitul din Figura 5.6a, la care, aplicând transformarea serie paralel, rezultă structura din Figura 5.6b.

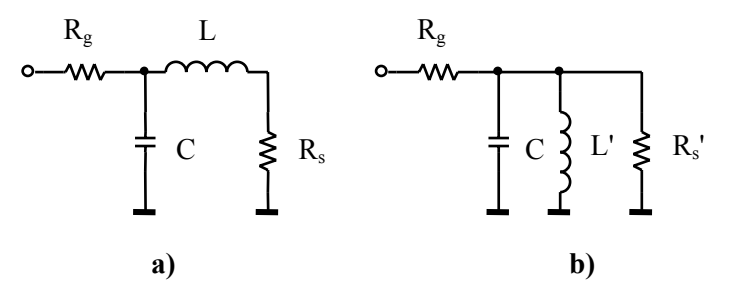

**Figura 5.6.** a) Circuitul de adaptare; b) Schema echivalentă după transformarea serie -paralel

Parametrii circuitului de adaptare se vor determina din sistemul (5.1.5). Se pun condițiile:

$$
\begin{cases} R_{s}^{\prime} = R_{g} \\ X_{L}^{\prime} = X_{C} \end{cases}
$$

şi se obţin relaţiile (5.1.3), din care rezultă valorile parametrilor:

$$
X_L = 25\sqrt{2} = 35.35\Omega \implies L = \frac{X_L}{2\pi f_l} = 18.7nH
$$

$$
X_C = 75\sqrt{2} = 106.1\Omega \implies C = \frac{I}{2\pi f_l X_C} = 5pF
$$

## **Metoda 2**

Utilizând parametrii imagine ai diportului în  $\Gamma$ (Figura 5.7), se obține:

$$
Z_{I_1} = \sqrt{\frac{Z_1 Z_2}{Z_1 + Z_2} \cdot Z_2} = R_g
$$
  
\n
$$
Z_{I_2} = \sqrt{Z_I \cdot (Z_I + Z_2)} = R_s
$$
\n(5.2.1)

unde  $Z_1 = jX_L$ ,  $Z_2 = jX_C$ 

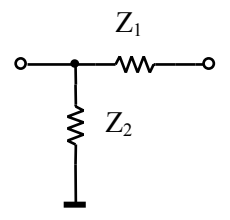

**Figura 5.7.** Diportul în <sup>Γ</sup>

Rezolvând sistemul (5.2.1), rezultă:

$$
Z_{I} = \pm j \sqrt{R_{s} \cdot (R_{g} - R_{s})}
$$

$$
Z_{2} = \mp j \sqrt{\frac{R_{g} R_{s}}{I - \frac{R_{s}}{R_{g}}}}
$$

Alegând una din combinaţii (±), se obţine:

$$
L = \frac{1}{2\pi f_l} \cdot \sqrt{R_s \cdot \left(R_g - R_s\right)} = 18.7nH
$$

$$
C = \frac{1}{2\pi f_l} \cdot \sqrt{\frac{I - \frac{R_s}{R_g}}{R_g R_s}} = 5pF
$$

**5.2.4** Să se proiecteze un circuit de adaptare în Γ, conectat între un generator cu  $R_g = I\Omega$  și o sarcină  $R_s = 4\Omega$ , la frecvența de lucru  $f_l = \frac{I}{4\pi} Hz$ . Să se reproiecteze circuitul adaptor pentru a rejecta frecvențele  $f_{0I} = \frac{I}{2\pi} Hz$  și

$$
f_{0I}=\frac{I}{5\pi}Hz.
$$

### **Rezolvare:**

Circuitul adaptor are structura din Figura 5.2b. Parametrii rezultă din (5.1.3) pentru cazul *Rg < Rs*:

$$
\begin{cases}\nX_L = \sqrt{\frac{4}{I - \frac{I}{4}}} = \frac{I}{\sqrt{3}} \Omega \\
X_C = -\frac{R_g R_s}{X_L} = -4\sqrt{3}\Omega\n\end{cases} \implies \begin{cases}\nL = \frac{X_L}{2\pi f_l} = \frac{2}{\sqrt{3}}H \\
C = \frac{I}{2\pi f_l |X_C|} = \sqrt{3}F\n\end{cases}
$$

Din Figura 5.5, rezultă că rejecţia frecvenţei *f01* nu este posibilă cu acest circuit adaptor, iar frecvenţa *f02* se poate rejecta cu una din circuitele din Figura 5.8.

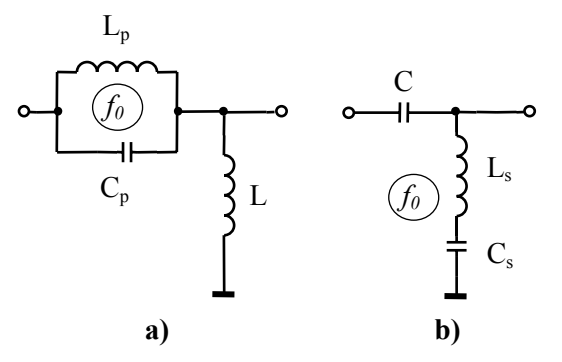

**Figura 5.8** Variante posibile al circuitului adaptor pentru rejecţia frecvenţei *f02*

Pentru grupul *LC* paralel, rezultă:

$$
\begin{cases}\nX_p = \frac{\omega_l L_p}{1 - \omega_l^2 L_p C_p} \\
\omega_{02}^2 L_p C_p = I \\
X_p = X_C\n\end{cases}\n\Rightarrow\n\begin{cases}\nL_p = \frac{X_C}{2\pi f_l} \cdot \left(1 - \frac{f_l^2}{f_{02}^2}\right) = \frac{9\sqrt{3}}{2} H \\
C_p = \frac{1}{2\pi f_l X_C} \cdot \frac{I}{\frac{f_{02}^2}{f_l^2} - I} = \frac{25}{18\sqrt{3}} F \\
f_l^2\n\end{cases}
$$

iar pentru *LC* serie:

$$
\begin{cases}\n\omega_{02}^{2}L_{s}C_{s} = I \\
X_{s} = \omega_{l}L_{s} - \frac{I}{\omega_{l}C_{s}} \implies \begin{cases}\nL_{s} = \frac{X_{L}}{2\pi f_{l}} \cdot \frac{I}{1 - \frac{f_{02}^{2}}{f_{l}^{2}}} = \frac{50}{9\sqrt{3}}H \\
I - \frac{f_{02}^{2}}{f_{l}^{2}}\n\end{cases} \\
X_{s} = X_{L}\n\end{cases}
$$
\n
$$
C_{s} = \frac{I}{2\pi f_{l}X_{L}} \cdot \left(\frac{f_{l}^{2}}{f_{02}^{2}} - I\right) = \frac{9\sqrt{3}}{8}F
$$

- **5.2.5** Se consideră un circuit de adaptare în Γ*.*
	- **a)** Să se proiecteze un circuit de adaptare conectat între un generator cu *Rg=100*<sup>Ω</sup> şi o sarcină *Rs=75*Ω la frecvenţa de lucru *fl=120MHz*.
	- **b)** Să se calculeze defazajul  $\varphi$  (în grade, cât și în secunde), introdus de circuitul adaptor la frecvenţa de lucru.
	- **c)** Să se reproiecteze circuitul adaptor, astfel încât să se rejecteze frecvenţa  $f_0 = 2f_1$ .

# **Rezolvare:**

**a)** Pentru cazul *Rg > Rs*, circuitul adaptor este dat în Figura 5.2a. Calculul parametrilor rezultă din (5.1.3):

$$
\begin{cases}\nX_L = \sqrt{100 \cdot 75 \cdot \left(1 - \frac{75}{100}\right)} = 43.3 \Omega \\
X_C = -\frac{7500}{43.3} = -173.21 \Omega\n\end{cases} \Rightarrow \begin{cases}\nL = \frac{X_L}{2\pi f_l} = 57.4n \\
C = \frac{1}{2\pi f_l \cdot |X_C|} = 7.6pF\n\end{cases}
$$

**b)** Defazajul ϕ reprezintă argumentul răspunsului în frecvenţă *H(j*ω*)*, care se determină pentru circuitul din Figura 5.9.

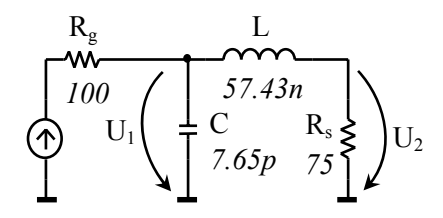

**Figura 5.9** Circuitul adaptor pentru calcului defazajului

$$
H(s) = \frac{U_2(s)}{U_1(s)} = \frac{R_s}{sL + R_s} = \frac{\frac{R_s}{L}}{s + \frac{R_s}{L}}
$$

care este echivalentă cu forma generală de funcție de transfer de ordinul I:

$$
H(s) = \frac{\omega_0}{s + \omega_0}
$$

rezultă:

$$
\omega_0 = \frac{R_s}{L} = \frac{75}{57.43 \cdot 10^{-9}} = 1.3 \cdot 10^9 \, [rad/s]
$$

iar  $\omega_l = 2\pi f_l = 754 \cdot 10^6$  [rad/s]  $\Delta$ . Răspunsul în frecvență la  $\omega_l$  va fi:

$$
H(j\omega_l) = \frac{\omega_0}{j\omega_l + \omega_0}
$$

Defazajul introdus de circuit este:

$$
\varphi = \arctg \frac{Im\{H(j\omega)\}}{Re\{H(j\omega)\}} = -\arctg \frac{\omega_l}{\omega_0} = -\arctg \frac{754 \cdot 10^6}{1.3 \cdot 10^9} = -0.525[rad]
$$

ceea ce în grade înseamnă  $\varphi = \frac{360}{2} \cdot (-0.525) = -30.1^{\circ}$  $\varphi = \frac{300}{2\pi} \cdot (-0.525) = -30.1^\circ$ . Conform acestui rezultat, putem spune că circuitul de adaptare defazează în urmă (semnul "−") semnalul de la ieșire față de intrare cu 30.1<sup>°</sup>. Acest defazaj transformat în secunde este:

$$
\varDelta t = \frac{T_l \cdot \varphi}{360^0} = \frac{\varphi}{360^0 \cdot f_l} = \frac{|{-30.1}|}{360 \cdot 120 \cdot 10^6} = 0.7 \text{ns}
$$

**c)** Din Figura 5.5 rezultă că este posibilă rejecţia frecvenţei de *240MHz*  $(f_0 = 2f_l)$ , dacă se înlocuiește latura longitudinală (*L*) cu un grup rezonant paralel *LpCp* (Figura 5.10a) sau latura transversală (*C*) cu un grup rezonant serie *LsCs* (Figura 5.10b).

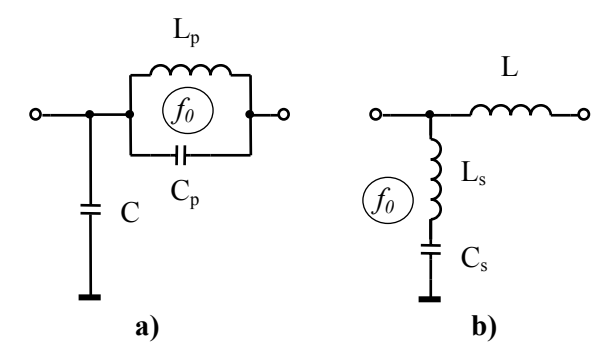

**Figura 5.10** Variante posibile ale circuitului adaptor pentru rejecţia frecvenţei *2fl*

Utilizând (5.1.9), se obţin parametrii *Lp*, *Cp*:

$$
\begin{cases}\nX_p = \frac{\omega_l L_p}{1 - \omega_l^2 L_p C_p} \\
\omega_0^2 L_p C_p = 1\n\end{cases}\n\Rightarrow\n\begin{cases}\nL_p = \frac{3}{4} \cdot \frac{43.3}{2\pi \cdot 120 \cdot 10^6} = 43.1nH \\
C_p = \frac{1}{3} \cdot \frac{1}{2\pi \cdot 120 \cdot 10^6 \cdot 43.3} = 10.2pF\n\end{cases}
$$

iar din (5.1.8) rezultă *Ls*, *Cs*:

 $\overline{1}$ 

$$
\begin{cases}\nX_s = \omega_l L_s - \frac{l}{\omega_l C_s} \\
\omega_0^2 L_s C_s = I\n\end{cases}\n\Rightarrow\n\begin{cases}\nL_s = \frac{l}{3} \cdot \frac{173.21}{2\pi \cdot 120 \cdot 10^6} = 76.6 nH \\
C_s = \frac{3}{4} \cdot \frac{l}{2\pi \cdot 120 \cdot 10^6 \cdot 173.21} = 5.7 pF\n\end{cases}
$$

Observaţie: Defazajul ϕ rămâne acelaşi şi după introducerea grupului *LC* rejector, la frecvenţa de lucru!

**5.2.6** Să se proiecteze un circuit de adaptare în *T* care să realizeze adaptarea între o sursă cu *Rg=4*<sup>Ω</sup> şi o sarcină *Rs=1*Ω la frecvenţa de lucru *fl=16kHz* şi să introducă un defazaj de *30<sup>o</sup>* între tensiunea de intrare şi cea de ieşire.

# **Rezolvare:**

Din relațiile de proiectare (5.1.6) se calculează mai întâi  $K_{CT}$ :

$$
K_{CT} = -\frac{1}{\sin 30^0} = -2
$$

apoi reactanța  $X_c$ :

$$
X_c = K_{CT} \sqrt{R_g R_s} = -4\Omega \implies C_c = \frac{1}{2\pi f_l |X_c|} = 2.5 \,\mu\text{F}
$$

Conform Tabelului 5.1, rezultă semnul "–" în (5.1.6), deci există o singură situație posibilă (Figura 5.11). În acest caz, avem:

$$
X_a = 4 - 4\sqrt{3} = -2.93\Omega \implies C_a = \frac{1}{2\pi f_l |X_a|} = 3.4 \mu F
$$
  

$$
X_b = 4 - \sqrt{3} = 2.27\Omega \implies L_b = \frac{X_b}{2\pi f_l} = 22.6 \mu H
$$
  
R<sub>g</sub> C<sub>a</sub> L<sub>b</sub>  
W

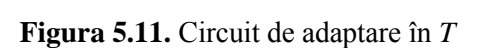

 $C_c$   $\qquad \qquad \left\{\begin{array}{c} R_s \end{array}\right\}$ 

**5.2.7** Se consideră circuitul de adaptare din Figura 5.12. Să se determine rezistenţa generatorului şi cea a sursei pentru care se realizează adaptarea.

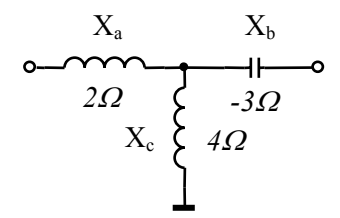

**Figura 5.12.** Circuit de adaptare în *T*

# **Rezolvare:**

Se înlocuiesc valorile numerice ale reactanțelor în (5.1.6) și se obține sistemul de ecuații:

$$
\begin{cases}\n4 = K_{CT} \sqrt{R_g R_s} \\
2 = -4 \pm R_g \sqrt{K_{CT}^2 - 1} \\
-3 = -4 \pm R_s \sqrt{K_{CT}^2 - 1}\n\end{cases}
$$

unde  $K_{CT} > 0$  pentru că  $X_c > 0$ , iar necunoscutele sunt  $K_{CT}$ ,  $R_g$  și  $R_s$ . Se rezolvă sistemul şi rezultă:

$$
R_g = 2\sqrt{15}\Omega
$$

$$
R_s = \frac{\sqrt{15}}{3}\Omega
$$

$$
K_{CT} = 2\sqrt{\frac{2}{5}}
$$

**5.2.8** Pentru exemplul de la **problema 5.2.6**, să se proiecteze circuitul de adaptare în *T* astfel încât să se asigure și rejecția frecvențelor  $f_{01} = 10kHz$  și *f02=20kHz*.

# **Rezolvare:**

Ştiind că reactanţa unui condensator este negativă şi cea a unei bobine este pozitivă, din Figura 5.5 rezultă că pentru rejecţia frecvenţei de *10kHz*, *f01 < fl*, se poate înlocui condensatorul *Ca* longitudinal cu un *LC* rezonant paralel (Figura 5.13a, b). Pentru rejecţia frecvenţei de *20kHz*, *f02 > fl*, înlocuirea se poate face pentru condensatorul *Cc* de pe latura transversală (Figura 5.13b), sau pentru bobina  $L_b$  de pe latura longitudinală (Figura 5.13a).

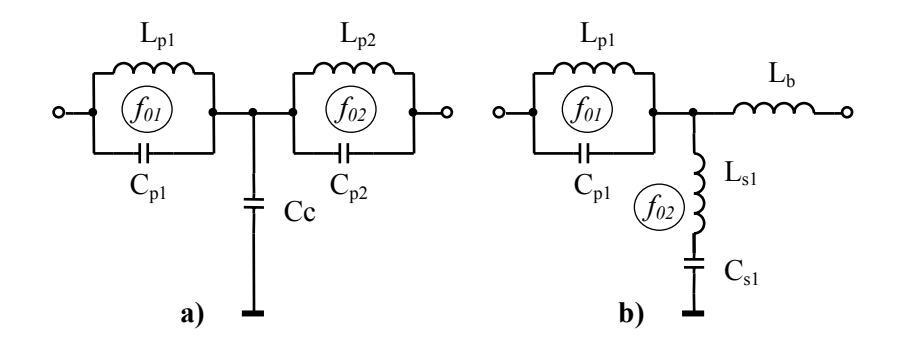

**Figura 5.13.** Rejecţia unor frecvenţe cu circuitul de adaptare

Pentru Figura 5.13a, valorile parametrilor se obțin din (5.1.9):

$$
f_{0I} = 10kHz: \begin{cases} L_{pI} = \frac{X_a}{2\pi f_I} \cdot \left( I - \frac{f_I^2}{f_{0I}^2} \right) = 45.5\mu H \\ C_{pI} = \frac{I}{2\pi f_I X_a} \cdot \frac{I}{\frac{f_{0I}^2}{f_I^2} - I} = 5.6\mu F \\ L_{p2} = \frac{X_b}{2\pi f_I} \cdot \left( I - \frac{f_I^2}{f_{02}^2} \right) = 8.13\mu H \\ C_{p2} = \frac{I}{2\pi f_I X_b} \cdot \frac{I}{\frac{f_{02}^2}{f_I^2} - I} = 7.8\mu F \\ f_I^2 \end{cases}
$$

Pentru Figura 5.13b, valorile parametrilor se obțin din  $(5.1.8)$  și  $(5.1.9)$ :

$$
f_{0I} = I0kHz: \begin{cases} L_{pI} = \frac{X_a}{2\pi f_I} \cdot \left( I - \frac{f_I^2}{f_{0I}^2} \right) = 188.2\mu H \\ C_{pI} = \frac{I}{2\pi f_I X_a} \cdot \frac{I}{\frac{f_{0I}^2}{f_I^2} - I} = 5.6\mu F \\ \frac{C_{sI}}{2\pi f_I X_c} \cdot \left( \frac{f_I^2}{f_{02}^2} - I \right) = 0.9\mu F \\ L_{sI} = X_c \cdot \frac{I}{I - \frac{f_{02}^2}{f_I^2}} \cdot \frac{I}{2\pi f_I} = 70.7\mu H \end{cases}
$$

**5.2.9** Se consideră un circuit de adaptare în *T*.

- **a)** Să se proiecteze un circuit de adaptare la frecvența de lucru  $f_i = 20kHz$ , conectat între un generator cu *Rg=175*<sup>Ω</sup> şi o sarcină *Rs=25*Ω. Se va considera factorul de cuplaj  $K_{CT} = \sqrt{3}$ .
- **b)** Să se redimensioneze circuitul de la punctul a) astfel încât să se rejecteze armonicile *3*, *4* şi *5* ale frecvenţei *fl*. Să se determine şi defazajul introdus de circuitul de adaptare.
- **c)** Pot fi rejectate frecvențele  $\frac{1}{2}f_1$ ,  $\frac{1}{3}f_1$  cu circuitul obținut la punctul a)?
- d) Să se determine câștigul circuitului adaptor la frecvența de lucru în condiţii de mers în sarcină (*Rs*).

### **Rezolvare:**

**a)** Relaţiile de proiectare sunt date de (5.1.6) din care rezultă:

Pentru  $K_{CT} = \sqrt{3}$ , semnul radicalului  $\sqrt{K_{CT}^2 - I}$  în relațiile (5.1.6) rezultă pozitiv (Tabelul 5.1). În acest caz, se obţine:

$$
\begin{cases}\nX_c = \sqrt{3} \cdot \sqrt{175 \cdot 25} = 114.56 \Omega > 0 \implies L_c = \frac{X_c}{2\pi f_l} = \frac{114.56}{2\pi \cdot 20 \cdot 10^3} = 1mH \\
X_a = 175 \cdot \sqrt{2} - 114.56 = 133 \Omega > 0 \implies L_a = \frac{X_a}{2\pi f_l} = 1.058mH = 1mH \\
X_b = 25 \cdot \sqrt{2} - 114.56 = -79.2 \Omega < 0 \implies C_b = \frac{1}{2\pi f_l \cdot |X_b|} = 0.1 \mu F\n\end{cases}
$$

Circuitul proiectat este ilustrat în Figura 5.14a.

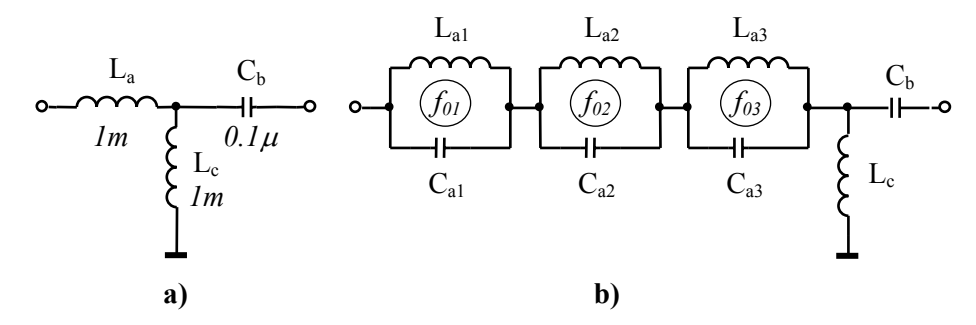

**Figura 5.14.** a) Circuitul de adaptare în *T*; b) Circuitul cu rejecţia armonicelor *3*, *4* şi *5*

**b**) Pentru rejecția parametrilor se studiază graficele din Figura 5.5. Se observă că circuitul rezonant paralel se poate introduce numai pe ramura *Xa*, deoarece rezonanţa se produce la o frecvenţă mai mare decât frecvența la care el se comportă inductiv  $(f_0 > f_1)$ . Circuitul modificat este ilustrat în Figura 5.14b.

În acest caz,  $X_a = X_{a1} + X_{a2} + X_{a3}$ , în care  $X_{a1}$ ,  $X_{a2}$  și  $X_{a3}$  sunt necunoscute despre care nu se precizează nimic. Prin urmare, aceste reactanţe se aleg arbitrar, iar pentru simplitatea calculelor se consideră:

$$
X_{a1}=X_{a2}=X_{a3}\Longrightarrow X_{a1}=X_{a2}=X_{a3}=\frac{X_a}{3}
$$

În aceste condiţii, se obţin parametrii fiecărui grup *LC* astfel:

• pentru grupul  $L_{al}$ ,  $C_{al}$ :

$$
\begin{cases}\n\frac{I}{X_{al}} = \frac{I}{\omega_l L_{al}} - \omega_l C_{al} \\
\omega_{ol}^2 L_{al} C_{al} = I\n\end{cases}\n\Rightarrow\n\begin{cases}\nL_{al} = \frac{X_{al}}{\omega_l} \left( I - \frac{\omega_l^2}{\omega_{ol}^2} \right) = \frac{8}{27} \cdot \frac{X_a}{\omega_l} = 0.3 \, mH \\
C_{al} = \frac{I}{\omega_l X_{al}} \left( \frac{D_{ol}}{\omega_l^2} - I \right)\n\end{cases}\n=\n\frac{3}{8} \cdot \frac{I}{\omega_l X_a} = 22.4 \, nF
$$

• pentru grupul *La2*, *Ca2*:

$$
\begin{cases}\n\frac{1}{X_{a2}} = \frac{1}{\omega_l L_{a2}} - \omega_l C_{a2} \\
\omega_{0l}^2 L_{a2} C_{a2} = I\n\end{cases}\n\Rightarrow\n\begin{cases}\nL_{a2} = \frac{X_{a2}}{\omega_l} \left(1 - \frac{\omega_l^2}{\omega_{02}^2}\right) = \frac{5}{16} \cdot \frac{X_a}{\omega_l} = 0.33 \, \text{mH} \\
\omega_{0l} = 4 \, \omega_l\n\end{cases}
$$
\n
$$
\omega_l X_{a2} = \frac{1}{\omega_l X_{a2} \left(\frac{\omega_{02}^2}{\omega_l^2} - I\right)} = \frac{1}{5} \cdot \frac{1}{\omega_l X_a} = 12 \, \text{nF}
$$

$$
\begin{cases}\n\frac{I}{X_{a3}} = \frac{I}{\omega_l L_{a3}} - \omega_l C_{a3} \\
\frac{\omega_0 I}{\omega_0 I} = \frac{I}{\omega_0 I} \\
\frac{\omega_0 I}{\omega_0 I} = \frac{S}{\omega_l}\n\end{cases}\n\Rightarrow\n\begin{cases}\nL_{a3} = \frac{X_{a3}}{\omega_l} \cdot \left( I - \frac{\omega_l^2}{\omega_{03}^2} \right) = \frac{8}{25} \cdot \frac{X_a}{\omega_l} = 0.34 \, \text{mH} \\
\frac{\omega_0 I}{\omega_l I} = \frac{S}{\omega_l I} \\
\frac{S}{\omega_l I} = \frac{I}{\omega_l I} \\
\frac{\omega_l I}{\omega_l I} = \frac{I}{\omega_l I} \\
\frac{\omega_l I}{\omega_l I} = \frac{I}{\omega_l I} \\
\frac{\omega_l I}{\omega_l I} = \frac{I}{\omega_l I} \\
\frac{\omega_l I}{\omega_l I} = \frac{I}{\omega_l I} \\
\frac{\omega_l I}{\omega_l I} = \frac{I}{\omega_l I} \\
\frac{\omega_l I}{\omega_l I} = \frac{I}{\omega_l I} \\
\frac{\omega_l I}{\omega_l I} = \frac{I}{\omega_l I} \\
\frac{\omega_l I}{\omega_l I} = \frac{I}{\omega_l I} \\
\frac{\omega_l I}{\omega_l I} = \frac{I}{\omega_l I} \\
\frac{\omega_l I}{\omega_l I} = \frac{I}{\omega_l I} \\
\frac{\omega_l I}{\omega_l I} = \frac{I}{\omega_l I} \\
\frac{\omega_l I}{\omega_l I} = \frac{I}{\omega_l I} \\
\frac{\omega_l I}{\omega_l I} = \frac{I}{\omega_l I} \\
\frac{\omega_l I}{\omega_l I} = \frac{I}{\omega_l I} \\
\frac{\omega_l I}{\omega_l I} = \frac{I}{\omega_l I} \\
\frac{\omega_l I}{\omega_l I} = \frac{I}{\omega_l I} \\
\frac{\omega_l I}{\omega_l I} = \frac{I}{\omega_l I} \\
\frac{\omega_l I}{\omega_l I} = \frac{I}{\omega_l I} \\
\frac{\omega_l I}{\omega_l I} = \frac{I}{\omega_l I} \\
\frac{\omega_l I}{\omega_l I} = \frac{I}{\omega_l I} \\
\frac{\omega_l I}{\omega_l I} = \frac{I}{\omega_l I} \\
\frac{\omega_l I}{\omega_l I} = \frac{I}{\omega_l
$$

Defazajul introdus de un circuit de adaptare în *T* se determină din  $K_{CT}$ :

$$
K_{CT} = \frac{1}{\sin \varphi} \Longrightarrow \varphi = \arcsin \frac{1}{K_{CT}} \bigg|_{K_{CT} = \sqrt{3}} = 0.615[rad]
$$

iar în grade:  $\varphi = \frac{0.615}{\pi} \cdot 180 = 35.24^{\circ}$ .

**c**) Din Figura 5.5 se constată că, pentru rejecția frecvențelor  $\frac{1}{2}f_l$ ,  $\frac{1}{3}f_l$ , sunt posibile două variante de circuit (Figura 5.15 a, b).

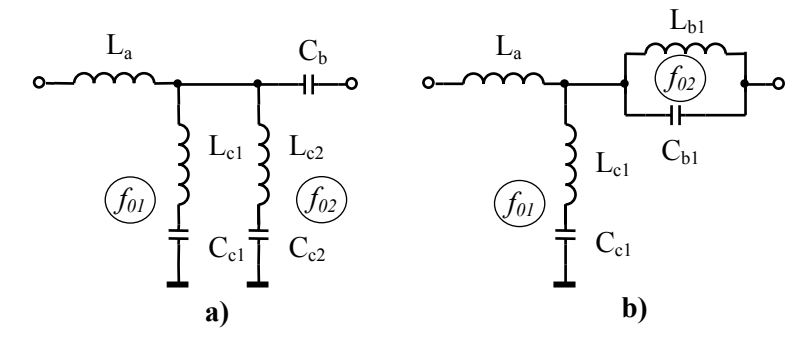

**Figura 5.15** Circuite de adaptare cu grupuri *LC* rejectoare

Cu datele de la punctul a), se determină parametrii grupurilor *LC* rejectoare:

 $\bullet$  pentru circuitul din Figura 5.15a, reactanța echivalentă  $X_c$  este:

$$
\frac{I}{X_c} = \frac{I}{X_{c1}} + \frac{I}{X_{c2}}
$$

iar pentru simplitatea calculelor, considerăm  $X_{c1} = X_{c2} = 2X_c$  și rezultă:

$$
\begin{cases}\nL_{c1} = \frac{X_{c1}}{\omega_l \cdot \left(1 - \frac{\omega_{01}^2}{\omega_l^2}\right)} = \frac{8}{3} \cdot \frac{X_c}{\omega_l} = \frac{8}{3} \cdot \frac{114.56}{2\pi \cdot 20 \cdot 10^3} = 2.43 \text{mH} \\
C_{c1} = \frac{1}{\omega_l X_{c1}} \cdot \left(\frac{\omega_l^2}{\omega_{01}^2} - 1\right) = \frac{3}{2} \cdot \frac{1}{\omega_l X_c} = \frac{1.5}{2\pi \cdot 20 \cdot 10^3 \cdot 114.56} = 0.1 \mu \text{F} \\
L_{c2} = \frac{X_{c2}}{\omega_l \left(1 - \frac{\omega_{02}^2}{\omega_l^2}\right)} = \frac{9}{16} \cdot \frac{X_c}{\omega_l} = \frac{9}{4} \cdot \frac{114.56}{2\pi \cdot 20 \cdot 10^3} = 2 \text{mH} \\
C_{c2} = \frac{1}{\omega_l X_{c2}} \cdot \left(\frac{\omega_l^2}{\omega_{02}^2} - 1\right) = \frac{4}{\omega_l X_c} = \frac{4}{2\pi \cdot 20 \cdot 10^3 \cdot 114.56} = 0.28 \mu \text{F}\n\end{cases}
$$

• pentru circuitul din Figura 5.15b, se obțin parametrii  $L_{bl}$ ,  $C_{bl}$ ,  $L_{cl}$  și  $C_{cl}$ :

$$
\begin{cases}\nL_{c1} = \frac{X_c}{\omega_l \cdot \left(1 - \frac{\omega_{02}^2}{\omega_l^2}\right)} = \frac{9}{8} \cdot \frac{X_c}{\omega_l} = ImH \\
C_{c1} = \frac{1}{\omega_l X_c} \cdot \left(\frac{\omega_l^2}{\omega_{02}^2} - 1\right) = \frac{8}{\omega_l X_c} = 0.5 \,\mu\text{F} \\
L_{b1} = \frac{X_b}{\omega_l} \cdot \left(1 - \frac{\omega_l^2}{\omega_{01}^2}\right) = -3\frac{X_b}{\omega_l} = 2mH \\
C_{b1} = \frac{1}{\omega_l X_b} \cdot \left(\frac{\omega_{01}^2}{\omega_l^2} - 1\right) = -\frac{4}{3} \cdot \frac{1}{\omega_l X_b} = 0.13 \,\mu\text{F}\n\end{cases}
$$

**d)** Pentru determinarea câştigului la frecvenţa de lucru, se consideră circuitul din Figura 5.16. Se determină funcția de transfer  $H(s) = \frac{C_2}{\sigma s}$  $H(s) = \frac{U_2(s)}{U_1(s)},$ utilizând teorema lui Millman pentru nodul $\mathcal{V}_3$ și teorema divizorului de tensiune pentru  $U_2$  (sistemul (5.2.2)).

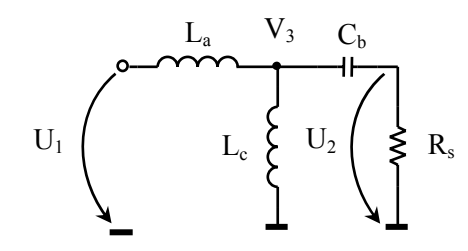

**Figura 5.16.** Circuitul adaptor conectat pe sarcină

$$
\begin{cases}\nU_1 + sC_I U_2 \\
V_3 = \frac{SL_I}{\frac{I}{sL_I} + \frac{I}{sL_2} + sC_I} = \frac{sL_2 U_I + s^3 L_I L_2 C_I U_2}{s(L_I + L_2) + s^3 L_I L_2 C_I} \\
U_2 = V_3 \frac{sR_s C_I}{I + sR_s C_I} \implies V_3 = U_2 \cdot \frac{I + sR_s C_I}{sR_s C_I}\n\end{cases} (5.2.2)
$$

Se elimină potențialul  $V_3$  și se obține:

$$
\frac{sL_2U_I + s^3L_1L_2C_1U_2}{s(L_I + L_2) + s^3L_1L_2C_I} = U_2 \cdot \frac{I + sR_sC_I}{sR_sC_I}
$$
  

$$
U_2 \cdot \left[ \frac{I + sR_sC_I}{sR_sC_I} \cdot \left[ s(L_I + L_2) + s^3L_1L_2C_I \right] - s^3L_1L_2C_I \right] = sL_2U_I
$$

din care rezultă:

$$
H(s) = \frac{U_2(s)}{U_1(s)} = \frac{\frac{R_s}{L_I} \cdot s}{s^2 + \frac{L_I + L_2}{L_I L_2} R_s \cdot s + \frac{L_I + L_2}{L_I L_2 C_I}}
$$
(5.2.3)

Această expresie se poate pune sub forma generală:

$$
H(s) = \frac{ks}{s^2 + \frac{\omega_0}{Q}s + \omega_0^2}
$$

în care, prin identificare cu (5.2.3), se obţine:

$$
\begin{cases}\nk = \frac{R_s}{L_I} = 25 \cdot 10^3 \text{ [Q/H]} \\
\omega_0^2 = \frac{L_I + L_2}{L_I L_2 C_I} = \frac{10^{-3} + 10^{-3}}{10^{-3} \cdot 10^{-3} \cdot 0.1 \cdot 10^{-6}} = 2 \cdot 10^{10} \text{ [rad/s]}^2 \\
\frac{\omega_0}{Q} = \frac{L_I + L_2}{L_I L_2} R_s = \frac{10^{-3} + 10^{-3}}{10^{-3} \cdot 10^{-3}} \cdot 25 = 50 \cdot 10^3 \text{ [rad/s]}\n\end{cases}
$$

Câştigul reprezintă modulul răspunsului în frecvenţă *H(j*ω*)*:

$$
A(\omega) = |H(j\omega)| = \frac{k\omega}{\sqrt{\left(\omega_0^2 - \omega^2\right)^2 + \left(\frac{\omega_0}{Q}\right)^2 \omega^2}}
$$

Dacă *ω* → *ω*<sub>*l*</sub> obținem câștigul la frecvența de lucru:

$$
A(\omega_l) = \frac{25 \cdot 10^3 \cdot 2\pi \cdot 20 \cdot 10^3}{\sqrt{\left(2 \cdot 10^{10} - \left(2\pi \cdot 20 \cdot 10^3\right)^2\right)^2 + \left(50 \cdot 10^3\right)^2 \cdot \left(2\pi \cdot 20 \cdot 10^3\right)^2}} = 0.42
$$

care transformat în *dB* este:

$$
A_{dB}(\omega_l) = 20 \cdot lg(0.42) = -7.54[dB]
$$

- **5.2.10** Se consideră un circuit adaptor în *T*.
	- **a)** Să se proiecteze un circuit de adaptare la frecvenţa de lucru *fl=0.5MHz*, conectat între un generator cu *Rg=50*<sup>Ω</sup> şi o sarcină *Rs=200*Ω. Se vor considera două variante de realizare după defazajul introdus:

 $\varphi_1 = 45^\circ \text{ și } \varphi_2 = -70^\circ$ .

- **b)** Să se redimensioneze circuitele de la punctul a) astfel încât să se rejecteze armonicile 2, 3 și 4 ale frecvenței  $f_l$ . Să se determine și defazajele introduse de circuitele de adaptare.
- **c)** Poate fi rejectată frecvența  $\frac{1}{2}f_l$  cu circuitele din Figura 5.17? Pentru calculul numeric se vor considera datele obţinute la punctul a).

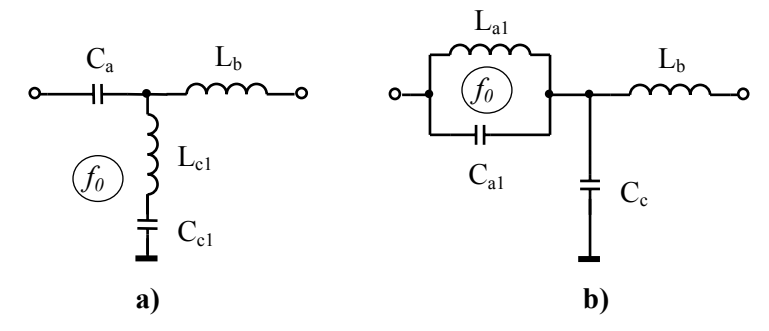

**Figura 5.17** Circuite de adaptare pentru problema 5.2.10 c).

# **Rezolvare:**

**a)** Relaţiile de proiectare sunt date de (5.1.6), din care rezultă:

**A.** Pentru  $\varphi_l = 45^\circ \Rightarrow K_{CT} = \sqrt{2}$ , deci semnul radicalului  $\sqrt{K_{CT}^2 - I}$  din relațiile  $(5.1.6)$  este pozitiv (Tabelul 5.1). În acest caz se obține:

$$
\begin{cases}\nX_c = I4I\Omega > 0 \Rightarrow L_c = \frac{X_c}{2\pi f_l} = 44.8\mu H \\
X_a = -9I\Omega < 0 \Rightarrow C_a = \frac{I}{2\pi f_l |X_a|} = 3.5\mu F \\
X_b = 59\Omega > 0 \Rightarrow L_b = \frac{X_b}{2\pi f_l} = 18.8\mu H\n\end{cases}
$$

Circuitul proiectat este ilustrat în Figura 5.18a.

**B.** Pentru  $\varphi_2 = -70^\circ \Rightarrow K_{CT} = \frac{3\sqrt{2}}{4} = -1.06$ , deci semnul radicalului  $\sqrt{K_{CT}^2 - 1}$ din relațiile  $(5.1.6)$  este negativ (Tabelul 5.1). În acest caz, se obține:

$$
\begin{cases}\nX_c = -106\Omega < 0 \Rightarrow C_c = 3\mu\text{F} \\
X_a = 88.4\Omega > 0 \Rightarrow L_a = 28.1\mu\text{F} \\
X_b = 35.7\Omega > 0 \Rightarrow L_b = 11.4\mu\text{F}\n\end{cases}
$$

Circuitul proiectat este ilustrat în Figura 5.18b.

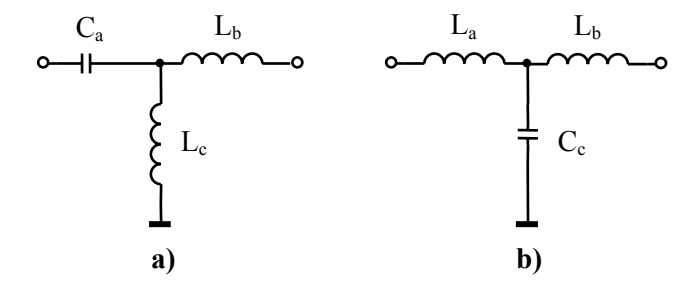

**Figura 5.18** Circuite de adaptare a)  $\varphi_1 = 45^\circ$ ; b)  $\varphi_2 = -70^\circ$ 

**b)** Pentru rejecţia parametrilorlor, se studiază graficele din Figura 5.5. În cazul circuitului cu  $\varphi_1 = 45^\circ$ , este posibilă rejecția frecvențelor dorite modificând doar reactanţa *Xb*. Circuitul rejector este ilustrat în Figura 5.19.

Reactanța echivalentă este  $X_b = X_{b1} + X_{b2} + X_{b3}$ , în care pentru simplitate se consideră  $X_{b1} = X_{b2} = X_{b3}$ .

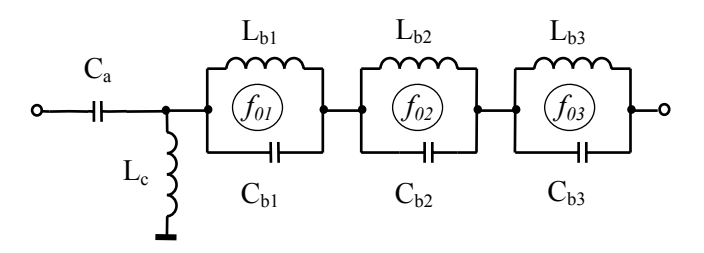

**Figura 5.19.** Circuitul de adaptare modificat pentru cazul  $\varphi_1 = 45^\circ$ 

În aceste condiţii, parametrii fiecărui grup *LC* vor fi:

pentru grupul  $L_{bl}$ ,  $C_{bl}$ :

$$
\begin{cases}\n\frac{I}{X_{bI}} = \frac{I}{\omega_l L_{bI}} - \omega_l C_{bI} \\
\omega_{0I}^2 L_{bI} C_{bI} = I\n\end{cases}\n\Rightarrow\n\begin{cases}\nL_{bI} = \frac{X_{bI}}{\omega_l} \cdot \left( I - \frac{\omega_l^2}{\omega_{0I}^2} \right) = \frac{X_b}{4\omega_l} = 2.8 \mu H \\
C_{bI} = \frac{I}{\omega_l X_{bI}} \cdot \left( \frac{\omega_{0I}^2}{\omega_l^2} - I \right) = \frac{I}{\omega_l X_b} = 9nF \\
X_{bI} = \frac{X_b}{3}\n\end{cases}
$$

• pentru grupul 
$$
L_{b2}
$$
,  $C_{b2}$ :  
\n
$$
\begin{cases}\n\frac{1}{X_{b2}} = \frac{1}{\omega_l L_{b2}} - \omega_l C_{b2} \\
\frac{\omega_0^2 I_{b2} C_{b2}}{1} = \frac{1}{\omega_l}\n\end{cases}\n\Rightarrow\n\begin{cases}\nL_{b2} = \frac{X_{b2}}{\omega_l} \cdot \left(1 - \frac{\omega_l^2}{\omega_{02}^2}\right) = \frac{8}{27} \cdot \frac{X_b}{\omega_l} = 3.36 \mu H \\
C_{b2} = \frac{1}{\omega_l X_{b2} \cdot \left(\frac{\omega_{02}^2}{\omega_l^2} - 1\right)} = \frac{3}{8} \cdot \frac{1}{\omega_l X_b} = 3.34 nF\n\end{cases}
$$

• pentru grupul 
$$
L_{b3}
$$
,  $C_{b3}$ :  
\n
$$
\begin{cases}\n\frac{I}{X_{b3}} = \frac{I}{\omega_l L_{b3}} - \omega_l C_{b3} \\
\frac{\omega_{01}^2 L_{b3} C_{b3}}{\omega_{01}} = I\n\end{cases}\n\Rightarrow\n\begin{cases}\nL_{b3} = \frac{X_{b3}}{\omega_l} \cdot \left(1 - \frac{\omega_l^2}{\omega_{03}^2}\right) = \frac{5}{16} \cdot \frac{X_b}{\omega_l} = 3.55 \mu H \\
C_{b3} = \frac{I}{\omega_l X_{b3}} \cdot \left(\frac{\omega_{03}^2}{\omega_l^2} - I\right)\n\end{cases}\n= I. 8nF
$$

În cazul defazajului  $\varphi_2 = -70^\circ$ , conform Figurii 5.5 se pot rejecta frecvențele dorite modificând reactanţele *Xa*, *Xb* şi *Xc*. Circuitul rejector este dat în Figura 5.20.

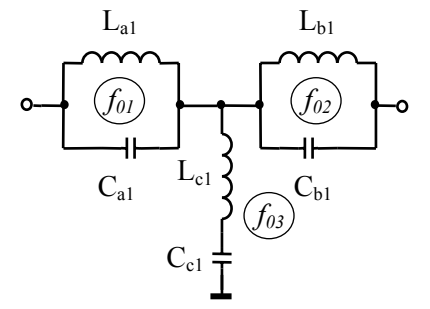

**Figura 5.20** Circuitul de adaptare modificat pentru cazul  $\varphi_2 = -70^\circ$ 

Pentru grupul *La1*, *Ca1*, ω*01 = 2*<sup>ω</sup>*l*, iar parametrii se determină din (5.1.9):

$$
\begin{cases}\nL_{aI} = \frac{X_a}{\omega_l} \cdot \left(1 - \frac{\omega_l^2}{\omega_{0I}^2}\right) = \frac{3}{4} \cdot \frac{X_a}{\omega_l} = 2I. I\mu H \\
C_{aI} = \frac{I}{\omega_l X_a} \cdot \left(\frac{\omega_{0I}^2}{\omega_l^2} - I\right) = \frac{I}{3} \cdot \frac{I}{\omega_l X_a} = I. 2nF\n\end{cases}
$$

Pentru grupul  $L_{bl}$ ,  $C_{bl}$ ,  $\omega_{02} = 3\omega_l$  și rezultă:

$$
\begin{cases}\nL_{b2} = 25\mu H \\
C_{b2} = 0.45nF\n\end{cases}
$$

Pentru grupul  $L_{c1}$ ,  $C_{c1} \omega_{03} = 4\omega_l$ , iar parametrii se determină din (5.1.8):

$$
\begin{cases}\nL_{c1} = 2.25\mu H \\
C_{c1} = 2.8nF\n\end{cases}
$$

Defazajul introdus de circuitul de adaptare se determină din expresia lui  $K_{CT}$ :

$$
K_{CT} = \frac{1}{\sin \varphi} \Rightarrow \varphi = \arcsin \frac{1}{K_{CT}}
$$

Pentru fiecare caz în parte se obţine:

**A.** 
$$
K_{CT} = \sqrt{2} \Rightarrow \varphi = 45^0
$$
  
\n**B.**  $K_{CT} = -\sqrt{2} \Rightarrow \varphi = -45^0$ 

Alte variante posibile pentru circuitul de adaptare cu rejecţia armonicelor *2*, *3* şi *4* sunt ilustrate în Figura 5.21.

**c**) Din Figura 5.5 se constată că rejecția frecvenței  $\frac{1}{2}f_i$  ar fi posibilă dacă  $X_c > 0$  pentru circuitul din Figura 5.17a, respectiv  $X_a < 0$  pentru circuitul din Figura 5.17b. Conform rezultatelor de la punctul a), niciunul dintre circuite (Figura 5.17) nu îndeplineşte condiţia de rejecţie.

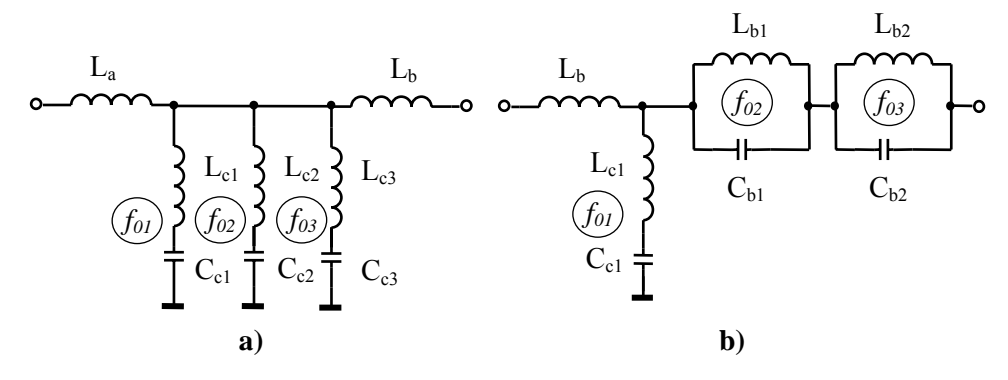

**Figura 5.21.** Alte circuite de rejecție ( $\varphi_2 = -70^\circ$ )

**5.2.11** Să se proiecteze un circuit de adaptare în Π conectat între o sursă cu  $R_g = 10\Omega$  și o sarcină  $R_s = 40\Omega$ , care să introducă un defazaj de 30<sup>o</sup> la frecvenţa de lucru *fl=1MHz*.

#### **Rezolvare:**

Factorul de cuplaj este, în acest caz:

$$
K_{CII} = -\sin(\varphi) = -0.5
$$

În (5.1.7) semnul ales conform Tabelului 5.1 este "−" şi rezultă reactanţele circuitului adaptor (Figura 5.22):

$$
\begin{cases}\nX_C = -0.5\sqrt{10 \cdot 40} = -10\Omega < 0 \Rightarrow C_C = 16nF \\
\frac{1}{X_A} = \frac{1}{10} - \frac{1}{10}\sqrt{3} = \frac{1 - \sqrt{3}}{10}\Omega < 0 \Rightarrow C_A = 11.6nF \\
\frac{1}{X_B} = \frac{1}{10} - \frac{1}{40}\sqrt{3} = \frac{4 - \sqrt{3}}{40}\Omega > 0 \Rightarrow L_B = 0.3\,\mu H\n\end{cases}
$$

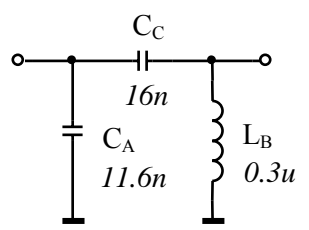

**Figura 5.22.** Circuitul adaptor proiectat

- **5.2.12** Se consideră un circuit adaptor în Π.
	- **a)** Să se proiecteze un circuit de adaptare conectat între o sursă cu  $R_e = 200\Omega$  și o sarcină cu  $R_s = 50\Omega$  la frecvența de lucru  $f_l = 10MHz$ . Se consideră factorul de cuplaj  $K_{CH} = -\frac{1}{\sqrt{2}}$ .
	- **b)** Să se reproiecteze circuitul de la punctul a) astfel încât să se rejecteze frecventele  $f_{0I} = 1MHz$  și  $f_{02} = 20MHz$ .

**Rezolvare:** 

**a)**

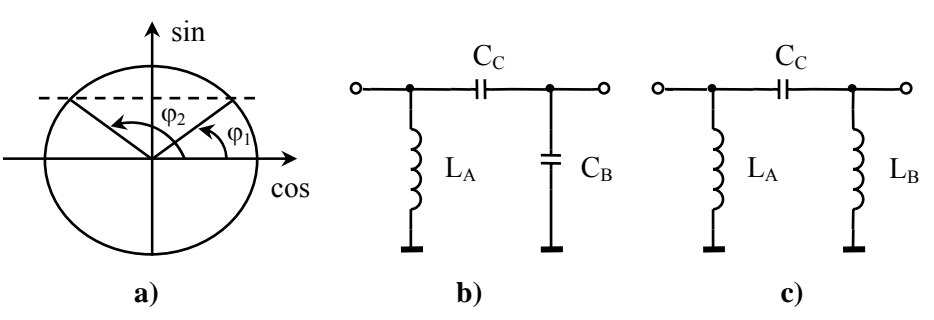

**Figura 5.23.** a) Defazajele posibile:  $\varphi_1$  și  $\varphi_2$  ( $\sin \varphi_1 = \sin \varphi_2$ ); b) Circuitul de adaptare cu  $\varphi_1 = 45^\circ$ ; c) Circuitul de adaptare cu  $\varphi_2 = 135^\circ$ 

Din expresia factorului de cuplaj  $K<sub>CH</sub>$  rezultă că există două unghiuri care au aceeaşi valoare în sinus (Figura 5.23a), prin urmare există două circuite de adaptare posibile. Unul va introduce un defazaj de  $\varphi_1 = 45^\circ$  (Figura 5.23b), iar altul, un defazaj de  $\varphi_2 = 135^\circ$  (Figura 5.23c).

Pentru circuitul cu  $\varphi_1 = 45^\circ$  semnul în (5.1.7) se alege "−" (Tabelul 5.1) și se obtin reactantele:

$$
\begin{cases}\nX_C = -\frac{I}{\sqrt{2}} \sqrt{200 \cdot 50} = -70.7 \Omega < 0 \Rightarrow C_C = 0.22nF \\
X_A = \frac{I}{\frac{I}{70.7} - \frac{I}{200}} = 109.35 \Omega > 0 \Rightarrow L_A = 1.7 \mu F \\
X_B = \frac{I}{\frac{I}{70.7} - \frac{I}{50}} = -170.7 \Omega < 0 \Rightarrow C_B = 93.2 \, pF\n\end{cases}
$$

Pentru circuitul cu  $\varphi_2 = 135^\circ$ , semnul în (5.1.7) este "+" și se obțin reactanțele:

$$
\begin{cases}\nX_C = -\frac{I}{\sqrt{2}} \sqrt{200 \cdot 50} = -70.7 \Omega < 0 \Rightarrow C_C = 0.22nF \\
X_A = \frac{I}{\frac{I}{70.7} + \frac{I}{200}} = 52.2 \Omega > 0 \Rightarrow L_A = 0.8 \mu H \\
X_B = \frac{I}{\frac{I}{70.7} + \frac{I}{50}} = 29.3 \Omega > 0 \Rightarrow L_B = 0.5 \mu H\n\end{cases}
$$

**b)** Pentru adaptorul din Figura 5.23b, se constată (vezi Figura 5.5) că este posibilă rejecţia frecvenţelor *f01* şi *f02*, iar circuitele rejectoare sunt date în Figura 5.24. Pentru adaptorul din Figura 5.23c se constată că se poate rejecta numai frecvenţa *f01*, nu şi frecvenţa *f02*.

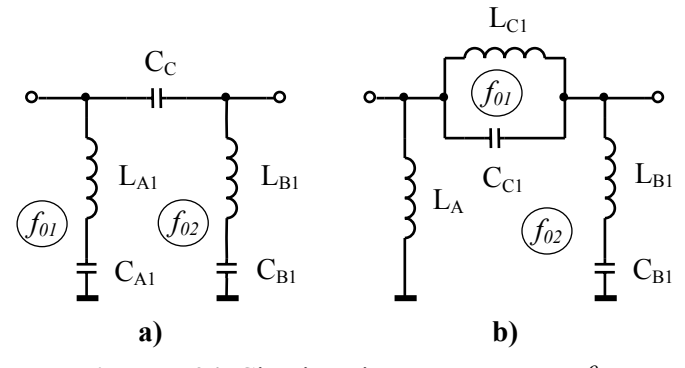

**Figura 5.24.** Circuite rejectoare cu  $\varphi_1 = 45^\circ$ .

Din (5.1.8) şi (5.1.9) rezultă parametrii circuitelor rejectoare (Figura 5.24 a, b):

$$
\begin{cases}\nL_{AI} = \frac{100}{99} \cdot \frac{X_A}{\omega_l} = 1.7 \,\mu H \\
C_{AI} = 99 \cdot \frac{I}{\omega_l X_A} = 14.4 nF\n\end{cases}
$$
\n
$$
\begin{cases}\nL_{BI} = -\frac{I}{3} \cdot \frac{X_B}{\omega_l} = I \,\mu H \\
C_{BI} = -\frac{3}{4} \cdot \frac{I}{\omega_l X_B} = 70 pF\n\end{cases}
$$
\n
$$
\begin{cases}\nL_{CI} = -99 \cdot \frac{X_C}{\omega_l} = 0.11 mH \\
C_{CI} = -\frac{100}{99} \cdot \frac{I}{\omega_l X_C} = 0.23 nF\n\end{cases}
$$

**5.2.13** Pentru circuitul de adaptare în *T* (Figura 5.25a) să se determine expresia randamentului, dacă se presupune că bobinele nu sunt ideale şi au factorul de calitate *Q*.

# **Rezolvare:**

La adaptare, puterea pe rezistenţa de sarcină *Rs* este egală cu puterea pe rezistenţa sursei *Rg*:

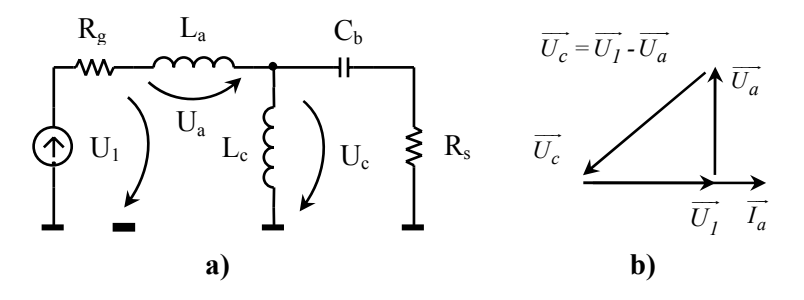

**Figura 5.25.** a) Circuit de adaptare în *T*; b) Compunerea vectorială a tensiunilor

$$
P = R_g I_{\text{def}}^2 = \frac{U_{\text{left}}^2}{R_g} = R_s I_{\text{bef}}^2
$$

Pierderile în cele două bobine (*La*, *Lc*) sunt:

$$
P_a = R_a \cdot I_{\text{def}}^2 = \frac{U_{\text{def}}^2}{R_a} , \quad P_c = R_c \cdot I_{\text{ref}}^2 = R_c \cdot \frac{U_{\text{ref}}^2}{R_c^2 + X_c^2}
$$

Rezistențele parazite ale bobinelor se pot exprima în funcție de factorul de calitate *Q*:

$$
R_a = \frac{X_a}{Q} , \qquad R_c = \frac{X_c}{Q}
$$

Scriind teorema a II-a a lui Kirchhoff pentru bucla *Rg*, *La*, *Lb*:

$$
\overrightarrow{U_I} = \overrightarrow{U_a} + \overrightarrow{U_c}
$$
  

$$
U_{\text{cef}}^2 = U_{\text{Ief}}^2 + U_{\text{aef}}^2
$$

tensiunea pe bobina *La* este defazată înainte cu π*/2* faţă de curent (Figura 5.25b). Se poate scrie astfel tensiunea pe bobina *Lc*:

$$
U_{\text{cef}}^{2} = P \cdot R_{g} + \left(R_{a}^{2} + X_{a}^{2}\right) \cdot I_{\text{aef}}^{2} \bigg|_{R_{a} << X_{a}} = \frac{P}{R_{g}} \cdot \left(R_{g}^{2} + X_{a}^{2}\right)
$$

Puterile disipate pe cele două bobine vor fi:

$$
P_a = \frac{P \cdot X_a}{R_g \cdot Q} , \qquad P_c = \frac{P}{R_g \cdot X_c \cdot Q} \cdot \left(R_g^2 + X_a^2\right)
$$

Se poate determina acum randamentul circuitului de adaptare din Figura 5.25a:

$$
\eta = \frac{P - P_a - P_c}{P} = I - \frac{I}{Q \cdot R_g} \cdot \left[ X_a + \frac{R_g^2 + X_a^2}{X_c} \right]
$$

**5.2.14** Să se proiecteze un circuit de adaptare în *T* pentru a adapta o sursă cu impedanța internă  $Z_g = 4 + j2\pi f_l \cdot 10^{-5} (\Omega)$  la o sarcină cu impedanța

 $s = 1 - j \frac{1}{4\pi f_l \cdot 10^{-6}}$  ( $\Omega$ )  $Z_s = I - j \frac{I}{4\pi f_l \cdot I0^{-6}}$  ( $\Omega$ ) la frecvența de lucru de *16kHz*. Circuitul adaptor va introduce un defazaj de  $\varphi = 30^\circ$ .

#### **Rezolvare:**

Circuitul de adaptare este prezentat în Figura 5.26.

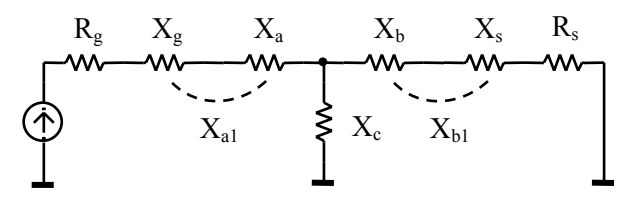

**Figura 5.26.** Adaptarea impedanţelor complexe

Separând partea reală de cea imaginară a impedantelor generatorului, respectiv sarcinii, apoi grupând reactanțele acestora cu reactanțele circuitului de adaptare, problema adaptării se reduce la cazul tipic de adaptare cu elementele *Xa1*, *Xb1*, *Xc1*. Astfel,  $X_{aI}$  și  $X_{bI}$  vor fi:

$$
\begin{cases} X_{al} = X_g + X_a \\ X_{bl} = X_g + X_s \end{cases}
$$

Pentru adaptarea rezistenţelor *Rg* şi *Rs*, circuitul adaptor a fost proiectat în problema 5.2.6, cu valorile reactantelor:

$$
\begin{cases}\nX_c = -4\Omega \\
X_{al} = -2.92\Omega \\
X_{bl} = 2.27\Omega\n\end{cases}
$$

Circuitul de adaptare, în acest caz, va fi compus din reactanțele:

$$
\begin{cases} X_a = X_{aI} - X_g \\ X_b = X_{bI} - X_s \end{cases}
$$

La  $f_l = 16kHz$  se obtine:

$$
\begin{cases}\nX_g = 32 \cdot 10^{-2} \pi = I\Omega \\
X_s = -\frac{I}{64 \cdot 10^{-3} \pi} = -5\Omega\n\end{cases} \Rightarrow \begin{cases}\nX_a = -4\Omega \\
X_b = 7.3\Omega\n\end{cases}
$$

iar valorile parametrilor rezultă:

$$
\begin{cases}\nC_a = \frac{I}{2\pi f_l \cdot |X_a|} = 2.5 \,\mu\text{F} \\
L_b = \frac{X_b}{2\pi f_l} = 72.6 \,\mu\text{H}\n\end{cases}
$$
\n
$$
C_a = L_b
$$
\n
$$
C_c
$$

**Figura 5.27.** Circuitul de adaptare rezultat

**5.2.15** Se consideră circuitul din Figura 5.28. Ştiind valorile parametrilor *L1*, *L2*,  $R_g$  și  $R_L$ , să se determine  $C_l$  și  $C_2$  astfel încât să se realizeze adaptarea sursei cu  $R_g$  la sarcina  $R_L$ , la frecvența  $f_0$  a generatorului. Se vor considera valorile numerice:  $R_g = 100\Omega$ ,  $R_l = 50\Omega$ ,  $L_l = 1mH$ ,  $L_2 = 10mH$  și  $f_0 = 10kHz$ .

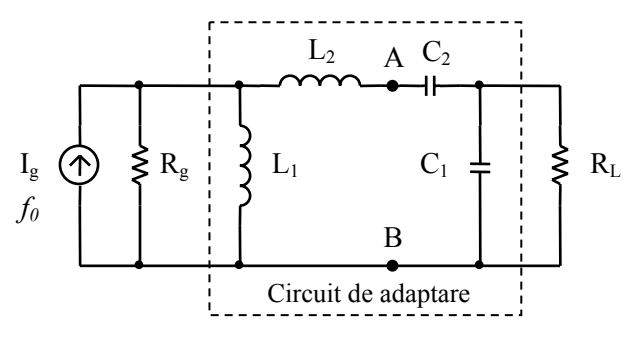

**Figura 5.28.** Circuitul pentru problema 5.2.15

**Rezolvare:** 

Se descompune circuitul în două părți (între punctele A și B), după care folosim metoda transformării serie-paralel, paralel-serie (Figura 5.3), se transformă circuitul până la o formă ireductibilă pentru a observa mai uşor condiţiile de adaptare (egalitatea rezistenţelor echivalente, compensarea reactanţelor echivalente).

Transformarea ramurii de circuit cu condensatoare este ilustrată în Figura 5.29, iar elementele echivalente rezultă din (5.1.5):

$$
\begin{cases}\nR_{parallel} = R_{serie} \cdot \left( 1 + \frac{X_{serie}^2}{R_{serie}^2} \right) = R_{serie} \cdot \left( 1 + Q_{serie}^2 \right) \\
X_{parallel} = X_{serie} \cdot \left( 1 + \frac{1}{Q_{serie}^2} \right)\n\end{cases}
$$

Pentru simplitatea calculelor, considerăm un factor de calitate mare (*Qserie* <sup>≥</sup> *10*) şi se obţine:

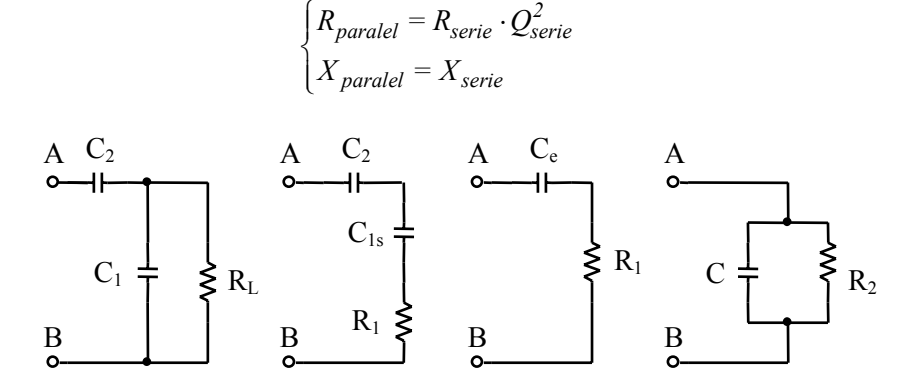

**Figura 5.29** Etapele transformării circuitului între punctele A, B spre sarcina *RL* Pentru circuitul paralel *C1*, *RL* se scriu relaţiile de transformare:

$$
\begin{cases}\nR_{serie} = R_I = \frac{R_L}{Q_{parallel}^2} \\
X_{serie} = X_{parallel} = X_{C_I} \\
Q_{parallel}^2 = \omega_0^2 R_L^2 C_I^2\n\end{cases}
$$

de unde

$$
\begin{cases}\nR_{serie} = R_I = \frac{I}{\omega_0^2 R_L C_I^2} \\
C_{serie} = C_{Is} = C_I\n\end{cases}
$$

Se observă ca s-a format o conexiune serie între două condensatoare (*C2*, *C1s*), care se poate reduce la o valoare echivalentă:

$$
C_e = \frac{C_1 C_2}{C_1 + C_2}
$$

Pentru circuitul serie  $C_e$ ,  $R_l$  se scriu relațiile de transformare:

$$
R_{parallel} = R_2 = R_1 \cdot Q_{serie}^2
$$
  

$$
X_{parallel} = X_e = X_C
$$
  

$$
Q_{serie}^2 = \frac{I}{\omega_0^2 R_1^2 C_e^2}
$$

de unde

$$
\begin{cases}\nR_{parallel} = R_2 = \frac{I}{\omega_0^2 R_I C_e^2} \\
C_{parallel} = C_e = C = \frac{C_I C_2}{C_I + C_2}\n\end{cases}
$$

Se înlocuiește expresia lui  $R_1$  în expresia lui  $R_2$  și se obține:

$$
R_2 = \frac{1}{\omega_0^2 \cdot \frac{1}{\omega_0^2 R_L C_1^2} \cdot \left(\frac{C_1 C_2}{C_1 + C_2}\right)^2} = R_L \cdot \left(1 + \frac{C_1}{C_2}\right)^2
$$

Pe ramura cu bobine şi sursă transformarea este ilustrată în Figura 5.30, respectiv elementele echivalente rezultă din (5.1.5).

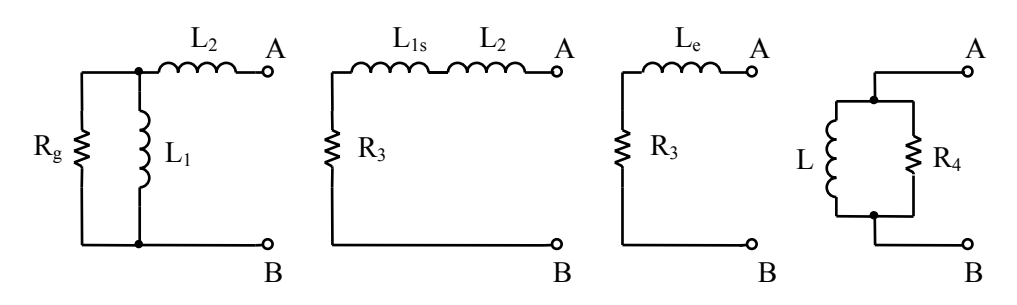

**Figura 5.30** Etapele transformării circuitului între punctele A, B spre sursă

Pentru circuitul paralel *L1*, *Rg* se scriu relaţiile:

$$
\begin{cases}\nR_{serie} = R_3 = \frac{R_g}{Q_{parallel}^2} \\
X_{serie} = X_{parallel} = X_{L_l} \\
Q_{parallel} = \frac{R_g}{\omega_0 L_l}\n\end{cases}
$$

de unde

$$
\begin{cases}\nR_{serie} = R_3 = \frac{\omega_0^2 L_I^2}{R_g} \\
L_{serie} = L_{Is} = L_I\n\end{cases}
$$

Se observă ca s-a format o conexiune serie între două bobine (*L2*, *L1s*) care se reduce la o valoare echivalentă:

$$
L_e = L_1 + L_2
$$

Pentru circuitul serie *Le*, *R3* se scriu relaţiile:

$$
\begin{cases}\nR_{parallel} = R_4 = R_3 \cdot Q_{serie}^2 \\
X_{parallel} = X_e = X_L \\
Q_{serie} = \frac{\omega_0 L_e}{R_3}\n\end{cases}
$$

de unde

$$
\begin{cases}\nR_{parallel} = R_4 = \frac{\omega_0^2 L_e^2}{R_3} \\
L_{parallel} = L_e = L = L_1 + L_2\n\end{cases}
$$

Se înlocuieşte expresia lui *R3* în expresia lui *R4* şi se obţine:

$$
R_4 = R_3 \cdot \frac{{\omega_0}^2 L_e^2}{R_3^2} = R_g \cdot \frac{{\omega_0}^2 (L_1 + L_2)^2}{\omega_0^2 L_1^2} = R_g \cdot \left(1 + \frac{L_2}{L_1}\right)^2
$$

În final, se pun condiţiile de adaptare (egalitatea rezistenţelor şi compensarea reactanțelor  $\rightarrow$  transfer maxim de putere):

$$
\begin{cases}\nR_g = R_{intrace} \\
R_L = R_{iegire} \\
X_{Lech} = X_{C_{ech}}\n\end{cases} \Rightarrow\n\begin{cases}\nR_4 = R_2 \\
X_L = X_C\n\end{cases}
$$

din care rezultă expresiile capacităţilor *C1* şi *C2*:

$$
\begin{cases}\nR_g \cdot \left(1 + \frac{L_2}{L_1}\right)^2 = R_L \cdot \left(1 + \frac{C_I}{C_2}\right)^2 &\Rightarrow \begin{cases}\nC_I = \frac{I}{\omega_0^2 L_I} \cdot \sqrt{\frac{R_g}{R_L} } \\
C_2 = \frac{I}{\omega_0^2 \cdot \left(L_I + L_2\right) \cdot \frac{C_I C_2}{C_I + C_2}} = I\n\end{cases}\n\Rightarrow\n\begin{cases}\nC_I = \frac{I}{\omega_0^2 L_I} \cdot \sqrt{\frac{R_g}{R_L}} \\
C_2 = \frac{I}{\omega_0^2 \cdot \left[L_I + L_2 - L_I \sqrt{\frac{R_L}{R_g}}\right]}\n\end{cases}
$$

Circuitul rezultat în urma transfigurării este dat în Figura 5.31.

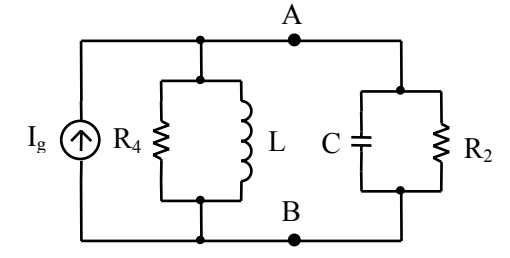

**Figura 5.31** Circuitul echivalent obţinut

Cu valorile numerice din enunțul problemei se obține  $C_I = 0.36 \mu F$ ,  $C_2 = 24.6nF$ .

**5.2.16** Să se determine atenuarea minimă pe care o poate introduce un atenuator în *T* (Figura 5.32) şi parametrii corespunzători, dacă lucrează adaptat între rezistenţele *Rg=75*<sup>Ω</sup> şi *Rs=50*Ω.

$$
U_1\begin{pmatrix} 1_1 & Z_1 & Z_3 & I_2 \\ \overbrace{Z_{11}} & & \overbrace{Z_2} & Z_{12} \\ \overbrace{Q} & & \overbrace{Z_2} & \overbrace{Q} \\ 0 & & \overbrace{Q} & \overbrace{Q} \end{pmatrix}U_2
$$

**Figura 5.32.** Atenuator în *T*

### **Rezolvare:**

Impedanţele diportului pot fi exprimate utilizând parametrii fundamentali, astfel:

$$
Z_1 = \frac{A_{11} - I}{A_{21}}, \quad Z_2 = \frac{I}{A_{21}}, \quad Z_3 = \frac{A_{22} - I}{A_{21}} \tag{5.2.4}
$$

unde

$$
A_{II} = \sqrt{\frac{Z_{II}}{Z_{I2}}} \cdot ch\theta, \ \ A_{2I} = \frac{sh\theta}{\sqrt{Z_{II}Z_{I2}}}, \ \ A_{22} = \sqrt{\frac{Z_{I2}}{Z_{II}}} \cdot ch\theta \tag{5.2.5}
$$

Un atenuator este pur rezistiv, dacă constanta de transfer θ*I* este reală (defazajul introdus  $b_I=0$ ,  $Z_{II}=R_g$  și  $Z_{I2}=R_s$ ).

Din (5.2.4) şi (5.2.5) rezultă sistemul:

$$
\begin{cases}\nZ_I = R_I = Z_2 \cdot \left( \sqrt{\frac{R_g}{R_s}} \cdot ch(a_I) - I \right) \\
Z_2 = R_2 = \frac{\sqrt{R_g R_s}}{sh(a_I)} \\
Z_3 = R_3 = Z_2 \cdot \left( \sqrt{\frac{R_s}{R_g}} \cdot ch(a_I) - I \right)\n\end{cases}
$$

unde  $\theta_l = a_l$ . Deoarece  $ch(a_l) \geq l$  și  $R_g > R_s$  rezultă că  $\sqrt{\frac{\Lambda_g}{R}} \cdot ch(a_l)$ *s R*  $\frac{r_g}{R_s} \cdot ch(a_I) - l > 0$ , sau  $R_1 > 0$ . Rezistența  $R_3$  va fi pozitivă doar dacă  $\sqrt{\frac{R_g}{R}} \le ch(a_I)$ *s R*  $ch(a)$ *R*  $\le ch(a_1)$ . Deci atenuatorul care lucrează adaptat între *Rg* şi *Rs* poate avea o atenuare minimă  $g_{min} = arcch \sqrt{\frac{\Lambda_g}{R}} = 0.66$  Np *s R*  $a_{min} = arcch \sqrt{\frac{g}{R_s}} = 0.66 \text{ Np } \Rightarrow -3.63 \text{ dB}$ . Această valoare impune  $R_3 = 0$ , deci atenuatorul va avea o structură în Γ inversat.

Ceilalţi doi parametri sunt:

$$
R_I = Z_2 \cdot \left( \sqrt{\frac{R_g}{R_s}} \cdot ch(a_{min}) - I \right) = 43.3 \Omega, \ \ R_2 = \frac{\sqrt{R_g R_s}}{sh(a_{min})} = 86.6 \Omega
$$

## **5.3 Probleme propuse**

**5.3.1.** Să se determine inductivitatea  $L_2$  a secundarului unui transformator ideal astfel încât acesta să realizeze adaptarea unei surse cu  $R_g = 2\Omega \ln \alpha$  sarcină cu *Rs = 5*Ω. Inductivitatea primarului este *L1 = 1H*. Cât este raportul de transformare *n* în acest caz?

**Soluție:** 
$$
L_2 = 2.5H
$$
,  $n = \sqrt{\frac{2}{5}}$ .

**5.3.2.** Pentru circuitul din Figura 5.1 să se determine inductivitatea primarului  $(L<sub>1</sub>)$  știind că secundarul are inductivitatea  $L<sub>2</sub>=4H$ , iar raportul de transformare este *n=0.5*. Ce sarcină se poate conecta în primarul transformatorului astfel încât transferul de putere să fie maxim? Se cunoaşte rezistenţa de sarcină conectată în secundar *Rs = 20*Ω.

**Soluție:**  $L_1 = IH$ ,  $R_g = 5\Omega$ .

**5.3.3.** Să se proiecteze un circuit de adaptare în *Γ*, conectat între o sursă cu *Rg=100*<sup>Ω</sup> şi o sarcină *Rs=75*Ω la frecvenţa de lucru *10MHz*.

**Soluție:** Figura 5.2a:  $X_L = 25\sqrt{3}$ ,  $X_C = -100\sqrt{3} \implies L = 0.14 \mu H$ ,  $C = 92 pF$ 

**5.3.4.** Să se proiecteze un circuit de adaptare în *Γ*, conectat între o sursă cu *Rg=10*<sup>Ω</sup> şi o sarcină *Rs=50*Ω la frecvenţa de lucru *5MHz*.

**Soluție:** Figura 5.2b:  $X_L = 25\Omega$ ,  $X_C = -20\Omega \Rightarrow L = 0.8 \mu H$ ,  $C = 1.6 nF$ 

**5.3.5.** Să se reproiecteze circuitul din Figura 5.33a astfel încât să se rejecteze frecvenţa ω*0=2rad/s*, dacă frecvenţa de lucru este ω*l=1rad/s*.

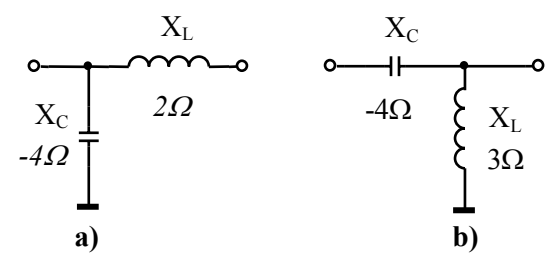

**Figura 5.33** Circuite de adaptare a) problema 5.3.5; b) problema 5.3.8

**Soluție:** Există două variante: *LC* paralel cu  $L_p = \frac{3}{2}H$ ,  $C_p = \frac{1}{6}F$  sau *LC* serie cu  $L_s = \frac{4}{3}H$ ,  $C_s = \frac{3}{16}F$ .

**5.3.6.** Să se proiecteze un circuit de adaptare în *T*, conectat între o sursă cu rezistenţa *Rg=175*<sup>Ω</sup> şi o sarcină *Rs=25*Ω la frecvenţa de lucru *fl=5kHz*. Circuitul adaptor va introduce un defazaj de *120<sup>o</sup>* .

**Soluţie:**

$$
\begin{cases}\nX_c = 76.4\Omega > 0 \\
X_a = -177.4\Omega < 0\n\end{cases} \Rightarrow \begin{cases}\nL_c = 2.4mH \\
C_a = 0.35\mu\end{cases}
$$
\n
$$
X_b = -90.8\Omega < 0
$$
\n
$$
C_b = 0.42\mu\text{F}
$$

**5.3.7.** Să se proiecteze un circuit de adaptare în Π, conectat între o sursă cu rezistenţa *Rg=80*<sup>Ω</sup> şi o sarcină *Rs=20*Ω la frecvenţa de lucru *fl=1MHz*. Circuitul adaptor va introduce un defazaj de *60<sup>o</sup>* .

**Soluție:** 
$$
K_{CII} = -\frac{\sqrt{3}}{2}
$$
,  $X_C = -20\sqrt{3}\Omega$ ,  $X_A = \frac{80\sqrt{3}}{3}\Omega$ ,  $X_B = \infty$ . În acest caz

circuitul în Π se transformă într-o structură în *Γ* cu valorile parametrilor:  $C_C = 4.6nF$  și  $L_A = 7.35 \mu H$ , iar ramura  $X_b$  rămâne neconectată.

**5.3.8.** Să se reproiecteze circuitul din Figura 5.33b astfel încât să se rejecteze frecvenţele ω*01=1rad/s*, ω*02=2rad/s* şi ω*03=3rad/s*, dacă frecvenţa de lucru este ω*l=4rad/s*.

**Soluţie:** Există două variante:

$$
LC\text{ parallel}: \begin{cases} X_{C1} = X_{C2} = X_{C3} \\ X_{C1} : \begin{cases} L_{p1} = 5H \\ C_{p1} = \frac{1}{5}F \\ X_{C2} : \begin{cases} L_{p2} = IH \\ C_{p2} = \frac{1}{4}F \\ C_{p3} = \frac{7}{27}H \end{cases}, \ L C \text{ serie}: \end{cases} X_{L2}: \begin{cases} L_{s2} = \frac{1}{3}H \\ X_{L3} : \begin{cases} L_{s2} = \frac{1}{3}H \\ C_{s2} = \frac{3}{4}F \\ C_{s2} = \frac{4}{7}F \\ C_{s3} = \frac{4}{7}H \\ C_{s3} = \frac{4}{36}F \end{cases} \end{cases}
$$

**5.3.9.** Să se proiecteze un circuit de adaptare în Π, conectat între o sursă cu rezistenţa *Rg=50*<sup>Ω</sup> şi o sarcină *Rs=25*Ω la frecvenţa de lucru *fl=800Hz*. Se va considera coeficientul de cuplaj  $K_{CII} = -\frac{I}{2}$ .

**Soluţie:** Există două variante:

$$
\varphi_I = 30^\circ : \begin{cases} X_C = \frac{-25\sqrt{2}}{2} \Omega < 0 \Rightarrow C_C = 11.2 \mu F \\ X_A = \frac{50\sqrt{2}}{4 - \sqrt{6}} \Omega > 0 \Rightarrow L_A = 9mH \\ X_B = \frac{25\sqrt{2}}{2 - \sqrt{6}} \Omega < 0 \Rightarrow C_B = 2.5 \mu F \end{cases}
$$

$$
\varphi_2 = I50^\circ : \begin{cases} X_C = \frac{-25\sqrt{2}}{2} \Omega < 0 \Rightarrow C_C = I1.2 \mu F \\ X_A = \frac{50\sqrt{2}}{4 + \sqrt{6}} \Omega > 0 \Rightarrow L_A = 2.2 mH \\ X_B = \frac{25\sqrt{2}}{2 + \sqrt{6}} \Omega > 0 \Rightarrow L_B = I.6 mH \end{cases}
$$

**5.3.10.** Să se reproiecteze circuitul din Figura 5.34a astfel încât să se rejecteze frecvenţa ω*0=2rad/s*, dacă frecvenţa de lucru este ω*l=1rad/s*.

**Soluție:** Există două variante: *LC* paralel (ramura *X<sub>a</sub>*) cu  $L_p = \frac{3}{2}H$ ,  $C_p = \frac{1}{6}F$ sau *LC* serie (ramura  $X_c$ ) cu  $L_s = \frac{1}{3}H$ ,  $C_s = \frac{3}{4}F$ .

**5.3.11.** Să se reproiecteze circuitul din Figura 5.34b astfel încât să se rejecteze frecvenţele ω*01=2rad/s* şi ω*02=4rad/s*, dacă frecvenţa de lucru este <sup>ω</sup>*l=3rad/s*.

**Soluţie:** Există două variante:

$$
\omega_{01} : \begin{cases} \n\text{ramura } X_b : \begin{cases} \nL_{b1} = \frac{7}{12} H \\ \nC_{b1} = \frac{3}{28} F \\ \n\text{ramura } X_c : \begin{cases} \nL_{c1} = \frac{9}{5} H \\ \nC_{c1} = \frac{5}{36} F \end{cases} \n\end{cases}, \quad \omega_{02} : \begin{cases} \nL_{b1} = \frac{7}{12} H \\ \n\text{ramura } X_b : \begin{cases} \nL_{a1} = \frac{5}{3} H \\ \nC_{a1} = \frac{3}{20} F \end{cases} \n\end{cases}
$$

**5.3.12.** Să se reproiecteze circuitul din Figura 5.34c astfel încât să se rejecteze frecvenţele ω*01=1rad/s* şi ω*02=2rad/s*, dacă frecvenţa de lucru este <sup>ω</sup>*l=0.5rad/s*.

**Soluție:** Modificarea este posibilă numai pe ramura *X<sub>a</sub>*:  $L_{aI} = \frac{3}{2}H$ ,  $C_{aI} = \frac{2}{3}F$ 

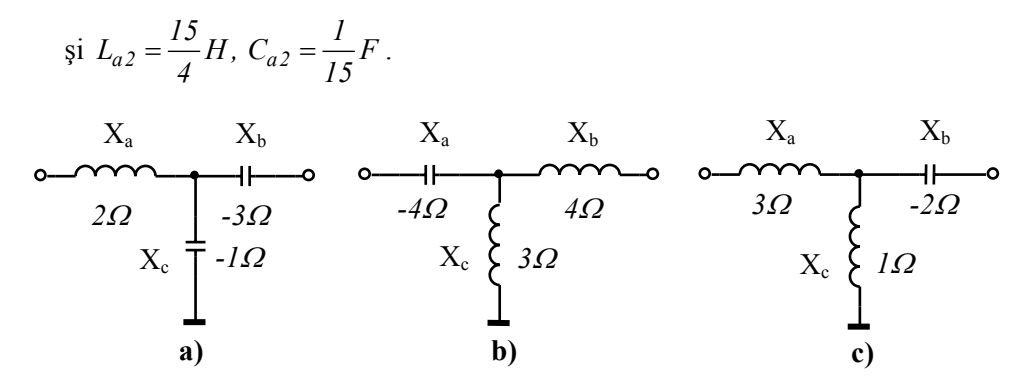

**Figura 5.34** Circuite de adaptare a) problema 5.3.10; b) problema 5.3.11; c) problema 5.3.12

**5.3.13.** Se consideră circuitul de adaptare din Figura 5.35a. Să se determine rezistenţele generatorului şi a sursei pentru care se realizează adaptarea.

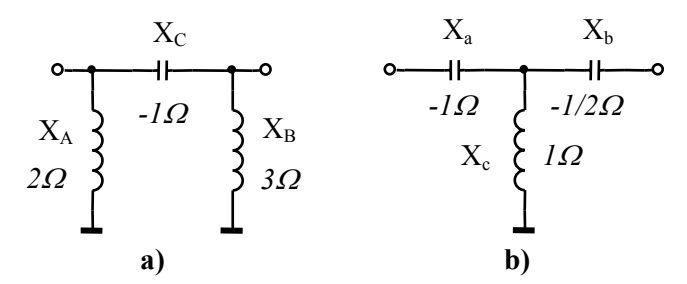

**Figura 5.35.** Circuite de adaptare a) problema 5.3.13, b) problema 5.3.14

**Soluție:** Din (5.1.7) rezultă: 
$$
R_g = \sqrt{2}, R_s = \frac{3\sqrt{2}}{4}, K_{CH} = \frac{1}{\sqrt{3}}
$$
.

**5.3.14.** Se consideră circuitul de adaptare din Figura 5.35b. Să se determine rezistențele generatorului și a sursei pentru care se realizează adaptarea.

**Soluție:** Din (5.1.6) rezultă: 
$$
R_g = \sqrt{3}
$$
,  $R_s = \frac{\sqrt{3}}{4}$ ,  $K_{CII} = \frac{2}{\sqrt{3}}$ .

**5.3.15.** Să se proiecteze un circuit de adaptare în *T* pentru a adapta o sursă cu impedanța internă  $Z_g = (5000 - j \cdot 580)$ Ω la o sarcină cu  $R_s = 500 \Omega$ , la
frecvența de lucru de  $100kHz$ . Circuitul adaptor va introduce un defazaj de  $\varphi = 45^\circ$ .

**Soluţie:** 

$$
\begin{cases}\nX_c = -1.4k\Omega \\
X_{al} = 6.4k\Omega \\
X_b = 2k\Omega\n\end{cases} \Rightarrow \begin{cases}\nC_c = 1.12nF \\
L_a = 11.14mH \\
L_b = 3mH\n\end{cases}
$$
\n
$$
\begin{aligned}\nL_a \\
L_b\n\end{aligned}
$$
\n
$$
\begin{aligned}\nL_a\n\end{aligned}
$$

**Figura 5.36.** Circuitul de adaptare rezultat

**5.3.16.** Să se determine randamentul circuitului de adaptare proiectat la problema 5.2.9, dacă bobinele au factorul de calitate *Q=100*. Cum se modifică randamentul dacă se consideră pierderea și pe condensator  $(C_b)$ ?

**Soluție:** Expresia randamentului s-a dedus la **problema 5.2.13**:  $\eta = 96.83\%$ .

Cu pierdere și pe 
$$
C_b
$$
:  $R_b = \frac{Q}{|X_b|}$ ,  $P_b = \frac{P \cdot Q}{R_s \cdot |X_b|}$ ,  $\eta = \frac{P - P_a - P_b - P_c}{P} = 91.78\%$ 

**5.3.17.** Determinaţi expresia randamentului circuitelor de adaptare în Π, obţinute la **problema 5.3.9**, dacă bobinele au factorul de calitate *Q=100*.

**Soluție:** Pentru circuitul cu  $\varphi_l = 30^\circ$ :

$$
P_A = R_A \cdot \frac{U_{Aef}^2}{R_A^2 + X_A^2} \bigg|_{R_A << X_A} = \frac{P \cdot R_g}{Q \cdot X_A} \implies \eta = \frac{P \cdot P_A}{P} = I - \frac{R_g}{Q \cdot X_A} = 0.989
$$

Pentru circuitul cu  $\varphi_2 = 150^\circ$ :

$$
P_A = \frac{P \cdot R_g}{Q \cdot X_A}, P_B = \frac{P \cdot R_g}{Q \cdot X_B} \implies \eta = \frac{P \cdot P_A \cdot P_B}{P} = I - \frac{I}{Q} \cdot \left(\frac{R_g}{X_A} + \frac{R_s}{X_B}\right) = 0.923
$$

**5.3.18.** Să se determine expresia randamentului circuitelor de adaptare în *T* din Figura 5.37. Bobinele se consideră cu factor de calitate *Q*.

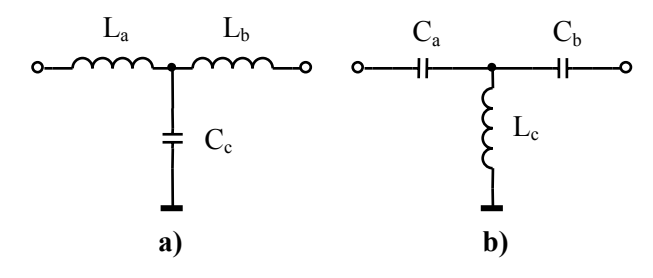

**Figura 5.37.** Circuite de adaptare pentru problema 5.3.18

**Solutie: a)** 
$$
P_a = \frac{P \cdot X_a}{R_g \cdot Q}
$$
,  $P_b = \frac{P \cdot X_b}{R_s \cdot Q}$ ,  $\eta = \frac{P - P_a - P_b}{P} = I - \frac{I}{Q} \cdot \left(\frac{X_a}{R_g} + \frac{X_b}{R_s}\right)$   
\n**b)**  
\n $I_{cef}^2 = I_{aef}^2 + I_{bef}^2 = P \cdot \left(\frac{I}{R_g} + \frac{I}{R_s}\right)$   
\n $P_c = R_c \cdot I_{cef}^2 = \frac{P \cdot X_c}{Q} \cdot \left(\frac{I}{R_g} + \frac{I}{R_s}\right)$ ,  $\eta = \frac{P - P_c}{P} = I - \frac{X_c}{Q} \cdot \left(\frac{I}{R_g} + \frac{I}{R_s}\right)$ 

# **6. Filtre pasive**

# **6.1. Consideraţii teoretice**

**Filtrele** sunt circuite electrice care permit transferul energiei de la intrare la ieşire numai când frecvenţa semnalului este cuprinsă într-un anumit interval, numit **bandă de trecere**. Filtrele din acest capitol sunt **diporţi simetrici**, **nedisipativi** (elemente *L*, *C*), care lucrează într-un lanţ de transmisie **adaptat** (conectate pe impedanţa caracteristică *Zc*).

În cazul structurilor simetrice pur reactive, impedanţa caracteristică şi constanta de transfer se exprimă din (4.1.16):

$$
Z_c = \sqrt{-X_0 \cdot X_{sc}} \quad \text{th}\theta = \sqrt{\frac{X_{sc}}{X_0}} \tag{6.1.1}
$$

Dezvoltând  $th(\theta)$ , unde  $\theta = a + jb$  (vezi (4.1.18), (4.1.19)) rezultă două cazuri:

• La frecventele la care  $X_0$  și  $X_{sc}$  au semne contrare:

$$
th\theta = j \cdot \sqrt{\left| \frac{X_{sc}}{X_0} \right|} \implies \begin{cases} a = 0\\ b = 2 \cdot \arcsin\left(\frac{X_I}{2R_s}\right), & \left| \frac{X_I}{2R_s} \right| < I\\ Z_c = \sqrt{|X_0 \cdot X_{sc}|} = R_c \end{cases}
$$
(6.1.2)

de unde rezultă că suntem în **banda de trecere** (*BT*) a filtrului (*a = 0*).

• La frecventele la care  $X_0$  și  $X_{sc}$  au același semn:

$$
th\theta = \sqrt{\left|\frac{X_{sc}}{X_0}\right|} \implies \begin{cases} b = 0, \pm \pi \\ a = 2 \cdot ar \operatorname{cch} \left|\frac{X_l}{2R_s}\right|, \left|\frac{X_l}{2R_s}\right| > I \\ 0.1.3 \end{cases}
$$
\n
$$
Z_c = j \cdot \sqrt{|X_0 \cdot X_{sc}|} = j \cdot X_c
$$

de unde rezultă că suntem în **banda de oprire** (*BO*) a filtrului (*b = 0*, ±π).

În relațiile (6.1.2) și (6.1.3) se poate înlocui  $\frac{\Delta_l}{\Delta R} = \frac{Z_l}{L}$ *s*  $\sqrt{4L_t}$   $\omega_l$  $X_I$  | Z 2R<sub>s</sub>  $\sqrt{4Z}$  $=\sqrt{-\frac{Z_I}{4Z_t}}=\frac{\omega}{\omega_t}$  ( $\omega_t$  reprezintă pulsaţia de tăiere la −*3dB*).

Schimbarea semnului reactanţelor *X0* şi *Xsc* se realizează prin trecere prin zero (rezonanţă serie) sau la infinit (rezonanţă paralel).

**Banda de trecere** se mai poate determina din conditia:

$$
-I < \frac{Z_l}{4Z_t} < 0 \tag{6.1.4}
$$

unde *Zl*, *Zt* sunt impedanţele longitudinală, respectiv transversală. Condiţia (6.1.4) este valabilă atât pentru structura în *T*, cât şi pentru cea în Π.

# **6.1.1. Tipuri de filtre pasive**

**Filtre** *K*−**constant** au produsul dintre impedanţele longitudinală, respectiv transversală egal cu o constantă.

$$
Z_l \cdot Z_t = K = const. \tag{6.1.5}
$$

**Dezavantajele** filtrelor *K* sunt:

- pantele caracteristicilor de frecvenţă sunt prea line, deci nu se poate asigura o separare netă a benzilor;
- *Zc* variază mult cu frecvenţa în *BT*, deci nu se poate asigura adaptarea decât pe o porţiune limitată a *BT*.

**Celulele elementare** de filtre *K*−constant (*TJ*, *TS*, *TB*, *OB*) sunt prezentate în Figura 6.1, iar relaţiile de proiectare sunt date în (6.1.6) şi (6.1.7). Aceste relaţii sunt determinate pentru cazul când filtrele se conectează la sursă, respectiv sarcină rezistivă (  $Z_t$  ·  $Z_t = R_s^2$ ). În (6.1.6),  $\omega_t$  reprezintă pulsația de tăiere la −*3dB*, iar  $\omega_0$ din (6.1.7) reprezintă pulsația corespunzătoare frecvenței centrale.

| $FTJ$ :                          | $FTS$ :                           |
|----------------------------------|-----------------------------------|
| $L = \frac{2R_s}{\omega_t}$      | $L = \frac{R_s}{2\omega_t}$       |
| $C = \frac{2}{\omega_t R_s}$     | $C = \frac{1}{2\omega_t R_s}$     |
| $\omega_t = \frac{2}{\sqrt{LC}}$ | $\omega_t = \frac{1}{2\sqrt{LC}}$ |
| $R_s = \sqrt{\frac{L}{C}}$       | $R_s = \sqrt{\frac{L}{C}}$        |

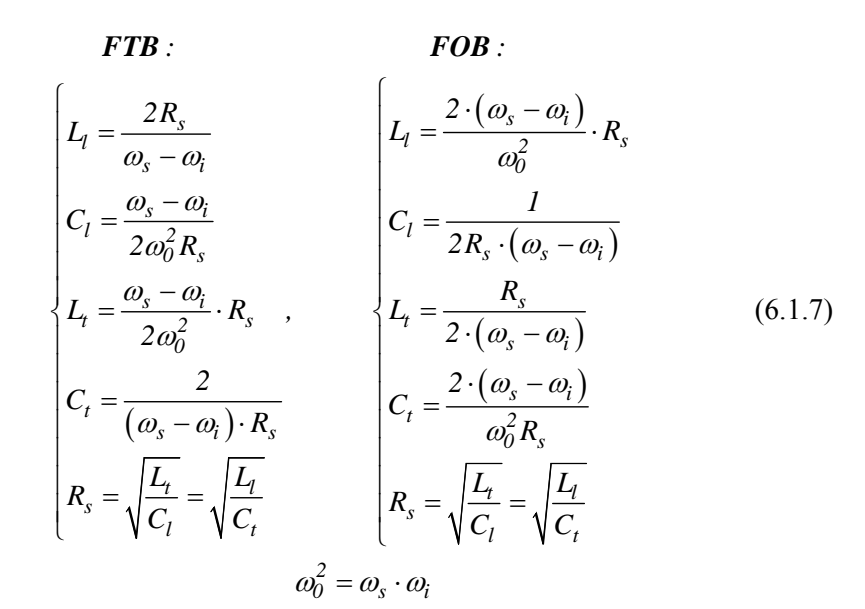

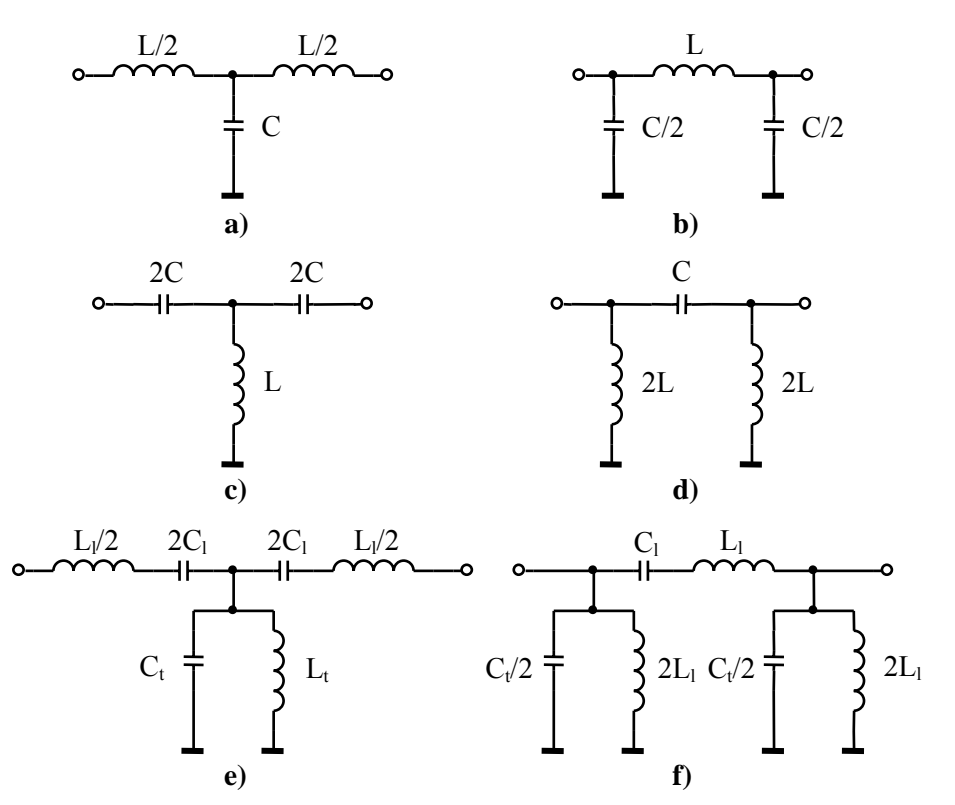

**Figura 6.1.** Structuri în *T* și  $\Pi$  de filtre *K*: a-b)  $FTJ$ , c-d)  $FTS$ , e-f)  $FTB$ 

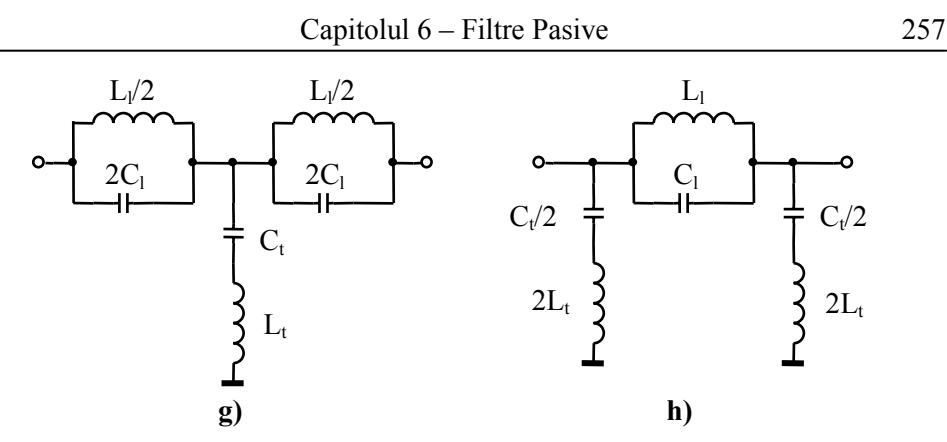

**Figura 6.1.** Structuri în *T* şi Π de filtre *K* (continuare): g-h) *FOB*

**Filtre** *m*−**derivate** derivă din filtrele *K*, corectând delimitarea insuficient de netă între *BT* şi *BO* ale filtrelor de tip *K*, şi realizând o mai bună adaptare în *BT*. Filtrele derivate se proiectează astfel încât impedanța caracteristică și benzile de trecere să fie aceleaşi cu cele ale filtrelor *K* din care derivă.

**Derivarea serie** se aplică structurilor în *T*. Se consideră:

$$
Z_{lm} = m \cdot Z_l \tag{6.1.8}
$$

unde *m* este **factorul de derivare** ( $m \in \mathbb{R}$ ,  $0 < m \le 1$ ). Pentru a determina impedanţa transversală, se pune condiţia de egalitate a impedanţelor caracteristice  $(Z_{cm} = Z_c)$ :

$$
Z_{lm} = \frac{l}{m} \cdot Z_t + \frac{l - m^2}{4m} \cdot Z_l \tag{6.1.9}
$$

Pornind de la structura din Figura 6.2a, se obţine cea din Figura 6.2b. **Derivarea paralel** se aplică structurilor în Π. Se consideră:

$$
Y_{tm} = m \cdot Y_t \tag{6.1.10}
$$

Pentru a determina admitanța longitudinală, se pune condiția de egalitate a admitantelor caracteristice ( $Y_{cm} = Y_c$ ):

$$
Y_{lm} = \frac{1}{m} \cdot Y_l + \frac{l - m^2}{4m} \cdot Y_t \tag{6.1.11}
$$

Pornind de la structura din Figura 6.2c, se obţine cea din Figura 6.2d.

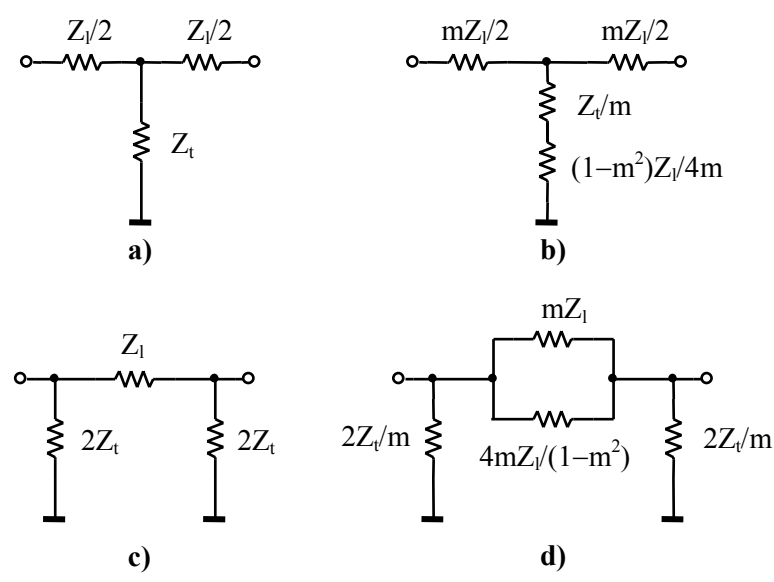

**Figura 6.2.** Derivarea celulelor în *T* şi <sup>Π</sup>

Factorul de derivare *m* se poate determina în funcție de frecvențele de tăiere respectiv de atenuare infinită:

$$
m = \sqrt{I - \left(\frac{f_t}{f_\infty}\right)^2} \tag{6.1.12}
$$

# **6.2. Probleme rezolvate**

**6.2.1.** Să se proiecteze un *FTS* de tip *K*−constant, cu frecvenţa de tăiere *50kHz*, care să lucreze pe o rezistenţă de sarcină de *400Ω*. Desenaţi structurile în *T*, respectiv în *Π*.

## **Rezolvare:**

Pulsația de tăiere este:  $\omega_t = 2\pi \cdot 50 \cdot 10^3 = \pi \cdot 10^5$  rad / s. Parametrii *L* și *C* se determină din (6.1.6):

$$
\begin{cases}\nL = \frac{R_s}{2\omega_t} = \frac{400}{2 \cdot \pi \cdot 10^5} = 0.64 \text{ mH} \\
C = \frac{1}{2\omega_t R_s} = \frac{1}{2 \cdot \pi \cdot 10^5 \cdot 400} = 3.9 \text{ nF}\n\end{cases}
$$

Structurile în T şi *Π* sunt date în Figura 6.3.

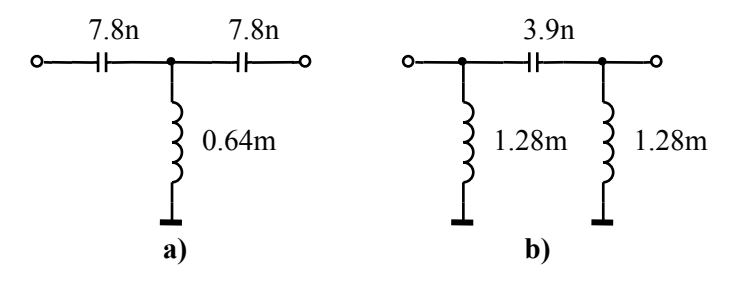

**Figura 6.3.** *FTS* proiectat (structurile în *T* şi Π)

**6.2.2.** Pentru filtrele de tip *K*−constant din Figura 6.4, să se determine frecvenţa de tăiere şi rezistenţa de sarcină pe care trebuie să lucreze în condiţii de adaptare.

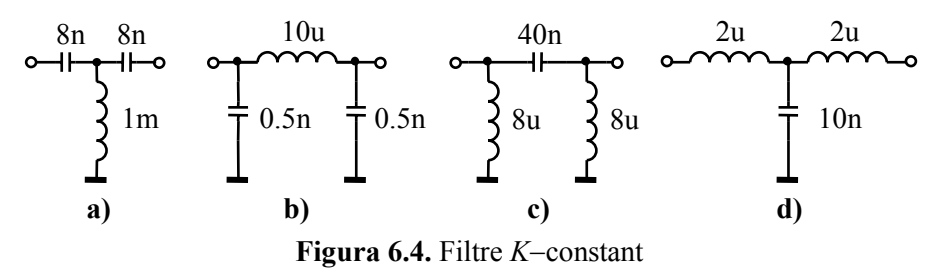

### **Rezolvare:**

Pentru filtrul din Figura 6.4a (*FTS*), se scrie:

$$
\begin{cases}\n2C = 8n \implies C = 4n \\
L = Im\n\end{cases}\n\implies\n\begin{cases}\nR_s = \sqrt{\frac{L}{C}} = \sqrt{\frac{10^{-3}}{4 \cdot 10^{-9}}} = 0.5k\Omega \\
\omega_t = \frac{1}{2\sqrt{LC}} = 250 \text{ krad/s} \implies f_t = 39.78 \text{ kHz}\n\end{cases}
$$

Pentru filtrul din Figura 6.4b (*FTJ*) se scrie:

$$
\begin{cases}\nL = 10\mu \\
\frac{C}{2} = 0.5n \implies C = 1n\n\end{cases}\n\Rightarrow\n\begin{cases}\nR_s = \sqrt{\frac{L}{C}} = \sqrt{\frac{10 \cdot 10^{-6}}{10^{-9}}} = 100\Omega \\
\omega_t = \frac{2}{\sqrt{LC}} = 20 \text{ Mrad/s} \implies f_t = 3.183 \text{ MHz}
$$

Pentru filtrul din Figura 6.4c (*FTS*), se scrie:

$$
\begin{cases}\nC = 40n \\
2L = 8\mu \implies L = 4\mu\n\end{cases}\n\Rightarrow\n\begin{cases}\nR_s = \sqrt{\frac{L}{C}} = 10 \ \Omega \\
\omega_t = \frac{I}{2\sqrt{LC}} = 1.25 \ \text{Mrad/s} \implies f_t = 198.9 \ \text{kHz}\n\end{cases}
$$

Pentru filtrul din Figura 6.4d (*FTJ*), se scrie:

$$
\begin{cases}\nC = 10n \\
\frac{L}{2} = 2\mu \implies L = 4\mu \implies \begin{cases}\nR_s = \sqrt{\frac{L}{C}} = 20 \ \Omega \\
\omega_t = \frac{2}{\sqrt{LC}} = 10 \ \text{Mrad} \ / \ s \implies f_t = 1.59 \ \text{MHz}\n\end{cases}\n\end{cases}
$$

**6.2.3.** Să se proiecteze un *FTB* de tip *K*−constant, cu frecvenţele de tăiere *10kHz* şi *20kHz*, care să lucreze pe o rezistenţă de sarcină de *10Ω*. Desenaţi structurile în *T*, respectiv în *Π*.

# **Rezolvare:**

Pulsația  $\omega_0$  este:  $\omega_0^2 = \omega_i \cdot \omega_s = 4\pi^2 \cdot 10 \cdot 10^3 \cdot 20 \cdot 10^3 = 8\pi^2 \cdot 10^8 (rad/s)^2$ , unde <sup>ω</sup>*<sup>i</sup>* şi <sup>ω</sup>*s* reprezintă pulsaţiile inferioară, respectiv superioară, corespunzătoare frecvențelor de tăiere. Parametrii  $L_l$ ,  $L_l$ ,  $C_l$  și  $C_t$  se determină din :

$$
\begin{cases}\nL_l = \frac{2 \cdot 10}{2\pi \cdot (20 - 10) \cdot 10^3} = \frac{10^{-3}}{\pi} = 0.32 \text{mH} \\
C_l = \frac{2\pi \cdot (20 - 10) \cdot 10^3}{2 \cdot 8\pi^2 \cdot 10^8 \cdot 10} = \frac{10^{-5}}{8\pi} = 0.4 \mu\text{F} \\
L_t = \frac{2\pi \cdot (20 - 10) \cdot 10^3}{2 \cdot 8\pi^2 \cdot 10^8} \cdot 10 = \frac{10^{-3}}{8\pi} = 40 \mu\text{H} \\
C_t = \frac{2}{2\pi \cdot (20 - 10) \cdot 10^3 \cdot 10} = \frac{10^{-5}}{\pi} = 3.2 \mu\text{F}\n\end{cases}
$$

Structurile în *T* şi *Π* sunt prezentate în Figura 6.5.

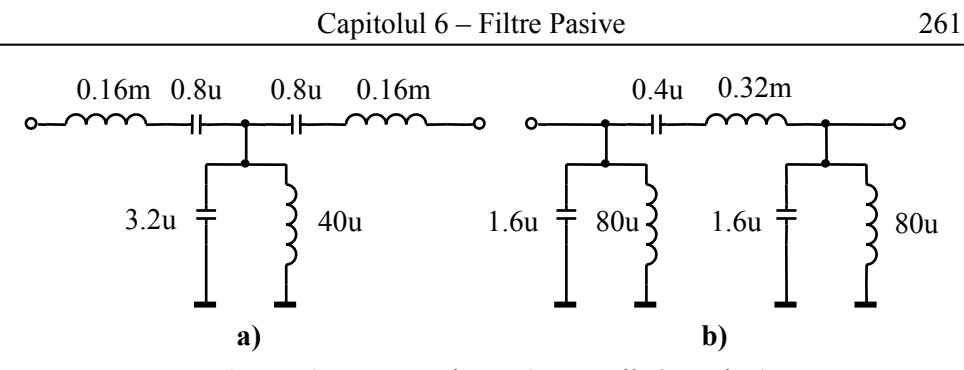

**Figura 6.5.** *FTB* proiectat (structurile în *T* şi Π)

**6.2.4.** Să se verifice, utilizând condiţia (6.1.4), dacă filtrul proiectat la **problema 6.2.3** are frecvenţele de tăiere precizate (*10kHz*, *20kHz*).

### **Rezolvare:**

Se determină impedanțele  $Z_l$  și  $Z_t$  (vezi Figura 6.5):

$$
\begin{cases}\n\frac{Z_l}{2} = s \frac{L_l}{2} + \frac{1}{s(2C_l)} \implies Z_l = \frac{s^2 L_l C_l + I}{sC_l} \\
Z_t = \frac{sL_t \cdot \frac{I}{sC_t}}{sL_t + \frac{I}{sC_t}} = \frac{sL_t}{s^2 L_t C_t + I}\n\end{cases}
$$

Se înlocuiește  $s = j\omega$  și se obține:

$$
\left\{\n \begin{aligned}\n Z_l &= -j \cdot \frac{\omega^2 L_l C_l - I}{\omega C_l} \\
 Z_t &= j \cdot \frac{\omega L_t}{\omega^2 L_l C_t - I}\n \end{aligned}\n \right.
$$

Înlocuind în (6.1.4), rezultă:

$$
-I<-\frac{\omega^4L_lC_lL_tC_t-\left(L_lC_l+L_tC_t\right)+I}{4\cdot\omega C_lL_t}<0
$$

Având în vedere că raportul  $Z_l/4Z_t$  este negativ, rămâne condiția  $-l < \frac{Z_l}{\sqrt{2\pi}}$ *t*  $I < \frac{Z}{\cdot}$ *4Z*  $-l < \frac{L_l}{\sqrt{L}}$ :

$$
\omega^4 L_l C_l L_t C_t - \left( L_l C_l + L_l C_t + 4 \cdot \omega C_l L_t \right) + 1 < 0
$$

Cu valori numerice, se obţine:

$$
16.38 \cdot 10^{-21} \cdot \omega^4 - 320 \cdot 10^{-12} \cdot \omega^2 + 1 < 0
$$

de unde rezultă frecventele de tăiere:

$$
\begin{cases} \omega_s = 125 \cdot 10^3 \text{ rad/s} \\ \omega_i = 62.5 \cdot 10^3 \text{ rad/s} \end{cases} \Rightarrow \begin{cases} f_s = 19.89 \cdot 10^3 \text{ Hz} \\ f_i = 9.95 \cdot 10^3 \text{ Hz} \end{cases}
$$

Comparând aceste rezultate cu valorile date în enunț, se observă că diferențele sunt nesemnificative.

**6.2.5.** Se consideră filtrul *K*−constant din Figura 6.6a. Să se determine filtrul *m*  derivat, dacă *m = 0.4*.

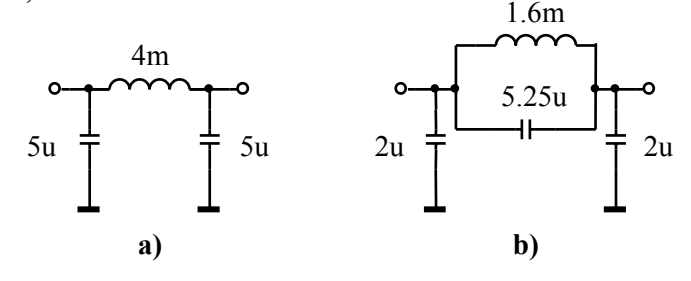

**Figura 6.6.** *FTJ* de tip *K* şi *m*−derivat

### **Rezolvare:**

Din Figura 6.6a rezultă:  $L = 4mH$  și  $\frac{C}{2} = 5\mu \Rightarrow C = 10\mu F$ *2*  $= 5\mu \Rightarrow C = 10\mu F$ . Pentru a proiecta filtrul *m*−derivat, se aplică (6.1.10), (6.1.11) şi rezultă:

$$
\begin{cases}\nY_{tm} = m \cdot sC \\
Y_{tm} = \frac{1}{m} \cdot \frac{1}{sL} + \frac{1 - m^2}{4m} \cdot sC\n\end{cases} \Rightarrow \begin{cases}\nC_{tm} = m \cdot C \\
C_{lm} = \frac{1 - m^2}{4m} \cdot C \\
L_{lm} = m \cdot L\n\end{cases}
$$

Din expresia lui *Ylm*, rezultă că bobina de pe ramura longitudinală a filtrului *K* se înlocuieşte cu o conexiune *LC* paralelă (*Ylm* fiind o sumă de admitanţe).

$$
\begin{cases}\nL_{lm} = 0.4 \cdot 4m = 1.6mH \\
C_{lm} = \frac{I - 0.16}{4 \cdot 0.4} \cdot 10 \mu = 5.25 \mu F \\
C_{lm} = 0.4 \cdot 10 \mu = 4 \mu F\n\end{cases}
$$

Structura filtrului *m*−derivat este prezentat în Figura 6.6b.

**6.2.6.** Se se proiecteze un *FTS m*-derivat în structură *T*, având  $m = 0.5$ , frecvența de tăiere *1/4*π*Hz* şi rezistenţa de sarcină *10*Ω.

#### **Rezolvare:**

Filtrul *K* din care rezultă filtrul cerut are structura din Figura 6.1c. Parametrii filtrului *K* se determină din (6.1.6):

$$
\left\{\n\begin{aligned}\nL &= \frac{R_s}{2\omega_t} = \frac{10}{2\pi \cdot \frac{I}{4\pi}} = 20H \\
C &= \frac{I}{2\omega_t R_s} = \frac{I}{2\pi \cdot \frac{I}{4\pi} \cdot 10} = 0.2F\n\end{aligned}\n\right.
$$

Parametrii filtrului *m*−derivat rezultă din (6.1.8) şi (6.1.9), iar structura filtrului *m*−derivat este prezentată în Figura 6.7:

$$
\begin{cases}\nC_{lm} = \frac{1}{m} \cdot C = \frac{1}{5 \cdot 0.5} = 0.4F \\
L_{lm} = \frac{1}{m} \cdot L = \frac{20}{0.5} = 40H \\
C_{lm} = \frac{4m}{1 - m^2} \cdot C = \frac{4 \cdot 0.5}{1 - 0.5^2} \cdot 0.2 = \frac{8}{15} = 0.53F\n\end{cases}
$$
\n0.8 0.8 0.8 0.8 1.5 8/15

**Figura 6.7.** *FTS m*−derivat proiectat

**6.2.7.** Se se proiecteze un *FTJ m*-derivat în structură *T*, având  $m = 0.8$ , frecventa de tăiere *5rad/s* şi rezistenţa de sarcină *2*Ω.

### **Rezolvare:**

Filtrul *K* din care rezultă filtrul *m*−derivat are structura din Figura 6.1a. Parametrii filtrului *K* se determină din (6.1.6):

$$
\left\{\n \begin{aligned}\n L &= \frac{2R_s}{\omega_t} = \frac{2 \cdot 2}{5} = 0.8H \\
 C &= \frac{2}{\omega_t R_s} = \frac{2}{5 \cdot 2} = 0.2F\n \end{aligned}\n \right.
$$

Parametrii filtrului *m*−derivat rezultă din (6.1.8) şi (6.1.9):

$$
\begin{cases}\nL_{lm} = m \cdot L = 0.8 \cdot 0.8 = 0.64F \\
L_{lm} = \frac{l - m^2}{4m} \cdot L = \frac{l - 0.64}{4 \cdot 0.8} = \frac{9}{80}H \\
C_{lm} = m \cdot C = 0.8 \cdot 0.2 = 0.16F\n\end{cases}
$$

Structura filtrului *m*−derivat este prezentată în Figura 6.8.

$$
\begin{array}{c}\n 0.32 \\
 \hline\n 0.16\n \end{array}
$$

**Figura 6.8.** *FTJ m*−derivat proiectat

**6.2.8.** Să se proiecteze un *FTJ m*-derivat în structură  $\Pi$ , având  $m = 0.5$ , frecvența de tăiere *1rad/s* şi rezistenţa de sarcină *5*Ω.

## **Rezolvare:**

Filtrul *K* din care rezultă filtrul *m*−derivat are structura din Figura 6.1b. Parametrii filtrului *K* se determină din (6.1.6):

$$
\begin{cases}\nL = \frac{2R_s}{\omega_t} = \frac{2 \cdot 5}{I} = 10H \\
C = \frac{2}{\omega_t R_s} = \frac{2}{I \cdot 5} = 0.4F\n\end{cases}
$$

Parametrii filtrului *m*−derivat rezultă din (6.1.10) şi (6.1.11):

$$
\begin{cases}\nL_{lm} = m \cdot L = 0.5 \cdot 10 = 5F \\
C_{lm} = \frac{l - m^2}{4m} \cdot C = \frac{l - 0.25}{4 \cdot 0.5} \cdot 0.4 = \frac{3}{20}H \\
C_{lm} = m \cdot C = 0.5 \cdot 0.4 = 0.2F\n\end{cases}
$$

Structura filtrului *m*−derivat este prezentată în Figura 6.9.

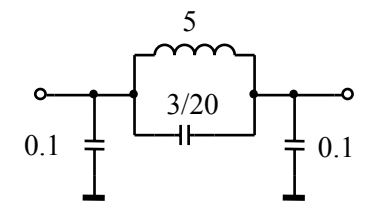

**Figura 6.9.** *FTJ m*−derivat proiectat

**6.2.9.** Se se proiecteze un *FOB m*-derivat în structură *T*, având *m = 0.5*, frecvenţele de tăiere *2rad/s*, respectiv *4rad/s*, iar rezistenţa de sarcină *1*Ω.

## **Rezolvare:**

Filtrul *K* din care rezultă filtrul *m*−derivat are structura din Figura 6.1g. Parametrii filtrului *K* se determină din (6.1.7):

$$
\begin{cases}\nL_l = \frac{2 \cdot (4-2)}{2 \cdot 4} = 0.5H \\
C_l = \frac{l}{2 \cdot l \cdot (4-2)} = 0.25F\n\end{cases}, \quad\n\begin{cases}\nL_t = \frac{l}{2 \cdot (4-2)} = 0.25H \\
C_t = \frac{2 \cdot (4-2)}{2 \cdot 4 \cdot l} = 0.5F\n\end{cases}
$$

Parametrii filtrului *m*−derivat rezultă din (6.1.8) şi (6.1.9). Având în vedere că ramura longitudinală este o conexiune paralelă, este mai uşor să se lucreze cu admitanţe:

$$
Z_{lm} = m \cdot Z_l \implies Y_{lm} = \frac{I}{m} \cdot Y_l = \frac{I}{m} \cdot \left(\frac{I}{sL_l} + sC_l\right)
$$

de unde rezultă parametrii de pe ramura longitudinală a filtrului *m*−derivat:

$$
\begin{cases}\nL_{lm} = m \cdot L_l = 0.5 \cdot 0.5 = 0.25F \\
C_{lm} = \frac{l}{m} \cdot C_l = \frac{l}{0.5} \cdot 0.25 = 0.5H\n\end{cases}
$$

Pentru ramura transversală se aplică (6.1.9) şi se obţine: ÷.

$$
Z_{tm} = \frac{1}{m} \cdot \left(\frac{1}{sC_t} + sL_t\right) + \frac{1 - m^2}{4m} \cdot \frac{1}{\frac{1}{sL_l} + sC_l}
$$

de unde rezultă că ramura transversală a filtrului *m*−derivat va fi o structură *LC* serie, în serie cu o structură *LC* paralel. Parametrii de pe ramura transversală sunt:

$$
\begin{cases}\nL_{ts} = \frac{I}{m} \cdot L_t = \frac{I}{0.5} \cdot 0.25 = 0.5H \\
C_{ts} = m \cdot C_t = 0.5 \cdot 0.5 = 0.25F\n\end{cases},\n\begin{cases}\nL_{tp} = \frac{I - m^2}{4m} \cdot L_l = \frac{I - 0.25}{4 \cdot 0.5} \cdot 0.5 = \frac{3}{16}H \\
C_{tp} = \frac{4m}{I - m^2} \cdot C_l = \frac{4 \cdot 0.5}{I - 0.25} \cdot 0.25 = \frac{2}{3}F\n\end{cases}
$$

Structura filtrului *m*−derivat este prezentată în Figura 6.10.

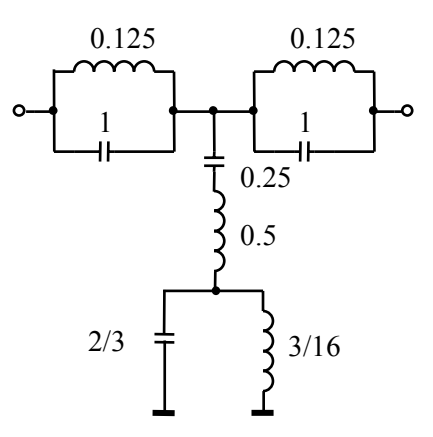

**Figura 6.10.** *FOB m*−derivat proiectat

**6.2.10.** Pentru filtrele de tip *m*−derivat din Figura 6.11, să se determine filtrul *K*−constant din care derivă, factorul de derivare *m*, frecvenţa de tăiere şi rezistenţa de sarcină.

**Rezolvare:**

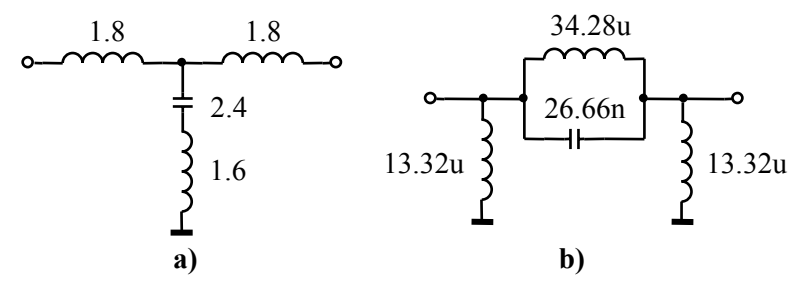

**Figura 6.11.** Filtre *m*−derivate

Filtrul din Figura 6.11a poate să derive numai din filtrul din Figura 6.1a (*FTJ K*−constant în *T*). Se scriu parametrii filtrului *m*−derivat în funcție de parametrii celui de tip *K* şi se obţine:

$$
\begin{cases}\nm \cdot \frac{L}{2} = 1.8 \\
m \cdot C = 2.4 \\
\frac{I - m^2}{4m} \cdot L = 1.6\n\end{cases} \Rightarrow \begin{cases}\nL = \frac{3.6}{m} \\
\frac{I - m^2}{4m} \cdot \frac{3.6}{m} = 1.6\n\end{cases} \Rightarrow \begin{cases}\nm = 0.6 \\
L = 6H \\
C = 4F\n\end{cases}
$$

Frecvenţa de tăiere şi rezistenţa de sarcină se determină din (6.1.6):

$$
\begin{cases}\nR_s = \sqrt{\frac{L}{C}} = \sqrt{\frac{3}{2}} = 1.22 \ \Omega \\
\omega_t = \frac{2}{\sqrt{LC}} = \frac{I}{\sqrt{6}} \approx 0.4 \ rad / s \implies f_t = \frac{0.4}{2\pi} = \frac{I}{5\pi} \ Hz\n\end{cases}
$$

Filtrul din Figura 6.11b poate să derive numai din filtrul din Figura 6.1d (*FTS K*−constant în *Π*). Se scriu parametrii filtrului *m*−derivat în funcție de parametrii celui de tip  $K$  și se obține:

$$
\begin{cases}\n\frac{4m}{1 - m^2} \cdot L = 34.28 \,\mu H \\
\frac{1}{m} \cdot C = 26.66 nF \\
\frac{1}{m} \cdot 2L = 13.32 \,\mu H\n\end{cases} \Rightarrow \begin{cases}\nL = 6.66 \cdot 10^{-6} \cdot m \\
\frac{4m}{1 - m^2} \cdot 6.66 \cdot m = 34.28\n\end{cases} \Rightarrow \begin{cases}\nm = 0.75 \\
L = 5 \,\mu H \\
C = 20 nF\n\end{cases}
$$

Frecvenţa de tăiere şi rezistenţa de sarcină se determină din (6.1.6):

$$
\begin{cases}\nR_s = \sqrt{\frac{L}{C}} = \sqrt{\frac{5 \cdot 10^{-6}}{20 \cdot 10^{-9}}} \approx 15.8 \ \Omega \\
\omega_t = \frac{I}{2\sqrt{LC}} = \frac{I}{2\sqrt{5 \cdot 20 \cdot 10^{-15}}} = 1.58 \ \text{Mrad} \ / \ s \implies f_t = 251.6 \ \text{kHz}\n\end{cases}
$$

**6.2.11.** Cât trebuie să fie factorul de derivare *m*, la un *FTJ* de tip *m*, astfel încât frecvenţa de tăiere să fie *20MHz*, iar frecvenţa de atenuare infinită *50MHz*.

# **Rezolvare:**

Din (6.1.12) rezultă factorul de derivare:

$$
m = \sqrt{I - \left(\frac{20}{50}\right)^2} = 0.92
$$

**6.2.12.** Câte celule de *FTJ* de tip *K* sunt necesare pentru ca filtrul rezultat prin cascadare să aibă frecvenţa de tăiere în banda de trecere de *1kHz*, iar la frecvenţa de *3kHz* atenuarea să fie cel puţin *40dB*?

# **Rezolvare:**

În banda de oprire, atenuarea este dată în expresia (6.1.3):

$$
a = 2 \cdot \operatorname{arccch} \left| \frac{X_l}{2R_s} \right| = 2 \cdot \operatorname{arccch} \left( \frac{\omega}{\omega_t} \right)
$$

unde *3*  $b_t$ <sup>-</sup>  $10^3$  $\frac{3 \cdot 10^3}{2} = 3$ *10* ω  $\frac{\omega}{\omega} = \frac{3 \cdot 10^3}{10^3} = 3$ . În acest caz, atenuarea devine:

$$
a = 2 \cdot arcch(3) = 3.525Np = 30.62dB
$$

Prin urmare, va fi nevoie de un număr minim de celule egal cu  $\frac{40}{30.62} = 1.306$ , adică minim *2* celule de tip *K*.

## **6.3. Probleme propuse**

**6.3.1.** Să se proiecteze un *FTJ* de tip *K*−constant în *T*, cu frecvenţa de tăiere *1.59MHz*, care să lucreze pe o rezistenţă de sarcină de *200Ω*. Desenaţi structura filtrului proiectat.

**Soluţie:** Vezi Figura 6.12a.

**6.3.2.** Să se proiecteze un *FTJ* de tip *K*−constant în *Π*, cu frecvenţa de tăiere *3.18MHz*, care să lucreze pe o rezistenţă de sarcină de *100Ω*. Desenaţi structura filtrului proiectat.

**Soluţie:** Vezi Figura 6.12b.

**6.3.3.** Să se proiecteze un *FTS* de tip *K*−constant în *T*, cu frecvenţa de tăiere *39.78MHz*, care să lucreze pe o rezistenţă de sarcină de *0.5kΩ*. Desenaţi structura filtrului proiectat.

**Soluţie:** Vezi Figura 6.12c.

**6.3.4.** Să se proiecteze un *FTS* de tip *K*−constant în *Π*, cu frecvenţa de tăiere *0.796MHz*, care să lucreze pe o rezistenţă de sarcină de *100Ω*. Desenaţi structura filtrului proiectat.

**Soluţie:** Vezi Figura 6.12d.

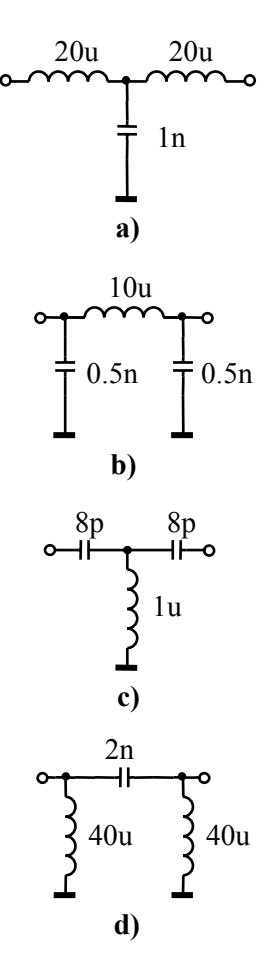

**Figura 6.12.** Soluţiile problemelor **6.3.1**−**6.3.4** 

**6.3.5.** Pentru filtrele de tip *K*−constant din Figura 6.13, să se determine frecvenţa de tăiere și rezistența de sarcină pe care trebuie să lucreze în condiții de adaptare.

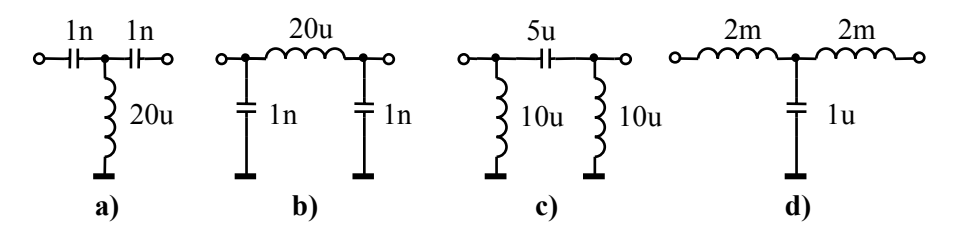

**Figura 6.13.** Filtre *K*−constant

### **Soluţie:**

**a)** *Rs=200Ω*, *ft=79.57kHz*; **b)** *Rs=100Ω*, *ft=2.25MHz*; **c)** *Rs=1Ω*, *ft=16kHz*; **d)** *Rs=63.25Ω*, *ft=5kHz*.

**6.3.6.** Să se proiecteze un *FTJ* în *T*, de tip *m*−derivat, cu *m = 0.6*, frecvenţa de tăiere *4 rad/s* şi rezistenţa de sarcină *30Ω*.

**Soluţie:** Vezi Figura 6.14a.

**6.3.7.** Să se proiecteze un *FTS* în *T*, de tip *m*−derivat, cu *m = 0.9*, frecvenţa de tăiere *10 rad/s* şi rezistenţa de sarcină *3Ω*.

**Soluţie:** Vezi Figura 6.14b.

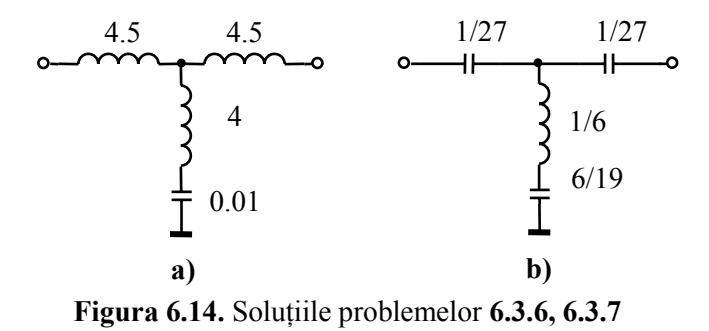

**6.3.8.** Să se proiecteze un *FTS* în *T*, de tip *m*−derivat, cu *m = 0.6*, frecvenţa de tăiere *5/2*π *Hz* şi rezistenţa de sarcină *2Ω*.

**Soluţie:** Vezi Figura 6.15a.

**6.3.9.** Să se proiecteze un *FTJ* în *T*, de tip *m*−derivat, cu *m = 0.3*, frecvenţa de tăiere *1/*π *Hz* şi rezistenţa de sarcină *4Ω*.

**Soluţie:** Vezi Figura 6.15b.

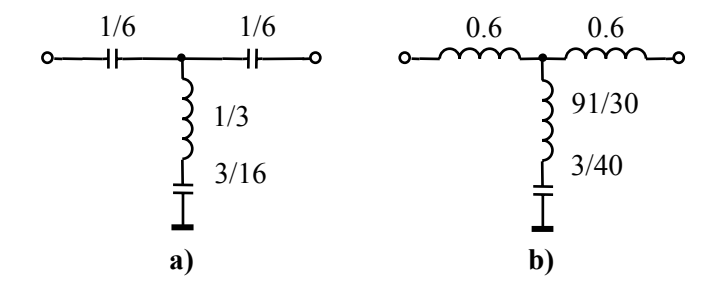

**Figura 6.15.** Soluţiile problemelor **6.3.8**, **6.3.9**

**6.3.10.** Să se proiecteze un *FTS* în Π, de tip *m*−derivat, cu *m = 0.5*, frecvenţa de tăiere *1/4*π *Hz* şi rezistenţa de sarcină *10Ω*.

**Soluţie:** Vezi Figura 6.16a.

**6.3.11.** Să se proiecteze un *FTS* în Π, de tip *m*−derivat, cu *m = 0.8*, frecvenţa de tăiere *1/*π *Hz* şi rezistenţa de sarcină *4Ω*.

**Soluţie:** Vezi Figura 6.16b.

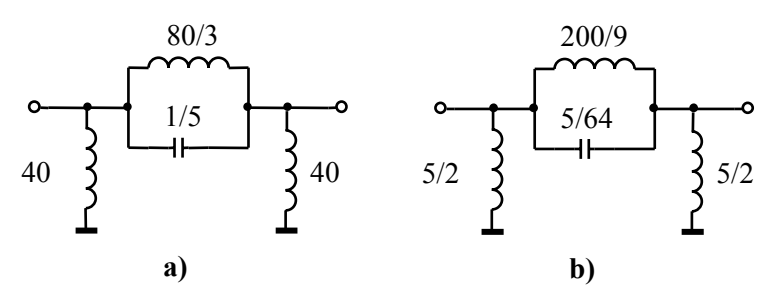

**Figura 6.16.** Soluţiile problemelor **6.3.10**, **6.3.11**

**6.3.12.** Să se proiecteze un *FTJ* în Π, de tip *m*−derivat, cu *m = 0.8*, frecvenţa de tăiere *5 rad/s* şi rezistenţa de sarcină *2Ω*.

**Soluţie:** Vezi Figura 6.17a.

**6.3.13.** Să se proiecteze un *FTJ* în Π, de tip *m*−derivat, cu *m = 0.4*, frecvenţa de tăiere *2 rad/s* şi rezistenţa de sarcină *5Ω*.

**Soluţie:** Vezi Figura 6.17a.

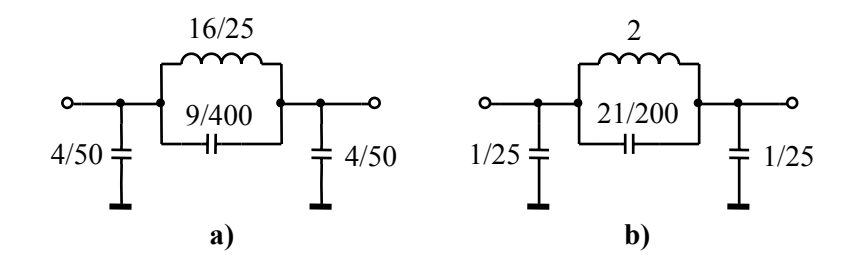

**Figura 6.17.** Soluţiile problemelor **6.3.12**, **6.3.13**

**6.3.14.** Câte celule de *FTJ* de tip *K* sunt necesare pentru ca filtrul rezultat prin cascadare să aibă frecvenţa de tăiere în banda de trecere de *2.5kHz*, iar la frecvenţa de *12kHz* atenuarea să fie cel puţin *80dB*?

**Solutie:**  $a = 2 \cdot \text{arcc}h(4.8) = 4.501Np = 39.1dB \implies 3 \text{ cell}k$ 

**6.3.15.** Ce defazaj (ieşire faţă de intrare) introduce un *FTJ* la frecvenţa de *2kHz*, dacă frecvenţa de tăiere este *8kHz*?

**Solutie:**  $b = 2 \cdot \arcsin(0.25) = 0.505 \text{ rad} = 28.93^{\circ} \Rightarrow \varphi = -b = -28.93^{\circ}$  (vezi relaţia **(4.1.19)** − *Capitolul 4*).

**6.3.16.** Să se proiecteze un *FOB* de tip *K*−constant, cu frecvenţele de tăiere *1rad/s* şi *2rad/s*, care să lucreze pe o rezistenţă de sarcină de *2Ω*.

**Soluţie:** Vezi structurile din Figurile 6.1a şi b.

$$
\text{structure in } \mathbf{T}: \begin{cases} L_l/2 = IH \\ 2C_l = I/2F \\ L_t = IH \\ C_t = I/2F \end{cases}, \quad \text{structure in } \mathbf{\Pi}: \begin{cases} L_l = 2H \\ C_l = I/4F \\ 2L_t = 2H \\ C_t/2 = I/4F \end{cases}
$$

# **Bibliografie**

- 1. M. Ţopa "*Semnale, circuite şi sisteme. Partea a II-a: Teoria sistemelor*", Editura Casa Cărţii de Ştiinţă, Cluj-Napoca, 2002.
- 2. V. Popescu "*Semnale, circuite şi sisteme. Partea III: Teoria semnalelor*", Editura Casa Cărţii de Ştiinţă, Cluj-Napoca, 2003.
- 3. I. Popescu, V.Popescu, E. Szopos, M. Ţopa "*Semnale, circuite şi sisteme. Îndrumător de laborator IV*", Editura Casa Cărţii de Ştiinţă, Cluj-Napoca, 2003.
- 4. A. Mateescu, N. Dumitriu, L.Stanciu "*Semnale şi sisteme. Aplicaţii în filtrarea semnalelor*", Ed. Teora, Bucureşti, 2001.
- 5. Wai-Kai Chen *"The circuits and filters handbook"*, CRC Press, 1995.
- 6. M. Săvescu "*Semnale, circuite şi sisteme*. *Probleme*", Editura Didactică şi Pedagogică, Bucureşti, 1982.
- 7. N. Balabanian, T. Bickart "*Teoria modernă a circuitelor*", Editura Tehnică, Bucureşti, 1974.
- 8. C. Vlad, N. Palaghiţă *"Sisteme continue* – *Culegere de probleme"*, Editura Casa Cărţii de Ştiinţă, Cluj-Napoca, 1995.
- 9. N. Palaghiţă, D. Petreus, C. Fărcaş, *"Electronică de comandă şi reglaj"*, Editura Mediamira, Cluj-Napoca, 2006.
- 10.A.V. Oppenheim, A. Willsky *"Signals and systems"*, Prentice Hall, 2000.
- 11.J. Distephano, A. Stubberud, I. Williams, *"Feedback and control systems"*, Schaum's outlines series, McGraw-Hill, 1990.
- 12.R. Mancini, *"Op Amps for everyone"*, Design reference, Texas Instruments, 2002.